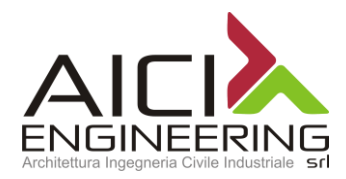

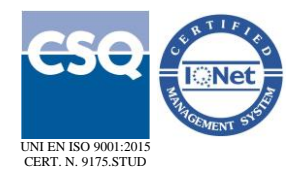

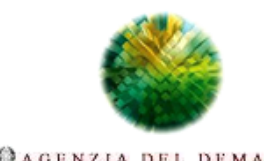

A G E N Z I A D E L D E M A N I O

Direzione Regionale Calabria

**CAGENZIA DEL DEMANIO** 

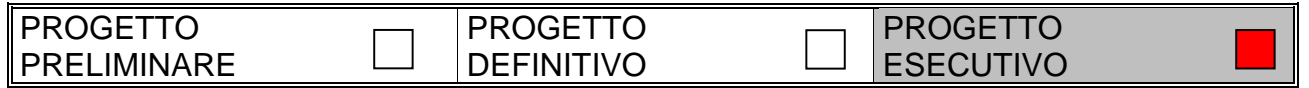

**OGGETTO:** Progettazione definitiva ed esecutiva, coordinamento della sicurezza in fase di progettazione e di esecuzione, direzione lavori, contabilità dei lavori ed accatastamento, finalizzati al completamento ed all'ampliamento del polifunzionale "Manganelli" per la nuova sede del XII Reparto Mobile della Polizia di Stato, in Reggio Calabria, Località Santa Caterina.

**UBICAZIONE:** Località Santa Caterina - Reggio Calabria

**COMMITTENTE:** Agenzia del Demanio - Direzione Regionale Calabria

**CODICE CIG: 7121966045 CODICE CUP: G36D17000050001**

# **PROGETTO STRUTTURALE**

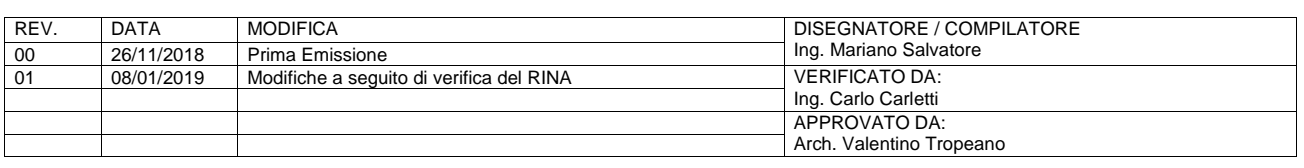

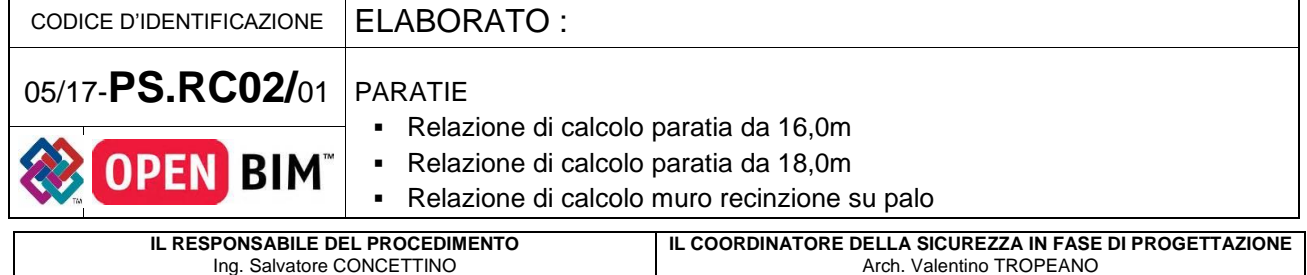

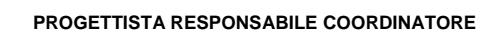

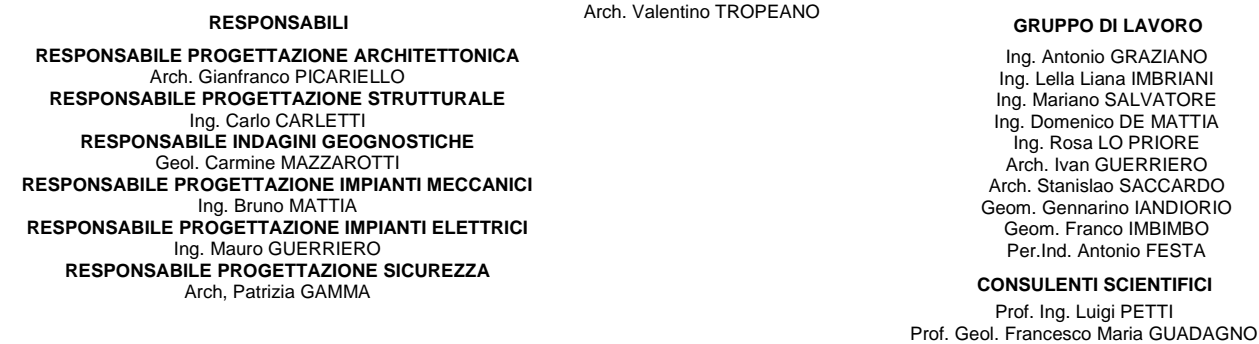

**AICI Engineering srl** sede: via Roma n° 10 - 83030 Montefredane (AV) telefax: +39 0825.672126 - www.aiciengineering.it e-mail: aicisrl@gmail.com - info@aiciengineering.it - aicisrl@pec.it P. IVA: 02440540645 - Capitale sociale € 10.000,00 iscritta al R.E.A. della C.C.I.A.A. di Avellino n. 158432

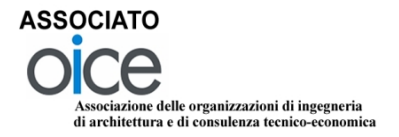

## **PREMESSA**

La presente relazione illustra gli aspetti descrittivi, normativi, geotecnici e di calcolo inerenti la verifica ed il dimensionamento della paratia su pali di contenimento a farsi a monte del parcheggio mezzi pesanti e nelle aree perimetrali di monte del polifunzionale Manganelli. L'area oggetto di indagine è ubicata in Via Enotria, nel settore nord - occidentale della città di Reggio Calabria, a circa 450 metri dalla costa.

Geograficamente il sito ricade nella parte meridionale del settore calabrese dell'Arco Calabro-Peloritano, in corrispondenza dello Stretto di Messina;

Di seguito il dettaglio topografico con l'ubicazione dell'area e dei serbatoi:

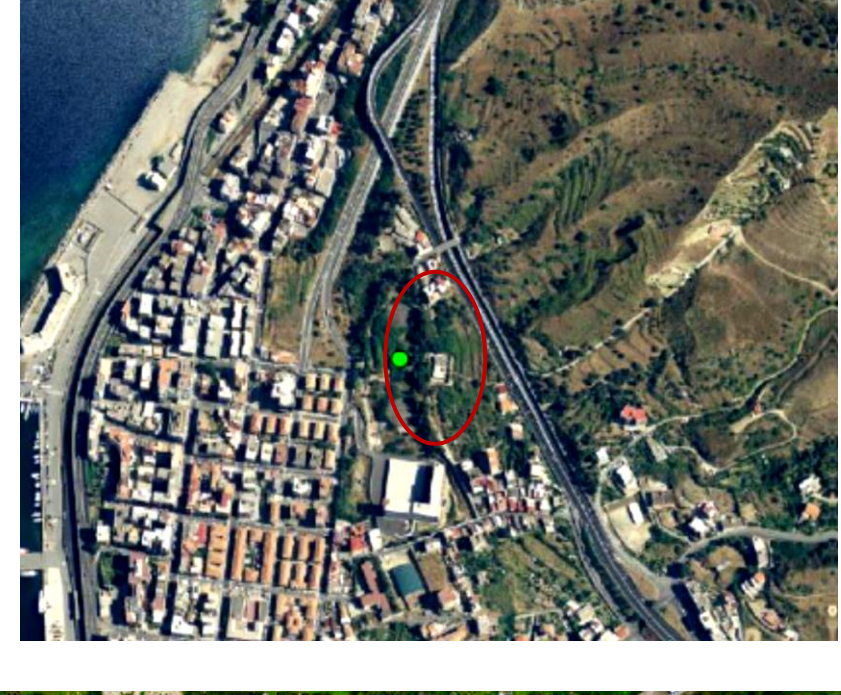

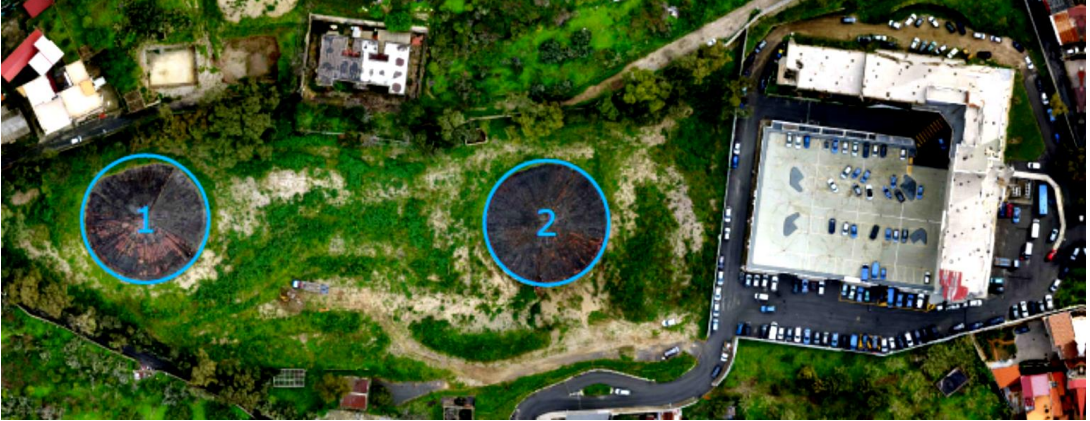

In situ sono state effettuate specifiche campagne di indagine per la definizione delle caratteristiche meccaniche e fisiche dei terreni di fondazione. Per maggiori dettagli si rimanda ai seguenti documenti:

Relazione sulle indagini geognostiche e stratigrafiche eseguite dal Dott. Geol. Francesco Borgese; Indagine Geofisica tramite tecnica MASW – Elaborazione MASW1 e MASW2 a firma della Dott.ssa geol. Annalisa Vietri; Indagine Geofisica in Foro Down-Hole a firma del Dott. Geol. Francesco Borgese; Relazione sulle Indagini a firma del Dott. geol. Alberto Caprara.

#### **ASPETTI GEOLOGICI**

Rimandando alla relazione Geologica per gli aspetti di dettaglio, si riportano di seguito le principali notizie utili alla definizione del modello geotecnico di calcolo.

Lungo la fascia costiera dei Monti Peloritani, sia sul lato ionico che tirrenico, e nel settore calabrese, affiorano notevoli volumi di sedimenti conglomeratico-sabbiosi poggianti in discordanza su diversi termini del substrato e sul basamento.

Lungo la sponda reggina, nel settore oggetto del presente studio, affiora una sequenza attribuita alle "ghiaie e sabbie di Messina" (MSS), caratterizzata dalla presenza di sabbie e ghiaie grigiogiallastre o rossastre nei livelli più alti, con abbondante matrice.

I clasti, prevalentemente cristallini, da subarrotondati ad appiattiti, spesso embriciati, hanno dimensioni compresa tra quelle centimetriche dei ciottoli fino a quelle metriche dei blocchi; sono inoltre presenti livelli e lembi di sabbie fini e silt quarzosi.

In tutta l'area dello Stretto di Messina, i depositi conglomeratici affioranti costituiscono la successione tipo delle ghiaie e sabbie di Messina, nota anche come "Formazione di Messina".

Originariamente riferita al Calabriano, è stata successivamente considerata discordante e trasgressiva sul substrato, ed ascritta in modo dubitativo al Pleistocene inferiore-medio, sebbene altri autori attribuiscano la formazione ad un ambiente deltizio alimentato dalle fiumare (dividendola in una facies deltizia marina ed una deltizia continentale, complessivamente di età infrapleistocenica) o la considerino come una "facies deltizia", regressiva e diacrona a progradazione centripeta verso l'asse dello Stretto, generata dall'accelerazione del sollevamento dell'entroterra cristallino.

Nell'entroterra reggino, alle pendici dell'Aspromonte, la formazione raggiunge i 400 m di spessore. Questa formazione è di fatto quella che costituisce l'ossatura dell'area e, quindi, litotipo di riferimento nelle valutazioni di ordine geologico nonché geotecnico.

Si evidenzia inoltre, il sussistere a luoghi di significativi spessori di depositi di copertura nonché di alteriti, frutto sia dei processi evolutivi sia delle azioni antropiche. Si riporta di seguito l'inquadramento delle formazioni presenti nel sito:

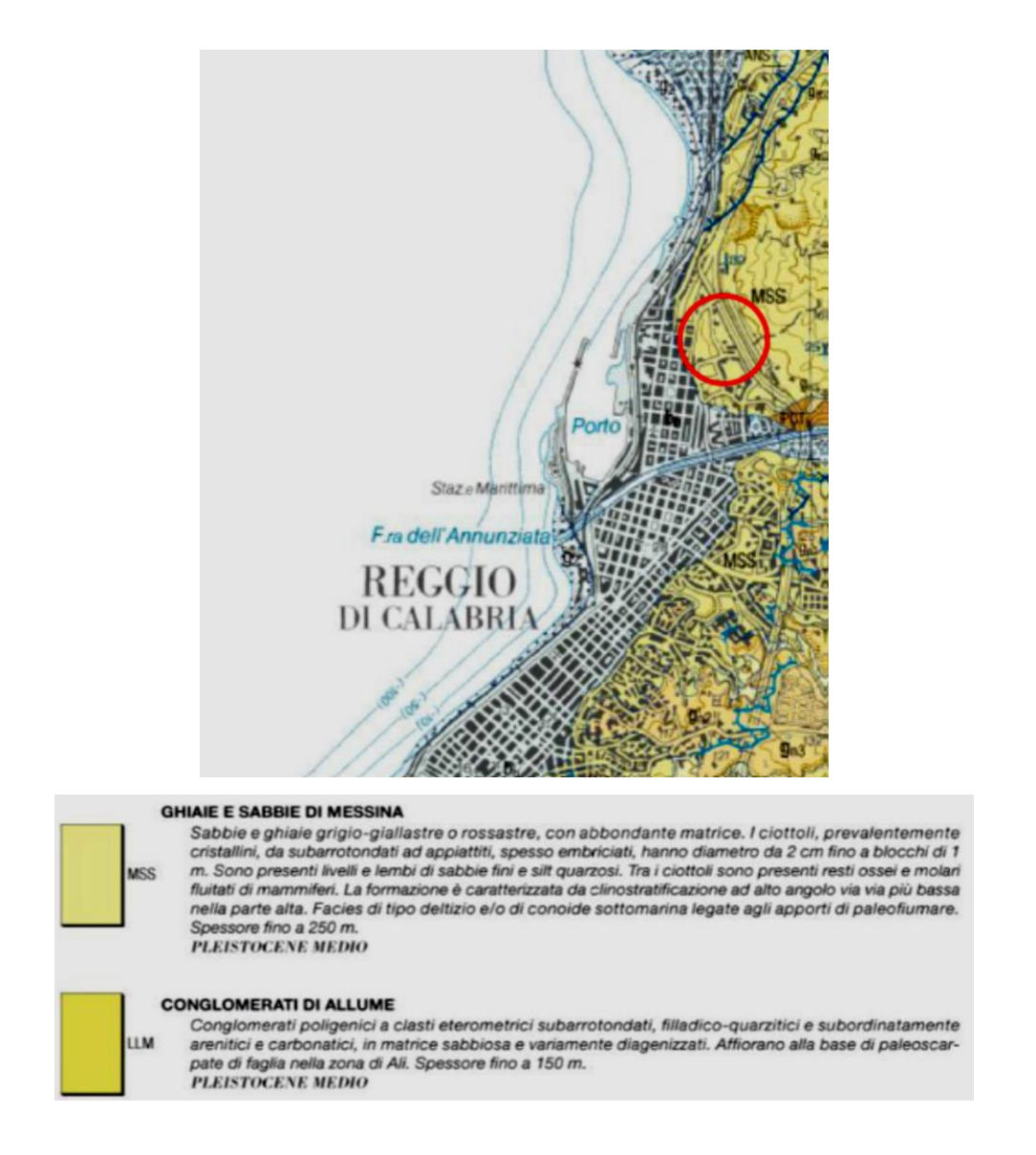

I tratti geomorfologici più significativi dell'area oggetto del presente studio sono rappresentati dalla dorsale dei Monti Peloritani e dall'estesa fascia alluvionale che borda la terminazione occidentale del Massiccio dell'Aspromonte.

Entrambi le dorsali sono incise da valli con versanti molto acclivi nel tratto a monte, che conferiscono al paesaggio un aspetto aspro.

Verso valle il paesaggio è caratterizzato da una successione continua di superfici subpianeggianti variamente estese, degradanti e separate da evidenti gradini, che danno al versante ionico una tipica conformazione a gradinata.

Esso è dissecato da incisioni fluviali, che nel loro tratto terminale svasano in piane alluvionali, in genere più ampie sul versante calabrese.

#### **NORME DI RIFERIMENTO**

Il progetto e la verifica della struttura di sostegno a gravità, è redatto in accordo alle seguenti normative:

*D. M.* Infrastrutture Trasporti 17/01/2018 (G.U. 20/02/2018 n. 42 - Suppl. Ord.) "Aggiornamento delle Norme tecniche per le Costruzioni";

Circolare 2 febbraio 2009 n. 617 del Ministero delle Infrastrutture e dei Trasporti (G.U. 26 febbraio 2009 n. 27 – Suppl. Ord.) "Istruzioni per l'applicazione delle Norme Tecniche per le Costruzioni" di cui al D.M. 14 gennaio 2008".

### **DESCRIZIONE DELLE INDAGINI E MODELLO GEOTECNICO**

Dai certificati di collaudo e dalla documentazione originaria disponibile, risulta che i terreni di fondazione sono essenzialmente caratterizzati da ghiaia e ciottoli in matrice sabbiosa.

Le caratteristiche meccaniche dei terreni furono accertate in due fasi: la prima consistente in tre sondaggi ubicati nelle zone ove era prevista l'esecuzione delle fondazioni a pozzo; la seconda, di approfondimento, per valutare la qualità dei terreni nell'intorno del serbatoio interrato di cui era stata disposta la rimozione.

Anche in quest'ultima zona fu confermata la natura granulare del terreno, ma con valori di densità relativa più bassi.

Dalla relazione di collaudo emerge inoltre che i sondaggi in corrispondenza del reticolo di travi rovesce, fornirono una risposta, in termini di grado di addensamento, minore di quelle precedenti, e pertanto fu eseguito un trattamento di bonifica.

In particolare, la bonifica comportò la posa in opera di misto granulare compattato in corrispondenza delle travi rovesce e strati alternati di misto granulare compattato e cls magro di 25cm al di sotto dei plinti.

Al fine di confermare la natura e le caratteristiche meccaniche e fisiche del terreno sono state eseguite campagne di indagini geognostiche e geofisiche. Per i dettagli si rimanda a:

Relazione sulle indagini geognostiche e stratigrafiche eseguite dal Dott. Geol. Francesco Borgese;

Indagine Geofisica tramite tecnica MASW – Elaborazione MASW1 e MASW2 a firma della Dott.ssa geol. Annalisa Vietri;

Indagine Geofisica in Foro Down-Hole a firma del Dott. Geol. Francesco Borgese; Relazione sulle Indagini a firma del Dott. Geol. Alberto Caprara.

Di seguito si riportano i principali stralci.

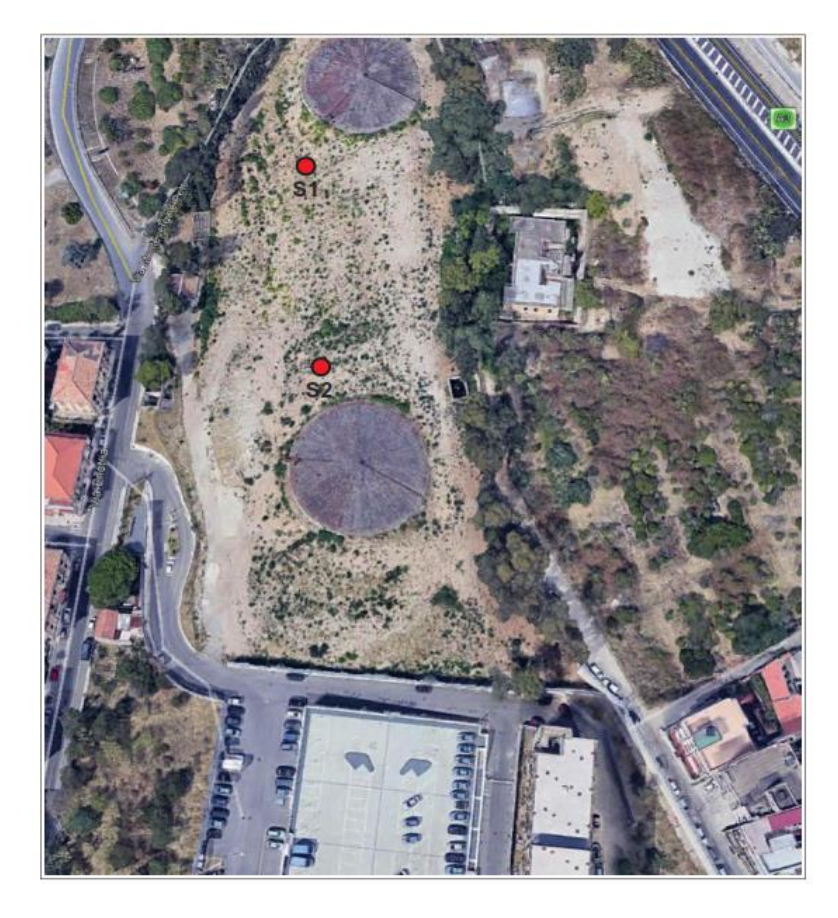

*Ubicazione dei sondaggi stratigrafici (S1, S2)*

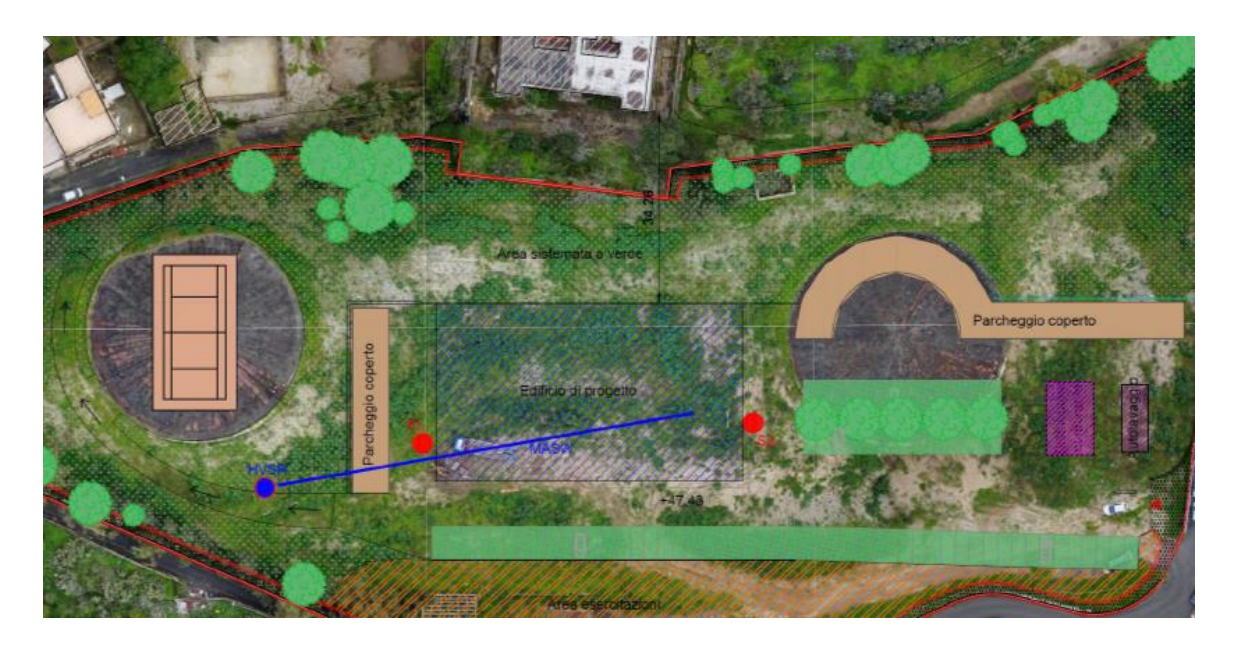

*Ubicazione delle indagini DPSH e MASW*

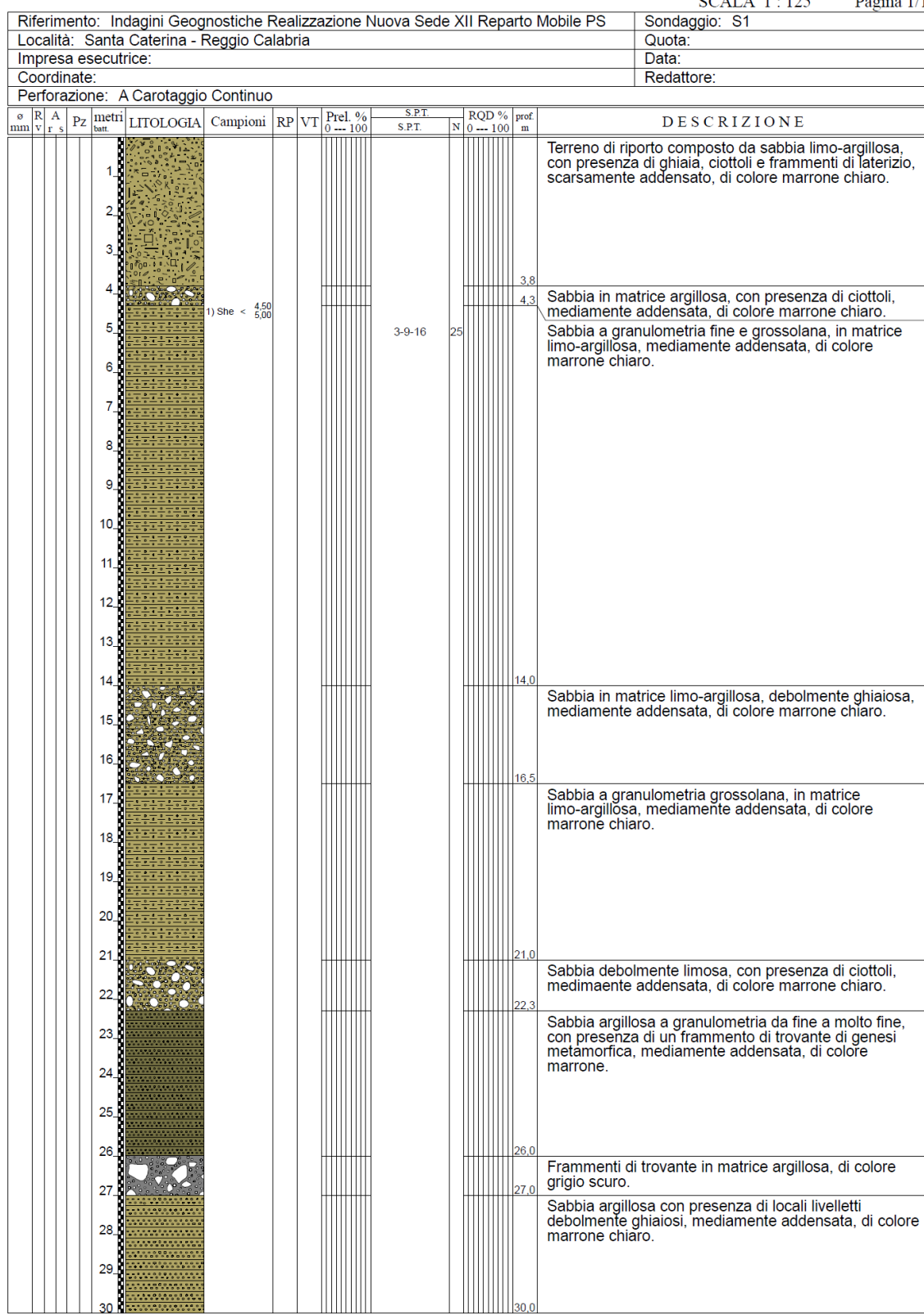

# **STRATIGRAFIA - S1**

*Colonna stratigrafica S1*

 $\overline{\phantom{a}}$ 

#### Pagina 1/1 **SCALA 1:125** Riferimento: Indagini Geognostiche Realizzazione Nuova Sede XII Reparto Mobile PS Sondaggio: S2 Località: Santa Caterina - Reggio Calabria Quota: Impresa esecutrice Data: Coordinate: Redattore Perforazione: A Carotaggio Continuo  $\overline{\text{RQD \%}}_{0 \text{---} 100}$  prof.  $SPT$  $\frac{\infty}{\infty}$   $\frac{R}{v}$   $\frac{A}{r}$   $\frac{P}{z}$   $\frac{mertri}{v}$  LITOLOGIA Campioni  $\frac{R}{r}$  VT Prel. DESCRIZIONE  $S.P.1$  $\overline{\mathbf{v}}$ Terreno di riporto composto da sabbia limo-argillosa,<br>con presenza di ciottoli e frammenti di trovante,<br>scarsamente addensato, di colore marrone chiaro.  $\mathcal{L}$ k  $\overline{a}$ Sabbia debolmente argillosa, ghiaiosa, mediamente<br>addensata, di colore marrone chiaro. J. She  $\leq \frac{5.50}{6.00}$ 12-18-26 Frammenti di trovante in matrice sabbioso-argillosa, di colore grigio chiaro.  $\overline{7}$ Sabbia a granulometria medio-grossolana, debolmente<br>limosa, mediamente addensata, di colore marrone chiaro  $\overline{8}$ Sabbia debomente limosa, con presenza di ciottoli e<br>frammenti di trovante, mediamente addensata, di<br>colore marrone chiaro.  $9,5$  $10$ Sabbia debolmente limosa, medimaente addensata, di<br>colore marrone chiaro.  $\ddot{\mathbf{r}}$  $12$  $\|_{12}$  $\ddot{\phantom{1}}$ Sabbia a granulometria medio grossolana, debolmente<br>limosa, con presenza di piccoli livelletti debolmente<br>ghiaiosi, mediamente addensata, di colore marrone.  $\overline{1}$ Sabbia in matrice limosa con presenza di ciottoli e<br>frammenti di trovante di genesi metamorfica,<br>mediamente addensata, di colore grigio chiaro.  $\mathbf{f}$  $15$ 18 Sabbia debolmente argillosa, con presenza di sporadici<br>livelletti debolmente ghiaiosi, mediamente addensata, 19 di colore marrone.  $20$  $2^{\circ}$  $22$ Sabbia debolmente argillosa, con presenza di rari<br>ciottoli di piccole dimensioni, mediamente addensata, di<br>colore marrone chiaro.  $23$  $24$ 25  $26$  $\overline{27}$ 28 29

**STRATIGRAFIA - S2** 

*Colonna stratigrafica S2*

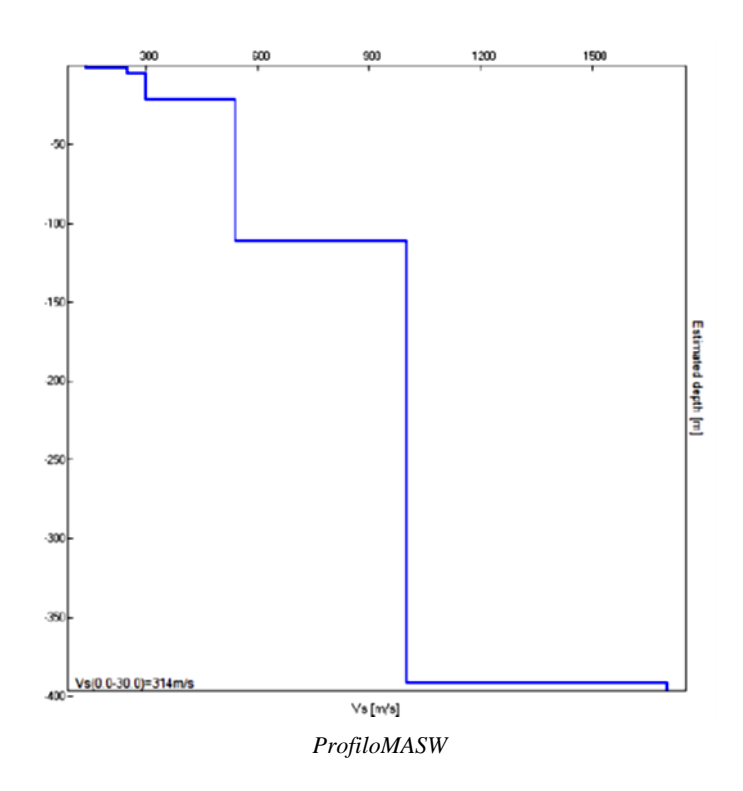

Dai risultati ottenuti dalle indagini condotte è stato estrapolato, vedi Relazione Geologica, il modello geotecnico del terreno di fondazione come di seguito rappresentato.

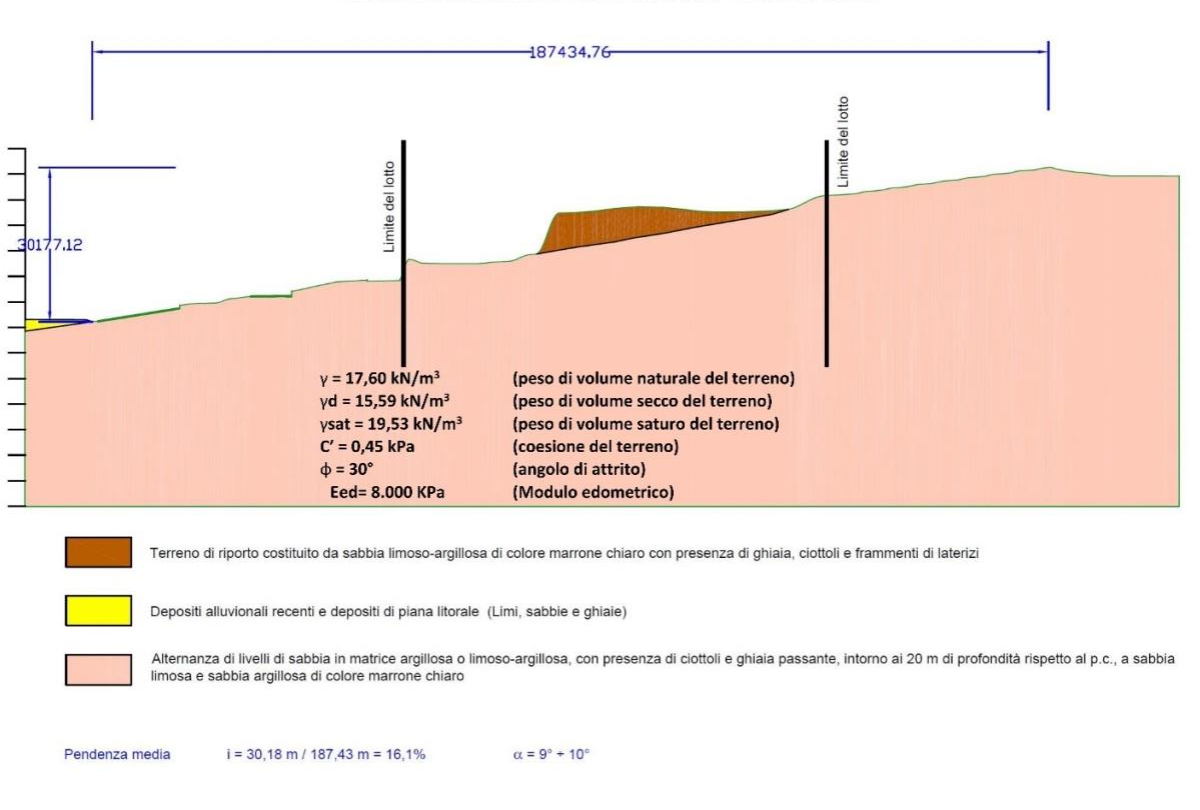

SEZIONE GEOLOGICA SCHEMATICA - Scala 1.1.000

*Modello geotecnico di riferimento ottenuto*

In relazione alle diverse condizioni di stato limite e alle risposte spettrali attese dalle strutture di sostegno, sono stati selezionati differenti set di accelerogrammi di spettrocompatibilità per la verifica delle condizioni di amplificazione di sito. Per la struttura oggetto di indagine, considerati i periodi principali di vibrazione, si fa riferimento alle valutazioni dell'amplificazione sismica locale nell'intervallo di periodi 0,10-1,50s. Inoltre, nel caso specifico dei serbatoi, considerate le risultanze delle indagini geologiche e della tipologia di terreni si adotta un angolo di attrito pari a 36° che

meglio descrive le condizioni per il calcolo delle spinte.

L'analisi della risposta sismica è stata eseguita attraverso il software STRATA (Kottke and Rathje, 2013) che, come noto, prevede la risoluzione dell'equazione del moto sismico dell'onda di taglio nel dominio delle frequenze (Seed e Idriss, 1971) in condizioni di campo libero.

Rimandando alla relazione sugli effetti di amplificazione per i dettagli, si riportano di seguito i parametri per il calcolo della domanda sismica per gli stati limite considerati .

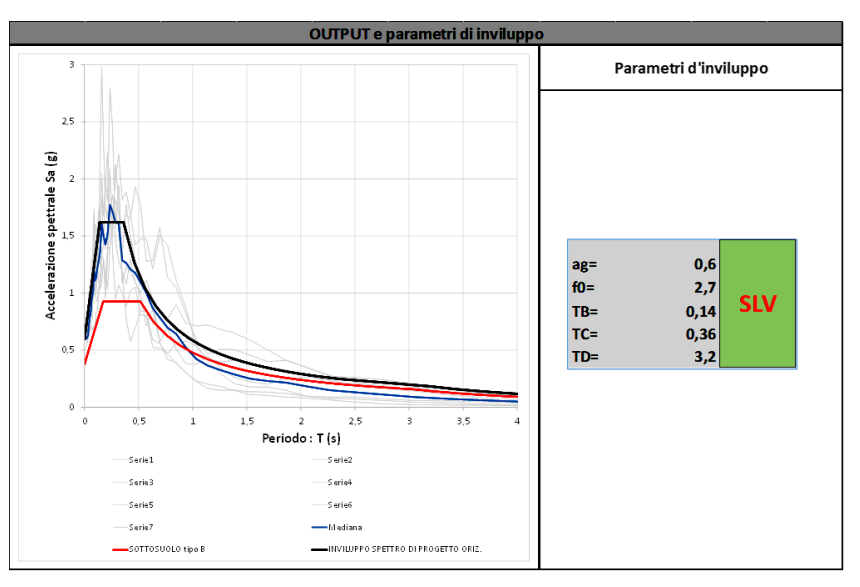

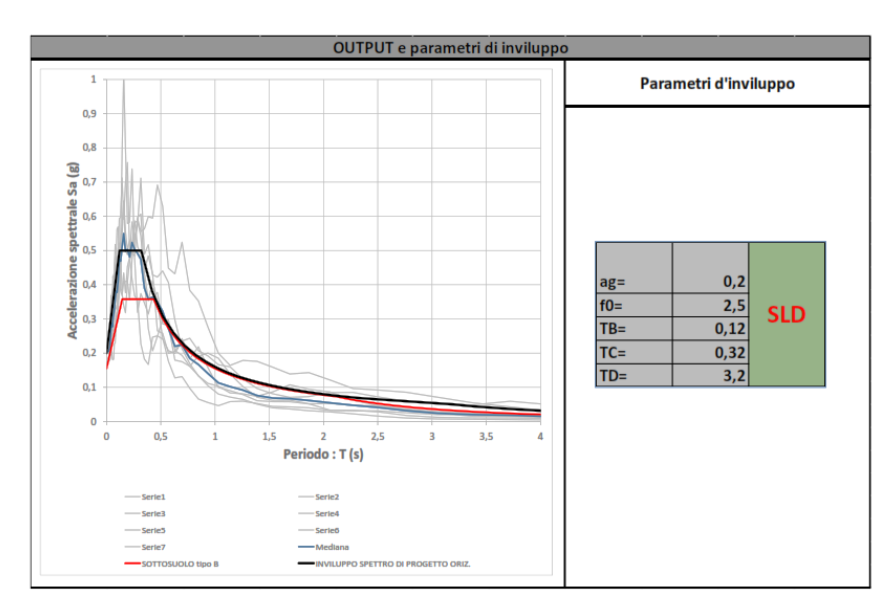

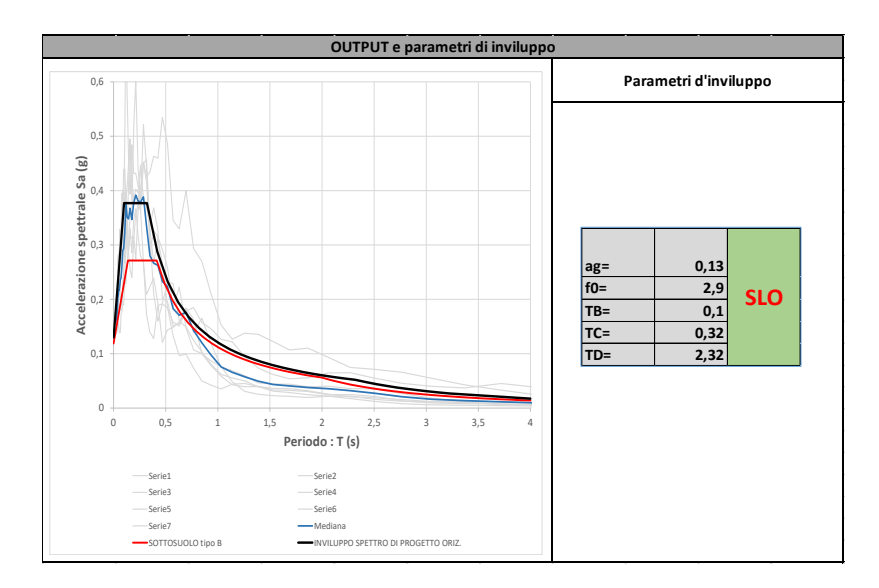

Infine, ai fini del calcolo della domanda sismica, come si rileva dalla Relazione Geologica, il lotto individuato per il completamento del polifunzionale "Manganelli" in loc. Santa Caterina di Reggio Calabria è situato lungo un versante caratterizzato da una pendenza media pari a circa il 16% (corrispondente ad un angolo di  $9 \div 10^{\circ}$  rispetto all'orizzontale), ad una quota media di 53 m s.l.m., per cui, ai fini della valutazione dell'azione sismica di progetto, la suddetta area rientra nella categoria topografica T1.

### **Richiami teorici**

Metodo di analisi

### Calcolo della profondità di infissione

Nel caso generale l'equilibrio della paratia è assicurato dal bilanciamento fra la spinta attiva agente da monte sulla parte fuori terra, la resistenza passiva che si sviluppa da valle verso monte nella zona interrata e la controspinta che agisce da monte verso valle nella zona interrata al di sotto del centro di rotazione.

Nel caso di paratia tirantata nell'equilibrio della struttura intervengono gli sforzi dei tiranti (diretti verso monte); in questo caso, se la paratia non è sufficientemente infissa, la controspinta sarà assente.

Pertanto il primo passo da compiere nella progettazione è il calcolo della profondità di infissione necessaria ad assicurare l'equilibrio fra i carichi agenti (spinta attiva, resistenza passiva, controspinta, tiro dei tiranti ed eventuali carichi esterni).

Nel calcolo classico delle paratie si suppone che essa sia infinitamente rigida e che possa subire una rotazione intorno ad un punto (Centro di rotazione) posto al di sotto della linea di fondo scavo (per paratie non tirantate).

Occorre pertanto costruire i diagrammi di spinta attiva e di spinta (resistenza) passiva agenti sulla paratia. A partire da questi si costruiscono i diagrammi risultanti.

Nella costruzione dei diagrammi risultanti si adotterà la seguente notazione:

- **Kam** diagramma della spinta attiva agente da monte
- **Kav** diagramma della spinta attiva agente da valle sulla parte interrata
- **Kpm** diagramma della spinta passiva agente da monte
- **Kpv** diagramma della spinta passiva agente da valle sulla parte interrata.

Calcolati i diagrammi suddetti si costruiscono i diagrammi risultanti

 $D_m=K_{\rho m}K_{\alpha\nu}$  e  $D_v=K_{\rho\nu}K_{\alpha m}$ 

Questi diagrammi rappresentano i valori limiti delle pressioni agenti sulla paratia. La soluzione è ricercata per tentativi facendo variare la profondità di infissione e la posizione del centro di rotazione fino a quando non si raggiunge l'equilibrio sia alla traslazione che alla rotazione.

Per mettere in conto un fattore di sicurezza nel calcolo delle profondità di infissione

si può agire con tre modalità :

- 1. applicazione di un coefficiente moltiplicativo alla profondità di infissione strettamente necessaria per l'equilibrio
- 2. riduzione della spinta passiva tramite un coefficiente di sicurezza
- 3. riduzione delle caratteristiche del terreno tramite coefficienti di sicurezza su tan $(\phi)$  e sulla coesione

#### Calcolo della spinte

#### **Metodo di Culmann (metodo del cuneo di tentativo)**

Il metodo di Culmann adotta le stesse ipotesi di base del metodo di Coulomb: cuneo di spinta a monte della parete che si muove rigidamente lungo una superficie di rottura rettilinea o spezzata (nel caso di terreno stratificato).

La differenza sostanziale è che mentre Coulomb considera un terrapieno con superficie a pendenza costante e carico uniformemente distribuito (il che permette di ottenere una espressione in forma chiusa per il valore della spinta) il metodo di Culmann consente di analizzare situazioni con profilo di forma generica e carichi sia concentrati che distribuiti comunque disposti. Inoltre, rispetto al metodo di Coulomb, risulta più immediato e lineare tener conto della coesione del masso spingente. Il metodo di Culmann, nato come metodo essenzialmente grafico, si è evoluto per essere trattato mediante analisi numerica (noto in questa forma come metodo del cuneo di tentativo).

I passi del procedimento risolutivo sono i seguenti:

- si impone una superficie di rottura (angolo di inclinazione  $\rho$  rispetto all'orizzontale) e si considera il cuneo di spinta delimitato dalla superficie di rottura stessa, dalla parete su cui si calcola la spinta e dal profilo del terreno;

- si valutano tutte le forze agenti sul cuneo di spinta e cioè peso proprio  $(W)$ , carichi sul terrapieno, resistenza per attrito e per coesione lungo la superficie di rottura  $(R \, e \, C)$  e resistenza per coesione lungo la parete  $(A)$ ;

- dalle equazioni di equilibrio si ricava il valore della spinta S sulla parete.

Questo processo viene iterato fino a trovare l'angolo di rottura per cui la spinta risulta massima nel caso di spinta attiva e minima nel caso di spinta passiva.

Le pressioni sulla parete di spinta si ricavano derivando l'espressione della spinta S rispetto all'ordinata z. Noto il diagramma delle pressioni si ricava il punto di applicazione della spinta.

#### **Spinta in presenza di sisma**

Per tenere conto dell'incremento di spinta dovuta al sisma si fa riferimento al metodo di **Mononobe-Okabe** (cui fa riferimento la Normativa Italiana).

Il metodo di Mononobe-Okabe considera nell'equilibrio del cuneo spingente la forza di inerzia dovuta al sisma. Indicando con Wil peso del cuneo e con C il coefficiente di intensità sismica la forza di inerzia valutata come

 $F = W^*C$ 

Indicando con S la spinta calcolata in condizioni statiche e con S<sup>s</sup> la spinta totale in condizioni sismiche l'incremento di spinta è ottenuto come

 $DS = S - S<sub>s</sub>$ 

L'incremento di spinta viene applicato a 1/3 dell'altezza della parete stessa(diagramma triangolare con vertice in alto).

#### Analisi ad elementi finiti

La paratia è considerata come una struttura a prevalente sviluppo lineare (si fa riferimento ad un metro di larghezza) con comportamento a trave. Come caratteristiche geometriche della sezione si assume il momento d'inerzia I e l'area A per metro lineare di larghezza della paratia. Il modulo elastico è quello del materiale utilizzato per la paratia.

La parte fuori terra della paratia è suddivisa in elementi di lunghezza pari a circa 5 centimetri e più o meno costante per tutti gli elementi. La suddivisione è suggerita anche dalla eventuale presenza di tiranti, carichi e vincoli. Infatti questi elementi devono capitare in corrispondenza di un nodo. Nel caso di tirante è inserito un ulteriore elemento atto a schematizzarlo. Detta L la lunghezza libera del tirante, A<sub>f</sub> l'area di armatura nel tirante ed E<sub>s</sub> il modulo elastico dell'acciaio è inserito un elemento di lunghezza pari ad L, area A<sub>f</sub>, inclinazione pari a quella del tirante e modulo elastico Es. La parte interrata della paratia è suddivisa in elementi di lunghezza, come visto sopra, pari a circa 5 centimetri.

I carichi agenti possono essere di tipo distribuito (spinta della terra, diagramma aggiuntivo di carico, spinta della falda, diagramma di spinta sismica) oppure concentrati. I carichi distribuiti sono riportati sempre come carichi concentrati nei nodi (sotto forma di reazioni di incastro perfetto cambiate di segno).

#### Schematizzazione del terreno

La modellazione del terreno si rifà al classico schema di Winkler. Esso è visto come un letto di molle indipendenti fra di loro reagenti solo a sforzo assiale di compressione. La rigidezza della singola molla è legata alla costante di sottofondo orizzontale del terreno (*costante di* Winkler). La costante di sottofondo, k, è definita come la pressione unitaria che occorre applicare per ottenere uno spostamento unitario. Dimensionalmente è espressa quindi come rapporto fra una pressione ed uno spostamento al cubo [F/L<sup>3</sup>]. È evidente che i risultati sono tanto migliori quanto più è elevato il numero delle molle che schematizzano il terreno. Se (m è l'interasse fra le molle (in cm) e b è la larghezza della paratia in direzione longitudinale (b=100 cm) occorre ricavare l'area equivalente, A<sub>m</sub>, della molla (a cui si assegna una lunghezza pari a 100 cm). Indicato con E<sub>m</sub> il modulo elastico del materiale costituente la paratia (in Kg/cm<sup>2</sup>), l'equivalenza, in termini di rigidezza, si esprime come

> $k \Delta_{m}$  $A_m=10000 \times \text{---}$ Employee to the Employee Em

Per le molle di estremità, in corrispondenza della linea di fondo scavo ed in corrispondenza dell'estremità inferiore della paratia, si assume una area equivalente dimezzata. Inoltre, tutte le molle hanno, ovviamente, rigidezza flessionale e tagliante nulla e sono vincolate all'estremità alla traslazione. Quindi la matrice di rigidezza di tutto il sistema paratia-terreno sarà data dall'assemblaggio delle matrici di rigidezza degli elementi della paratia (elementi a rigidezza flessionale, tagliante ed assiale), delle matrici di rigidezza dei tiranti (solo rigidezza assiale) e delle molle (rigidezza assiale).

#### Modalità di analisi e comportamento elasto-plastico del terreno

A questo punto vediamo come è effettuata l'analisi. Un tipo di analisi molto semplice e veloce sarebbe l'analisi elastica (peraltro disponibile nel programma **PAC**). Ma si intuisce che considerare il terreno con un comportamento infinitamente elastico è una approssimazione alquanto grossolana. Occorre quindi introdurre qualche correttivo che meglio ci aiuti a modellare il terreno. Fra le varie soluzioni possibili una delle più praticabili e che fornisce risultati soddisfacenti è quella di considerare il terreno con comportamento elasto-plastico perfetto. Si assume cioè che la curva sforzi-deformazioni del terreno abbia andamento bilatero. Rimane da scegliere il criterio di plasticizzazione del terreno (molle). Si può fare riferimento ad un criterio di tipo cinematico: la resistenza della molla cresce con la deformazione fino a quando lo spostamento non raggiunge il valore X<sub>max</sub>; una volta superato tale spostamento limite non si ha più incremento di resistenza all'aumentare degli spostamenti. Un altro criterio può essere di tipo statico: si assume che la molla abbia una resistenza crescente fino al raggiungimento di una pressione p<sub>max</sub>. Tale pressione p<sub>max</sub> può essere imposta pari al valore della pressione passiva in corrispondenza della quota della molla. D'altronde un ulteriore criterio si può ottenere dalla combinazione dei due descritti precedentemente: plasticizzazione o per raggiungimento dello spostamento limite o per raggiungimento della pressione passiva. Dal punto di vista strettamente numerico è chiaro che l'introduzione di criteri di plasticizzazione porta ad analisi di tipo non lineare (non linearità meccaniche).

Questo comporta un aggravio computazionale non indifferente. L'entità di tale aggravio dipende poi dalla particolare tecnica adottata per la soluzione. Nel caso di analisi elastica lineare il problema si risolve immediatamente con la soluzione del sistema fondamentale (K matrice di rigidezza, u vettore degli spostamenti nodali, p vettore dei carichi nodali)

#### Ku=p

Un sistema non lineare, invece, deve essere risolto mediante un'analisi al passo per tener conto della plasticizzazione delle molle. Quindi si procede per passi di carico, a partire da un carico iniziale p0, fino a raggiungere il carico totale p. Ogni volta che si incrementa il carico si controllano eventuali plasticizzazioni delle molle. Se si hanno nuove plasticizzazioni la matrice globale andrà riassemblata escludendo il contributo delle molle plasticizzate. Il procedimento descritto se fosse applicato in questo modo sarebbe particolarmente gravoso (la fase di decomposizione della matrice di rigidezza è particolarmente onerosa). Si ricorre pertanto a soluzioni più sofisticate che escludono il riassemblaggio e la decomposizione della matrice, ma usano la matrice elastica iniziale (*metodo di Riks*).

Senza addentrarci troppo nei dettagli diremo che si tratta di un metodo di Newton-Raphson modificato e ottimizzato. L'analisi condotta secondo questa tecnica offre dei vantaggi immediati. Essa restituisce l'effettiva deformazione della paratia e le relative sollecitazioni; dà informazioni dettagliate circa la deformazione e la pressione sul terreno. Infatti la deformazione è direttamente leggibile, mentre la pressione sarà data dallo sforzo nella molla diviso per l'area di influenza della molla stessa. Sappiamo quindi quale è la zona di terreno effettivamente plasticizzato. Inoltre dalle deformazioni ci si può rendere conto di un possibile meccanismo di rottura del terreno.

#### Analisi per fasi di scavo

L'analisi della paratia per fasi di scavo consente di ottenere informazioni dettagliate sullo stato di sollecitazione e deformazione dell'opera durante la fase di realizzazione. In ogni fase lo stato di sollecitazione e di deformazione dipende dalla 'storia' dello scavo (soprattutto nel caso di paratie tirantate o vincolate).

Definite le varie altezze di scavo (in funzione della posizione di tiranti, vincoli, o altro) si procede per ogni fase al calcolo delle spinte inserendo gli elementi (tiranti, vincoli o carichi) attivi per quella fase, tendendo conto delle deformazioni dello stato precedente. Ad esempio, se sono presenti dei tiranti passivi si inserirà nell'analisi della fase la 'molla' che lo rappresenta. Indicando con  $u$  ed  $u_0$  gli spostamenti nella fase attuale e nella fase precedente, con s ed s<sub>o</sub> gli sforzi nella fase attuale e nella fase precedente e con K la matrice di rigidezza della 'struttura' la relazione sforzi-deformazione è esprimibile nella forma

#### $s=s_0+K(u-u_0)$

In sostanza analizzare la paratia per fasi di scavo oppure 'direttamente' porta a risultati abbastanza diversi sia per quanto riguarda lo stato di deformazione e sollecitazione dell'opera sia per quanto riguarda il tiro dei tiranti.

#### Verifica alla stabilità globale

La verifica alla stabilità globale del complesso paratia+terreno deve fornire un coefficiente di sicurezza non inferiore a 1,10. È usata la tecnica della suddivisione a strisce della superficie di scorrimento da analizzare. La superficie di scorrimento è supposta circolare. In particolare il programma esamina, per un dato centro 3 cerchi differenti: un cerchio passante per la linea di fondo scavo, un cerchio passante per il piede della paratia ed un cerchio passante per il punto medio della parte interrata. Si determina il minimo coefficiente di sicurezza su una maglia di centri di dimensioni 10x10 posta in prossimità della sommità della paratia. Il numero di strisce è pari a 50.

Si adotta per la verifica di stabilità globale il metodo di Bishop.

Il coefficiente di sicurezza nel metodo di Bishop si esprime secondo la seguente formula:

$$
\eta = \frac{\Sigma_i \quad (\frac{c_ib_i + (W_i - u_i b_i)tg\phi_i}{m} \quad )}{\Sigma_i W_i sin\alpha_i}
$$

dove il termine <sup>m</sup> è espresso da

$$
m = (1 + \frac{t g \phi_i t g \alpha_i}{\eta}) \cos \alpha_i
$$

In questa espressione  $n$  è il numero delle strisce considerate,  $b \cdot e \alpha_i$  sono la larghezza e l'inclinazione della base della striscia i<sub>esima</sub> rispetto all'orizzontale,  $W$  è il peso della striscia iesima,  $a \in \phi_i$  sono le caratteristiche del terreno (coesione ed angolo di attrito) lungo la base della striscia ed  $u$  è la pressione neutra lungo la base della striscia.

L'espressione del coefficiente di sicurezza di Bishop contiene al secondo membro il termine  $m$  che è funzione di  $n$ . Quindi essa è risolta per successive approsimazioni assumendo un valore iniziale per  $\eta$  da inserire nell'espressione di m ed iterare finquando il valore calcolato coincide con il valore assunto.

#### **Dati**

#### Geometria paratia

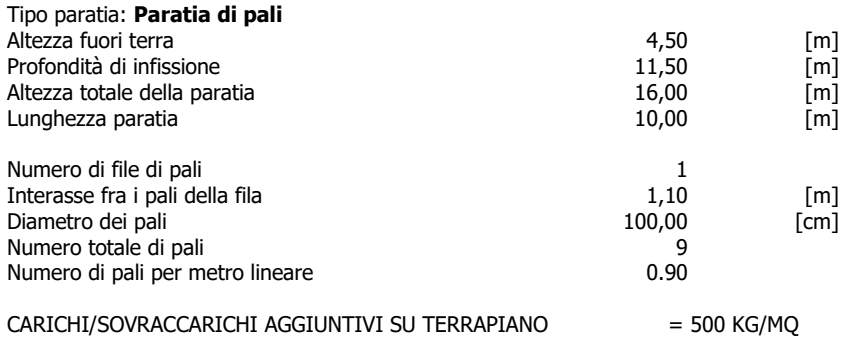

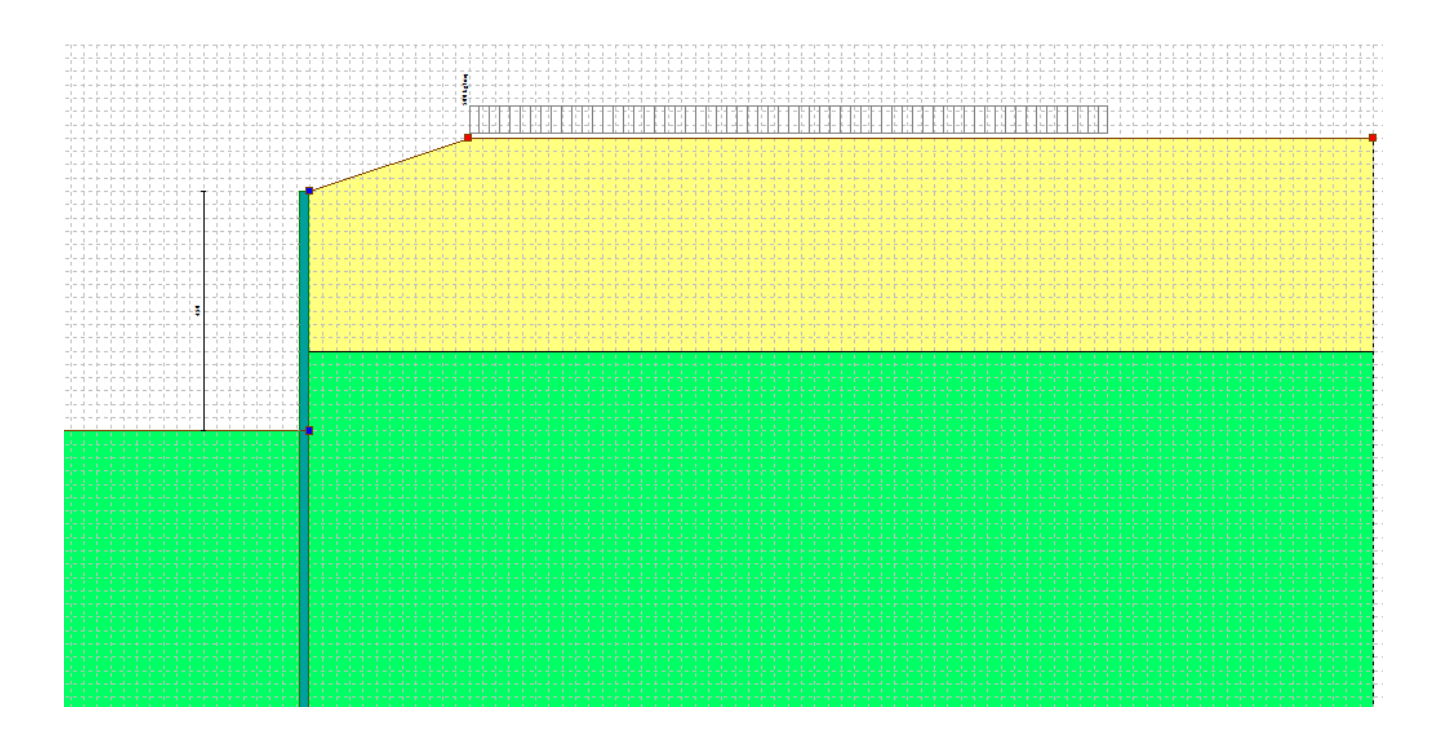

#### Geometria cordoli

# Simbologia adottata<br>
n<sup>o</sup> numero d'ordin<br>
Y posizione del c

- numero d'ordine del cordolo
- name, c a crame del cordolo sull'asse della paratia espresso in [m]

## Cordoli in calcestruzzo

- B<br>B Base della sezione del cordolo espresso in [cm]<br>H Altezza della sezione del cordolo espresso in [cn
- Altezza della sezione del cordolo espresso in [cm]

- Cordoli in acciaio A Area della sezione in acciaio del cordolo espresso in [cmq] W Modulo di resistenza della sezione del cordolo espresso in [cm^3]
	-

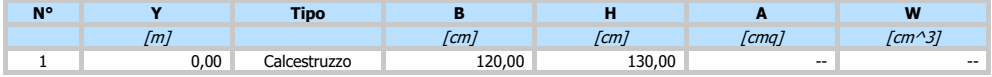

#### Geometria profilo terreno

#### Simbologia adottata e sistema di riferimento

(Sistema di riferimento con origine in testa alla paratia, ascissa X positiva verso monte, ordinata Y positiva verso l'alto)

N numero ordine del punto

X ascissa del punto espressa in [m] Y ordinata del punto espressa in [m]

A inclinazione del tratto espressa in [°]

#### **Profilo di monte**

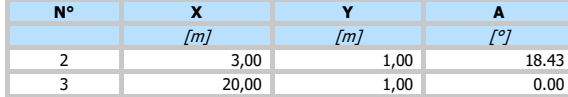

#### **Profilo di valle**

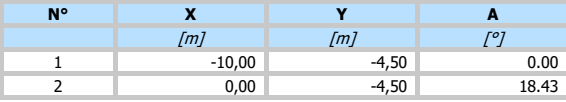

#### Descrizione terreni

## Simbologia adottata

numero d'ordine

- Descrizione Descrizione del terreno
- peso di volume del terreno espresso in [kg/mc]
- rsat peso di volume saturo del terreno espresso [kg/mc]<br>φ angolo d'attrito interno del terreno espresso in [°]
- $\delta$  angolo d'attrito terreno/paratia espresso in [ $^{\circ}$ ]
- c coesione del terreno espressa in [kg/cmq]

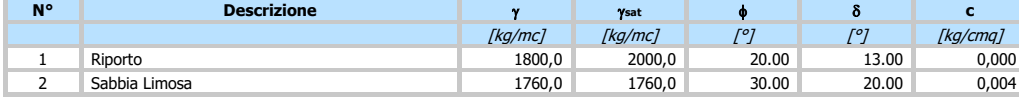

#### Descrizione stratigrafia

# Simbologia adottata<br>nº numero d'ord

- n° numero d'ordine dello strato a partire dalla sommità della paratia<br>sp spessore dello strato in corrispondenza dell'asse della paratia esp<br>kw costante di Winkler orizzontale espressa in Kg/cm<sup>2</sup>/cm
- 

sp spessore dello strato in corrispondenza dell'asse della paratia espresso in [m]<br>kw costante di Winkler orizzontale espressa in Kg/cm<sup>2</sup>/cm<br>α inclinazione dello strato espressa in GRADI(°) (M: strato di monte V:strato di

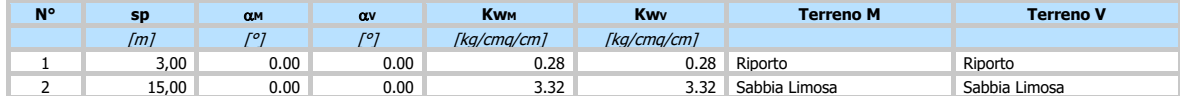

#### Caratteristiche materiali utilizzati

#### Simbologia adottata

 $\gamma$ ds<br>
Peso specifico cls, espresso in [kg/mc]<br>
Classe cls Classe di appartenenza del calcestruzzo

Classe cls Classe di appartenenza del calcestruzzo Rck Rigidezza cubica caratteristica, espressa in [kg/cmq]

```
E Modulo elastico, espresso in [kg/cmq]<br>Acciaio Tipo di acciaio
                  Acciaio Tipo di acciaio
```
Coeff. di omogeneizzazione acciaio-calcestruzzo

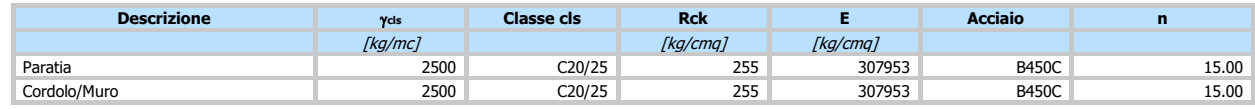

Coeff. di omogeneizzazione cls teso/compresso 1.00

#### Condizioni di carico

#### Simbologia e convenzioni adottate

Le ascisse dei punti di applicazione del carico sono espresse in [m] rispetto alla testa della paratia

- 
- Le ordinate dei punti di applicazione del carico sono espresse in [m] rispetto alla testa della paratia<br>
Ig<br>
T<sub>x</sub> Forza orizzontale espressa in [kg], positiva da monte verso valle<br>
F<sub>y</sub> Forza varticale espressa in [kg], po Ig Indice di gruppo F<sup>x</sup> Forza orizzontale espressa in [kg], positiva da monte verso valle
- 
- F<sup>y</sup> Forza verticale espressa in [kg], positiva verso il basso M Momento espresso in [kgm], positivo ribaltante
- Q, Qr Intensità dei carichi distribuiti sul profilo espresse in [kg/mq]<br>Vi, Vs Intensità dei carichi distribuiti sulla paratia espresse in [kg/mq], positivi da monte verso valle
- R Risultante carico distribuito sulla paratia espressa in [kg]

#### **Condizione n° 1 - Variabile - Condizione 1 (Ig=0) [=0.70 - =0.70 - =0.60]**

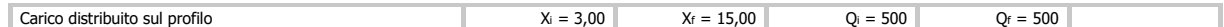

### Combinazioni di carico

Nella tabella sono riportate le condizioni di carico di ogni combinazione con il relativo coefficiente di partecipazione.

#### Combinazione n° 1 - SLU - STR (A1-M1-R1)

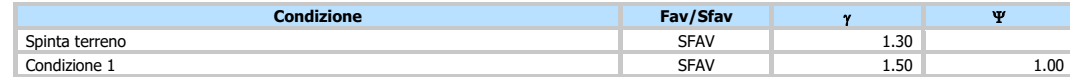

#### Combinazione n° 2 - SLU - GEO (A2-M2-R1)

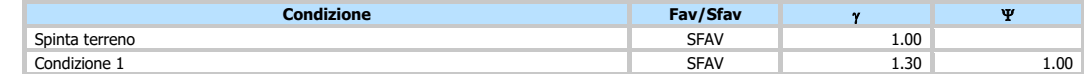

#### Combinazione n° 3 - SLV - GEO (A2-M2-R1)

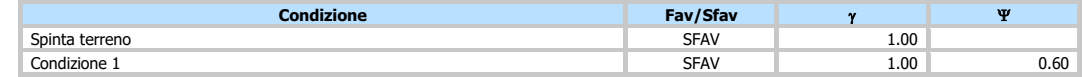

#### Combinazione n° 4 - SLE - Rara

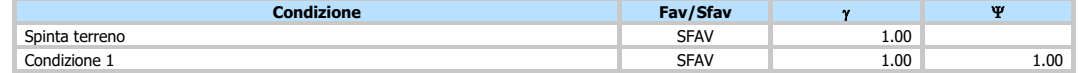

#### Combinazione n° 5 - SLE - Frequente

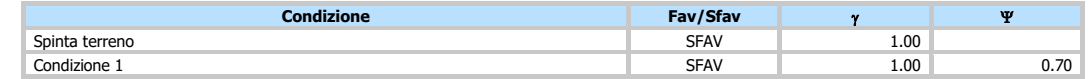

#### Combinazione n° 6 - SLE - Quasi permanente

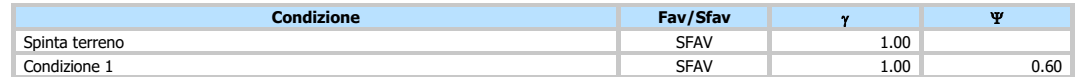

#### Impostazioni di progetto

#### Spinte e verifiche secondo: **Norme Tecniche sulle Costruzioni 2018 (17/01/2018)**

#### **Coefficienti parziali per le azioni o per l'effetto delle azioni:**

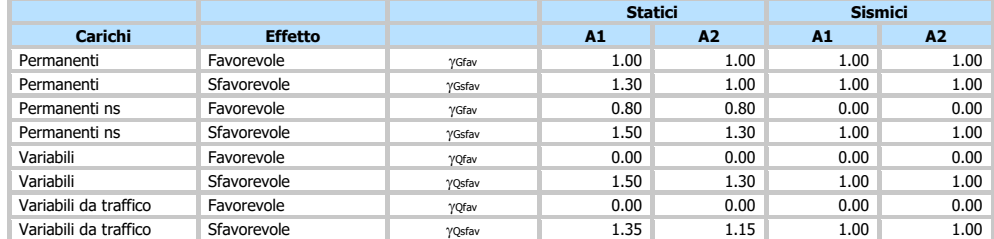

#### **Coefficienti parziali per i parametri geotecnici del terreno:**

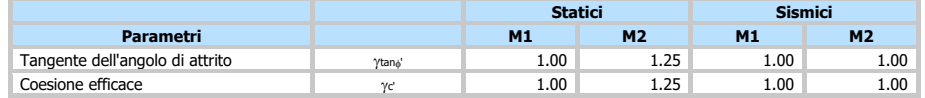

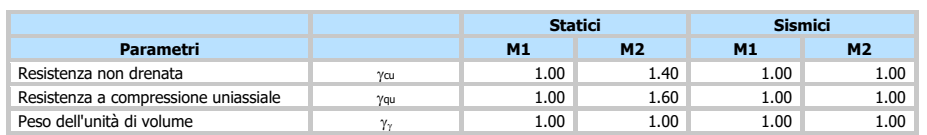

Verifica materiali : Stato Limite

#### **Impostazioni verifiche SLU**

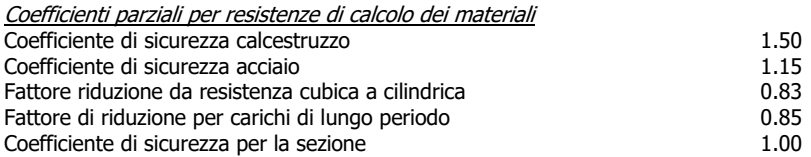

Verifica Taglio Sezione in c.a.

 $V_{Rsd}$ =0.9\*d\*Asw/s\*fyd\*(ctg $\alpha$ +ctg $\theta$ )\*sin $\alpha$  $V_{\text{Red}} = 0.9*d*b_w*a_c*fcd'*(ctg(\theta)+ctg(\alpha)/(1.0+ctg\theta^2))$ con: d altezza utile sezione [mm] b<sup>w</sup> larghezza minima sezione [mm] A<sub>sw</sub> area armatuta trasversale [mmq] s interasse tra due armature trasversali consecutive [mm]  $\alpha_c$  coefficiente maggiorativo, funzione di fcd e  $\sigma_{cp}$  $\sigma_{cp}$  tensione media di compressione [N/mmq]

fcd'=0.5\*fcd

#### **Impostazioni verifiche SLE**

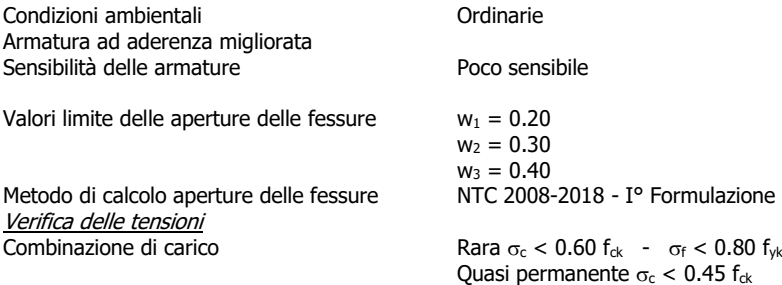

#### Impostazioni di analisi

#### **Analisi per Combinazioni di Carico.**

Rottura del terreno: Pressione passiva

Influenza  $\delta$  (angolo di attrito terreno-paratia): Nel calcolo del coefficiente di spinta attiva Ka e nell'inclinazione della spinta attiva (non viene considerato per la spinta passiva)

Stabilità globale: Metodo di Bishop

#### Impostazioni analisi sismica

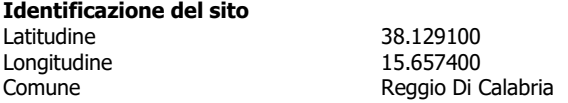

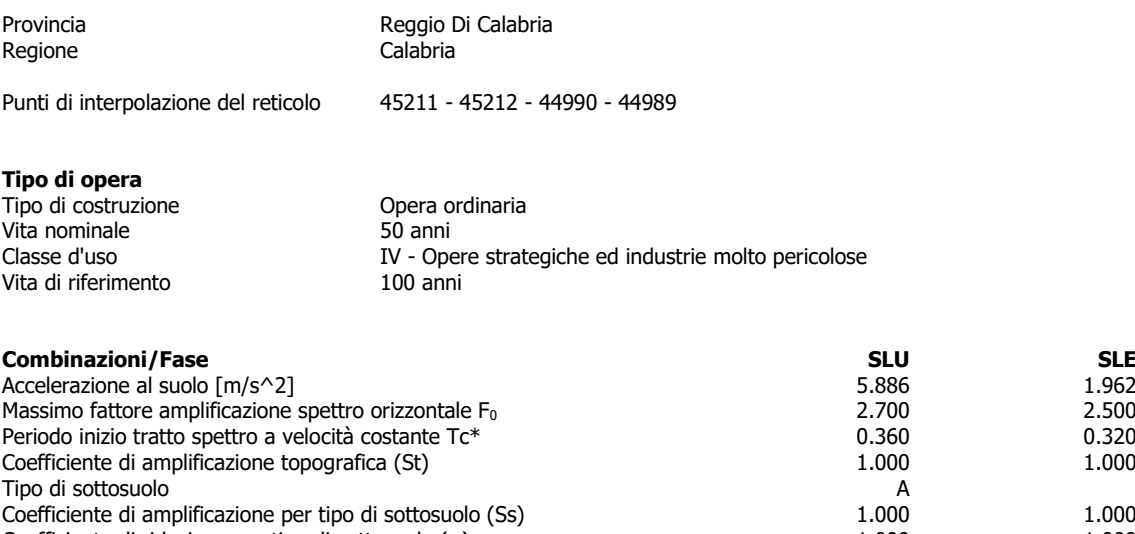

Coefficiente di riduzione per tipo di sottosuolo  $(\alpha)$  1.000 1.000 1.000 1.000 1.000 1.000 1.000 1.000 1.000 1.000 1.000 1.000 1.000 1.000 1.000 1.000 1.000 1.000 1.000 1.000 1.000 1.000 1.000 1.000 1.000 1.000 1.000 1.00 Spostamento massimo senza riduzione di resistenza Us [m] Coefficiente di riduzione per spostamento massimo ( $\beta$ ) 0.550 0.550 0.550 0.550 0.550 0.550 0.550 0.550 0.550 0.550 0.550 0.550 0.550 0.550 0.550 0.550 0.550 0.550 0.550 0.550 0.550 0.550 0.550 0.550 0.550 0.550 0.550 0. Prodotto  $\alpha$   $\beta$ Coefficiente di intensità sismica (percento) 32.979 10.993 Rapporto intensità sismica verticale/orizzontale (kv) 0.00

Influenza sisma nella spinta attiva da monte

Forma diagramma incremento sismico : Triangolare con vertice in alto.

#### **Risultati**

#### Analisi della paratia

#### **L'analisi è stata eseguita per combinazioni di carico**

La paratia è analizzata con il metodo degli elementi finiti.

Essa è discretizzata in 90 elementi fuori terra e 230 elementi al di sotto della linea di fondo scavo.

Le molle che simulano il terreno hanno un comportamento elastoplastico: una volta raggiunta la pressione passiva non reagiscono ad ulteriori incremento di carico.

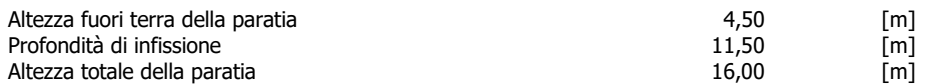

#### Analisi della spinta

#### **Pressioni terreno**

Simbologia adottata

Sono riportati i valori delle pressioni in corrispondenza delle sezioni di calcolo Y ordinata rispetto alla testa della paratia espressa in [m] e positiva verso il basso.

- Le pressioni sono tutte espresse in [kg/mq]
- $\frac{c}{\sigma_{\text{am}}}$  sigma attiva da monte<br> $\frac{c}{\sigma_{\text{av}}}$  sigma attiva da valle sigma attiva da valle
- $\sigma_{pm}$  sigma passiva da monte
- 
- $\sigma_{\text{pv}}$  sigma passiva da valle<br> $\delta_{\text{a}}$  inclinazione spinta attiv
- $\delta$ a inclinazione spinta attiva espressa in [°]<br> $\delta$ <sub>p</sub> inclinazione spinta passiva espressa in [°]

#### **Combinazione n° 1 - SLU - STR**

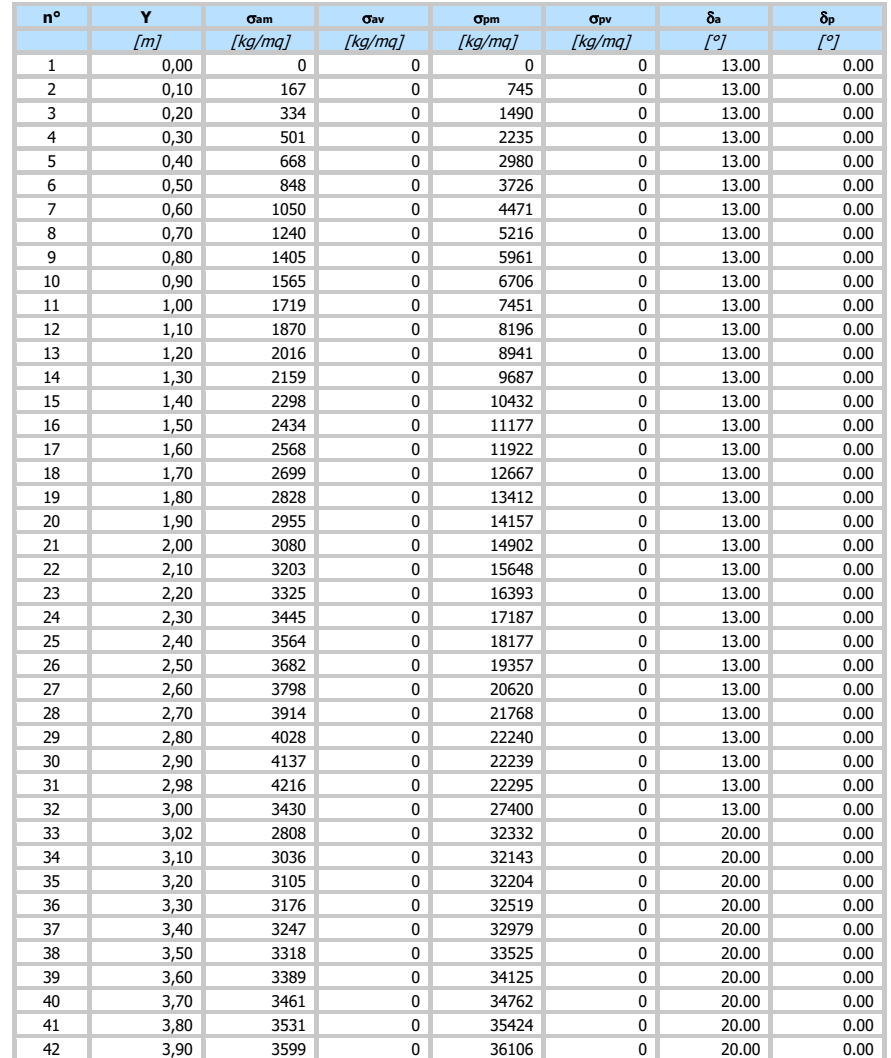

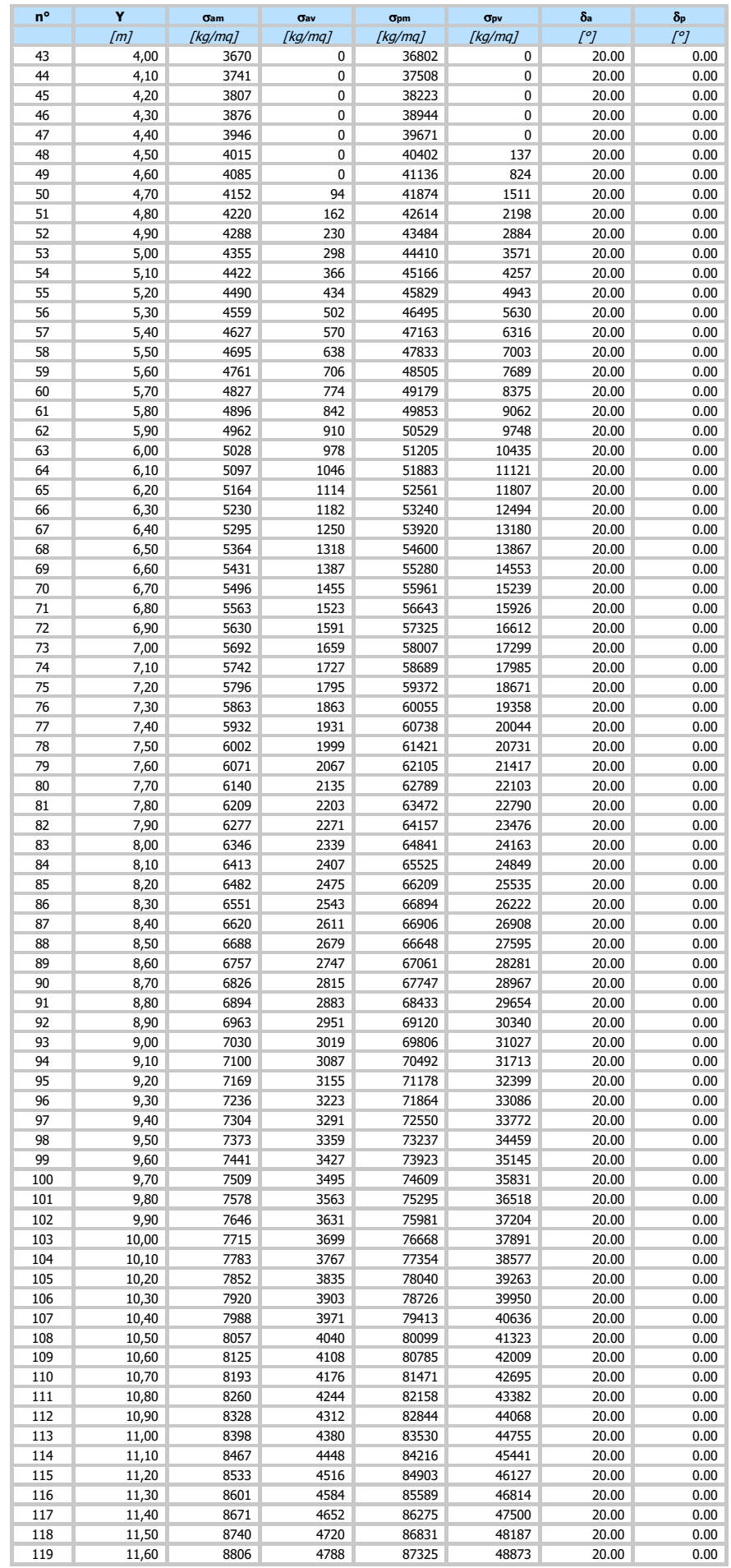

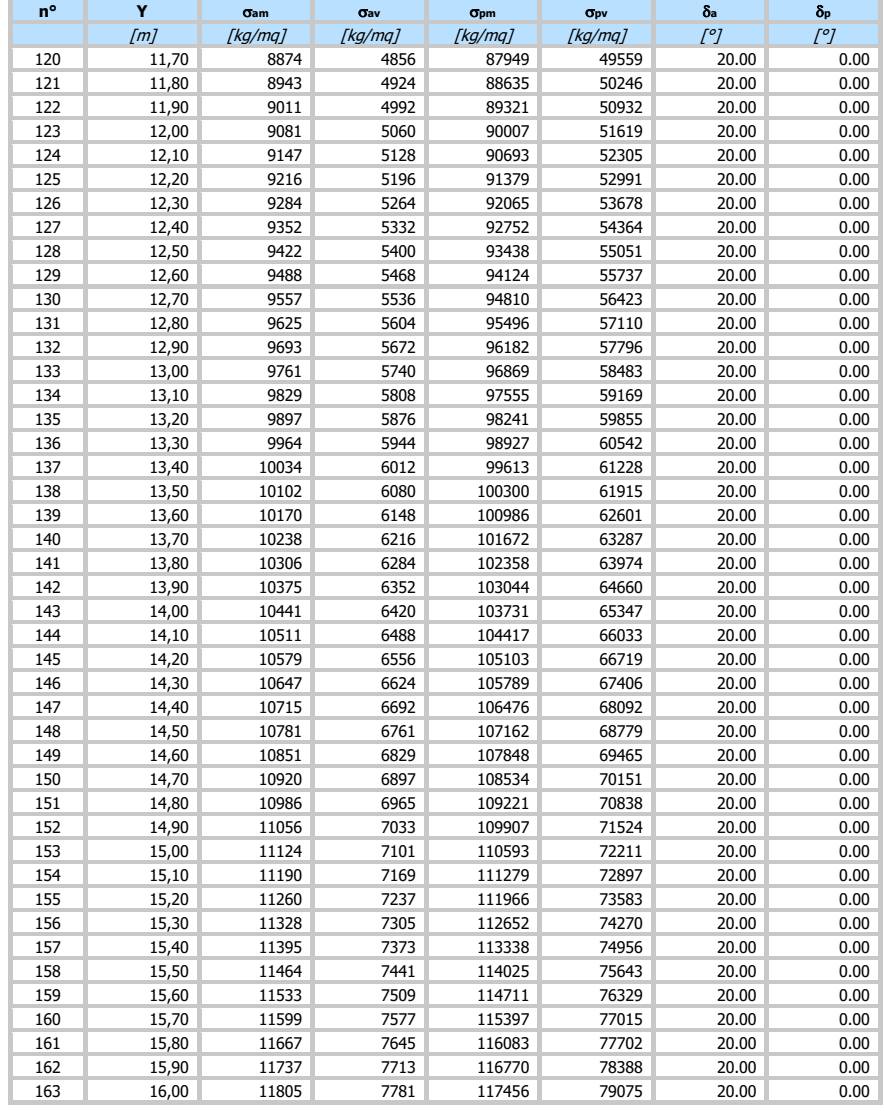

### **Combinazione n° 2 - SLU - GEO**

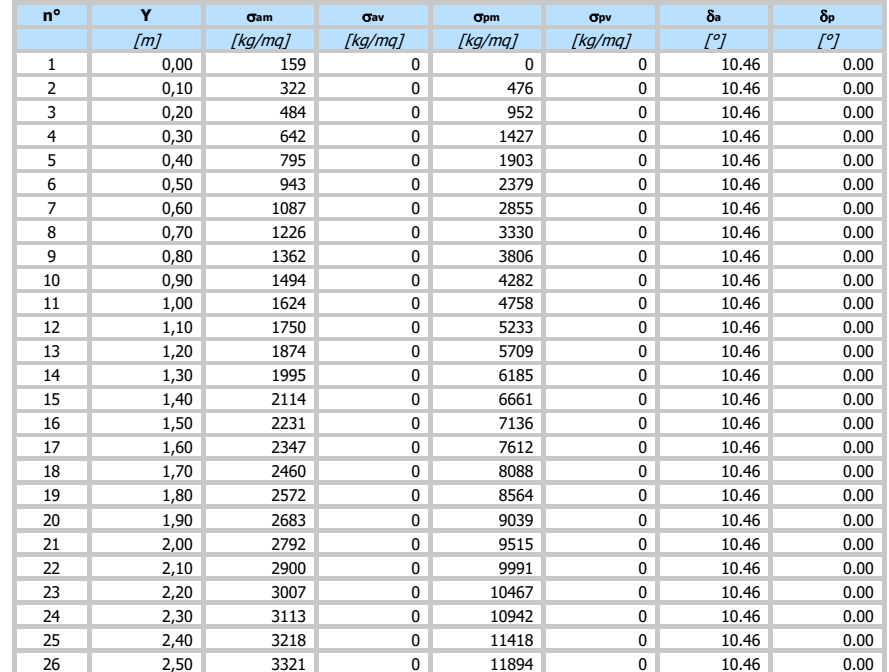

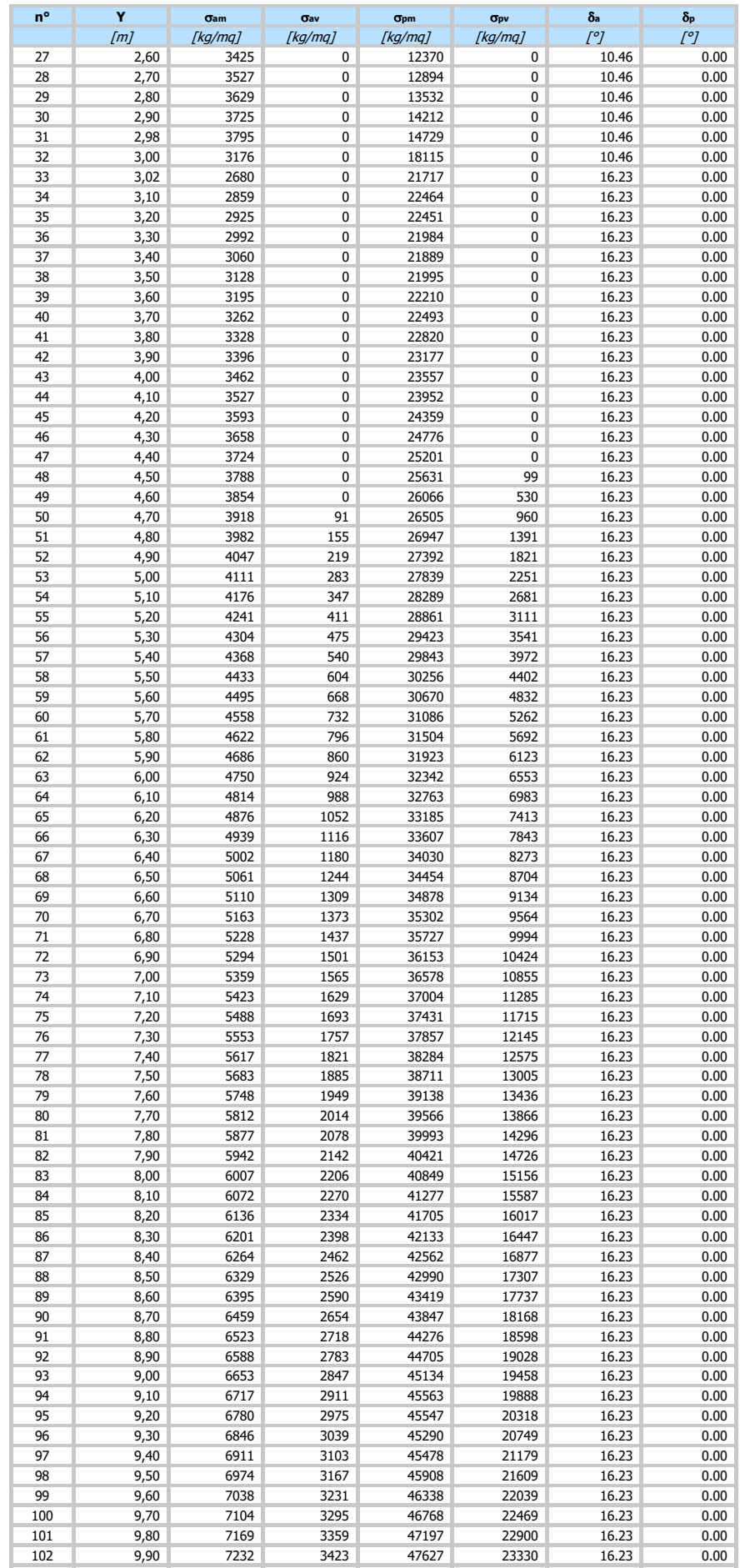

10,00 7296 3487 48057 23760 16.23 0.00

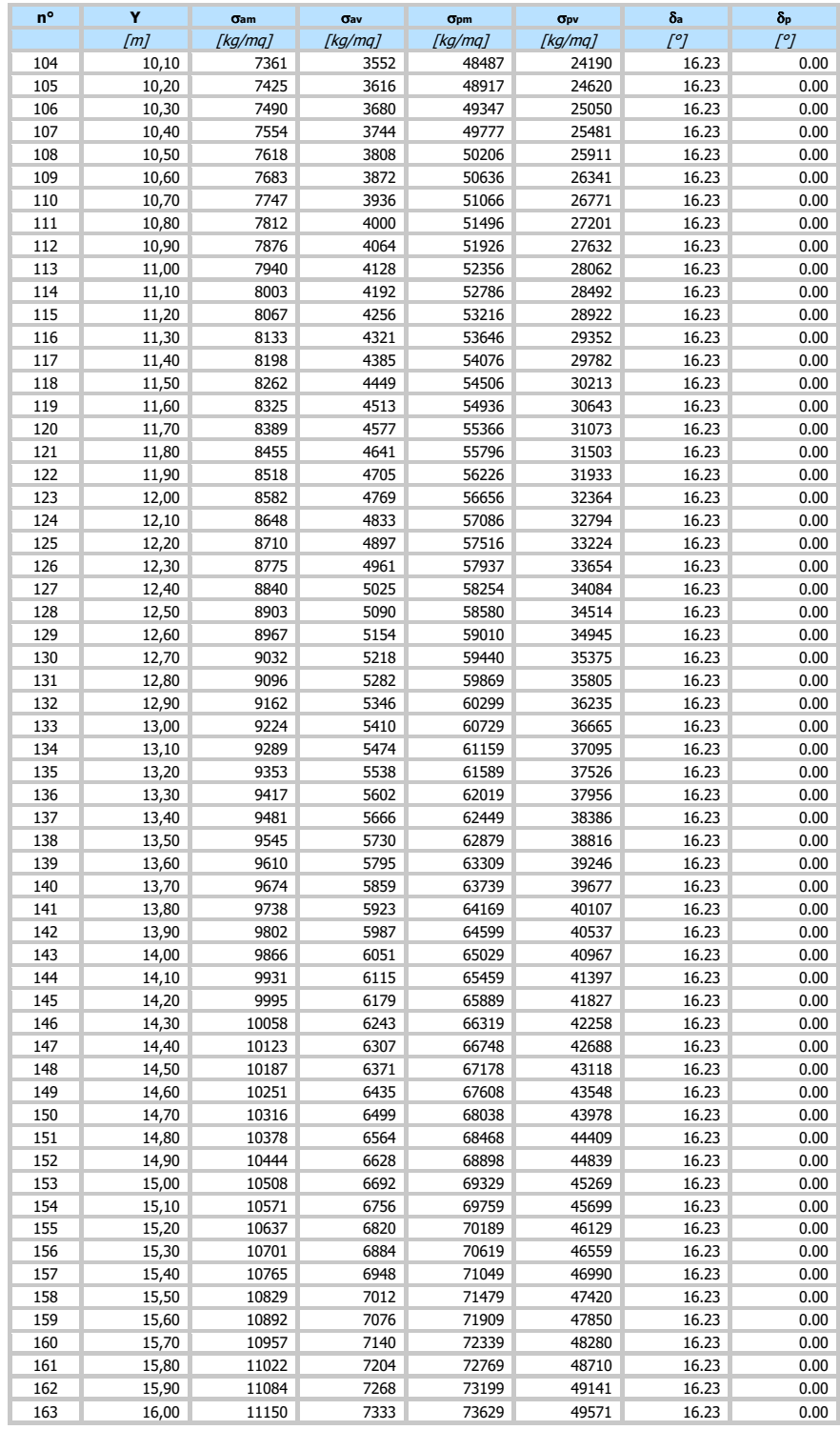

## **Combinazione n° 3 - SLV - GEO**

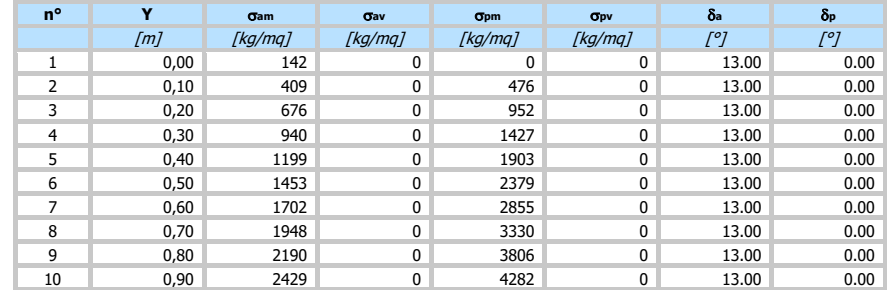

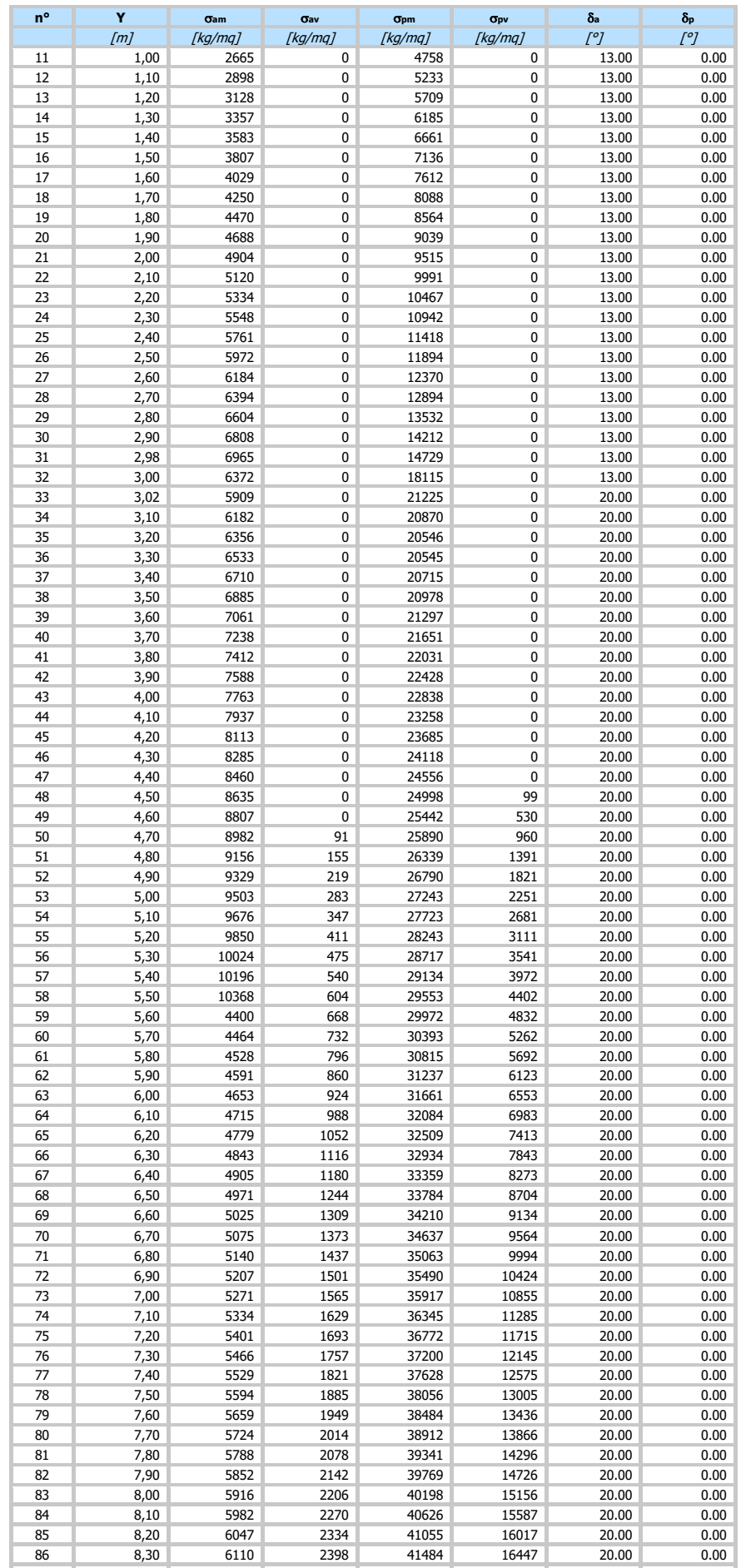

87 | 8,40 | 6175 | 2462 | 41913 | 16877 | 20.00 | 0.00

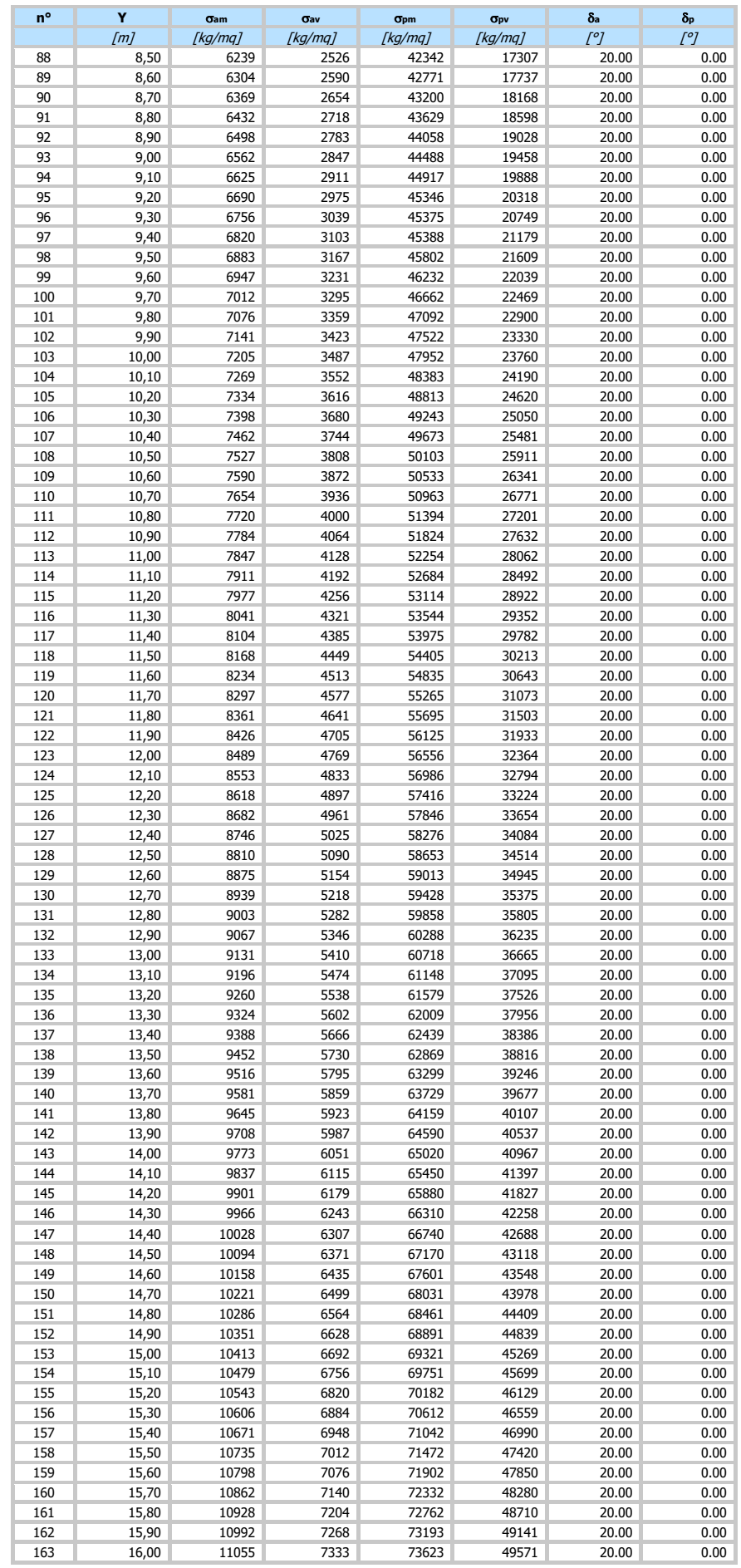

### **Combinazione n° 4 - SLE - Rara**

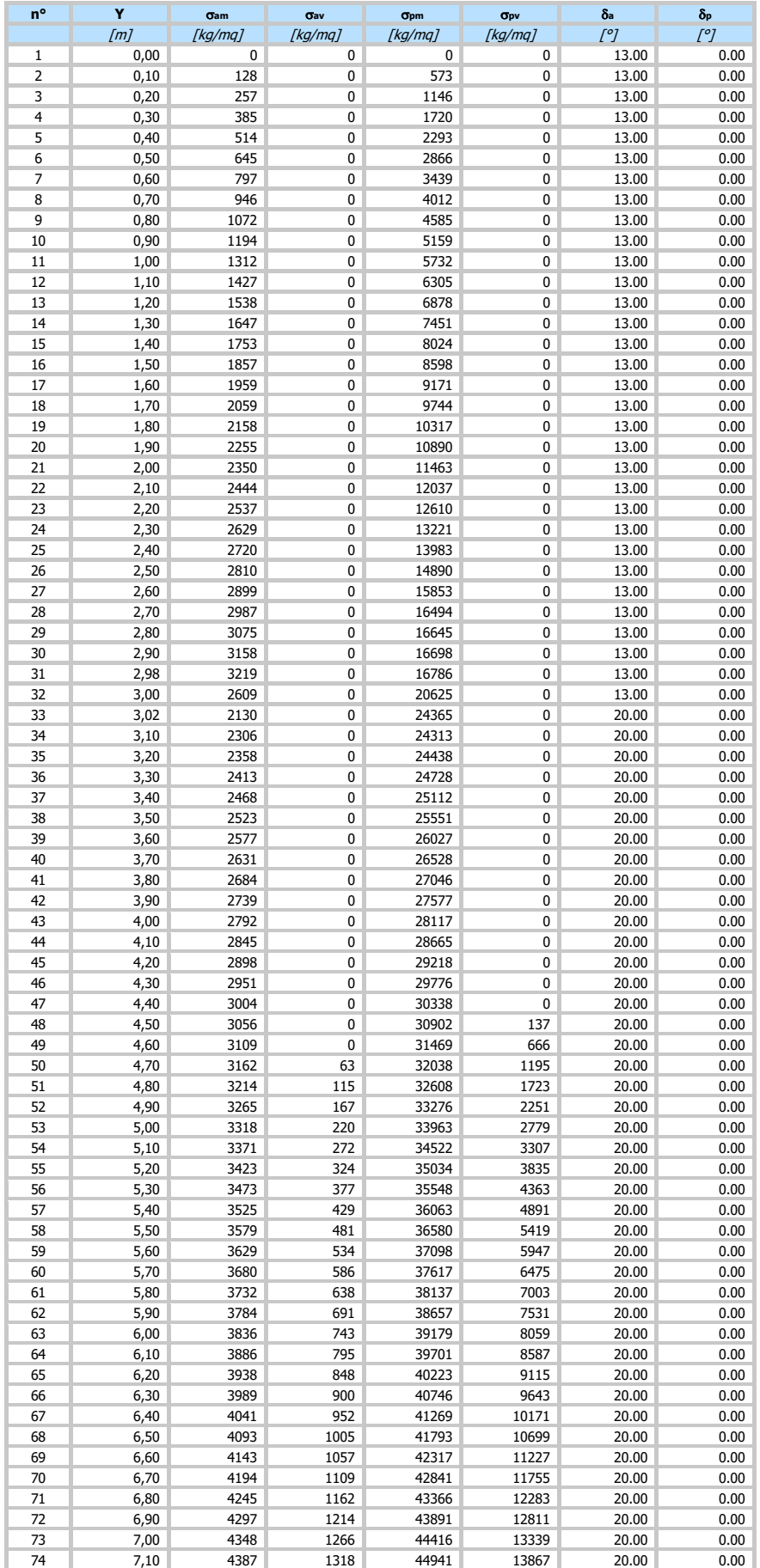

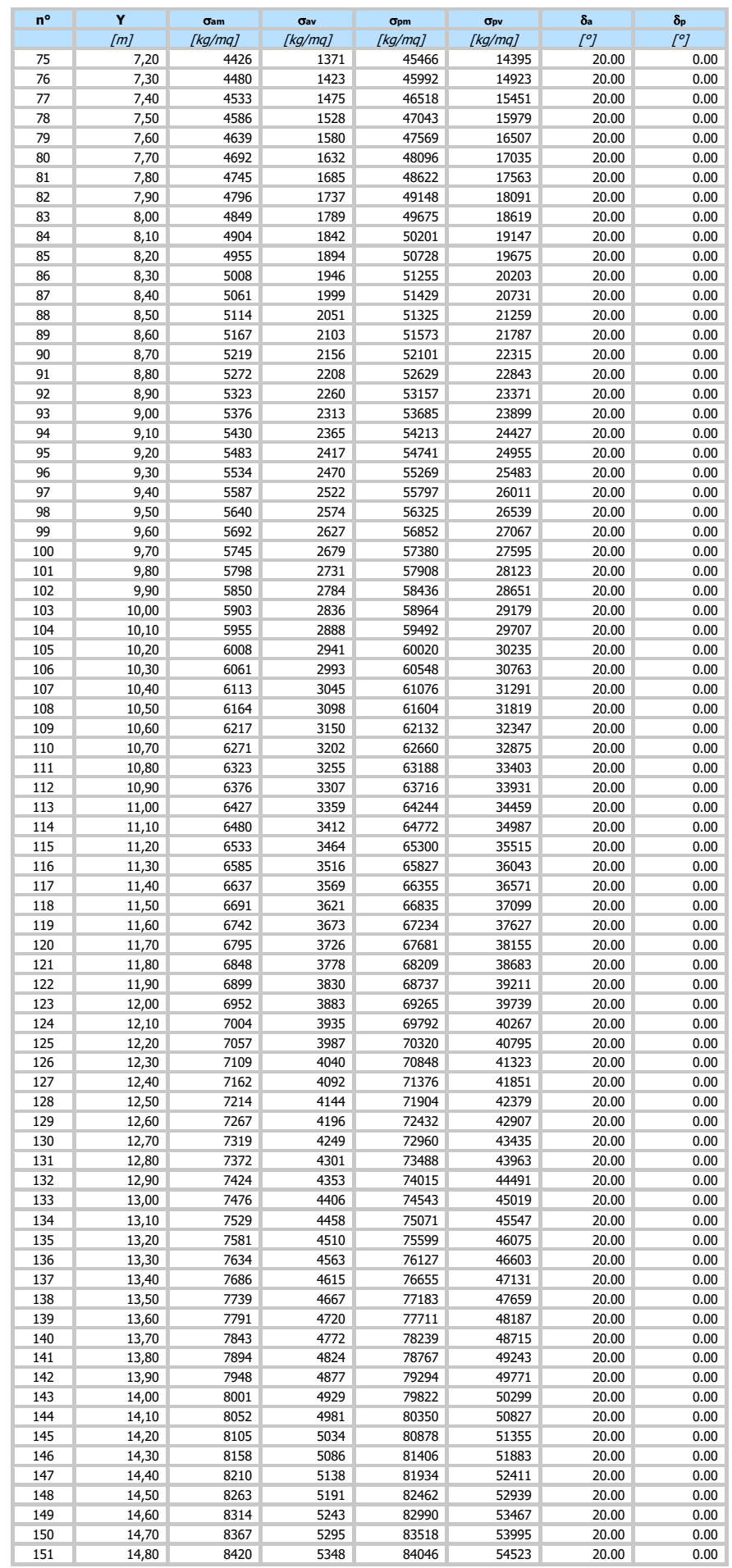

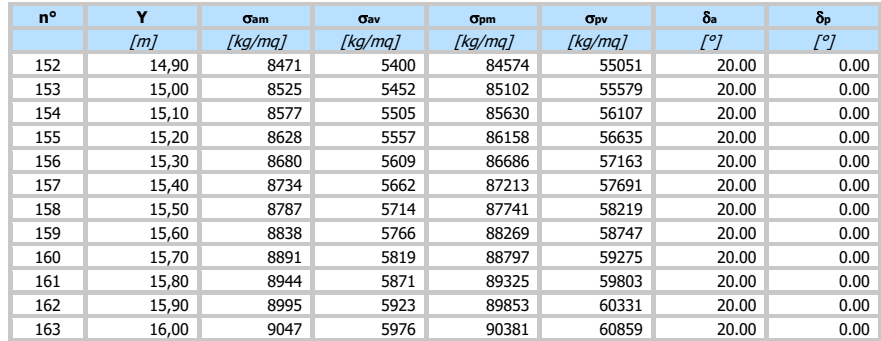

### **Combinazione n° 5 - SLE - Frequente**

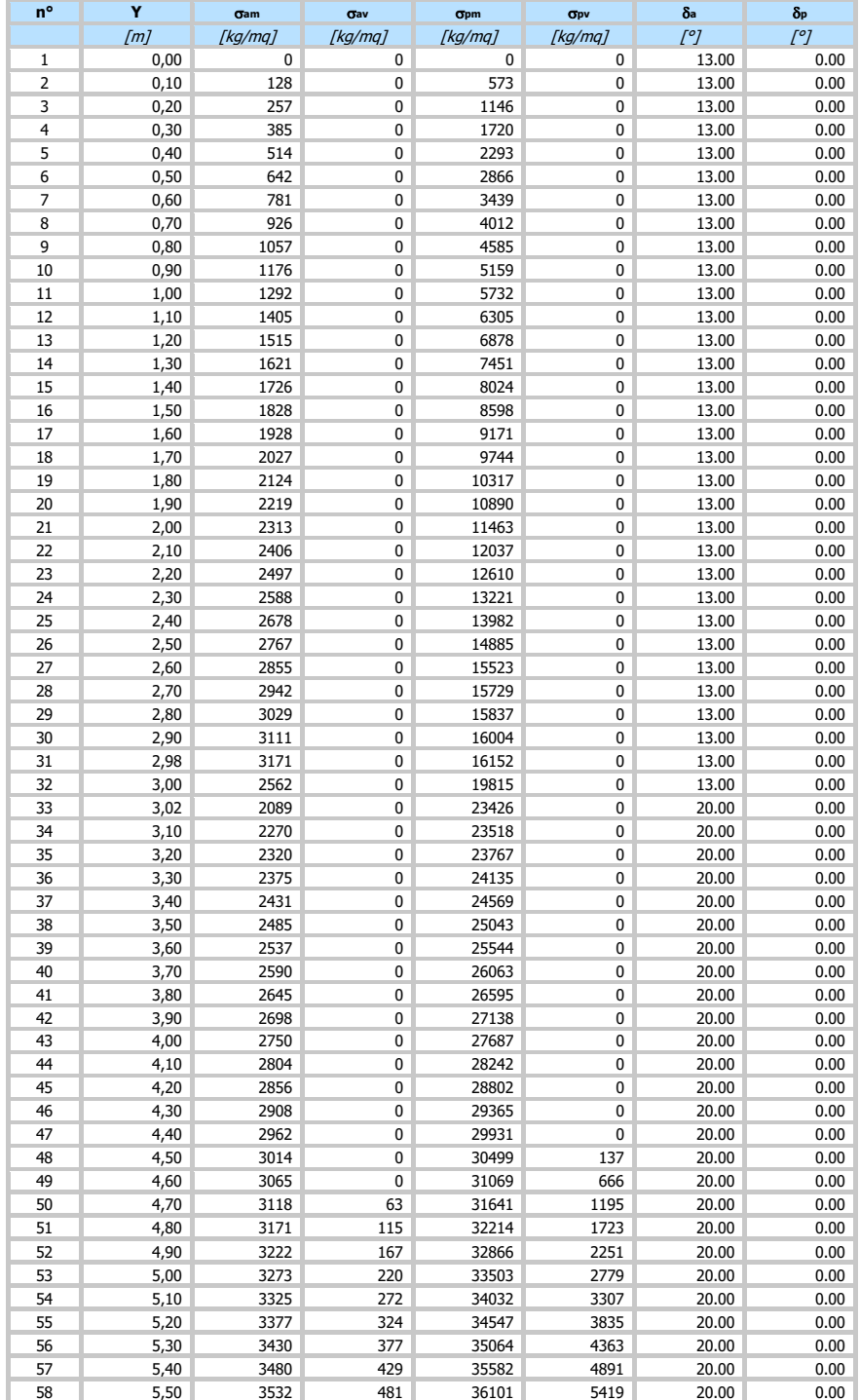

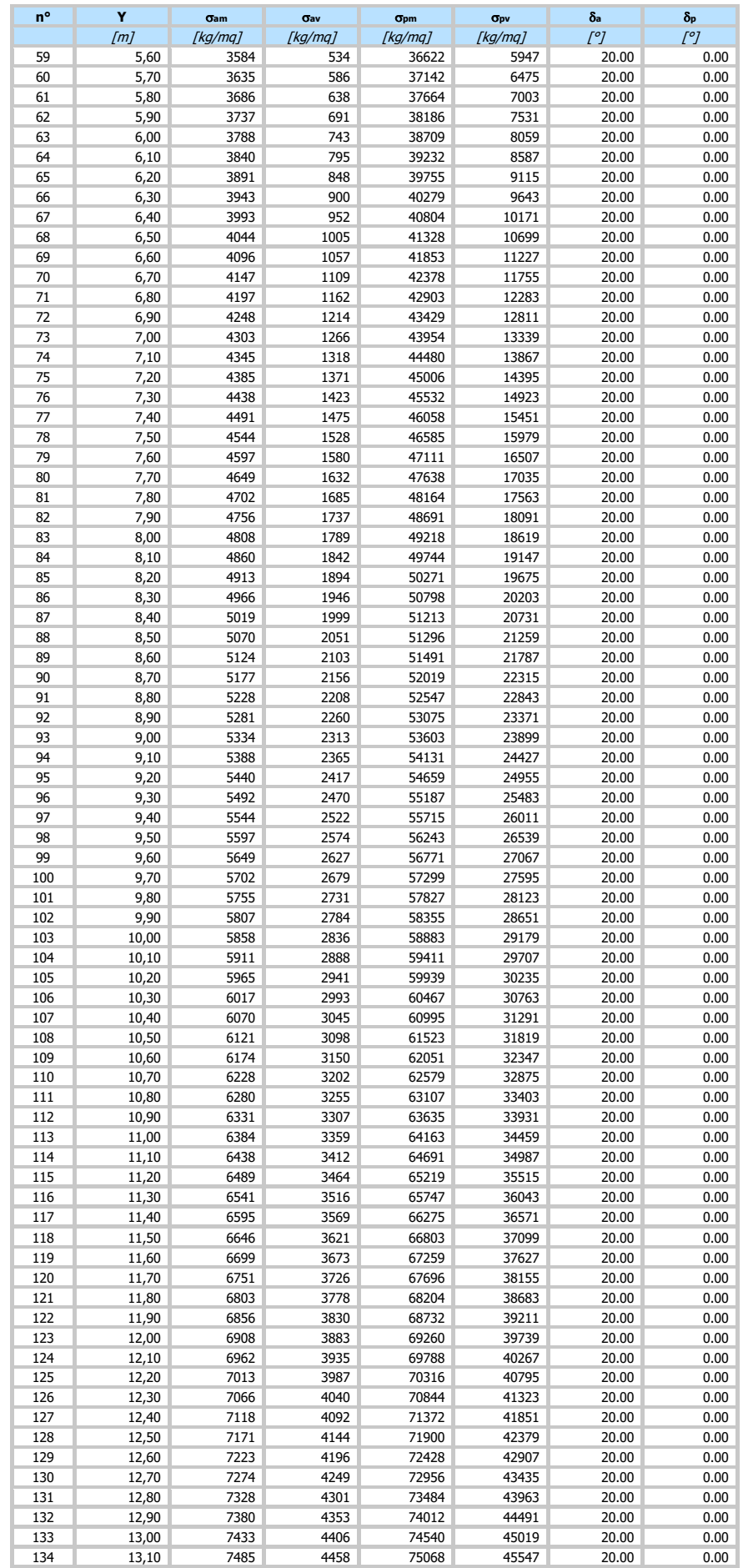

13,20 7537 4510 75596 46075 20.00 0.00

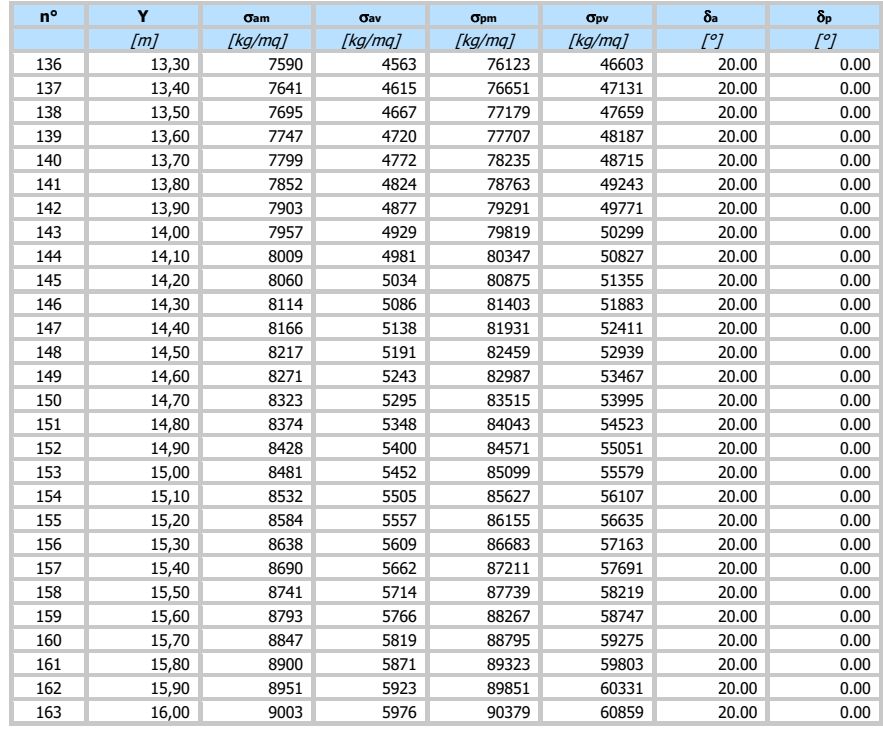

### **Combinazione n° 6 - SLE - Quasi permanente**

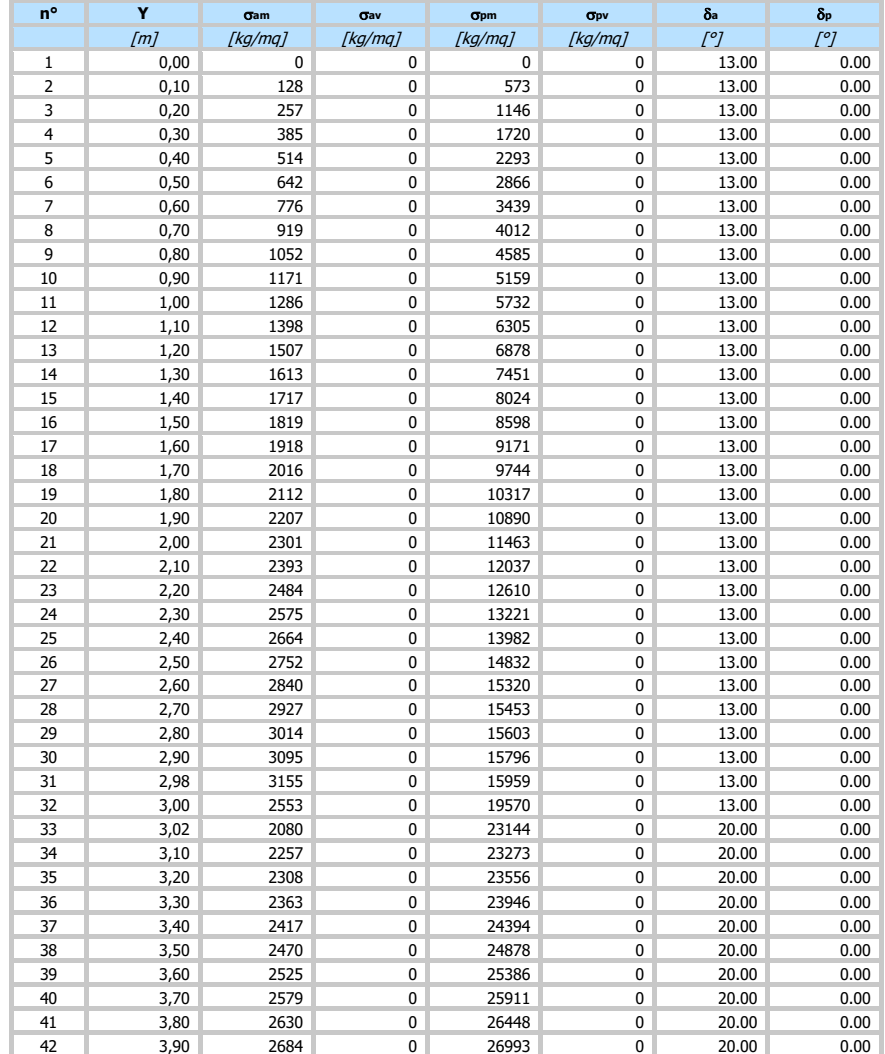

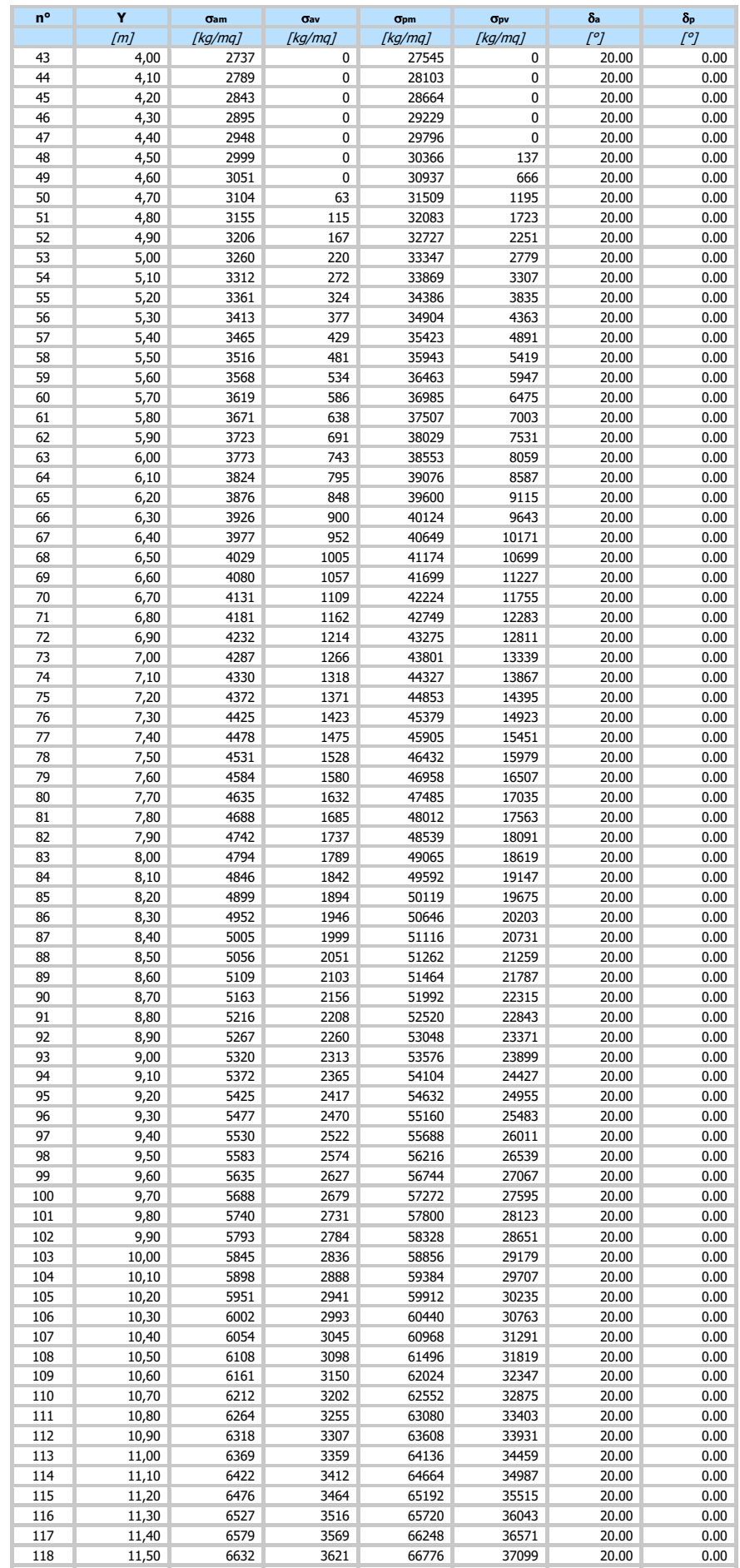

11,60 6684 3673 67258 37627 20.00 0.00

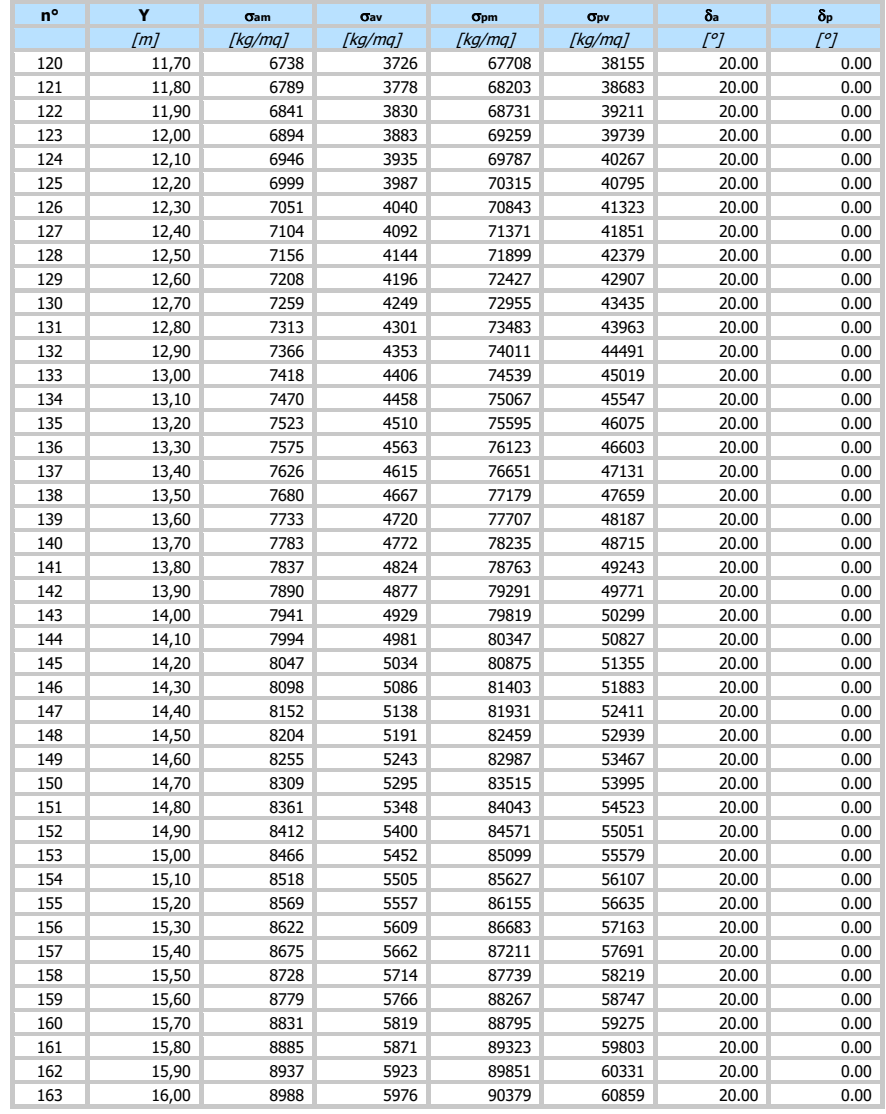

#### Forze agenti sulla paratia

Tutte le forze si intendono positive se dirette da monte verso valle. Esse sono riferite ad un metro di larghezza della paratia. Le Y hanno come origine la testa della paratia, e sono espresse in [m]

- n° Indice della Combinazione/Fase Tipo Tipo della Combinazione/Fase
- Simbologia adottata<br>
nº Indice della Com<br>
Tipo Tipo della Com<br>
Pa Spinta attiva,<br>
Is Incremento sis
- Pa Spinta attiva, espressa in [kg] Is Incremento sismico della spinta, espressa in [kg]
- 
- Pw Spinta della falda, espressa in [kg] Pp Resistenza passiva, espressa in [kg] Pc Controspinta, espressa in [kg]
- 

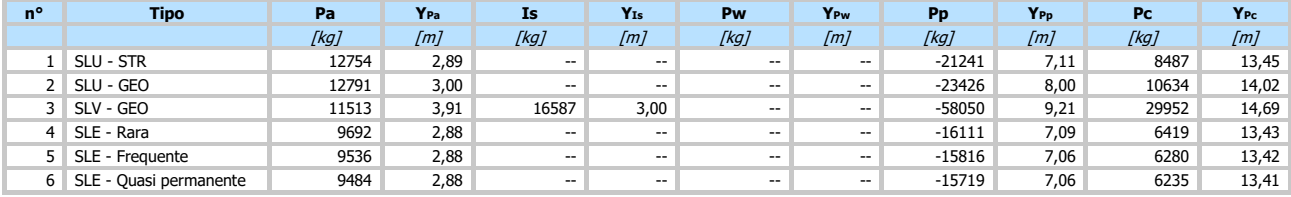

Indice della Combinazione/Fase

- 
- Simbologia adottata<br>
nº Indice della Composition<br>
Ric Risultante car<br>
Rt Risultante della<br>
Ric Risultante della Tipo IIpo della Combinazione/Fase<br>Rc Risultante carichi esterni applicati, espressa in [kg]<br>Rt Risultante delle reazioni dei tiranti (componente orizzontale), espressa in [kg]<br>Ry Risultante delle reazioni dei vincoli, espr
- 
- 

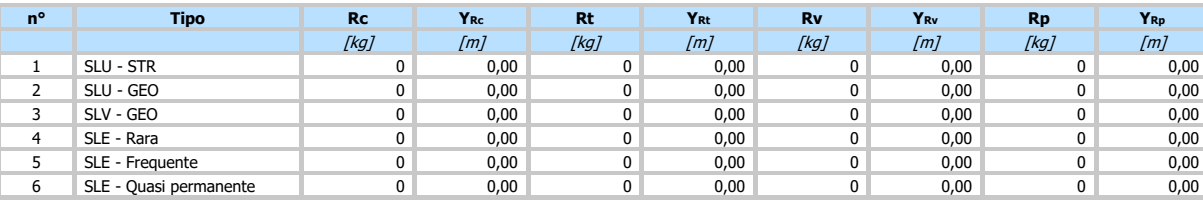

# Simbologia adottata<br>
nº Indice della Com<br>
Tipo Integration

n° Indice della Combinazione/Fase Tipo Tipo della Combinazione/Fase

P<sub>NUL</sub> Punto di nullo del diagramma, espresso in [m]<br>P1NV Punto di inversione del diagramma, espresso in [m]<br>C<sub>ROT</sub> Punto Centro di rotazione, espresso in [m]

MP Percentuale molle plasticizzate, espressa in [%] R/RMAX Rapporto tra lo sforzo reale nelle molle e lo sforzo che le molle sarebbero in grado di esplicare, espresso in [%] Pp Portanza di punta, espressa in [kg]

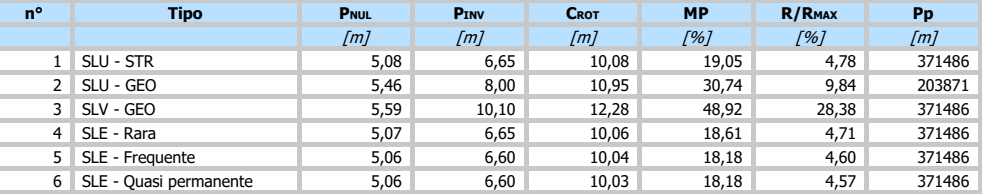

#### Valori massimi e minimi sollecitazioni per metro di paratia

# Simbologia adottata<br>
n° Indice della com<br>
Tipo Tipo della com<br>
Y ordinata della

- n° Indice della combinazione/fase
- Tipo Tipo della combinazione/fase Y ordinata della sezione rispetto alla testa espressa in [m]

- M momento flettente massimo e minimo espresso in [kgm] N sforzo normale massimo e minimo espresso in [kg] (positivo di compressione) The momento flettente massimo e minimo esp<br>
N<br>
T sforzo normale massimo e minimo espresso in [kg]<br>
T taglio massimo e minimo espresso in [kg]
- 

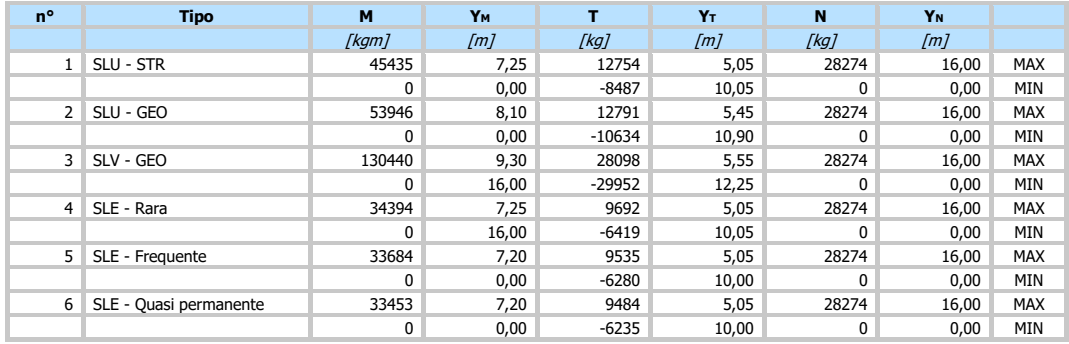

#### Spostamenti massimi e minimi della paratia

# **Simbologia adottata**<br>nº 1ndice della co

n° Indice della combinazione/fase

Tipo Tipo della combinazione/fase<br>
Y ordinata della sezione rispetto<br>
V spostamento orizzontale massim<br>
V spostamento verticale massim

Y ordinata della sezione rispetto alla testa della paratia espressa in [m] U spostamento orizzontale massimo e minimo espresso in [cm] positivo verso valle

spostamento verticale massimo e minimo espresso in [cm] positivo verso il basso spostamento verticale massimo e minimo espresso in [cm] positivo verso il basso

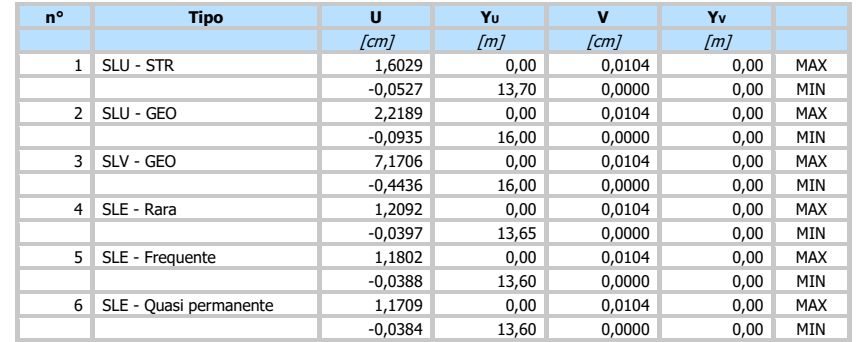

#### Verifica a spostamento

#### Simbologia adottata

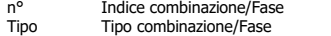

Tipo Tipo combinazione/Fase Ulim spostamento orizzontale limite, espresso in [cm] U spostamento orizzontale calcolato, espresso in [cm] (positivo verso valle)

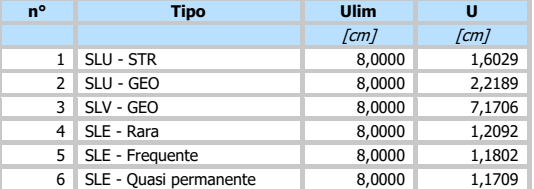

#### Verifiche di corpo rigido

# *Simbologia adottata*<br>n<sup>o</sup> Indice della c

n° Indice della combinazione/fase<br>Tipo Tipo della combinazione/fase<br>S Spinta attiva da monte (risultar

- Tipo della combinazione/fase
- Spinta attiva da monte (risultante diagramma delle pressioni attive da monte) espressa in [kg]<br>R Resistenza passiva da valle (risultante diagramma delle pressioni passive da valle) espresso in
- R Resistenza passiva da valle (risultante diagramma delle pressioni passive da valle) espresso in [kg] W Spinta netta falda (positiva da monte verso valle), espresso in [kg]
- 
- W Spinta netta falda (positiva da m<br>T Reazione tiranti espresso in [kg]<br>P Reazione puntoni espresso in [kg]
- P Reazione puntoni espresso in [kg]<br>V Reazione vincoli espresso in [kg]
- V Reazione vincoli espresso in [kg] C Risultante carichi applicati sulla paratia (positiva da monte verso valle) espresso in [kg] Y Punto di applicazione, espresso in [m]
- 
- Mr Momento ribaltante, espresso in [kgm] Ms Momento stabilizzante, espresso in [kgm]
- FSRIB Fattore di sicurezza a ribaltamento
- FSsco Fattore di sicurezza a scorrimento

I punti di applicazione delle azioni sono riferite alla testa della partia.

La verifica a ribaltamento viene eseguita rispetto al centro di rotazione posto alla base del palo.

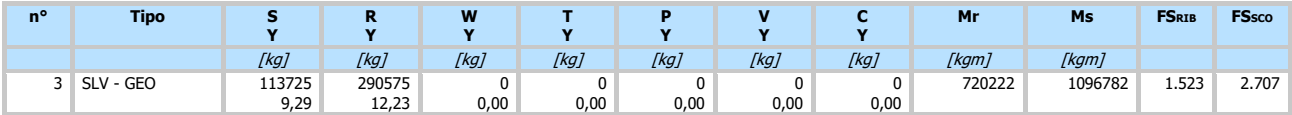

#### Stabilità globale

# **Simbologia adottata**<br>nº Indice della co

n<sup>o</sup> Indice della combinazione/fase<br>Tipo Iino della combinazione/fase

- 
- Tipo Tipo della combinazione/fase<br>(Xc; Yc) Coordinate centro cerchio sup ( $X_c$ ;  $Y_c$ ) Coordinate centro cerchio superficie di scorrimento, espresse in [m]<br>R Raggio cerchio superficie di scorrimento, espresso in [m]
- $R$   $\overrightarrow{R}$  Raggio cerchio superficie di scorrimento, espresso in [m]<br>(Xv: Yv) Coordinate intersezione del cerchio con il pendio a valle.
- (XV; YV) Coordinate intersezione del cerchio con il pendio a valle, espresse in [m] (XM; YM) Coordinate intersezione del cerchio con il pendio a monte, espresse in [m]<br>
ES Coefficiente di sicurezza
- Coefficiente di sicurezza

#### Numero di cerchi analizzati 100

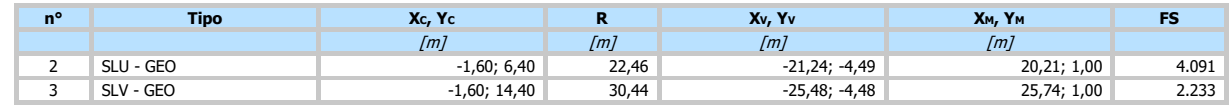

#### Dettagli superficie con fattore di sicurezza minimo

#### Simbologia adottata

Le ascisse X sono considerate positive verso monte

Le ordinate Y sono considerate positive verso l'alto Origine in testa alla paratia (spigolo contro terra)

Le strisce sono numerate da monte verso valle<br>Nº numero d'ordine della striscia

W peso della striscia espresso in [kg]

 $\alpha$  angolo fra la base della striscia e l'orizzontale espresso in gradi (positivo antiorario)

- angolo d'attrito del terreno lungo la base della striscia
- coesione del terreno lungo la base della striscia espressa in [kg/cmq]
- b larghezza della striscia espressa in [m]<br>
L sviluppo della base della striscia espress
- L sviluppo della base della striscia espressa in [m] (L=b/cos $\alpha$ )<br>u pressione neutra lungo la base della striscia espressa in [kg/cmq]
- 
- Ctn, Ctt contributo alla striscia normale e tangenziale del tirante espresse in [kg]

#### **Combinazione n° 3 - SLV - GEO**

#### Numero di strisce 51

#### **Caratteristiche delle strisce**

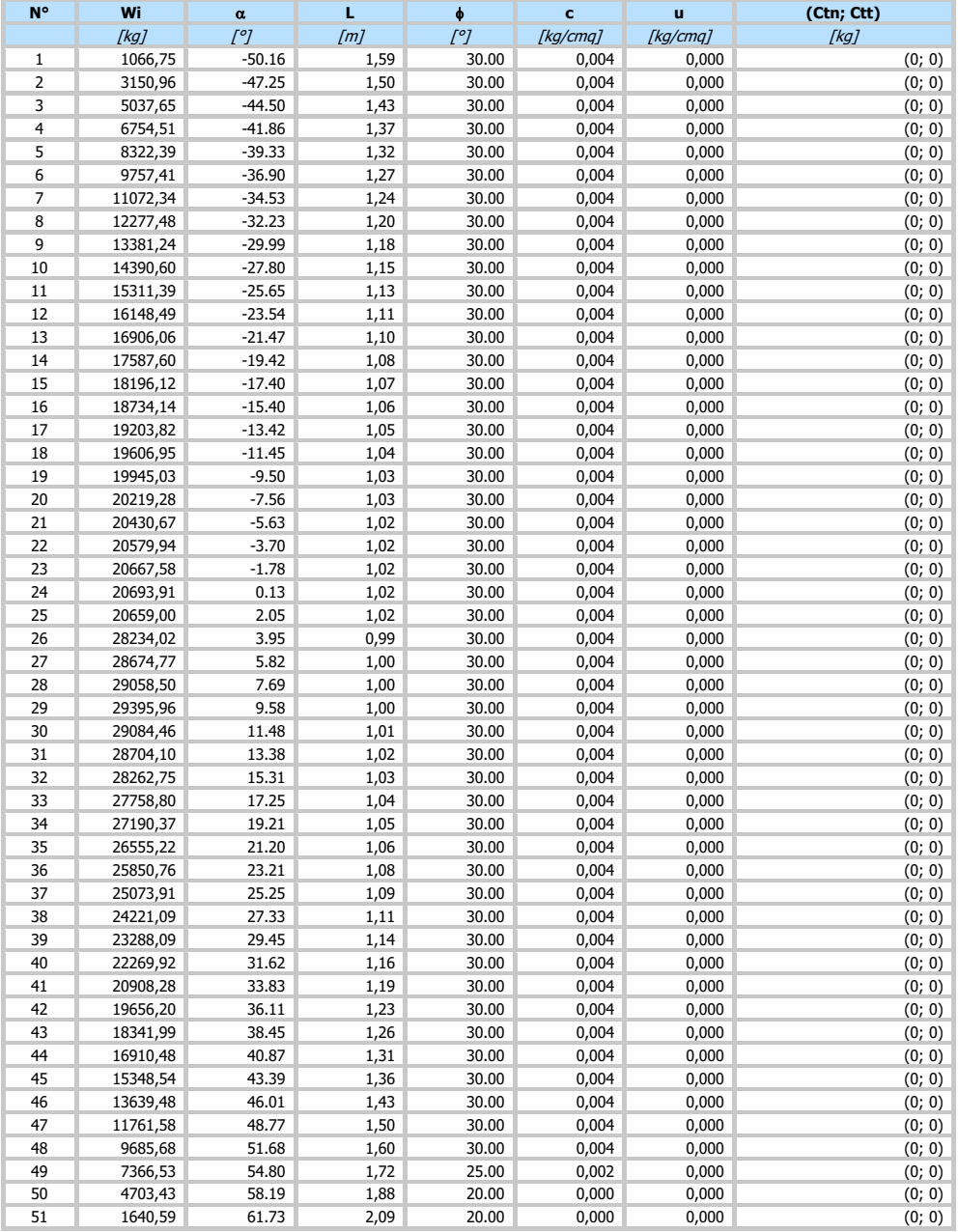

Resistenza a taglio paratia = 0,00 [kg]  $\Sigma W_i = 913686, 80$  [kg]  $\Sigma W_i$ sin $\alpha_i = 107850,14$  [kg]  $\Sigma W_i$ tan $\phi_i = 525345,63$  [kg]  $\Sigma$ tan $\alpha_i$ tan $\phi_i = 2.49$ 

#### Verifica armatura paratia (Inviluppo sezioni critiche)

#### Verifica a flessione

- Simbologia adottata<br>
n<sup>o</sup> numero d'ordin<br>
Y ordinata della n° numero d'ordine della sezione Y ordinata della sezione rispetto alla testa espressa in [m]
- 
- 
- Aranea di armatura del palo espressa in [cmq]<br>Manomento flettente agente sul palo espresso in [kgm]<br>Nanomento ultimo di riferimento espresso in [kg] (positivo di compressione)<br>Muanomento ultimo di riferimento espresso in [
-
N<sup>u</sup> sforzo normale ultimo di riferimento espresso in [kg] Fs coefficiente di sicurezza (rapporto fra la sollecitazione ultima e la sollecitazione di esercizio)

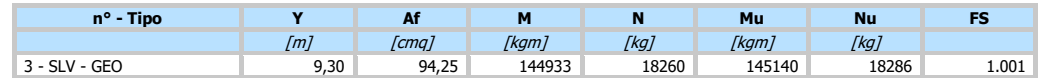

# Verifica a taglio

- Simbologia adottata<br>
n<sup>o</sup> numero d'ord<br>
Tipo Tipo della Cor n° numero d'ordine della sezione Tipo Tipo della Combinazione/Fase
- 
- Y ordinata della sezione rispetto alla testa, espressa in [m] Asw area dell'armatura trasversale, espressa in [cmq] s interasse tra due armature trasversali consecutive, espressa in [cm]
- 
- V<sub>Ed</sub> taglio agente sul palo, espresso in [kg]<br>V<sub>Rd</sub> taglio resistente, espresso in [kg]<br>FS coefficiente di sicurezza (rapporto tra V
- VRd taglio resistente, espresso in [kg] FS coefficiente di sicurezza (rapporto tra VRd/ VEd)

La verifica a taglio del palo è stata eseguita considerando una sezione quadrata equivalente di lato B = 85,36 cm

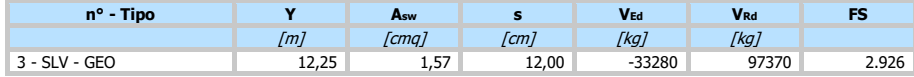

# Verifica tensioni

# Simbologia adottata<br>
n<sup>o</sup> numero d'ordi<br>
Y ordinata della

- 
- n° numero d'ordine della sezione Y ordinata della sezione rispetto alla testa espressa in [m]
- Af area di armatura espressa in [cmq]<br>
σ<sub>c</sub> tensione nel calcestruzzo espressa in
- <sup>c</sup> tensione nel calcestruzzo espressa in [kg/cmq] <sup>f</sup> tensione nell'acciaio espressa in [kg/cmq]
- 

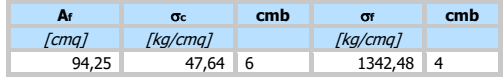

#### Verifica fessurazione

# **Simbologia adottata**<br>Tipo Tipo della Cor

- Tipo Tipo della Combinazione/Fase Oggetto Muro/Paratia
- V Ordinata Support Communicationer Support Conservation (m)<br>Y Cordinata Section Communicationer Support Communication<br>N Momento agente, espresso in [kg]
- 
- M Momento agente, espresso in [kgm]<br>M<sub>f</sub> Momento prima fessurazione, espres
- M<sup>f</sup> Momento prima fessurazione, espresso in [kgm] s Distanza media tra le fessure, espressa in [mm]
- sm Deformazione nelle fessure, espressa in [%]<br>Wilm Apertura limite fessure, espressa in [mm]
- Apertura limite fessure, espressa in [mm] wk Ampiezza fessure, espressa in [mm]

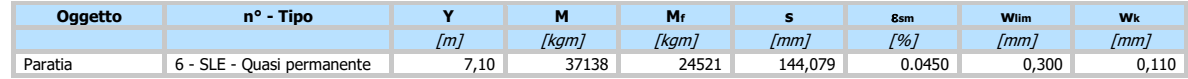

# Verifica sezione cordoli

# *Simbologia adottata*<br>Mhannomento flett

- $M_h$  momento flettente espresso in [kgm] nel piano orizzontale<br>
The taglio espresso in [kg] nel piano orizzontale
- T<sup>h</sup> taglio espresso in [kg] nel piano orizzontale M<sup>v</sup> momento flettente espresso in [kgm] nel piano verticale T<sup>v</sup> taglio espresso in [kg] nel piano verticale
- 

# **Cordolo N° 1 (X=0,00 m) (Cordolo in c.a.)**

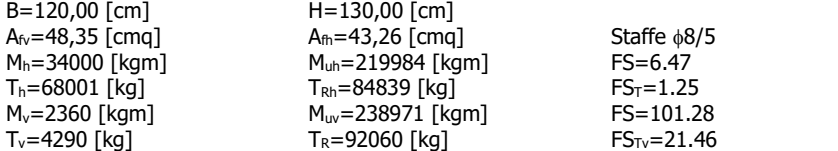

 $Nhh=2$  - Nbv=2

# **Dichiarazioni secondo N.T.C. 2018 (punto 10.2)**

#### **Analisi e verifiche svolte con l'ausilio di codici di calcolo**

Il sottoscritto, in qualità di calcolatore delle opere in progetto, dichiara quanto segue.

#### **Tipo di analisi svolta**

L'analisi strutturale e le verifiche sono condotte con l'ausilio di un codice di calcolo automatico. La verifica della sicurezza degli elementi strutturali è stata valutata con i metodi della scienza delle costruzioni. L'analisi strutturale è condotta con l'analisi statica non-lineare, utilizzando il metodo degli spostamenti per la valutazione dello stato limite indotto dai carichi statici. L'analisi strutturale sotto le azioni sismiche è condotta con il metodo dell'analisi statica equivalente secondo le disposizioni del capitolo 7 del DM 17/01/2018. L'analisi strutturale viene effettuata con il metodo degli elementi finiti, schematizzando la struttura in elementi lineari e nodi. Le incognite del problema sono le componenti di spostamento in corrispondenza di ogni nodo (2 spostamenti e 1 rotazioni). La verifica delle sezioni degli elementi strutturali è eseguita con il metodo degli Stati Limite. Le combinazioni di carico adottate sono esaustive relativamente agli scenari di carico più gravosi cui l'opera sarà soggetta.

#### **Origine e caratteristiche dei codici di calcolo**

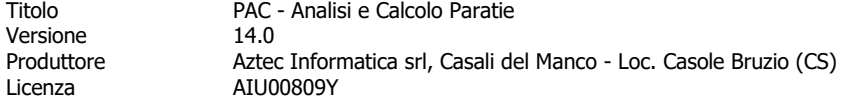

#### **Affidabilità dei codici di calcolo**

Un attento esame preliminare della documentazione a corredo del software ha consentito di valutarne l'affidabilità. La documentazione fornita dal produttore del software contiene un'esauriente descrizione delle basi teoriche, degli algoritmi impiegati e l'individuazione dei campi d'impiego. La società produttrice Aztec Informatica srl ha verificato l'affidabilità e la robustezza del codice di calcolo attraverso un numero significativo di casi prova in cui i risultati dell'analisi numerica sono stati confrontati con soluzioni teoriche.

#### **Modalità di presentazione dei risultati**

La relazione di calcolo strutturale presenta i dati di calcolo tale da garantirne la leggibilità, la corretta interpretazione e la riproducibilità. La relazione di calcolo illustra in modo esaustivo i dati in ingresso ed i risultati delle analisi in forma tabellare.

#### **Informazioni generali sull'elaborazione**

Il software prevede una serie di controlli automatici che consentono l'individuazione di errori di modellazione, di non rispetto di limitazioni geometriche e di armatura e di presenza di elementi non verificati. Il codice di calcolo consente di visualizzare e controllare, sia in forma grafica che tabellare, i dati del modello strutturale, in modo da avere una visione consapevole del comportamento corretto del modello strutturale.

#### **Giudizio motivato di accettabilità dei risultati**

I risultati delle elaborazioni sono stati sottoposti a controlli dal sottoscritto utente del software. Tale valutazione ha compreso il confronto con i risultati di semplici calcoli, eseguiti con metodi tradizionali. Inoltre sulla base di considerazioni riguardanti gli stati tensionali e deformativi determinati, si è valutata la validità delle scelte operate in sede di schematizzazione e di modellazione della struttura e delle azioni. In base a quanto sopra, io sottoscritto asserisco che l'elaborazione è corretta ed idonea al caso specifico, pertanto i risultati di calcolo sono da ritenersi validi ed accettabili.

In particolare si è confrontato il valore della spinta sul muro da calcolo con il valore derivante dalla formula di Coulumb semplificata ottenendo dei risultati del tutto confrontabili e quindi coerenti

# **Dettaglio numerico dei controlli effettuati sui risultati ottenuti con comparazione rispetto a valutazioni semplificate**

# **Paratia da 16 m con 4,5 m fuori terra ( valutazione semplificata spinta in condizioni statiche )**

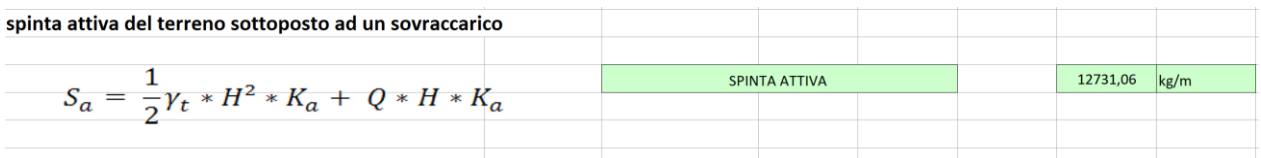

**Dove :** 

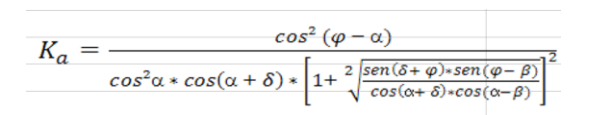

**Ovvero dettagliato :** 

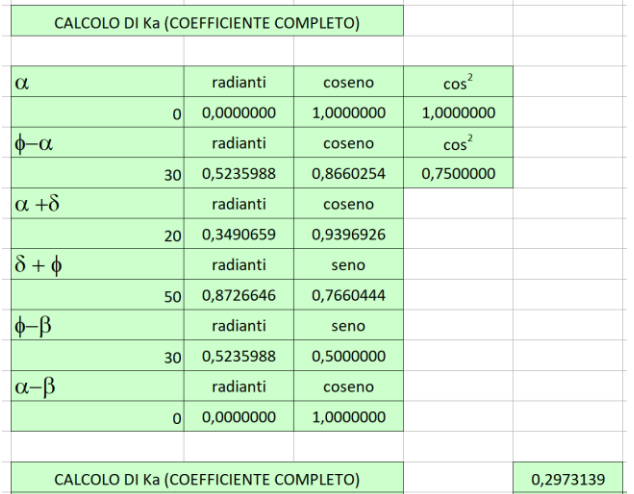

# **Confronto tra i valori calcolati**

**Valore calcolato con calcolo semplificato : 12.731 kg – valore calcolato dal software utilizzato : 12.754 kg**

# **PREMESSA**

La presente relazione illustra gli aspetti descrittivi, normativi, geotecnici e di calcolo inerenti la verifica ed il dimensionamento della paratia su pali di contenimento a farsi a monte dell'edificio polifunzionale denominato A . L'area oggetto di indagine è ubicata in Via Enotria, nel settore nord occidentale della città di Reggio Calabria, a circa 450 metri dalla costa.

Geograficamente il sito ricade nella parte meridionale del settore calabrese dell'Arco Calabro-Peloritano, in corrispondenza dello Stretto di Messina;

Di seguito il dettaglio topografico con l'ubicazione dell'area e dei serbatoi:

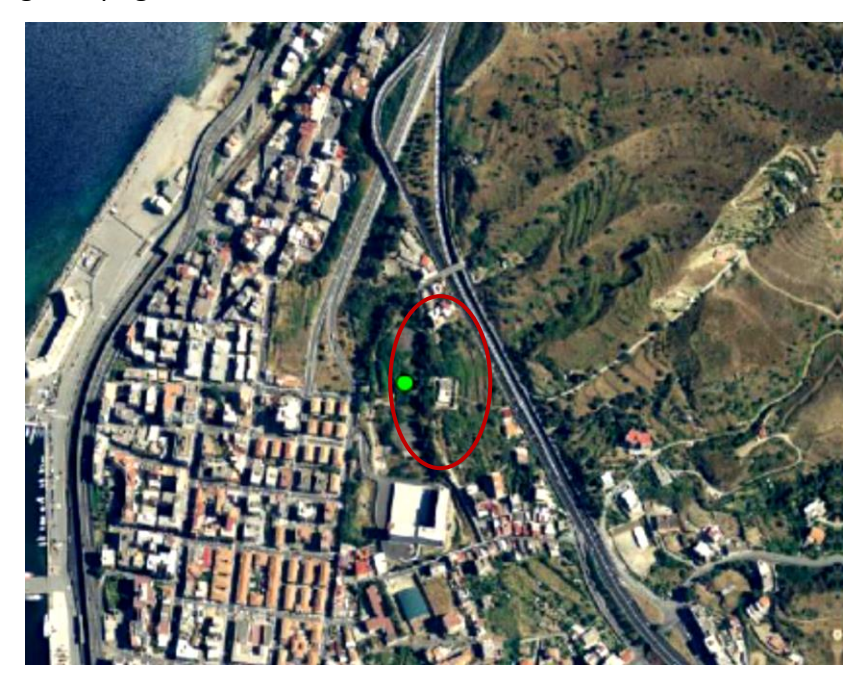

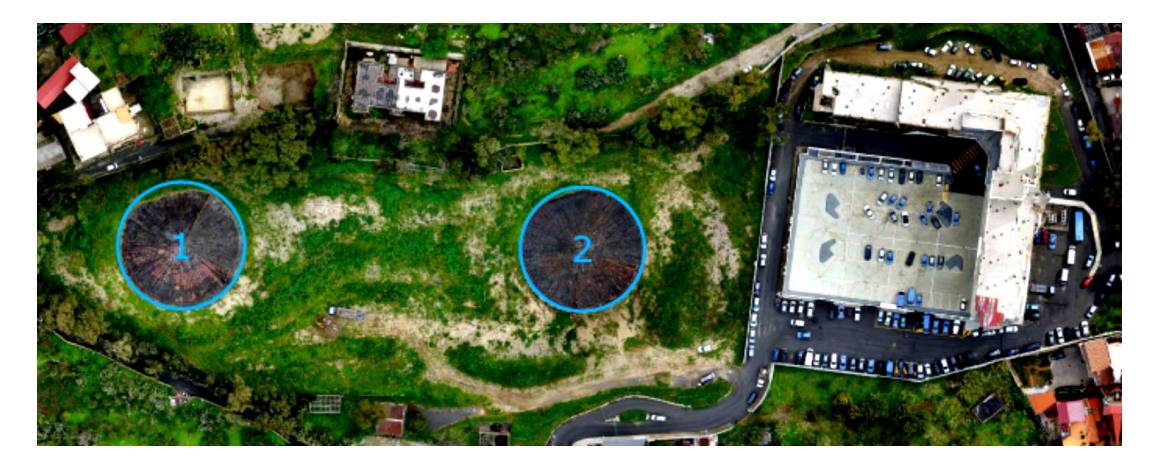

In situ sono state effettuate specifiche campagne di indagine per la definizione delle caratteristiche meccaniche e fisiche dei terreni di fondazione. Per maggiori dettagli si rimanda ai seguenti documenti:

Relazione sulle indagini geognostiche e stratigrafiche eseguite dal Dott. Geol. Francesco Borgese;

Indagine Geofisica tramite tecnica MASW – Elaborazione MASW1 e MASW2 a firma della Dott.ssa geol. Annalisa Vietri; Indagine Geofisica in Foro Down-Hole a firma del Dott. Geol. Francesco Borgese; Relazione sulle Indagini a firma del Dott. geol. Alberto Caprara.

# **ASPETTI GEOLOGICI**

Rimandando alla relazione Geologica per gli aspetti di dettaglio, si riportano di seguito le principali notizie utili alla definizione del modello geotecnico di calcolo.

Lungo la fascia costiera dei Monti Peloritani, sia sul lato ionico che tirrenico, e nel settore calabrese, affiorano notevoli volumi di sedimenti conglomeratico-sabbiosi poggianti in discordanza su diversi termini del substrato e sul basamento.

Lungo la sponda reggina, nel settore oggetto del presente studio, affiora una sequenza attribuita alle "ghiaie e sabbie di Messina" (MSS), caratterizzata dalla presenza di sabbie e ghiaie grigiogiallastre o rossastre nei livelli più alti, con abbondante matrice.

I clasti, prevalentemente cristallini, da subarrotondati ad appiattiti, spesso embriciati, hanno dimensioni compresa tra quelle centimetriche dei ciottoli fino a quelle metriche dei blocchi; sono inoltre presenti livelli e lembi di sabbie fini e silt quarzosi.

In tutta l'area dello Stretto di Messina, i depositi conglomeratici affioranti costituiscono la successione tipo delle ghiaie e sabbie di Messina, nota anche come "Formazione di Messina".

Originariamente riferita al Calabriano, è stata successivamente considerata discordante e trasgressiva sul substrato, ed ascritta in modo dubitativo al Pleistocene inferiore-medio, sebbene altri autori attribuiscano la formazione ad un ambiente deltizio alimentato dalle fiumare (dividendola in una facies deltizia marina ed una deltizia continentale, complessivamente di età infrapleistocenica) o la considerino come una "facies deltizia", regressiva e diacrona a progradazione centripeta verso l'asse dello Stretto, generata dall'accelerazione del sollevamento dell'entroterra cristallino.

Nell'entroterra reggino, alle pendici dell'Aspromonte, la formazione raggiunge i 400 m di spessore. Questa formazione è di fatto quella che costituisce l'ossatura dell'area e, quindi, litotipo di riferimento nelle valutazioni di ordine geologico nonché geotecnico.

Si evidenzia inoltre, il sussistere a luoghi di significativi spessori di depositi di copertura nonché di alteriti, frutto sia dei processi evolutivi sia delle azioni antropiche. Si riporta di seguito l'inquadramento delle formazioni presenti nel sito:

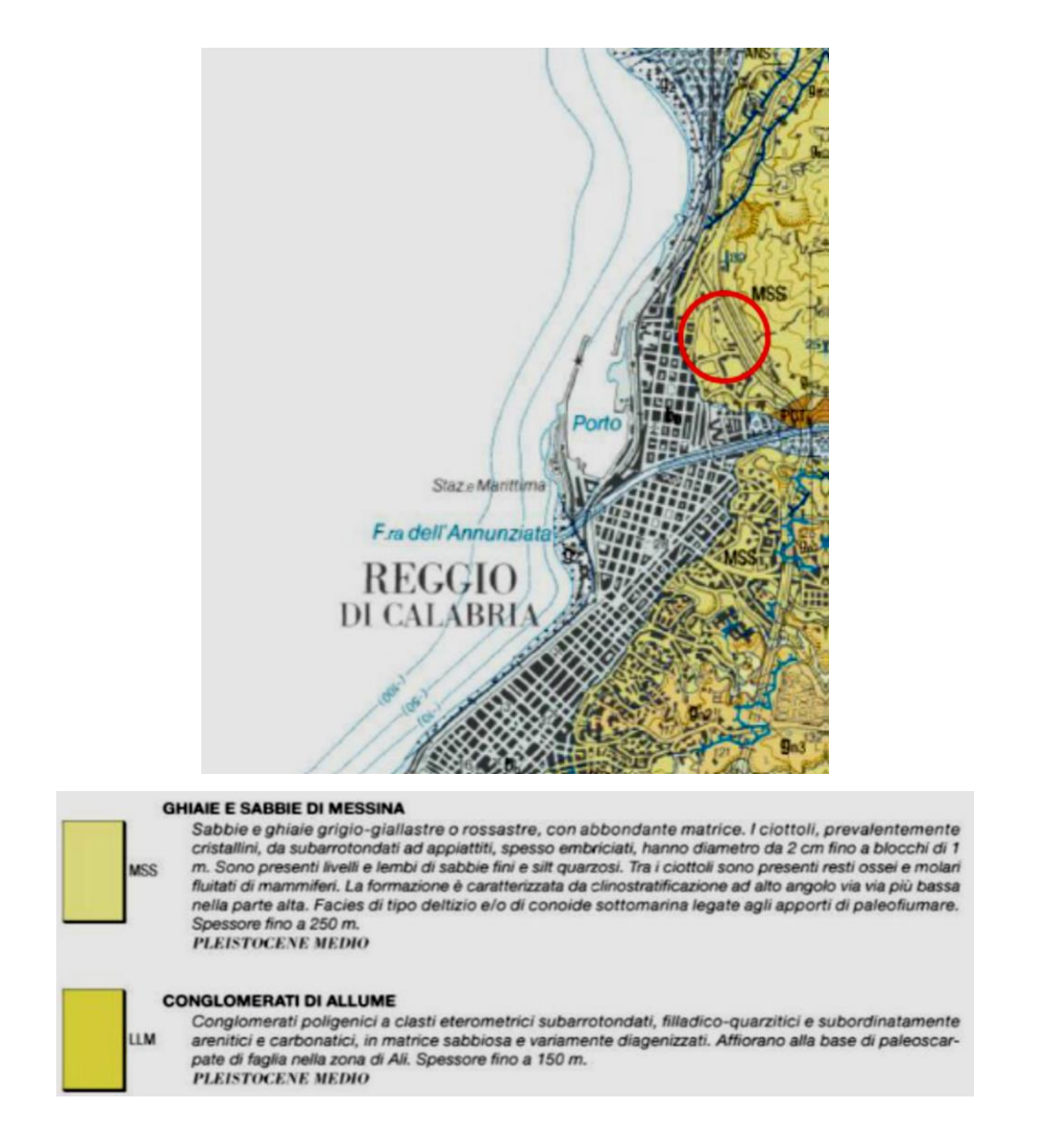

I tratti geomorfologici più significativi dell'area oggetto del presente studio sono rappresentati dalla dorsale dei Monti Peloritani e dall'estesa fascia alluvionale che borda la terminazione occidentale del Massiccio dell'Aspromonte.

Entrambi le dorsali sono incise da valli con versanti molto acclivi nel tratto a monte, che conferiscono al paesaggio un aspetto aspro.

Verso valle il paesaggio è caratterizzato da una successione continua di superfici subpianeggianti variamente estese, degradanti e separate da evidenti gradini, che danno al versante ionico una tipica conformazione a gradinata.

Esso è dissecato da incisioni fluviali, che nel loro tratto terminale svasano in piane alluvionali, in genere più ampie sul versante calabrese.

# **NORME DI RIFERIMENTO**

Il progetto e la verifica della struttura di sostegno a gravità, è redatto in accordo alle seguenti normative:

*D. M.* Infrastrutture Trasporti 17/01/2018 (G.U. 20/02/2018 n. 42 - Suppl. Ord.) "Aggiornamento delle Norme tecniche per le Costruzioni";

Circolare 2 febbraio 2009 n. 617 del Ministero delle Infrastrutture e dei Trasporti (G.U. 26 febbraio 2009 n. 27 – Suppl. Ord.) "Istruzioni per l'applicazione delle Norme Tecniche per le Costruzioni" di cui al D.M. 14 gennaio 2008".

# **DESCRIZIONE DELLE INDAGINI E MODELLO GEOTECNICO**

Dai certificati di collaudo e dalla documentazione originaria disponibile, risulta che i terreni di fondazione sono essenzialmente caratterizzati da ghiaia e ciottoli in matrice sabbiosa.

Le caratteristiche meccaniche dei terreni furono accertate in due fasi: la prima consistente in tre sondaggi ubicati nelle zone ove era prevista l'esecuzione delle fondazioni a pozzo; la seconda, di approfondimento, per valutare la qualità dei terreni nell'intorno del serbatoio interrato di cui era stata disposta la rimozione.

Anche in quest'ultima zona fu confermata la natura granulare del terreno, ma con valori di densità relativa più bassi.

Dalla relazione di collaudo emerge inoltre che i sondaggi in corrispondenza del reticolo di travi rovesce, fornirono una risposta, in termini di grado di addensamento, minore di quelle precedenti, e pertanto fu eseguito un trattamento di bonifica.

In particolare, la bonifica comportò la posa in opera di misto granulare compattato in corrispondenza delle travi rovesce e strati alternati di misto granulare compattato e cls magro di 25cm al di sotto dei plinti.

Al fine di confermare la natura e le caratteristiche meccaniche e fisiche del terreno sono state eseguite campagne di indagini geognostiche e geofisiche. Per i dettagli si rimanda a:

Relazione sulle indagini geognostiche e stratigrafiche eseguite dal Dott. Geol. Francesco Borgese;

Indagine Geofisica tramite tecnica MASW – Elaborazione MASW1 e MASW2 a firma della Dott.ssa geol. Annalisa Vietri;

Indagine Geofisica in Foro Down-Hole a firma del Dott. Geol. Francesco Borgese; Relazione sulle Indagini a firma del Dott. Geol. Alberto Caprara.

Di seguito si riportano i principali stralci.

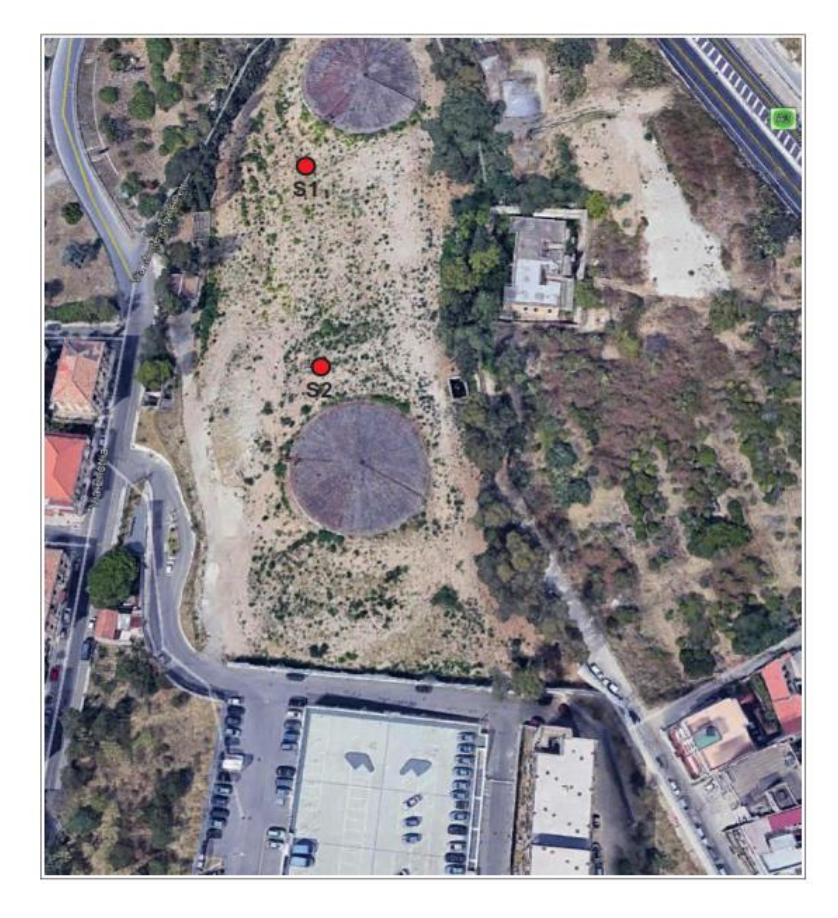

*Ubicazione dei sondaggi stratigrafici (S1, S2)*

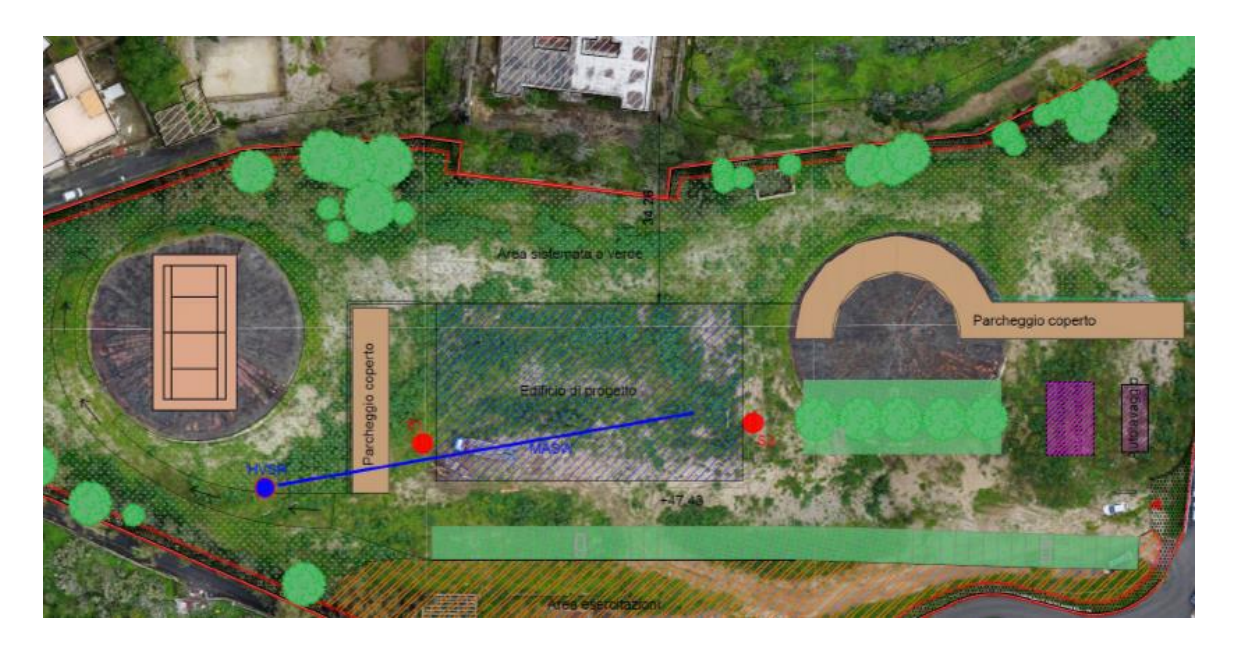

*Ubicazione delle indagini DPSH e MASW*

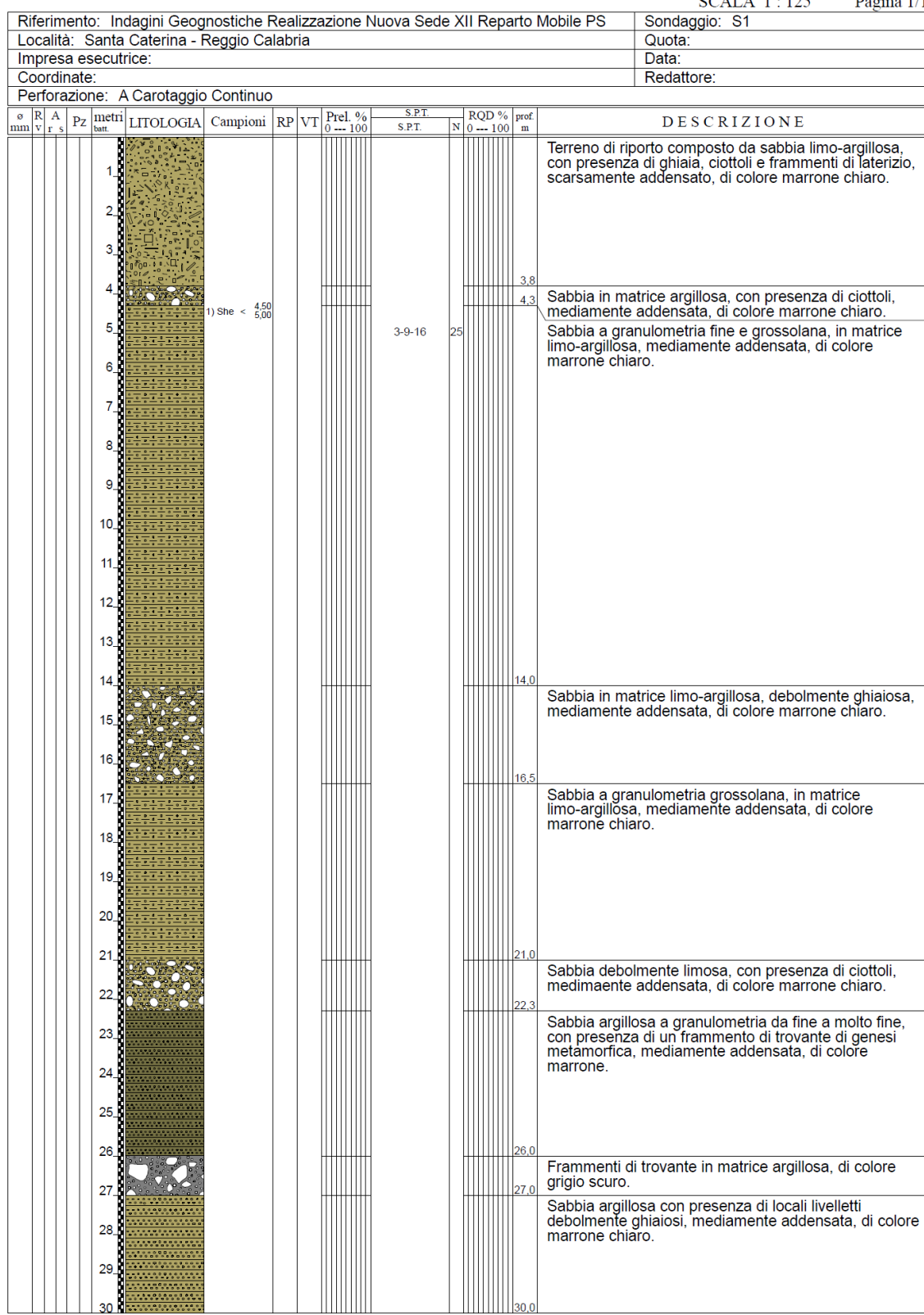

# **STRATIGRAFIA - S1**

*Colonna stratigrafica S1*

 $\overline{\phantom{a}}$ 

#### Pagina 1/1 **SCALA 1:125** Riferimento: Indagini Geognostiche Realizzazione Nuova Sede XII Reparto Mobile PS Sondaggio: S2 Località: Santa Caterina - Reggio Calabria Quota: Impresa esecutrice Data: Coordinate: Redattore Perforazione: A Carotaggio Continuo  $\overline{\text{RQD \%}}_{0 \text{---} 100}$  prof.  $SPT$  $\frac{\infty}{\infty}$   $\frac{R}{v}$   $\frac{A}{r}$   $\frac{P}{z}$   $\frac{mertri}{v}$  LITOLOGIA Campioni  $\frac{R}{r}$  VT Prel. DESCRIZIONE  $S.P.1$  $\overline{\mathbf{v}}$ Terreno di riporto composto da sabbia limo-argillosa,<br>con presenza di ciottoli e frammenti di trovante,<br>scarsamente addensato, di colore marrone chiaro.  $\mathcal{L}$ k  $\overline{a}$ Sabbia debolmente argillosa, ghiaiosa, mediamente<br>addensata, di colore marrone chiaro. J. She  $\leq \frac{5.50}{6.00}$  $12 - 18 - 26$ Frammenti di trovante in matrice sabbioso-argillosa, di colore grigio chiaro.  $\overline{7}$ Sabbia a granulometria medio-grossolana, debolmente<br>limosa, mediamente addensata, di colore marrone chiaro  $\overline{8}$ Sabbia debomente limosa, con presenza di ciottoli e<br>frammenti di trovante, mediamente addensata, di<br>colore marrone chiaro.  $9,5$  $10$ Sabbia debolmente limosa, medimaente addensata, di<br>colore marrone chiaro.  $\ddot{\mathbf{r}}$  $12$  $\|_{12}$  $\ddot{\phantom{1}}$ Sabbia a granulometria medio grossolana, debolmente<br>limosa, con presenza di piccoli livelletti debolmente<br>ghiaiosi, mediamente addensata, di colore marrone.  $\overline{1}$ Sabbia in matrice limosa con presenza di ciottoli e<br>frammenti di trovante di genesi metamorfica,<br>mediamente addensata, di colore grigio chiaro.  $\mathbf{f}$  $15$ 18 Sabbia debolmente argillosa, con presenza di sporadici<br>livelletti debolmente ghiaiosi, mediamente addensata, 19 di colore marrone.  $20$  $2^{\circ}$  $22$ Sabbia debolmente argillosa, con presenza di rari<br>ciottoli di piccole dimensioni, mediamente addensata, di<br>colore marrone chiaro.  $23$  $24$ 25  $26$  $\overline{27}$ 28 29

**STRATIGRAFIA - S2** 

*Colonna stratigrafica S2*

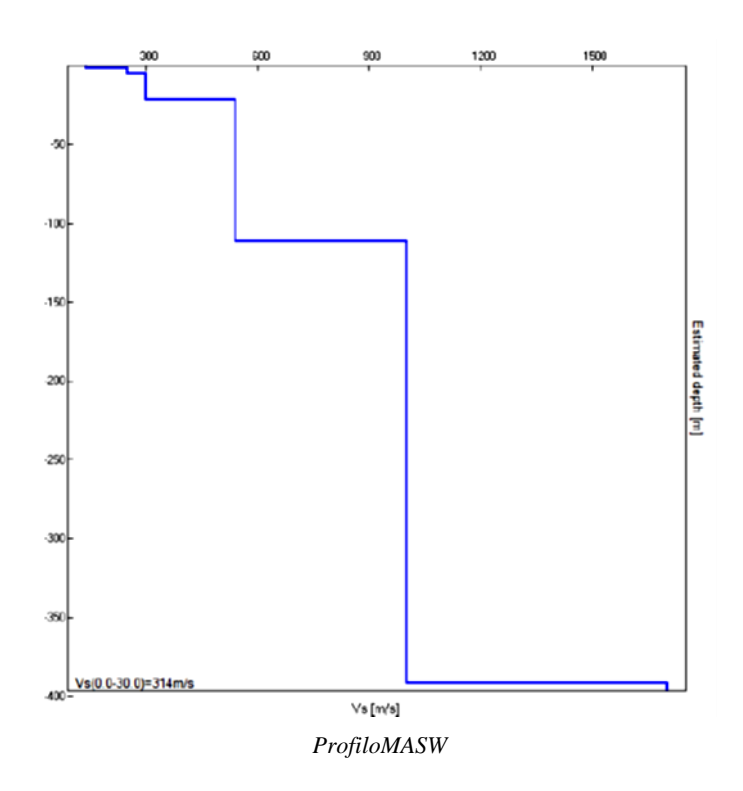

Dai risultati ottenuti dalle indagini condotte è stato estrapolato, vedi Relazione Geologica, il modello geotecnico del terreno di fondazione come di seguito rappresentato.

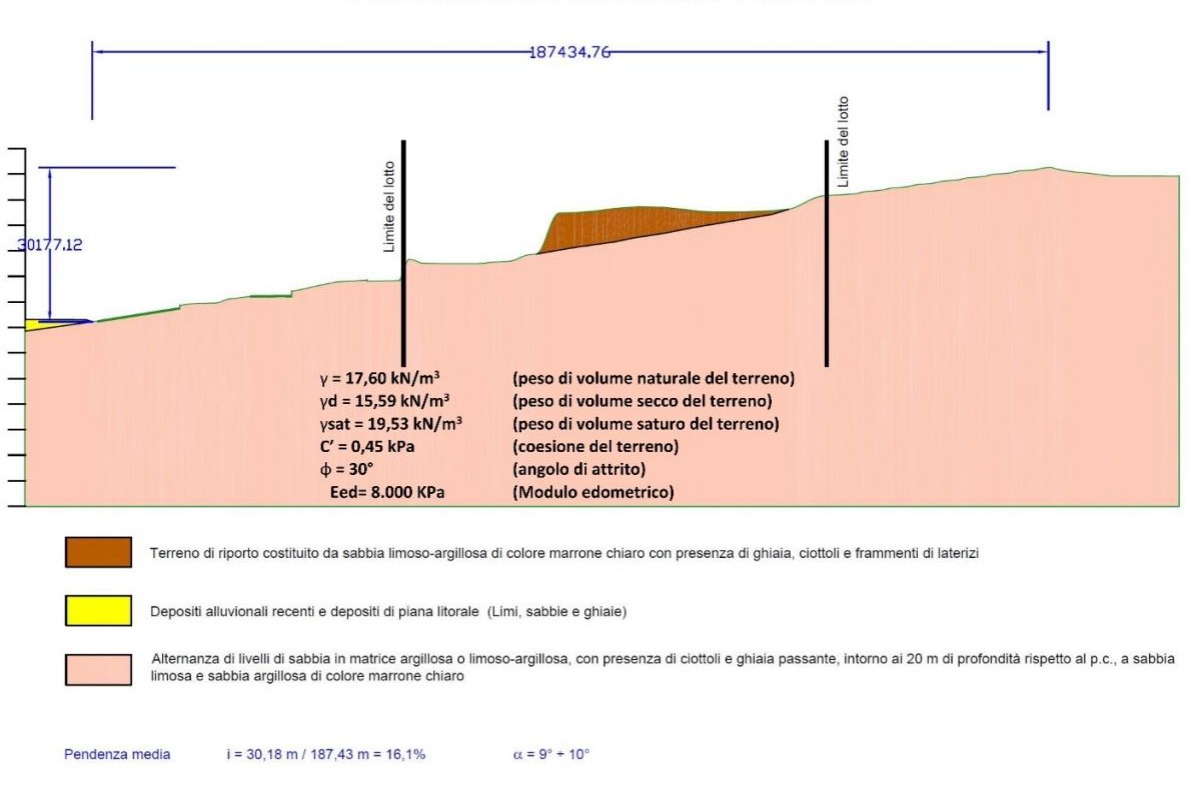

SEZIONE GEOLOGICA SCHEMATICA - Scala 1.1.000

*Modello geotecnico di riferimento ottenuto*

In relazione alle diverse condizioni di stato limite e alle risposte spettrali attese dalle strutture di sostegno, sono stati selezionati differenti set di accelerogrammi di spettrocompatibilità per la verifica delle condizioni di amplificazione di sito. Per la struttura oggetto di indagine, considerati i periodi principali di vibrazione, si fa riferimento alle valutazioni dell'amplificazione sismica locale nell'intervallo di periodi 0,10-1,50s. Inoltre, nel caso specifico dei serbatoi, considerate le risultanze delle indagini geologiche e della tipologia di terreni si adotta un angolo di attrito pari a 36° che

meglio descrive le condizioni per il calcolo delle spinte.

L'analisi della risposta sismica è stata eseguita attraverso il software STRATA (Kottke and Rathje, 2013) che, come noto, prevede la risoluzione dell'equazione del moto sismico dell'onda di taglio nel dominio delle frequenze (Seed e Idriss, 1971) in condizioni di campo libero.

Rimandando alla relazione sugli effetti di amplificazione per i dettagli, si riportano di seguito i parametri per il calcolo della domanda sismica per gli stati limite considerati .

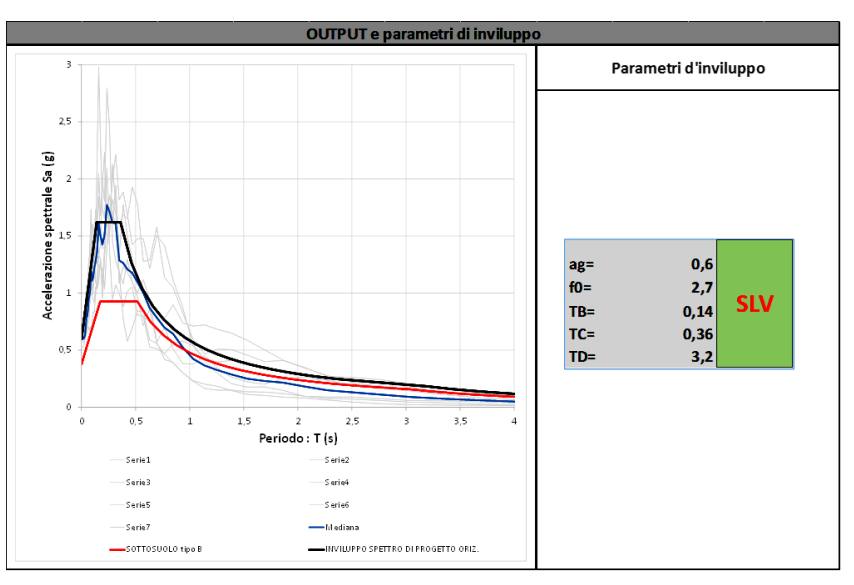

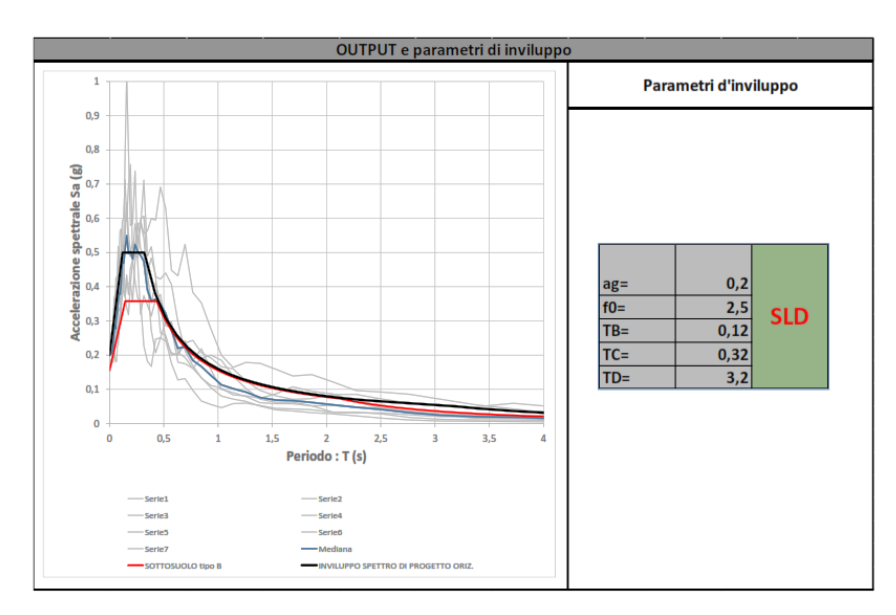

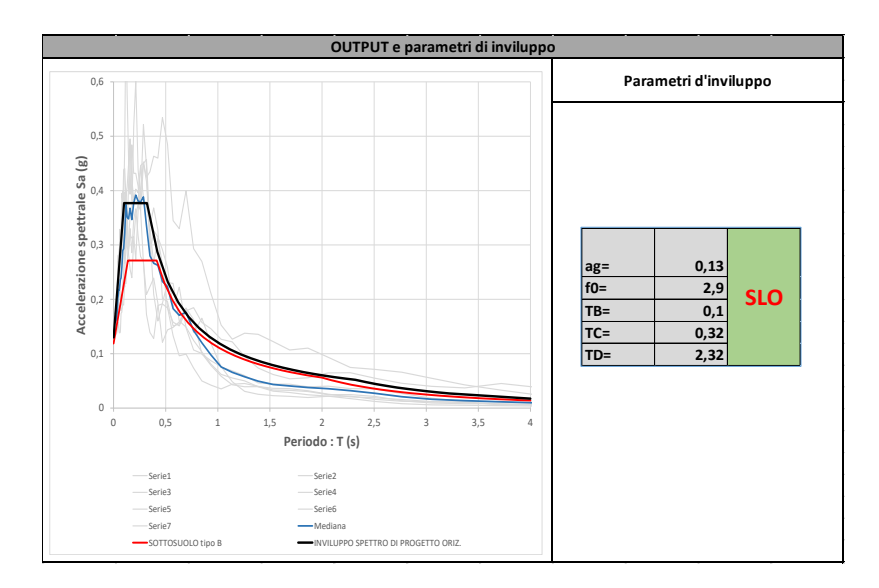

Infine, ai fini del calcolo della domanda sismica, come si rileva dalla Relazione Geologica, il lotto individuato per il completamento del polifunzionale "Manganelli" in loc. Santa Caterina di Reggio Calabria è situato lungo un versante caratterizzato da una pendenza media pari a circa il 16% (corrispondente ad un angolo di  $9 \div 10^{\circ}$  rispetto all'orizzontale), ad una quota media di 53 m s.l.m., per cui, ai fini della valutazione dell'azione sismica di progetto, la suddetta area rientra nella categoria topografica T1.

# **Richiami teorici**

# Metodo di analisi

# Calcolo della profondità di infissione

Nel caso generale l'equilibrio della paratia è assicurato dal bilanciamento fra la spinta attiva agente da monte sulla parte fuori terra, la resistenza passiva che si sviluppa da valle verso monte nella zona interrata e la controspinta che agisce da monte verso valle nella zona interrata al di sotto del centro di rotazione.

Nel caso di paratia tirantata nell'equilibrio della struttura intervengono gli sforzi dei tiranti (diretti verso monte); in questo caso, se la paratia non è sufficientemente infissa, la controspinta sarà assente.

Pertanto il primo passo da compiere nella progettazione è il calcolo della profondità di infissione necessaria ad assicurare l'equilibrio fra i carichi agenti (spinta attiva, resistenza passiva, controspinta, tiro dei tiranti ed eventuali carichi esterni).

Nel calcolo classico delle paratie si suppone che essa sia infinitamente rigida e che possa subire una rotazione intorno ad un punto (Centro di rotazione) posto al di sotto della linea di fondo scavo (per paratie non tirantate).

Occorre pertanto costruire i diagrammi di spinta attiva e di spinta (resistenza) passiva agenti sulla paratia. A partire da questi si costruiscono i diagrammi risultanti.

Nella costruzione dei diagrammi risultanti si adotterà la seguente notazione:

- **Kam** diagramma della spinta attiva agente da monte
- **Kav** diagramma della spinta attiva agente da valle sulla parte interrata
- **Kpm** diagramma della spinta passiva agente da monte
- **Kpv** diagramma della spinta passiva agente da valle sulla parte interrata.

Calcolati i diagrammi suddetti si costruiscono i diagrammi risultanti

#### $D_m=K_{\rho m}K_{\alpha\nu}$  e  $D_v=K_{\rho\nu}K_{\alpha m}$

Questi diagrammi rappresentano i valori limiti delle pressioni agenti sulla paratia. La soluzione è ricercata per tentativi facendo variare la profondità di infissione e la posizione del centro di rotazione fino a quando non si raggiunge l'equilibrio sia alla traslazione che alla rotazione.

Per mettere in conto un fattore di sicurezza nel calcolo delle profondità di infissione

- si può agire con tre modalità :
- 1. applicazione di un coefficiente moltiplicativo alla profondità di infissione strettamente necessaria per l'equilibrio
- 2. riduzione della spinta passiva tramite un coefficiente di sicurezza
- 3. riduzione delle caratteristiche del terreno tramite coefficienti di sicurezza su tan $(\phi)$  e sulla coesione

Calcolo della spinte

# **Metodo di Culmann (metodo del cuneo di tentativo)**

Il metodo di Culmann adotta le stesse ipotesi di base del metodo di Coulomb: cuneo di spinta a monte della parete che si muove rigidamente lungo una superficie di rottura rettilinea o spezzata (nel caso di terreno stratificato).

La differenza sostanziale è che mentre Coulomb considera un terrapieno con superficie a pendenza costante e carico uniformemente distribuito (il che permette di ottenere una espressione in forma chiusa per il valore della spinta) il metodo di Culmann consente di analizzare situazioni con profilo di forma generica e carichi sia concentrati che distribuiti comunque disposti. Inoltre, rispetto al metodo di Coulomb, risulta più immediato e lineare tener conto della coesione del masso spingente. Il metodo di Culmann, nato come metodo essenzialmente grafico, si è evoluto per essere trattato mediante analisi numerica (noto in questa forma come metodo del cuneo di tentativo).

I passi del procedimento risolutivo sono i seguenti:

- si impone una superficie di rottura (angolo di inclinazione  $\rho$  rispetto all'orizzontale) e si considera il cuneo di spinta delimitato dalla superficie di rottura stessa, dalla parete su cui si calcola la spinta e dal profilo del terreno;

- si valutano tutte le forze agenti sul cuneo di spinta e cioè peso proprio  $(W)$ , carichi sul terrapieno, resistenza per attrito e per coesione lungo la superficie di rottura  $(R e C)$  e resistenza per coesione lungo la parete  $(A)$ ;

- dalle equazioni di equilibrio si ricava il valore della spinta S sulla parete.

Questo processo viene iterato fino a trovare l'angolo di rottura per cui la spinta risulta massima nel caso di spinta attiva e minima nel caso di spinta passiva.

Le pressioni sulla parete di spinta si ricavano derivando l'espressione della spinta S rispetto all'ordinata z. Noto il diagramma delle pressioni si ricava il punto di applicazione della spinta.

# **Spinta in presenza di sisma**

Per tenere conto dell'incremento di spinta dovuta al sisma si fa riferimento al metodo di **Mononobe-Okabe** (cui fa riferimento la Normativa Italiana).

Il metodo di Mononobe-Okabe considera nell'equilibrio del cuneo spingente la forza di inerzia dovuta al sisma. Indicando con Wil peso del cuneo e con C il coefficiente di intensità sismica la forza di inerzia valutata come

 $F = W^*C$ 

Indicando con S la spinta calcolata in condizioni statiche e con S<sup>s</sup> la spinta totale in condizioni sismiche l'incremento di spinta è ottenuto come

 $DS = S - S<sub>s</sub>$ 

L'incremento di spinta viene applicato a 1/3 dell'altezza della parete stessa(diagramma triangolare con vertice in alto).

# Analisi ad elementi finiti

La paratia è considerata come una struttura a prevalente sviluppo lineare (si fa riferimento ad un metro di larghezza) con comportamento a trave. Come caratteristiche geometriche della sezione si assume il momento d'inerzia I e l'area A per metro lineare di larghezza della paratia. Il modulo elastico è quello del materiale utilizzato per la paratia.

La parte fuori terra della paratia è suddivisa in elementi di lunghezza pari a circa 5 centimetri e più o meno costante per tutti gli elementi. La suddivisione è suggerita anche dalla eventuale presenza di tiranti, carichi e vincoli. Infatti questi elementi devono capitare in corrispondenza di un nodo. Nel caso di tirante è inserito un ulteriore elemento atto a schematizzarlo. Detta L la lunghezza libera del tirante, A<sup>f</sup> l'area di armatura nel tirante ed E<sup>s</sup> il modulo elastico dell'acciaio è inserito un elemento di lunghezza pari ad L, area Af, inclinazione pari a quella del tirante e modulo elastico Es. La parte interrata della paratia è suddivisa in elementi di lunghezza, come visto sopra, pari a circa 5 centimetri.

I carichi agenti possono essere di tipo distribuito (spinta della terra, diagramma aggiuntivo di carico, spinta della falda, diagramma di spinta sismica) oppure concentrati. I carichi distribuiti sono riportati sempre come carichi concentrati nei nodi (sotto forma di reazioni di incastro perfetto cambiate di segno).

# Schematizzazione del terreno

La modellazione del terreno si rifà al classico schema di Winkler. Esso è visto come un letto di molle indipendenti fra di loro reagenti solo a sforzo assiale di compressione. La rigidezza della singola molla è legata alla costante di sottofondo orizzontale del terreno (*costante di* Winkler). La costante di sottofondo, k, è definita come la pressione unitaria che occorre applicare per ottenere uno spostamento unitario. Dimensionalmente è espressa quindi come rapporto fra una pressione ed uno spostamento al cubo [F/L<sup>3</sup>]. È evidente che i risultati sono tanto migliori quanto più è elevato il numero delle molle che schematizzano il terreno. Se (m è l'interasse fra le molle (in cm) e b è la larghezza della paratia in direzione longitudinale (b=100 cm) occorre ricavare l'area equivalente, A<sub>m</sub>, della molla (a cui si assegna una lunghezza pari a 100 cm). Indicato con E<sub>m</sub> il modulo elastico del materiale costituente la paratia (in Kg/cm<sup>2</sup>), l'equivalenza, in termini di rigidezza, si esprime come

$$
A_m\!\!=\!\!10000\;x\frac{k\;\Delta_m}{E_m}
$$

Per le molle di estremità, in corrispondenza della linea di fondo scavo ed in corrispondenza dell'estremità inferiore della paratia, si assume una area equivalente dimezzata. Inoltre, tutte le molle hanno, ovviamente, rigidezza flessionale e tagliante nulla e sono vincolate all'estremità alla traslazione. Quindi la matrice di rigidezza di tutto il sistema paratia-terreno sarà data dall'assemblaggio delle matrici di rigidezza degli elementi della paratia (elementi a rigidezza flessionale, tagliante ed assiale), delle matrici di rigidezza dei tiranti (solo rigidezza assiale) e delle molle (rigidezza assiale).

#### Modalità di analisi e comportamento elasto-plastico del terreno

A questo punto vediamo come è effettuata l'analisi. Un tipo di analisi molto semplice e veloce sarebbe l'analisi elastica (peraltro disponibile nel programma **PAC**). Ma si intuisce che considerare il terreno con un comportamento infinitamente elastico è una approssimazione alquanto grossolana. Occorre quindi introdurre qualche correttivo che meglio ci aiuti a modellare il terreno. Fra le varie soluzioni possibili una delle più praticabili e che fornisce risultati soddisfacenti è quella di considerare il terreno con comportamento elasto-plastico perfetto. Si assume cioè che la curva sforzi-deformazioni del terreno abbia andamento bilatero. Rimane da scegliere il criterio di plasticizzazione del terreno (molle). Si può fare riferimento ad un criterio di tipo cinematico: la resistenza della molla cresce con la deformazione fino a quando lo spostamento non raggiunge il valore X<sub>max</sub>; una volta superato tale spostamento limite non si ha più incremento di resistenza all'aumentare degli spostamenti. Un altro criterio può essere di tipo statico: si assume che la molla abbia una resistenza crescente fino al raggiungimento di una pressione p<sub>max</sub>. Tale pressione p<sub>max</sub> può essere imposta pari al valore della pressione passiva in corrispondenza della quota della molla. D'altronde un ulteriore criterio si può ottenere dalla combinazione dei due descritti precedentemente: plasticizzazione o per raggiungimento dello spostamento limite o per raggiungimento della pressione passiva. Dal punto di vista strettamente numerico è chiaro che l'introduzione di criteri di plasticizzazione porta ad analisi di tipo non lineare (non linearità meccaniche). Questo comporta un aggravio computazionale non indifferente. L'entità di tale aggravio dipende poi dalla particolare tecnica adottata per la soluzione. Nel caso di analisi elastica lineare il problema si risolve immediatamente con la soluzione del sistema fondamentale (K matrice di rigidezza, u vettore degli spostamenti nodali, p vettore dei carichi nodali)

#### Ku=p

Un sistema non lineare, invece, deve essere risolto mediante un'analisi al passo per tener conto della plasticizzazione delle molle. Quindi si procede per passi di carico, a partire da un carico iniziale p0, fino a raggiungere il carico totale p. Ogni volta che si incrementa il carico

si controllano eventuali plasticizzazioni delle molle. Se si hanno nuove plasticizzazioni la matrice globale andrà riassemblata escludendo il contributo delle molle plasticizzate. Il procedimento descritto se fosse applicato in questo modo sarebbe particolarmente gravoso (la fase di decomposizione della matrice di rigidezza è particolarmente onerosa). Si ricorre pertanto a soluzioni più sofisticate che escludono il riassemblaggio e la decomposizione della matrice, ma usano la matrice elastica iniziale (metodo di Riks).

Senza addentrarci troppo nei dettagli diremo che si tratta di un metodo di Newton-Raphson modificato e ottimizzato. L'analisi condotta secondo questa tecnica offre dei vantaggi immediati. Essa restituisce l'effettiva deformazione della paratia e le relative sollecitazioni; dà informazioni dettagliate circa la deformazione e la pressione sul terreno. Infatti la deformazione è direttamente leggibile, mentre la pressione sarà data dallo sforzo nella molla diviso per l'area di influenza della molla stessa. Sappiamo quindi quale è la zona di terreno effettivamente plasticizzato. Inoltre dalle deformazioni ci si può rendere conto di un possibile meccanismo di rottura del terreno.

#### Analisi per fasi di scavo

L'analisi della paratia per fasi di scavo consente di ottenere informazioni dettagliate sullo stato di sollecitazione e deformazione dell'opera durante la fase di realizzazione. In ogni fase lo stato di sollecitazione e di deformazione dipende dalla 'storia' dello scavo (soprattutto nel caso di paratie tirantate o vincolate).

Definite le varie altezze di scavo (in funzione della posizione di tiranti, vincoli, o altro) si procede per ogni fase al calcolo delle spinte inserendo gli elementi (tiranti, vincoli o carichi) attivi per quella fase, tendendo conto delle deformazioni dello stato precedente. Ad esempio, se sono presenti dei tiranti passivi si inserirà nell'analisi della fase la 'molla' che lo rappresenta. Indicando con  $u$  ed  $u_0$  gli spostamenti nella fase attuale e nella fase precedente, con s ed  $s_0$  gli sforzi nella fase attuale e nella fase precedente e con K la matrice di rigidezza della 'struttura' la relazione sforzi-deformazione è esprimibile nella forma

#### $s = s_0 + K(u - u_0)$

In sostanza analizzare la paratia per fasi di scavo oppure 'direttamente' porta a risultati abbastanza diversi sia per quanto riguarda lo stato di deformazione e sollecitazione dell'opera sia per quanto riguarda il tiro dei tiranti.

# Verifica alla stabilità globale

La verifica alla stabilità globale del complesso paratia+terreno deve fornire un coefficiente di sicurezza non inferiore a 1,10. È usata la tecnica della suddivisione a strisce della superficie di scorrimento da analizzare. La superficie di scorrimento è supposta circolare. In particolare il programma esamina, per un dato centro 3 cerchi differenti: un cerchio passante per la linea di fondo scavo, un cerchio passante per il piede della paratia ed un cerchio passante per il punto medio della parte interrata. Si determina il minimo coefficiente di sicurezza su una maglia di centri di dimensioni 10x10 posta in prossimità della sommità della paratia. Il numero di strisce è pari a 50.

Si adotta per la verifica di stabilità globale il metodo di Bishop.

Il coefficiente di sicurezza nel metodo di Bishop si esprime secondo la seguente formula:

$$
\Gamma_{i} = \frac{\sum_{i} \left( \frac{C_{i}b_{i} + (W_{i} - U_{i}b_{i})tg\phi_{i}}{m}\right)}{m}
$$

dove il termine <sup>m</sup> è espresso da

$$
m = \left(1 + \frac{tg\phi_itg\alpha_i}{\eta}\right)\cos\alpha_i
$$

In questa espressione  $n$  è il numero delle strisce considerate,  $b \in \alpha_i$  sono la larghezza e l'inclinazione della base della striscia i<sub>esima</sub> rispetto all'orizzontale, Wè il peso della striscia iesima, a e  $\phi_i$  sono le caratteristiche del terreno (coesione ed angolo di attrito) lungo la base della striscia ed  $u$  è la pressione neutra lungo la base della striscia.

L'espressione del coefficiente di sicurezza di Bishop contiene al secondo membro il termine m che è funzione di n. Quindi essa è risolta per successive approsimazioni assumendo un valore iniziale per  $\eta$  da inserire nell'espressione di m ed iterare finquando il valore calcolato coincide con il valore assunto.

# **Dati**

# Geometria paratia

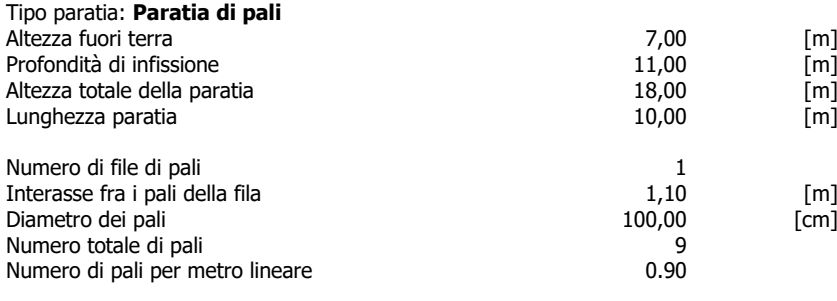

# CARICHI/SOVRACCARICHI TERRAPIENO = 500 KG/MQ

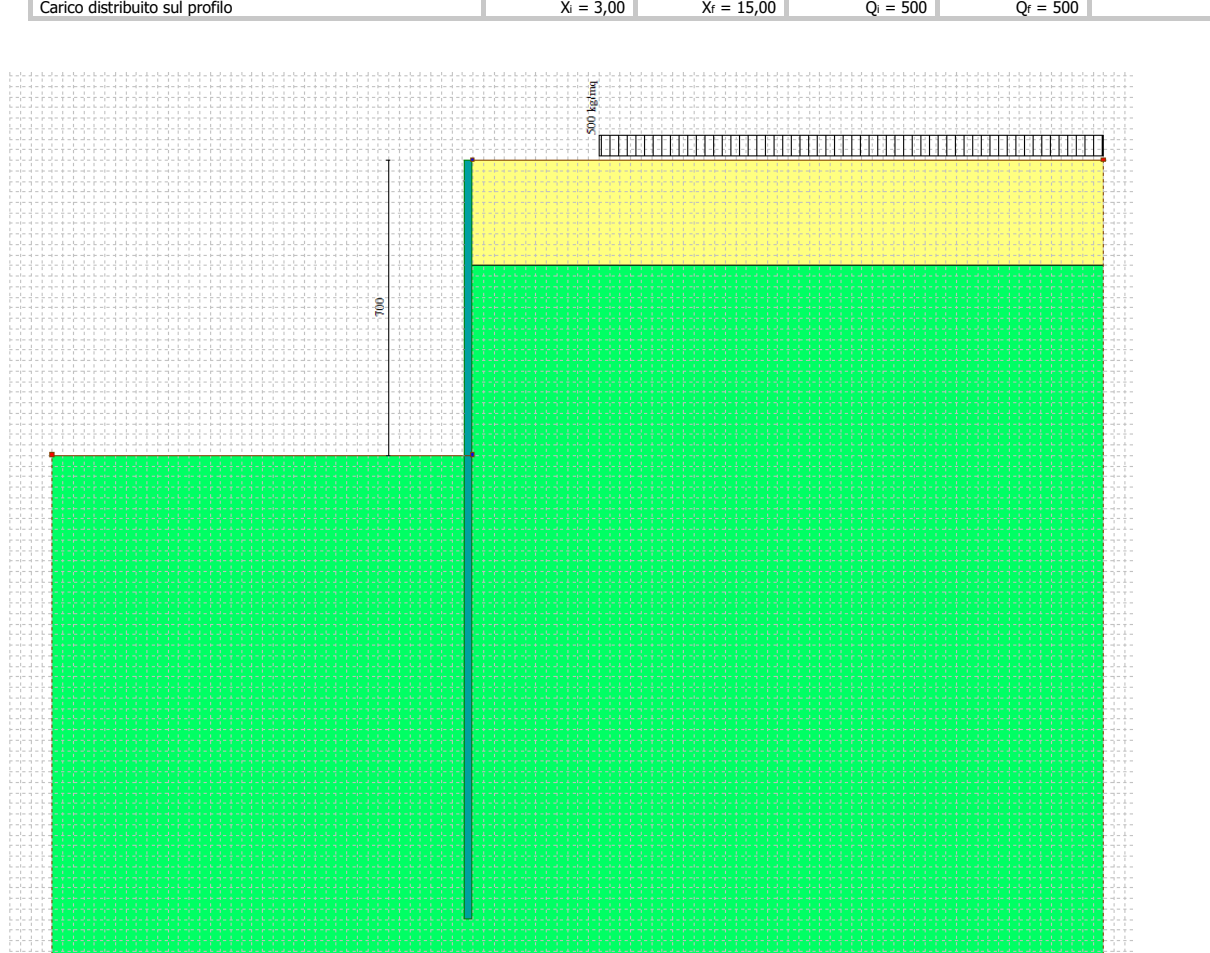

# Geometria cordoli

Simbologia adottata<br>
n<sup>o</sup> numero d'ordin<br>
Y posizione del c

n° numero d'ordine del cordolo Y posizione del cordolo sull'asse della paratia espresso in [m]

Cordoli in calcestruzzo B Base della sezione del cordolo espresso in [cm] H Altezza della sezione del cordolo espresso in [cm]

Cordoli in acciaio A Area della sezione in acciaio del cordolo espresso in [cmq] W Modulo di resistenza della sezione del cordolo espresso in [cm^3]

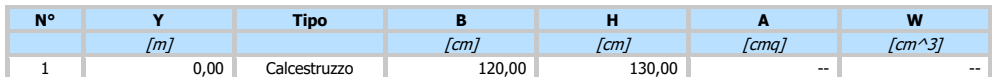

# Geometria profilo terreno

Simbologia adottata e sistema di riferimento

(Sistema di riferimento con origine in testa alla paratia, ascissa X positiva verso monte, ordinata Y positiva verso l'alto)

N numero ordine del punto

X ascissa del punto espressa in [m] Y ordinata del punto espressa in [m]

A inclinazione del tratto espressa in [°]

#### **Profilo di monte**

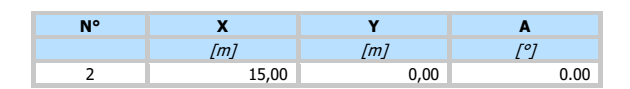

#### **Profilo di valle**

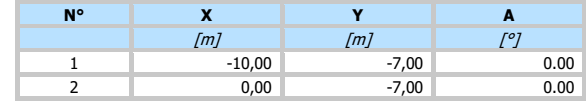

# Descrizione terreni

# Simbologia adottata

n° numero d'ordine

- Descrizione Descrizione del terreno
- peso di volume del terreno espresso in [kg/mc] sat peso di volume saturo del terreno espresso [kg/mc]
- $\phi$  angolo d'attrito interno del terreno espresso in [°]<br>  $\delta$  angolo d'attrito terreno/paratia espresso in [°]
- angolo d'attrito terreno/paratia espresso in [°] c coesione del terreno espressa in [kg/cmq]
- 

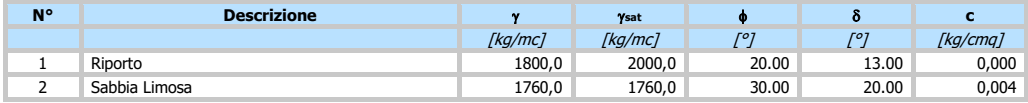

# Descrizione stratigrafia

# Simbologia adottata

- n° numero d'ordine dello strato a partire dalla sommità della paratia<br>sp spessore dello strato in corrispondenza dell'asse della paratia espi
- sp spessore dello strato in corrispondenza dell'asse della paratia espresso in [m]<br>kw costante di Winkler orizzontale espressa in Kg/cm<sup>2</sup>/cm
- 
- kw costante di Winkler orizzontale espressa in Kg/cm<sup>2</sup> /cm inclinazione dello strato espressa in GRADI(°) (M: strato di monte V:strato di valle) Terreno Terreno associato allo strato (M: strato di monte V:strato di valle)

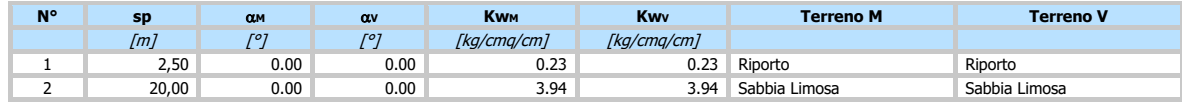

# Caratteristiche materiali utilizzati

#### Simbologia adottata

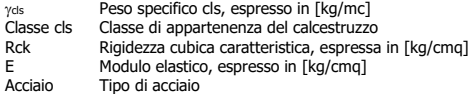

n Coeff. di omogeneizzazione acciaio-calcestruzzo

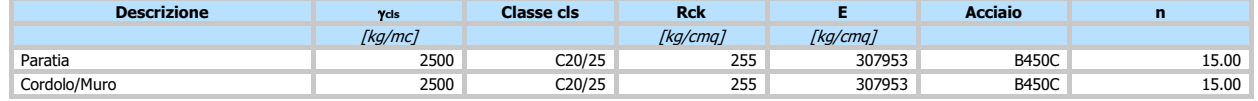

Coeff. di omogeneizzazione cls teso/compresso 1.00

### Condizioni di carico

# Simbologia e convenzioni adottate

Le ascisse dei punti di applicazione del carico sono espresse in [m] rispetto alla testa della paratia

- 
- Le ordinate dei punti di applicazione del carico sono espresse in [m] rispetto alla testa della paratia<br>Ig<br>Traccio sono espresse in [m] rispetto alla testa della paratia<br>Ig<br>Traccio sono espresse in [m] rispetto alla testa Ig Indice di gruppo F<sup>x</sup> Forza orizzontale espressa in [kg], positiva da monte verso valle
- F<sup>y</sup> Forza verticale espressa in [kg], positiva verso il basso
- M Momento espresso in [kgm], positivo ribaltante<br>Qi, Qr Intensità dei carichi distribuiti sul profilo espresse in [kg/mq]
- 
- V<sub>i</sub>, V<sub>s</sub>hensità dei carichi distribuiti sulla paratia espresse in [kg/mq], positivi da monte verso valle tita<br>Richanti distribuitante carico distribuito sulla paratia espressa in [kg]

#### **Condizione n° 1 - Variabile - Condizione 1 (Ig=0) [=0.70 - =0.70 - =0.60]**

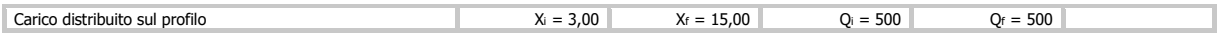

# Combinazioni di carico

Nella tabella sono riportate le condizioni di carico di ogni combinazione con il relativo coefficiente di partecipazione.

#### Combinazione n° 1 - SLU - STR (A1-M1-R1)

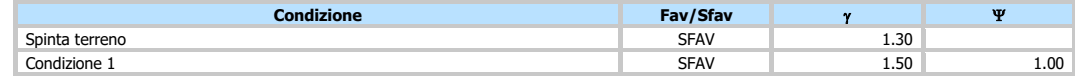

#### Combinazione n° 2 - SLU - GEO (A2-M2-R1)

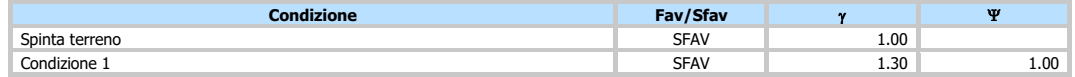

# Combinazione n° 3 - SLV - GEO (A2-M2-R1)

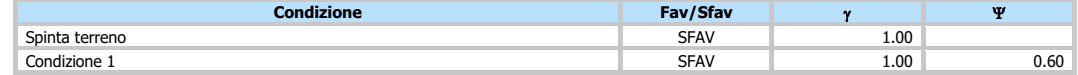

#### Combinazione n° 4 - SLE - Rara

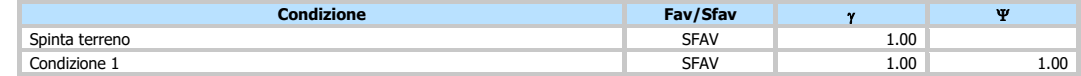

# Combinazione n° 5 - SLE - Frequente

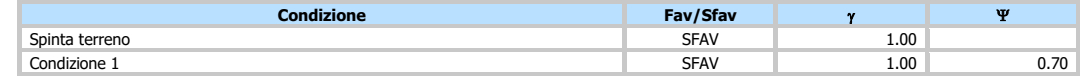

# Combinazione n° 6 - SLE - Quasi permanente

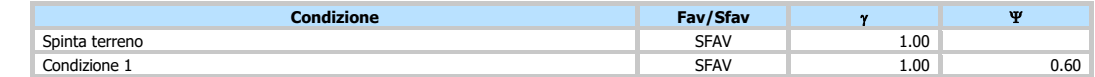

# Impostazioni di progetto

# Spinte e verifiche secondo: **Norme Tecniche sulle Costruzioni 2018 (17/01/2018)**

# **Coefficienti parziali per le azioni o per l'effetto delle azioni:**

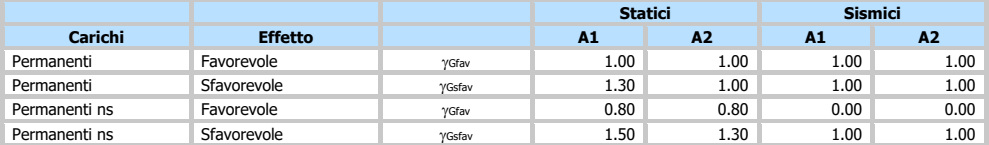

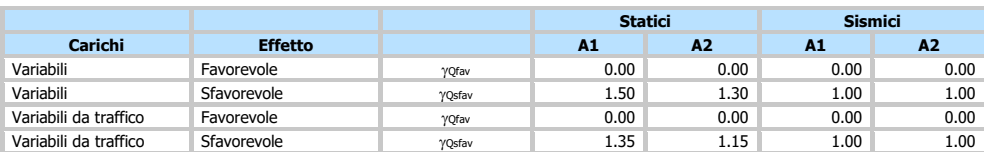

#### **Coefficienti parziali per i parametri geotecnici del terreno:**

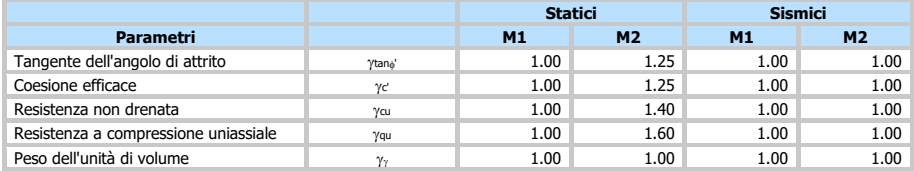

Verifica materiali : Stato Limite

# **Impostazioni verifiche SLU**

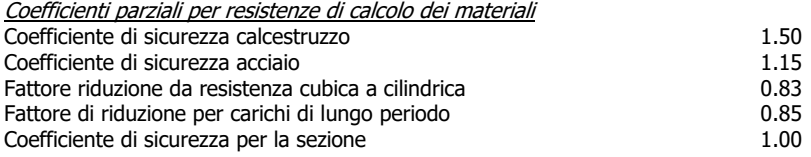

Verifica Taglio Sezione in c.a.

 $V_{\text{Rsd}}=0.9*d*A_{\text{sw}}/s*fyd*(ctg\alpha+ctg\theta)*sin\alpha$  $\rm V_{Red}$ =0.9\*d\*b $_{\rm w}$ \* $\alpha_{\rm c}$ \*fcd'\*(ctg( $\theta$ )+ctg( $\alpha$ )/(1.0+ctg $\theta^2$ ) con: d altezza utile sezione [mm] b<sub>w</sub> larghezza minima sezione [mm]<br>A<sub>sw</sub> area armatuta trasversale [mmq area armatuta trasversale [mmq] s interasse tra due armature trasversali consecutive [mm]  $\alpha_c$  coefficiente maggiorativo, funzione di fcd e  $\sigma_{cp}$  $\sigma_{cp}$  tensione media di compressione [N/mmq]  $fcd' = 0.5 * fcd$ 

# **Impostazioni verifiche SLE**

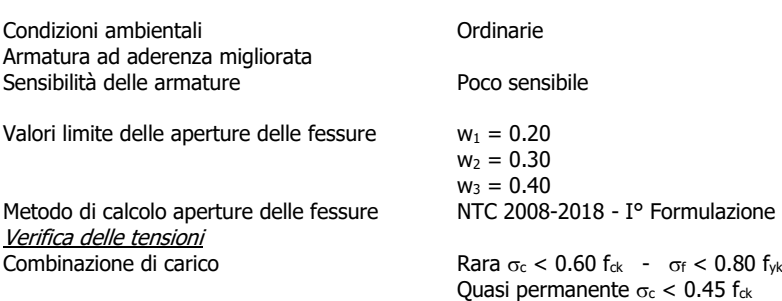

# Impostazioni di analisi

# **Analisi per Combinazioni di Carico.**

Rottura del terreno: Pressione passiva

Influenza 8 (angolo di attrito terreno-paratia): Sia nel calcolo dei coefficienti di spinta Ka e Kp che nelle inclinazioni della spinta attiva e passiva

Stabilità globale: Metodo di Bishop

# Impostazioni analisi sismica

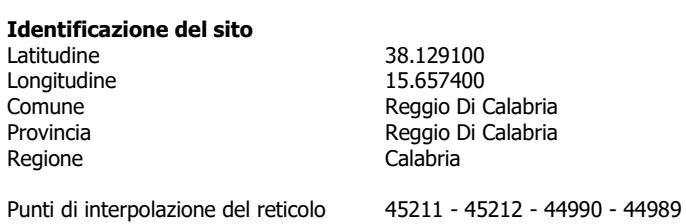

# **Tipo di opera**

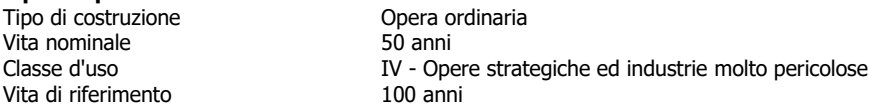

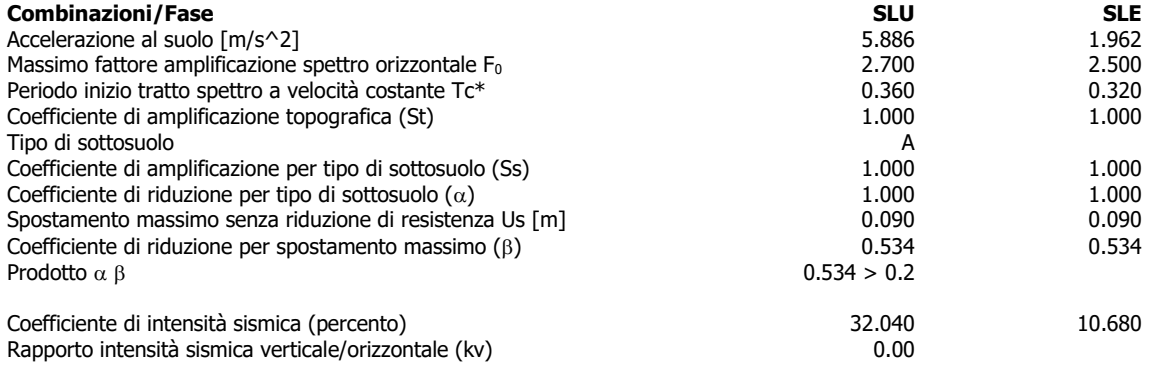

Influenza sisma nella spinta attiva da monte

Forma diagramma incremento sismico : Triangolare con vertice in alto.

# **Risultati**

# Analisi della paratia

#### **L'analisi è stata eseguita per combinazioni di carico**

La paratia è analizzata con il metodo degli elementi finiti.

Essa è discretizzata in 140 elementi fuori terra e 220 elementi al di sotto della linea di fondo scavo.

Le molle che simulano il terreno hanno un comportamento elastoplastico: una volta raggiunta la pressione passiva non reagiscono ad ulteriori incremento di carico.

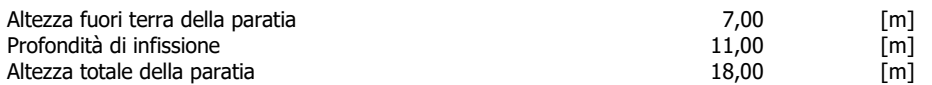

# Analisi della spinta

#### **Pressioni terreno**

Simbologia adottata

Sono riportati i valori delle pressioni in corrispondenza delle sezioni di calcolo Y ordinata rispetto alla testa della paratia espressa in [m] e positiva verso il basso.

- Le pressioni sono tutte espresse in [kg/mq]
- $\frac{2}{3}$  sigma attiva da monte<br>  $\frac{2}{3}$  sigma attiva da valle sigma attiva da valle
- $\sigma_{pm}$  sigma passiva da monte
- $\sigma_{\text{pv}}$  sigma passiva da valle<br> $\delta_{\text{a}}$  inclinazione spinta attiv
- $\delta$ a inclinazione spinta attiva espressa in [°]<br> $\delta$ <sub>p</sub> inclinazione spinta passiva espressa in [°]
- 

# **Combinazione n° 1 - SLU - STR**

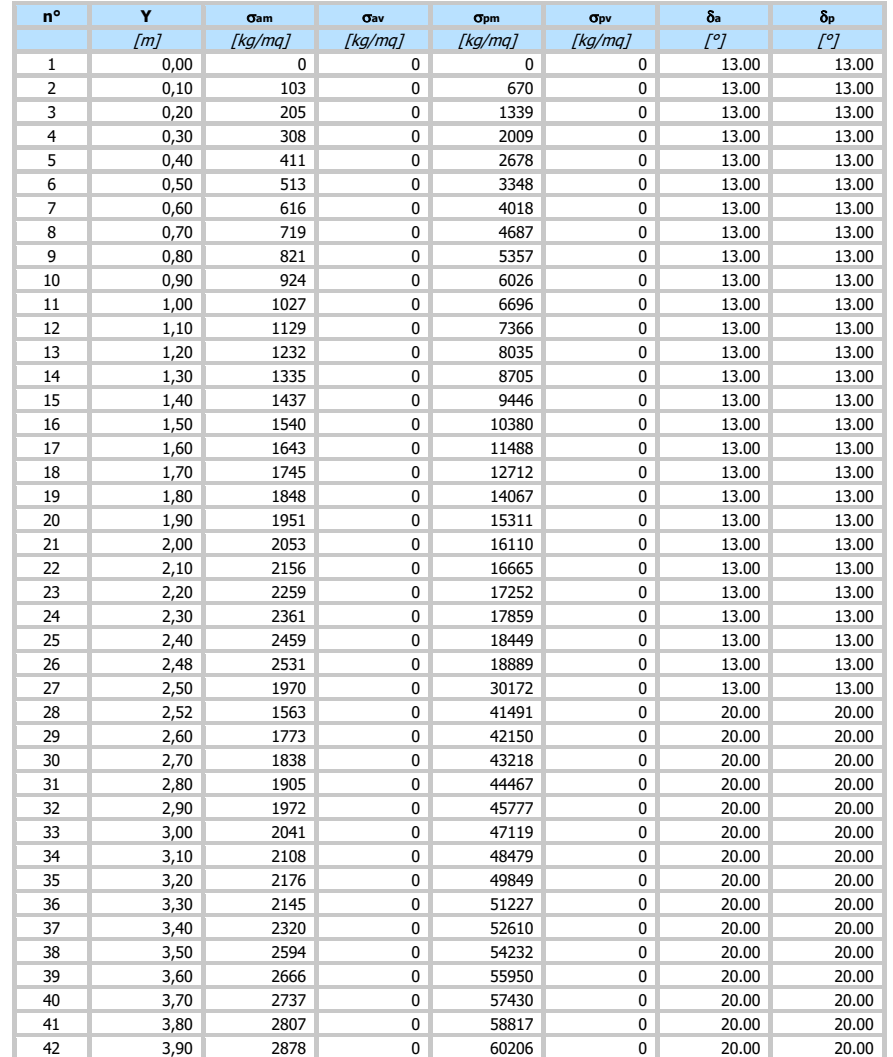

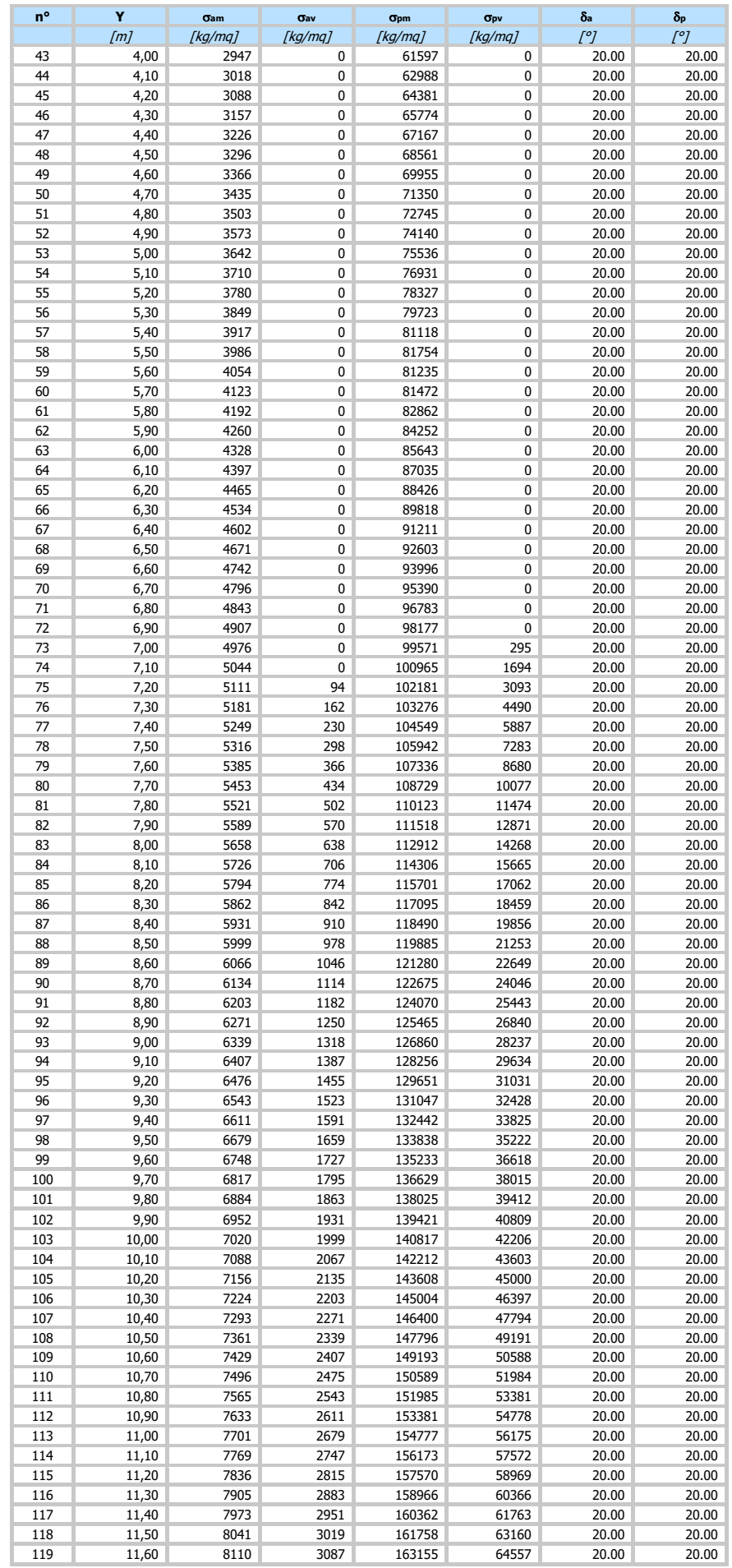

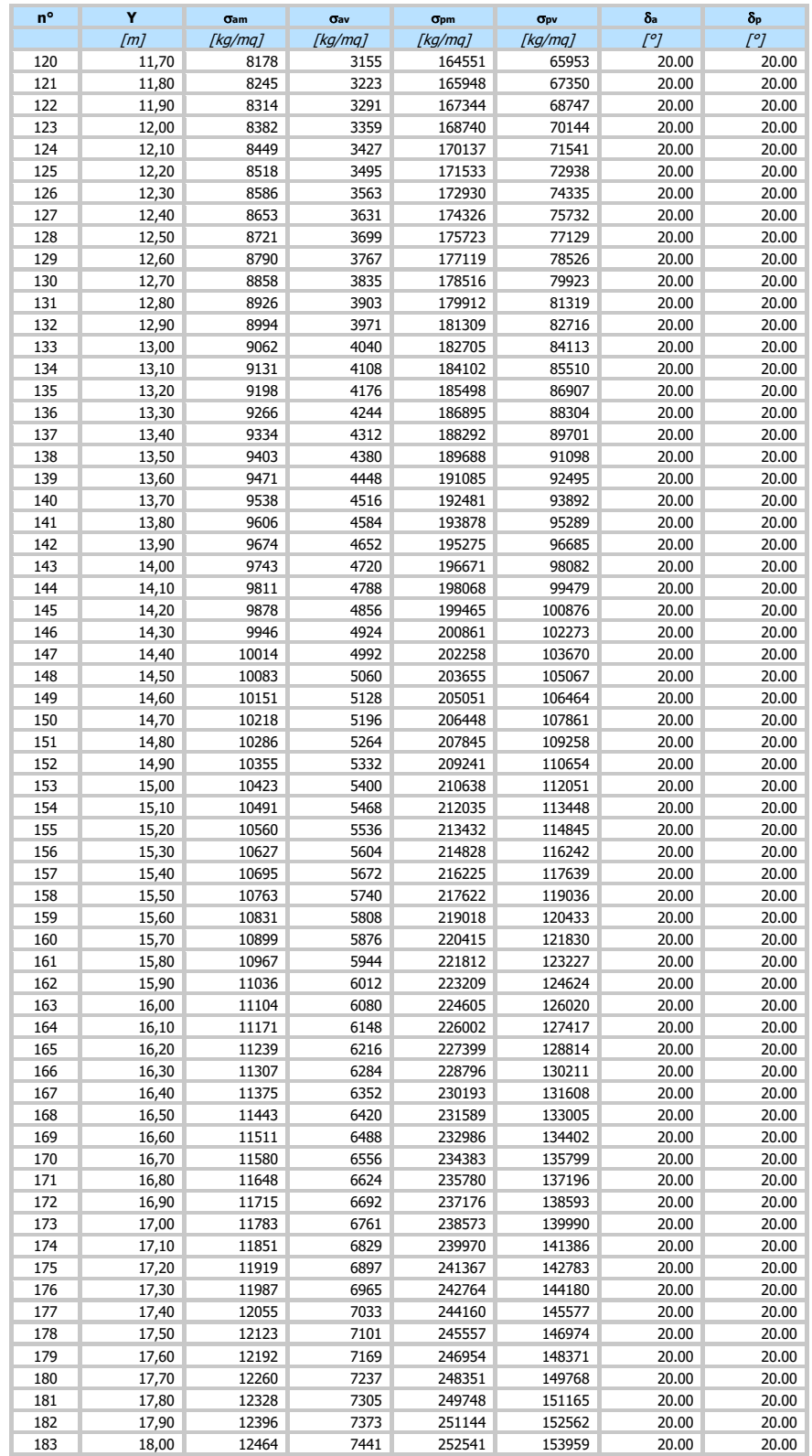

# **Combinazione n° 2 - SLU - GEO**

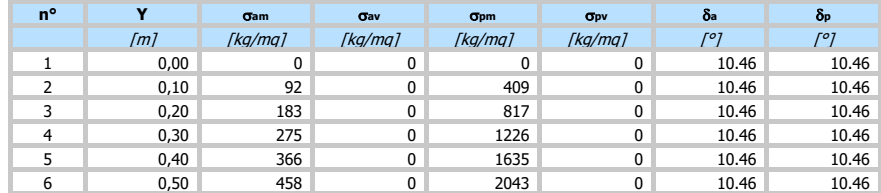

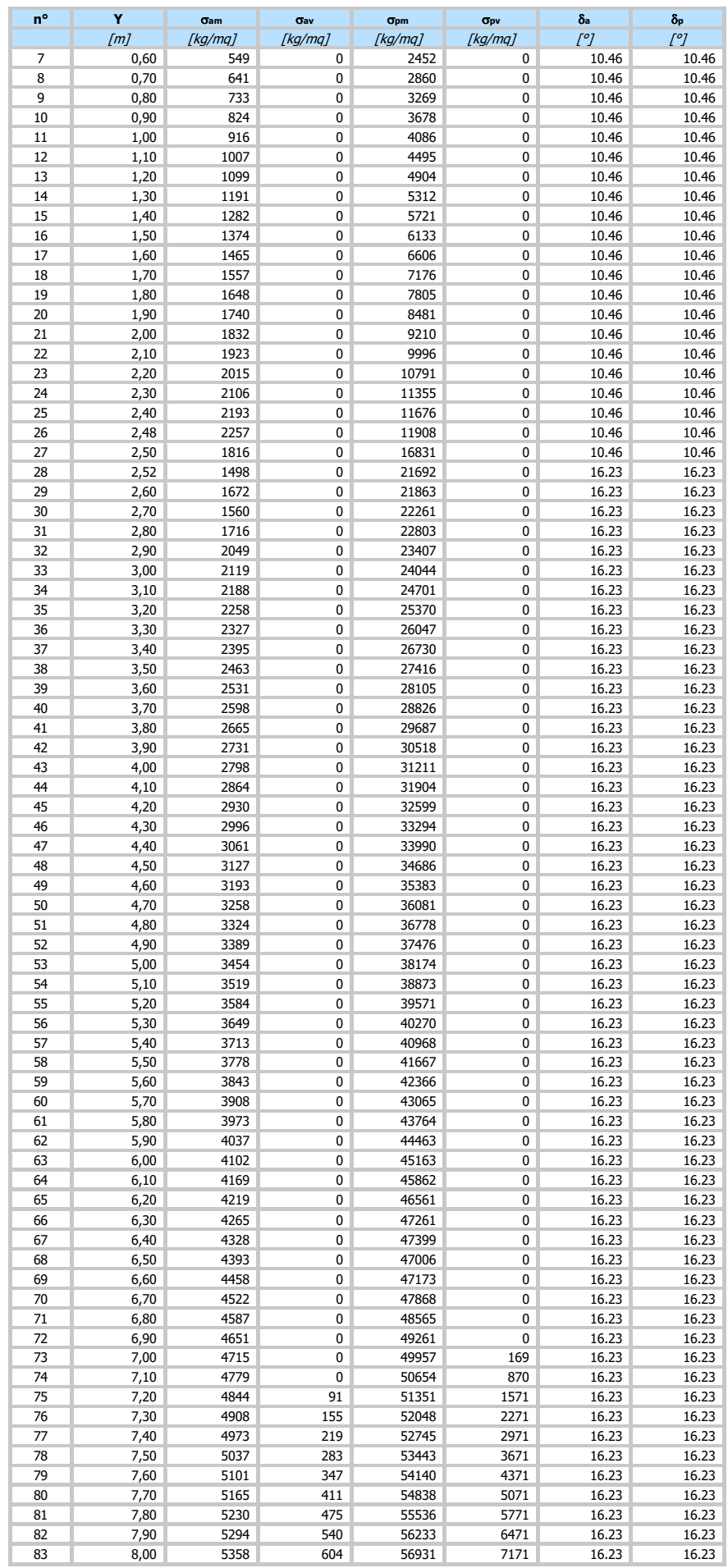

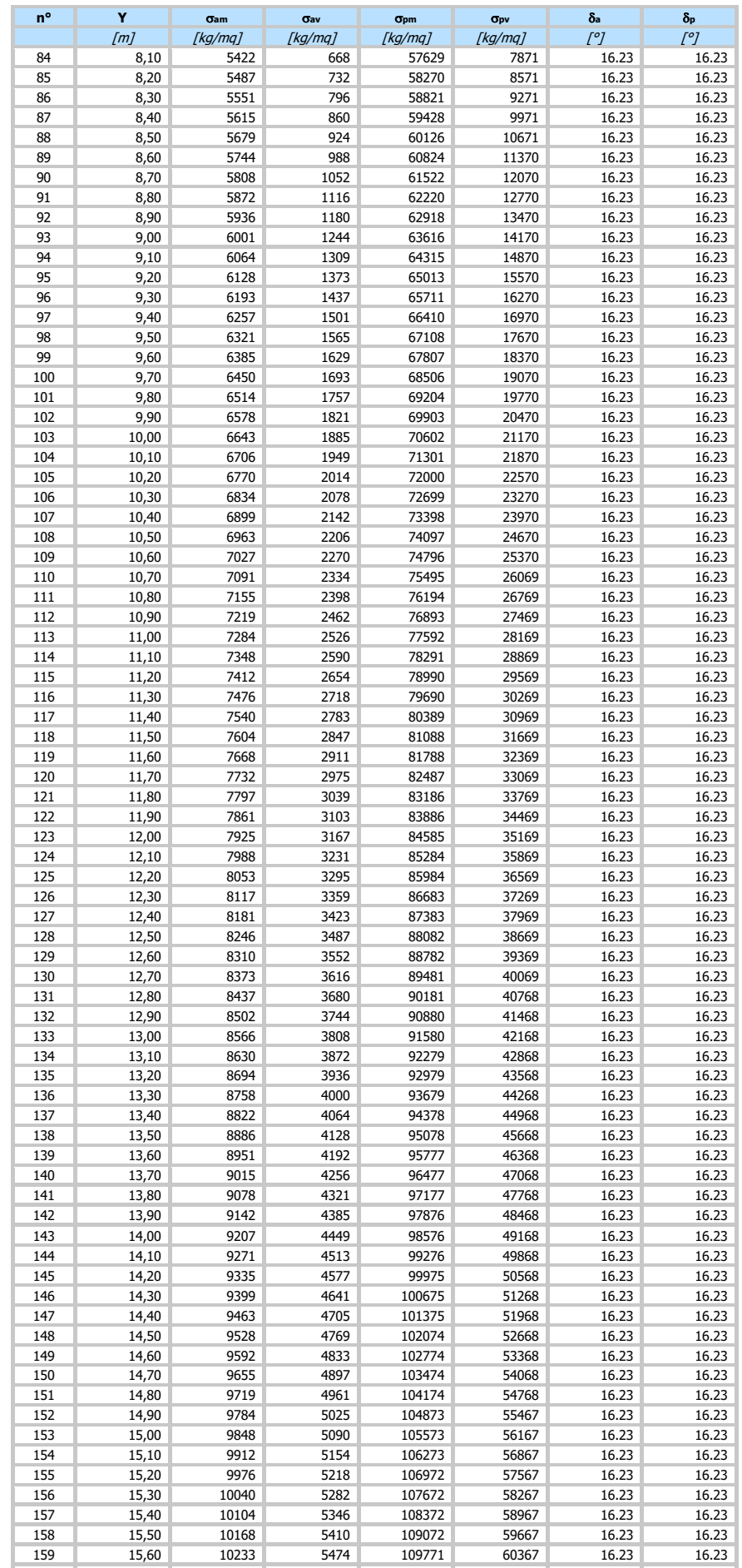

15,70 10297 5538 110471 61067 16.23 16.23

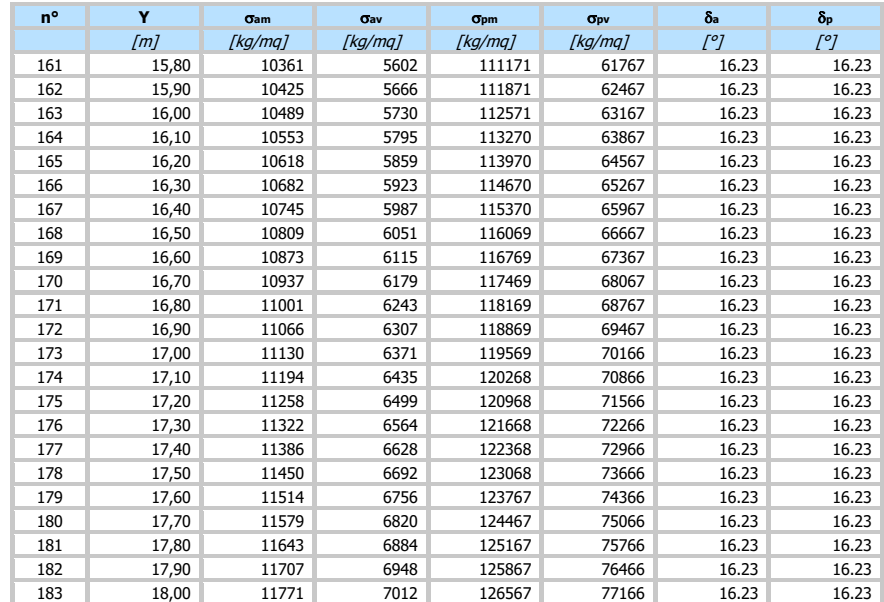

# **Combinazione n° 3 - SLV - GEO**

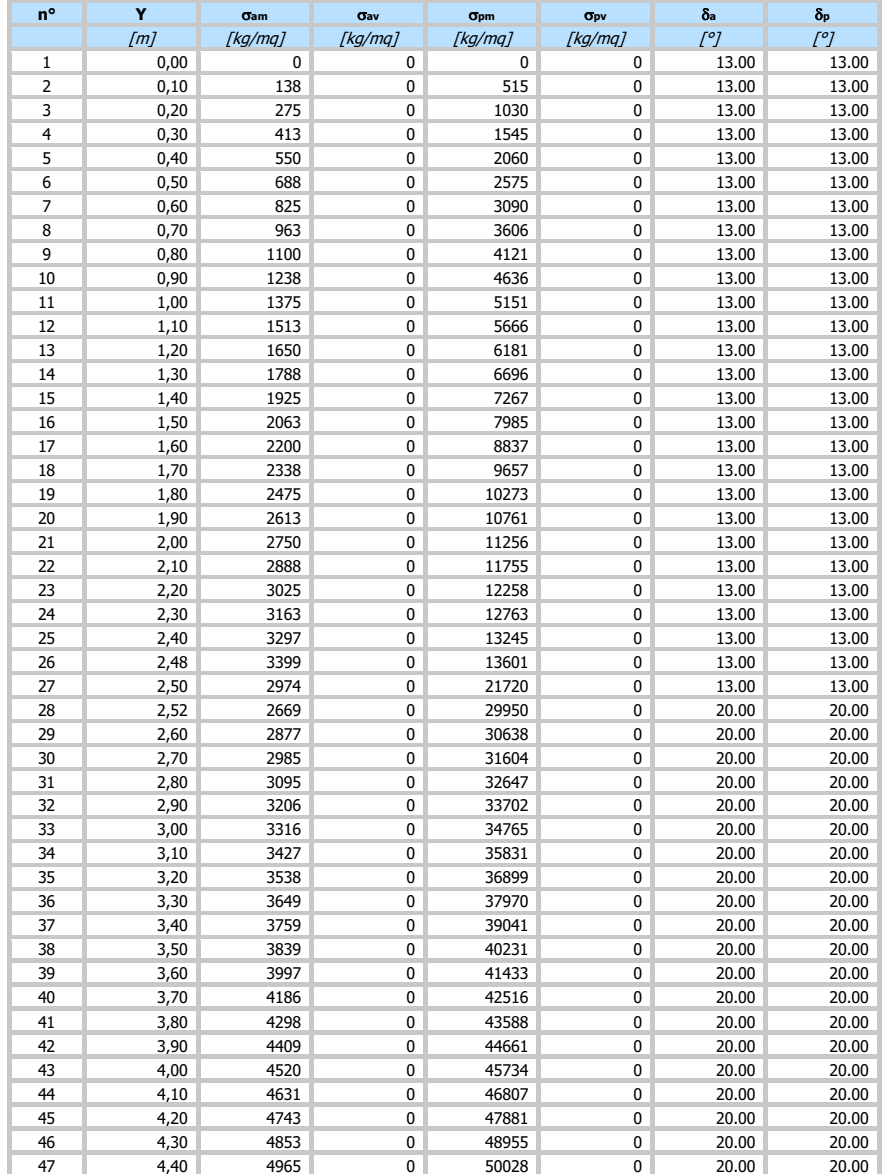

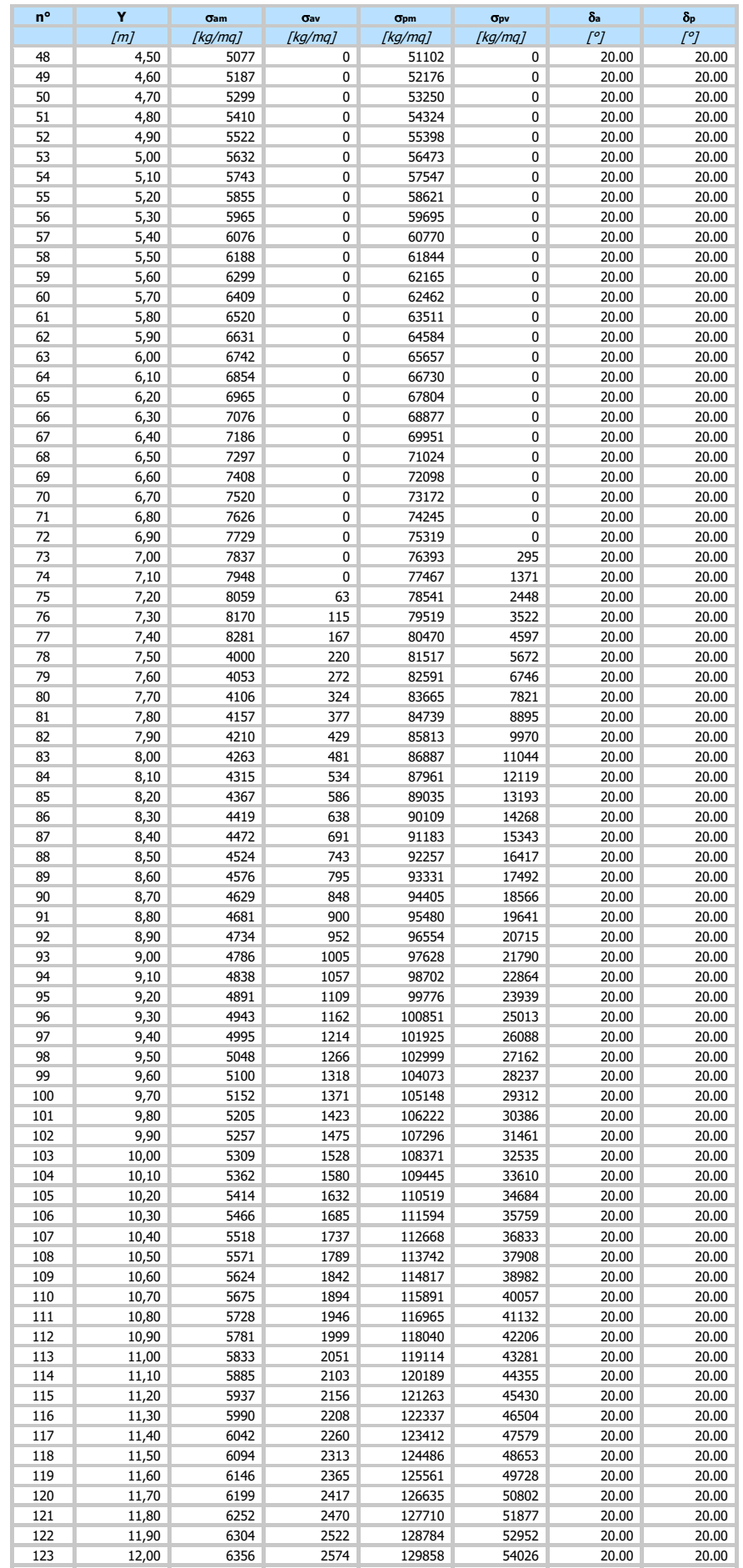

12,10 6408 2627 130933 55101 20.00 20.00

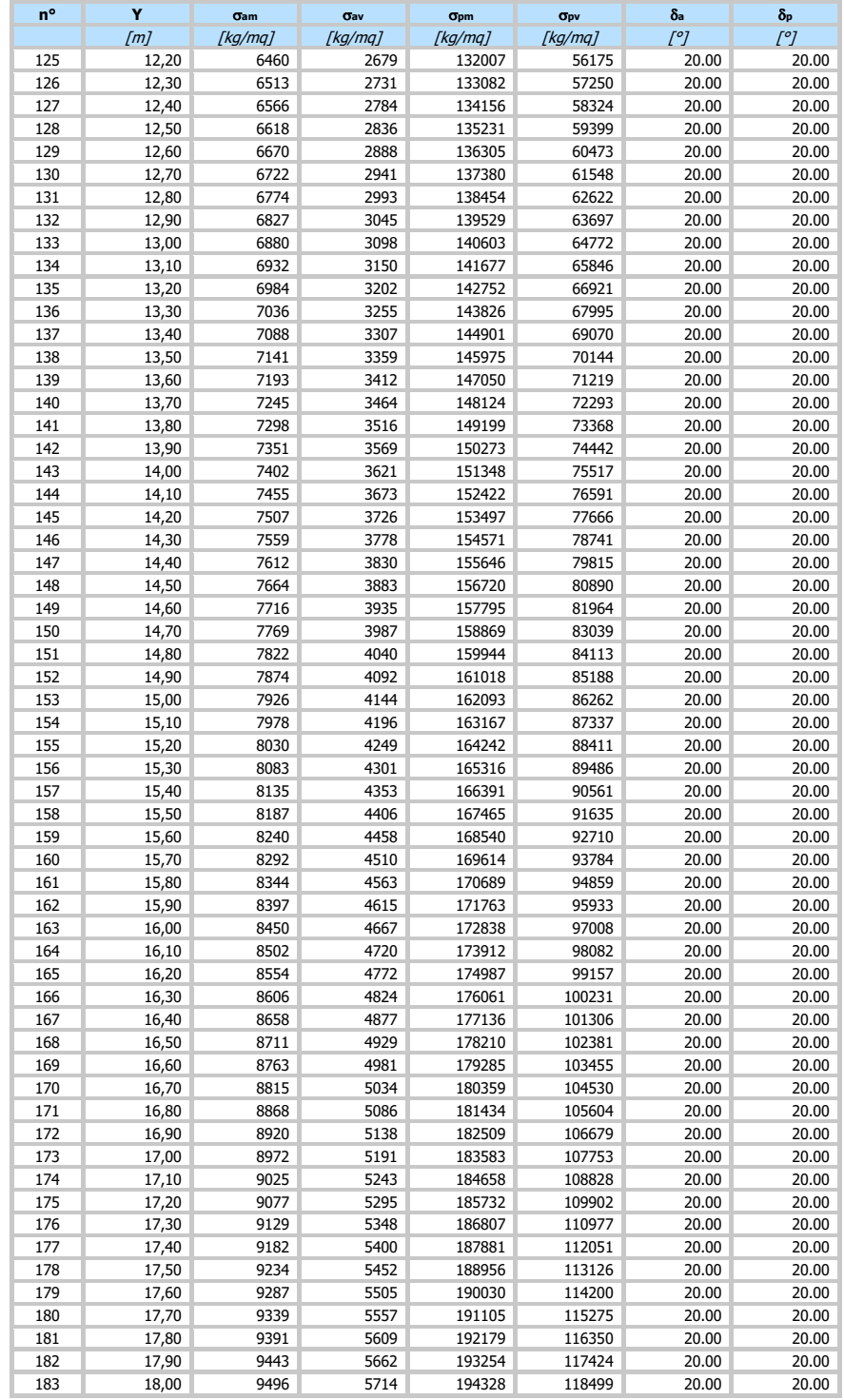

# **Combinazione n° 4 - SLE - Rara**

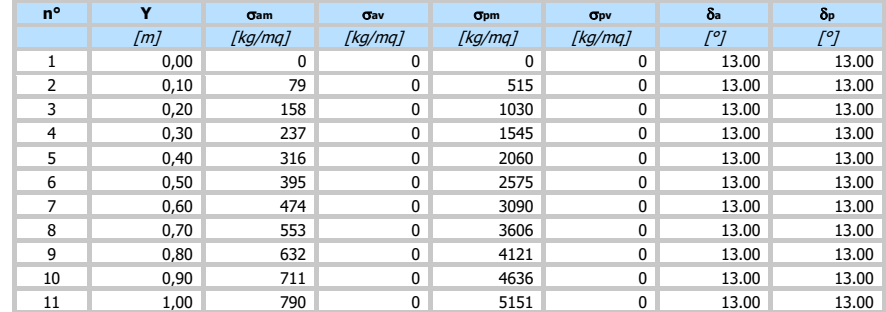

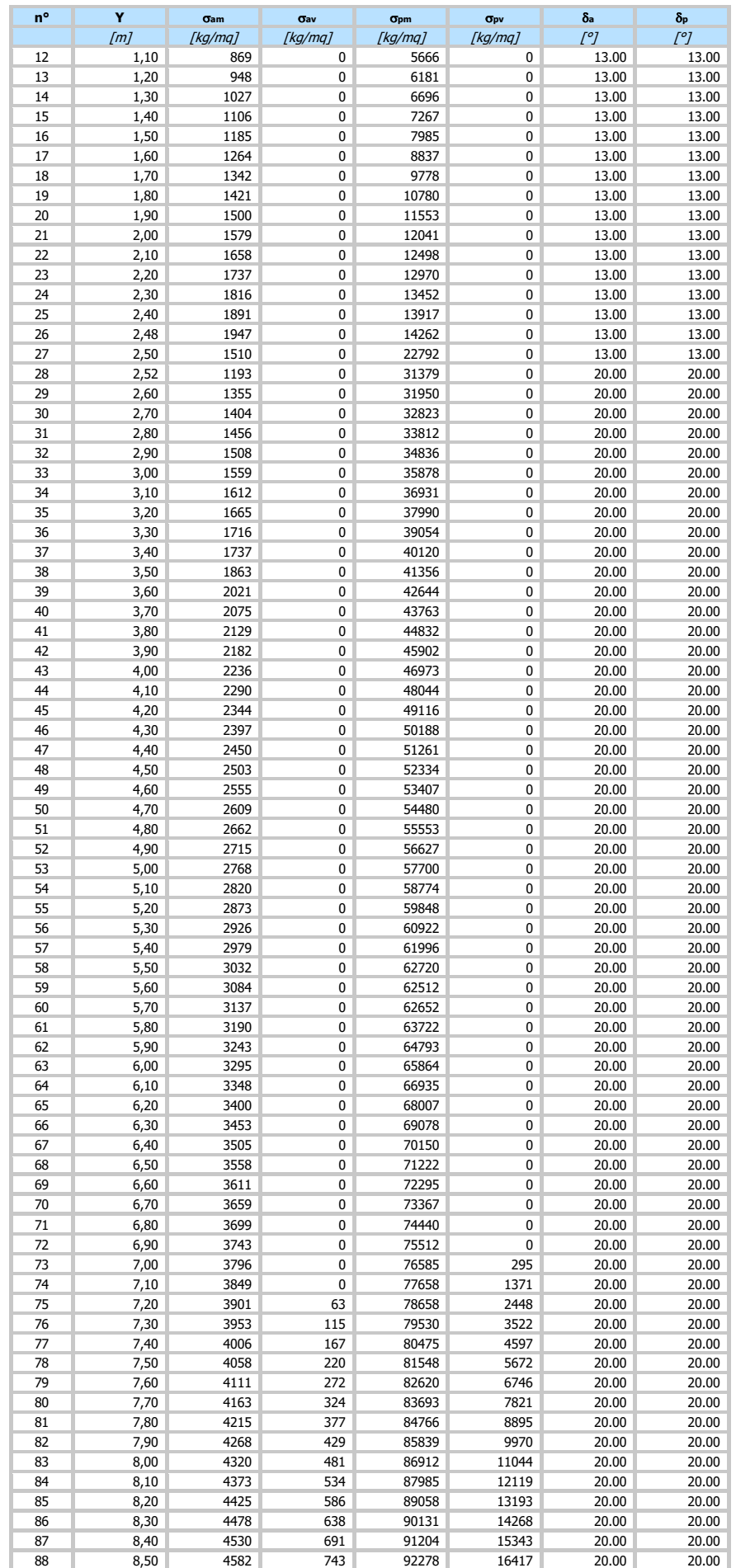

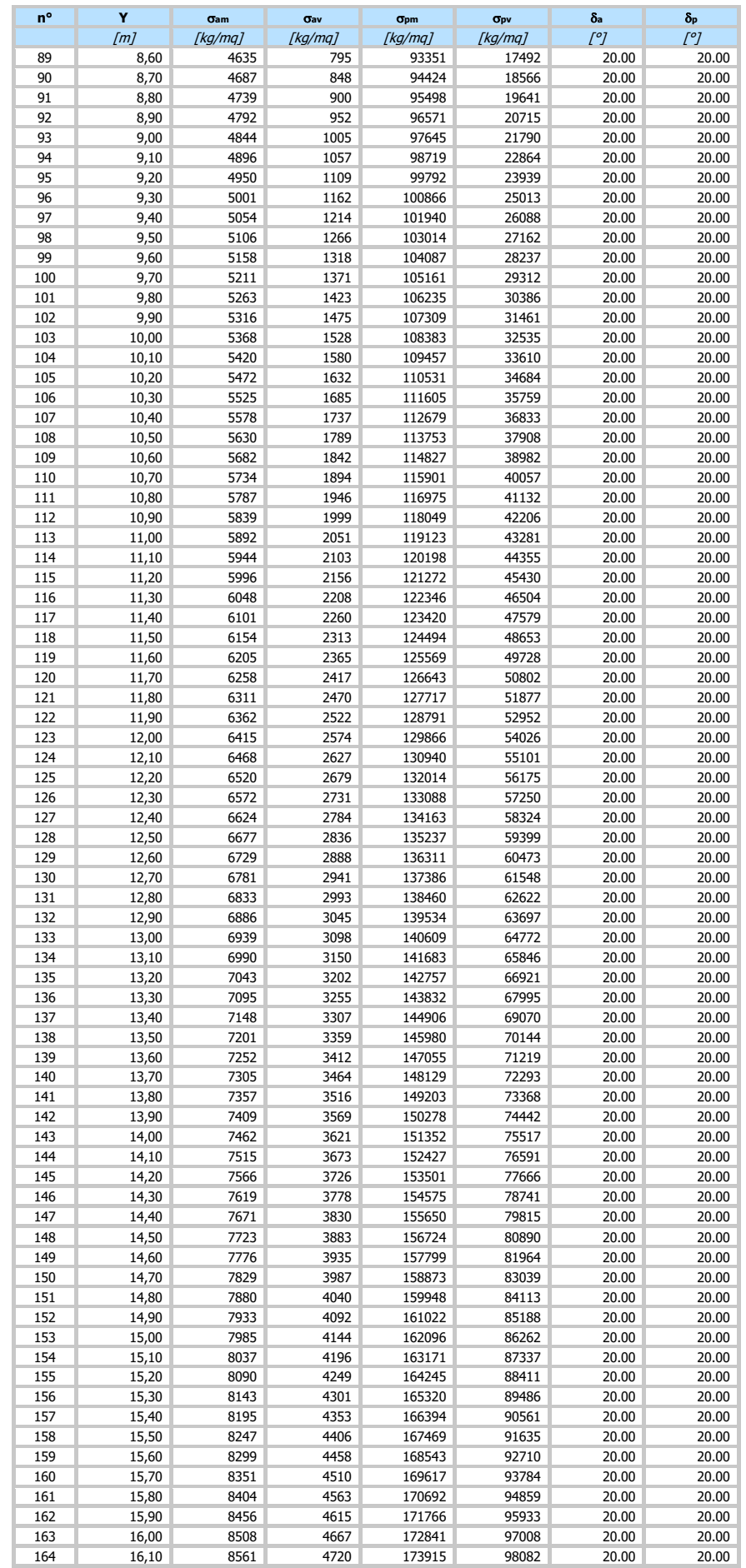

16,20 8614 4772 174990 99157 20.00 20.00

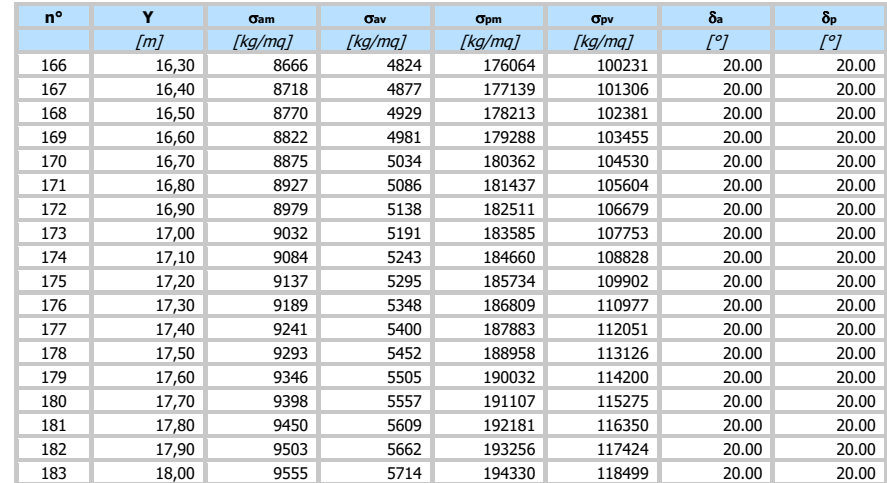

# **Combinazione n° 5 - SLE - Frequente**

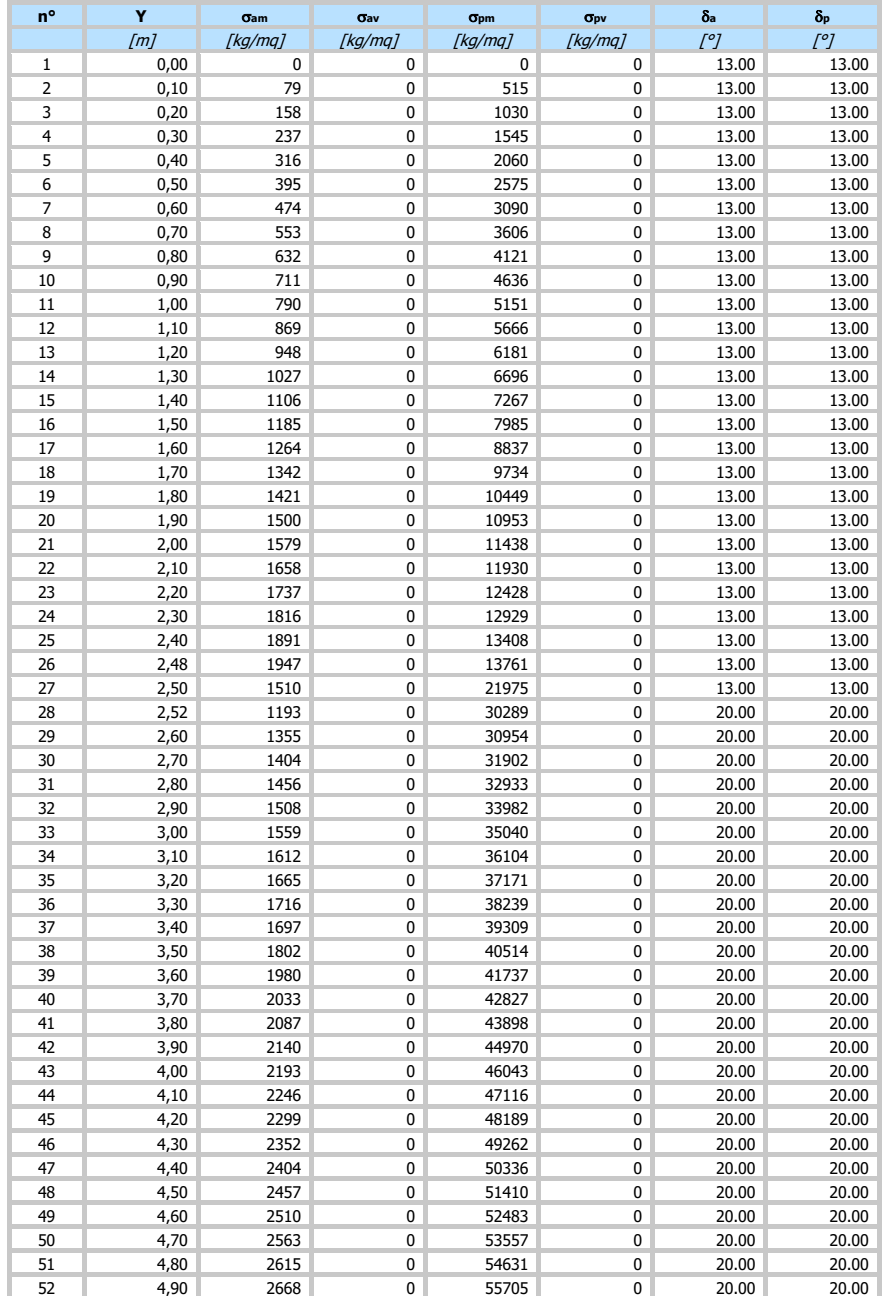

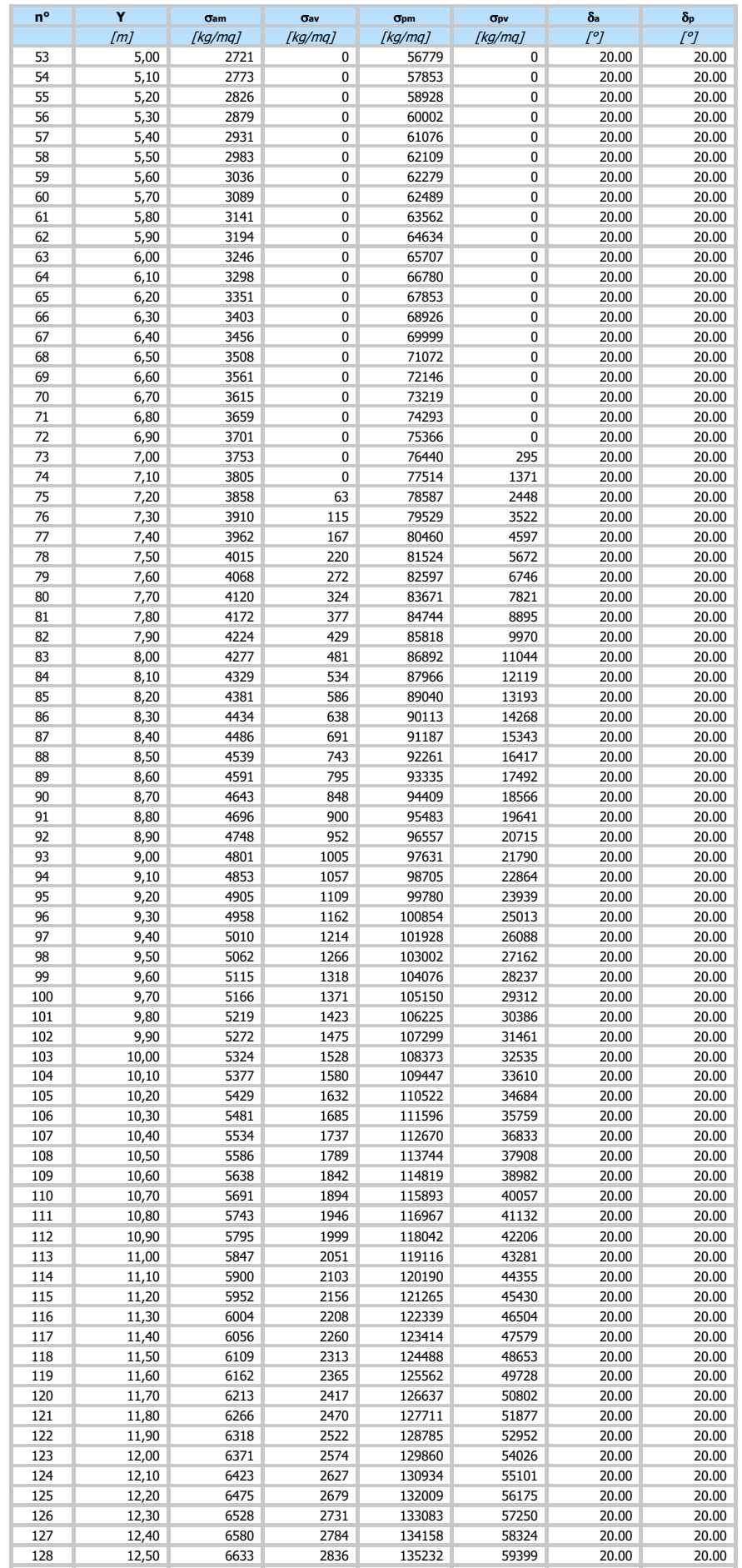

12,60 6685 2888 136306 60473 20.00 20.00

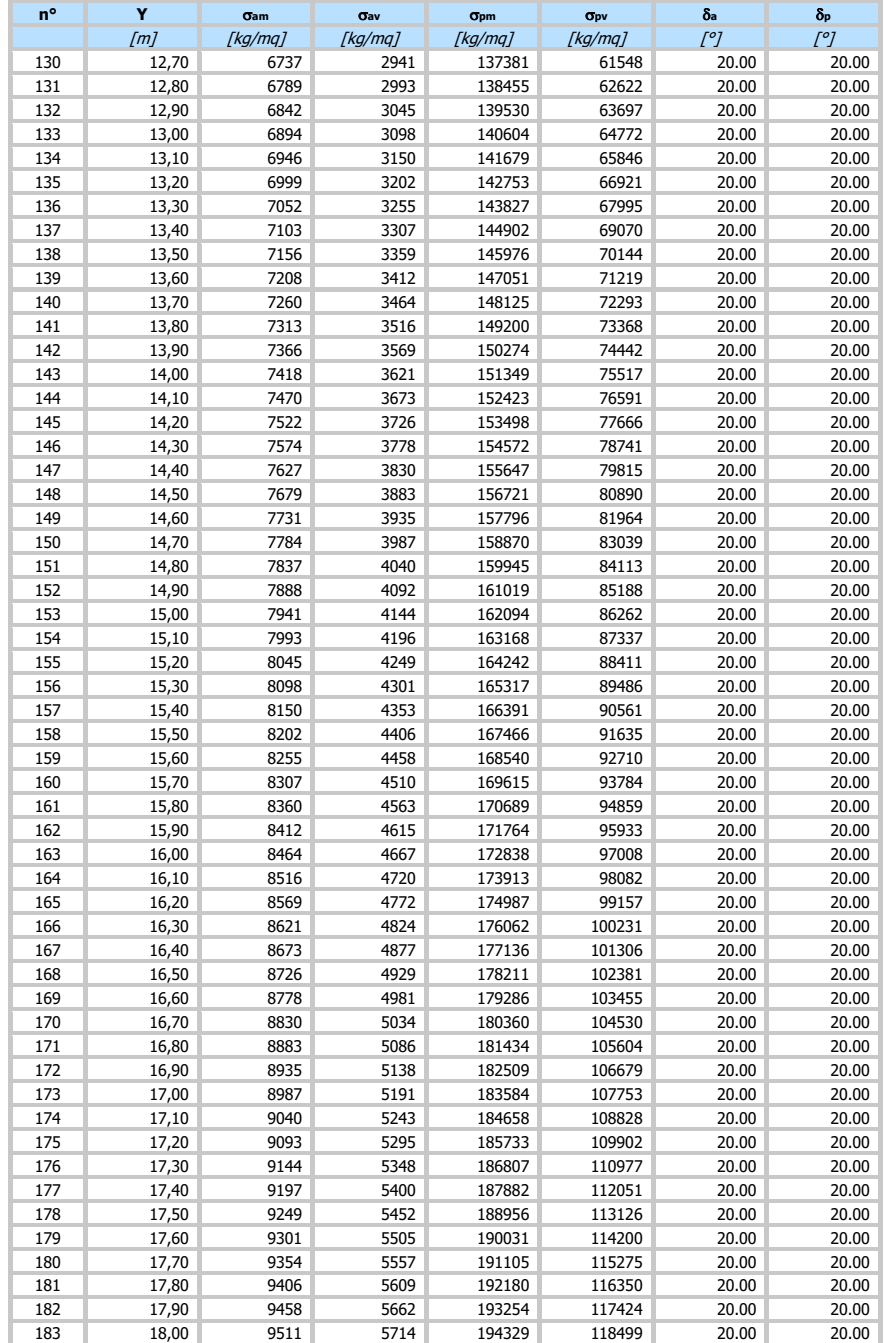

# **Combinazione n° 6 - SLE - Quasi permanente**

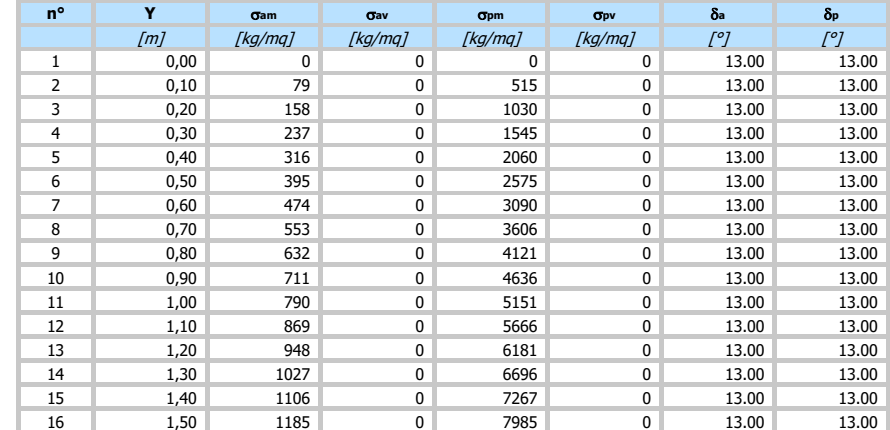

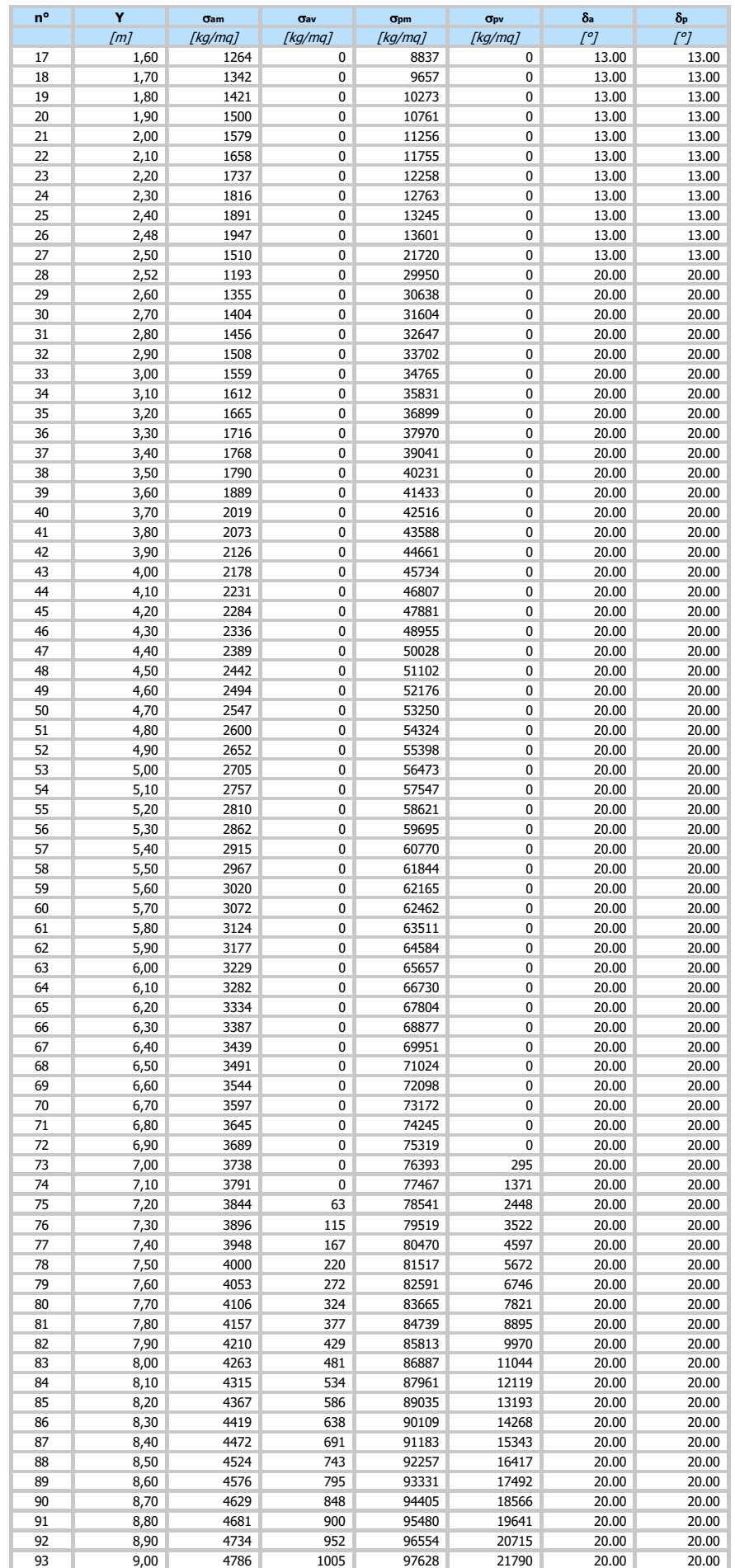

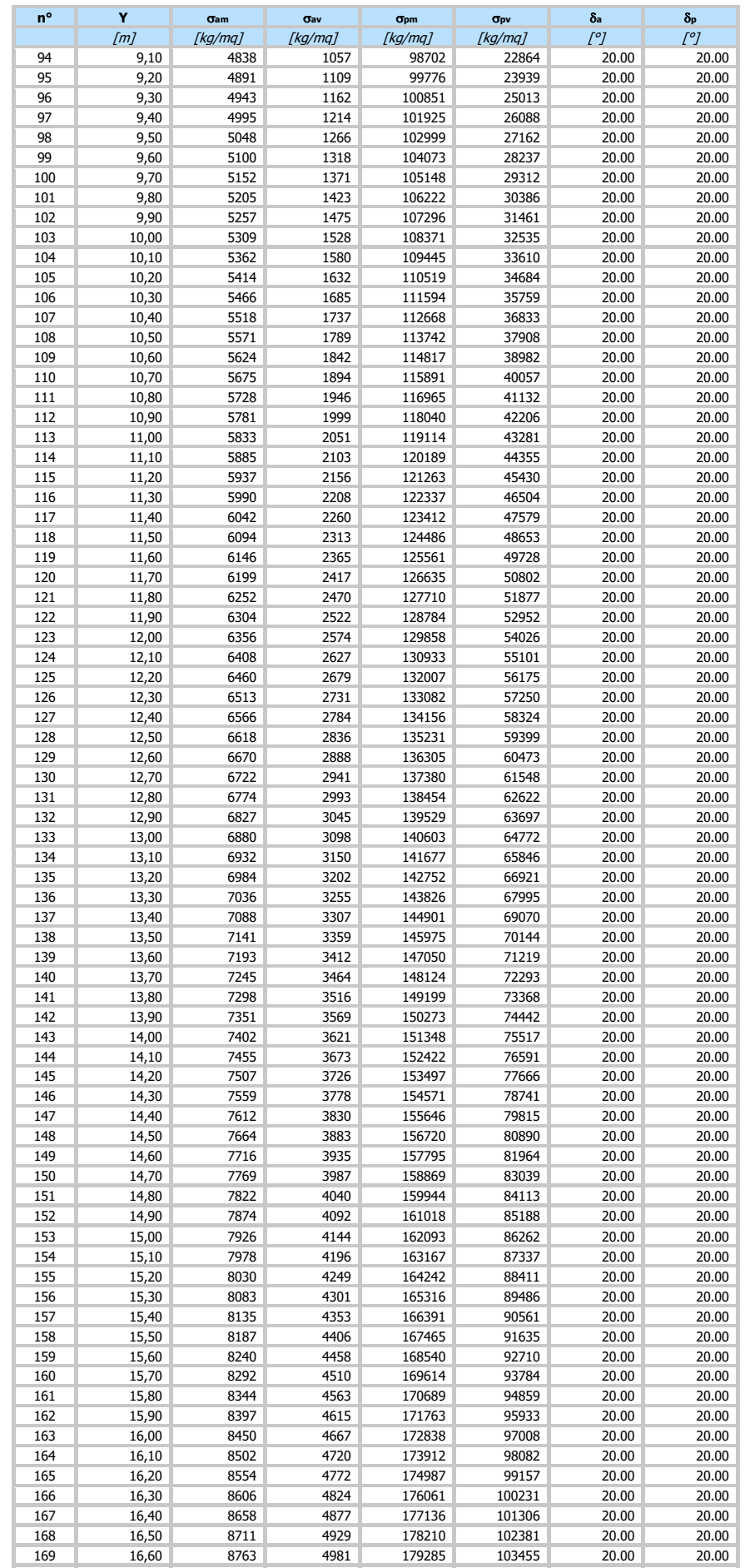

16,70 8815 5034 180359 104530 20.00 20.00
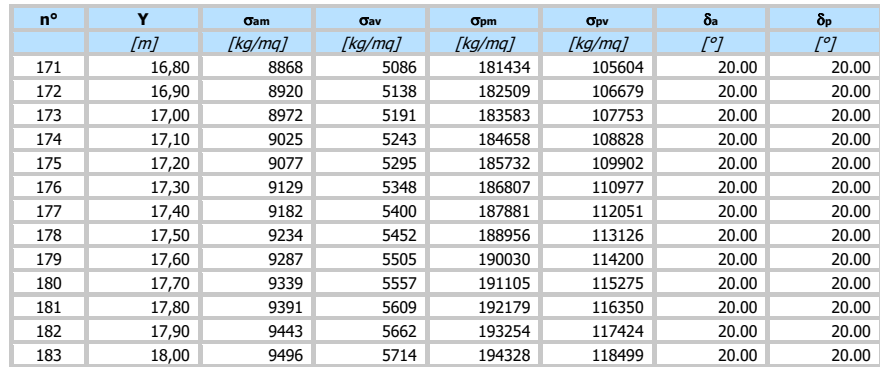

## Pressioni orizzontali agenti sulla paratia

- 
- Simbologia adottata n° numero d'ordine della sezione Y ordinata della sezione espressa in [m] P pressione sulla paratia espressa in [kg/mq] positiva da monte verso valle

#### **Combinazione n° 1 - SLU - STR**

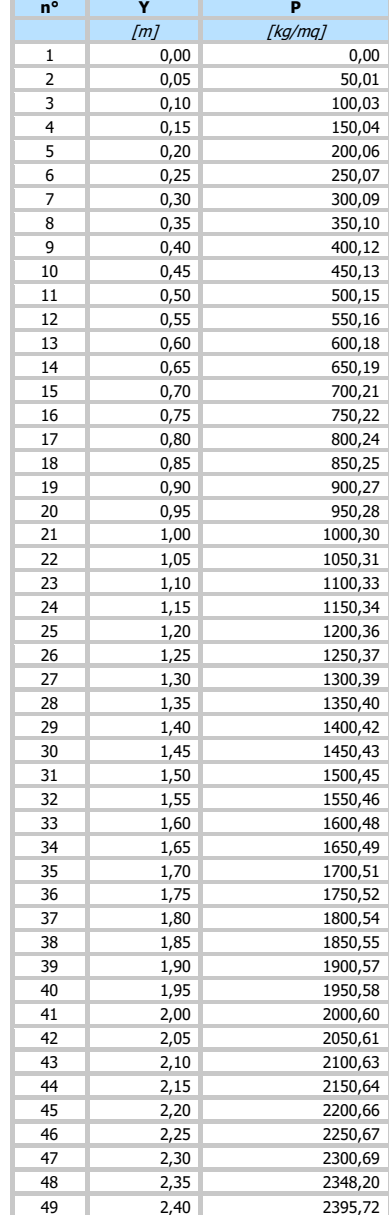

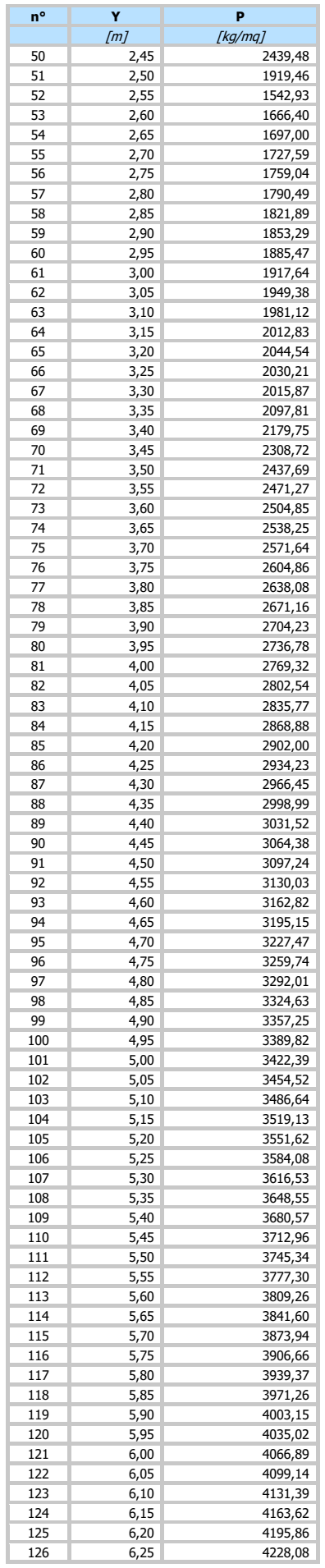

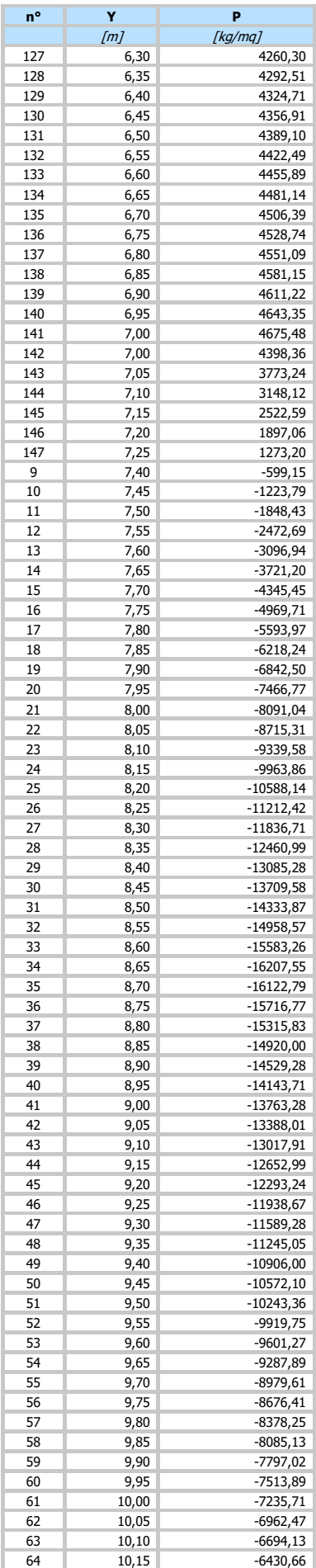

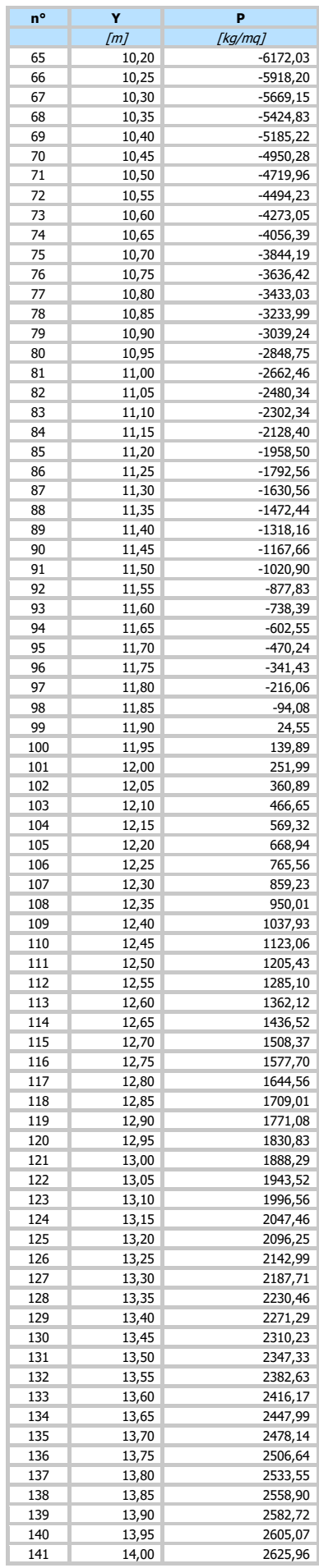

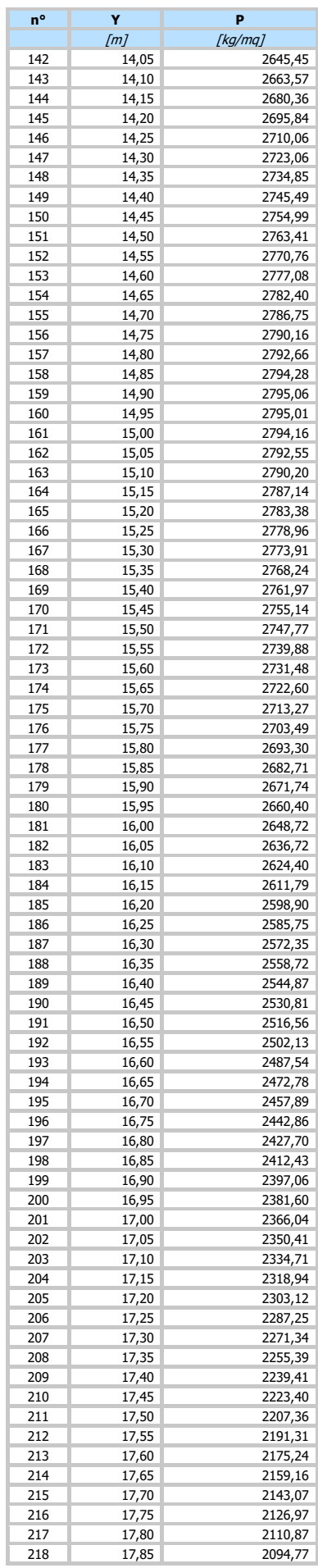

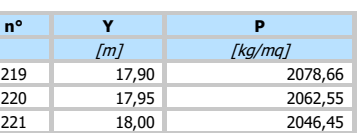

#### **Combinazione n° 2 - SLU - GEO**

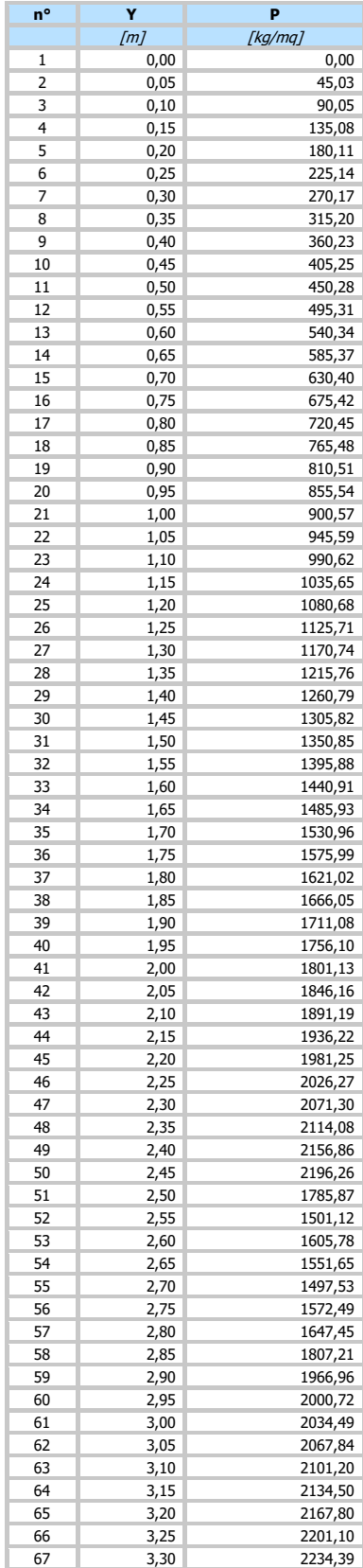

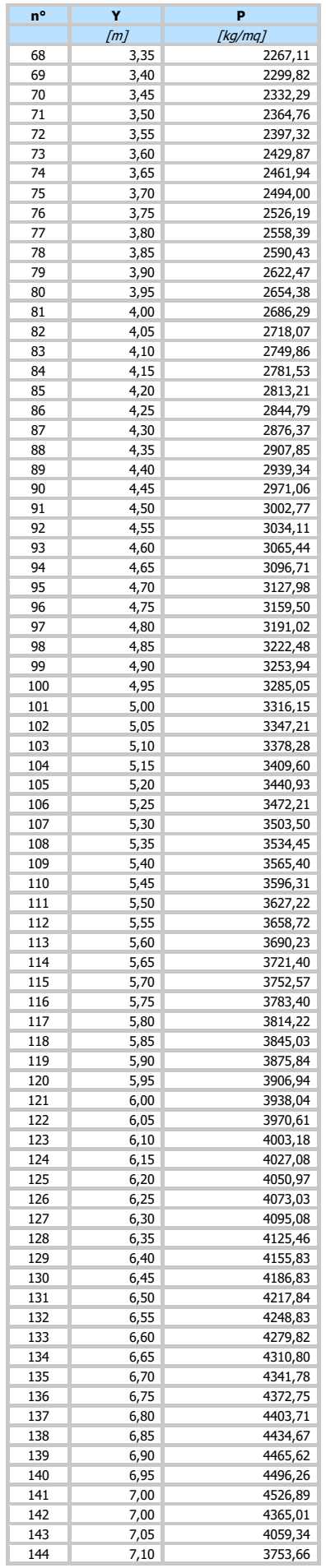

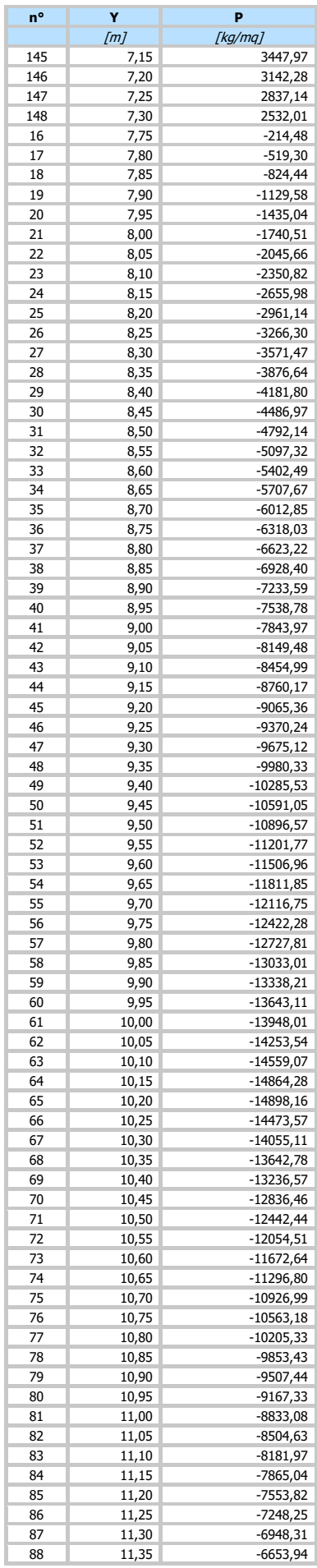

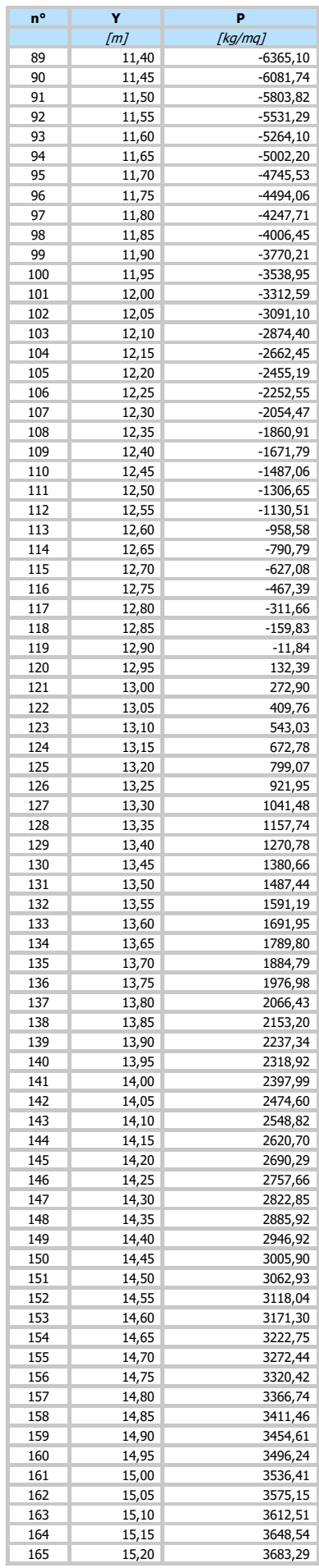

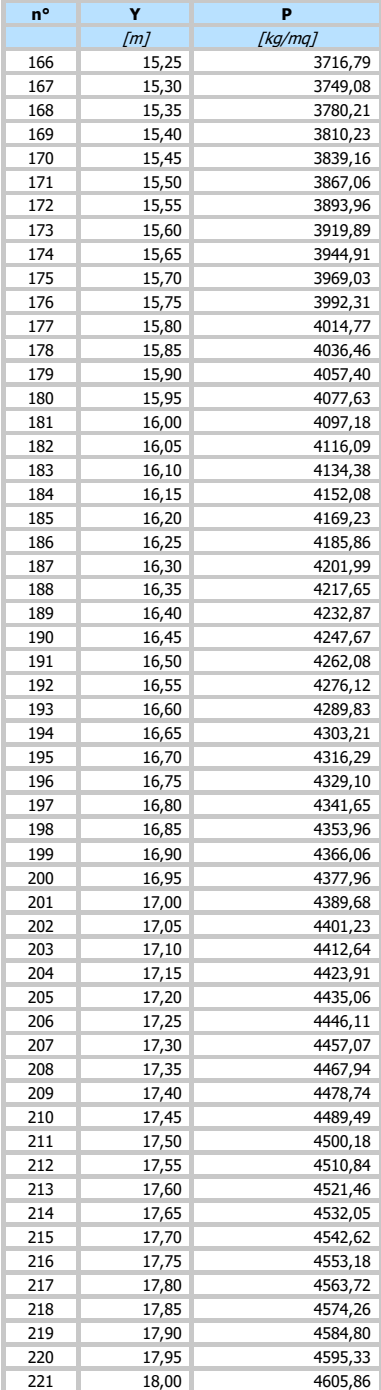

#### **Combinazione n° 3 - SLV - GEO**

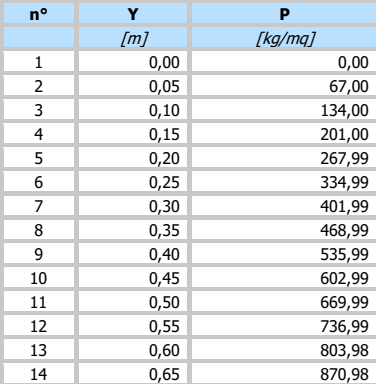

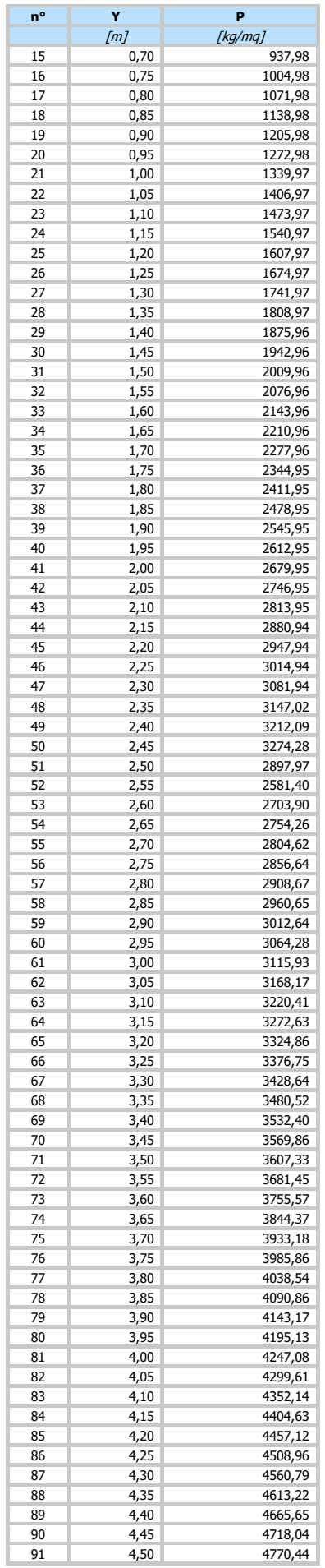

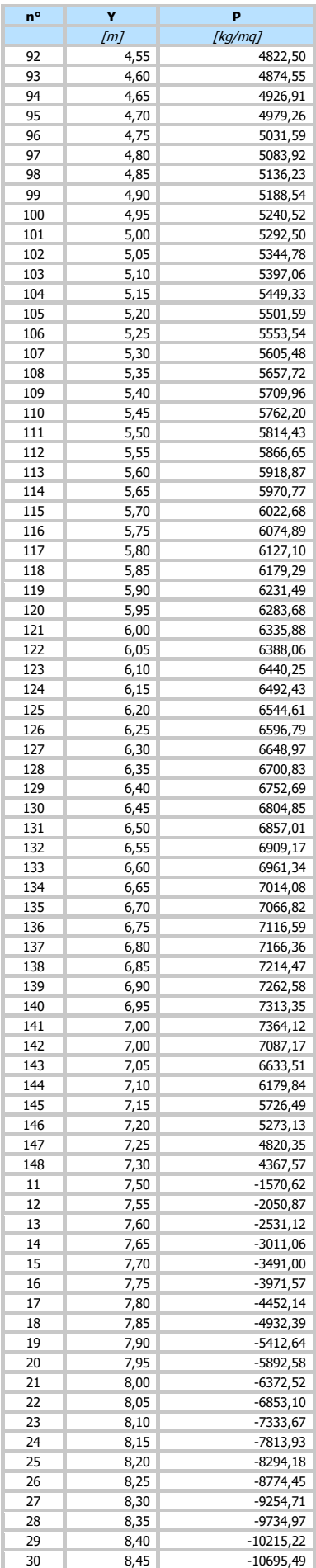

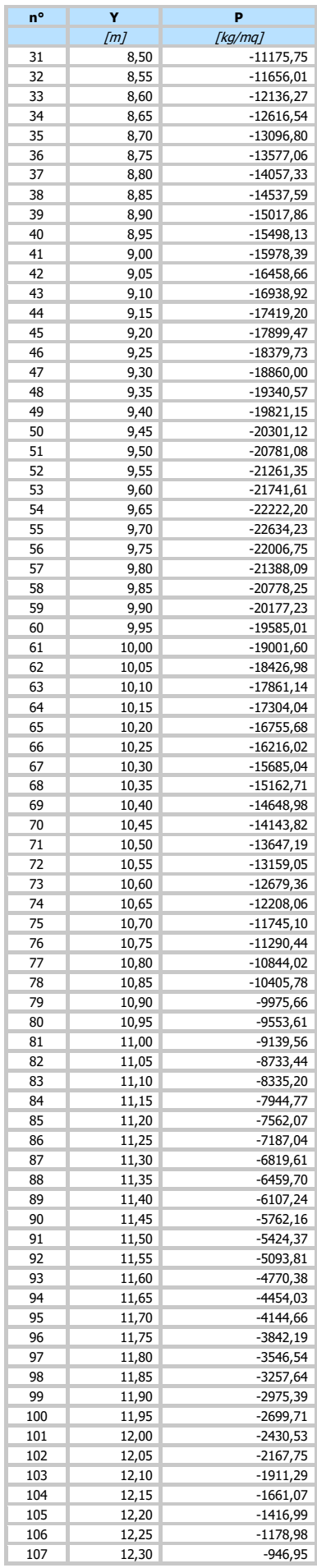

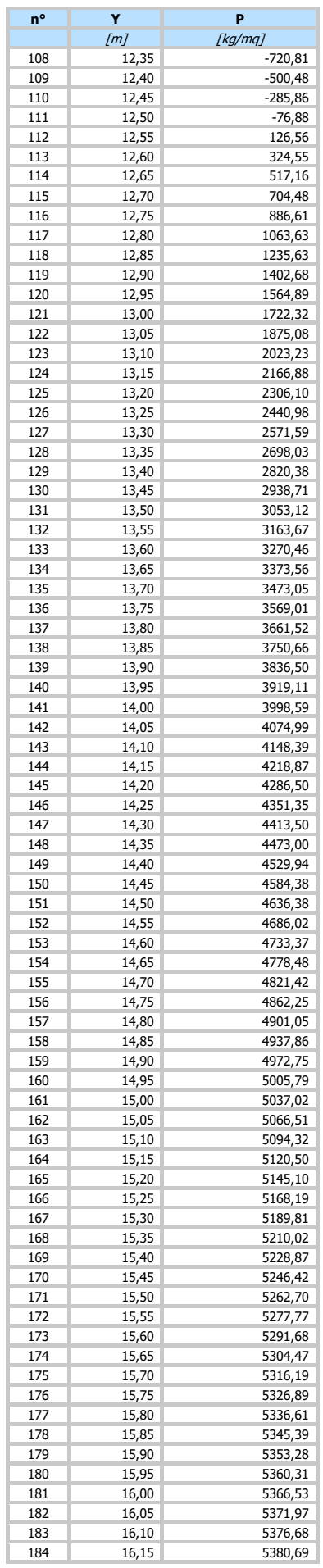

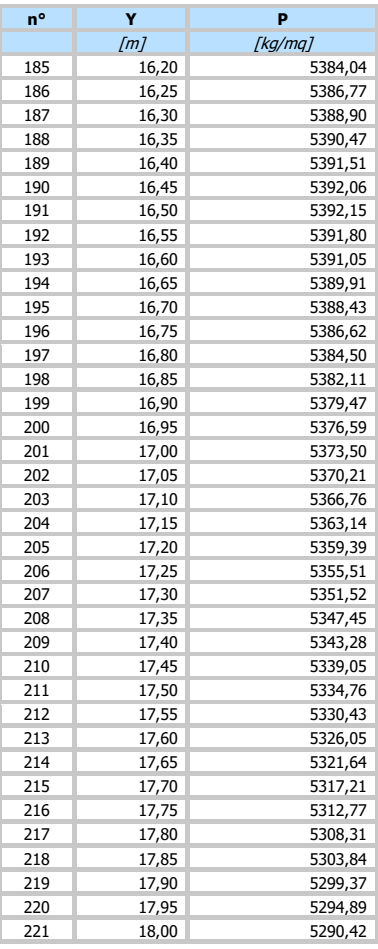

#### **Combinazione n° 4 - SLE - Rara**

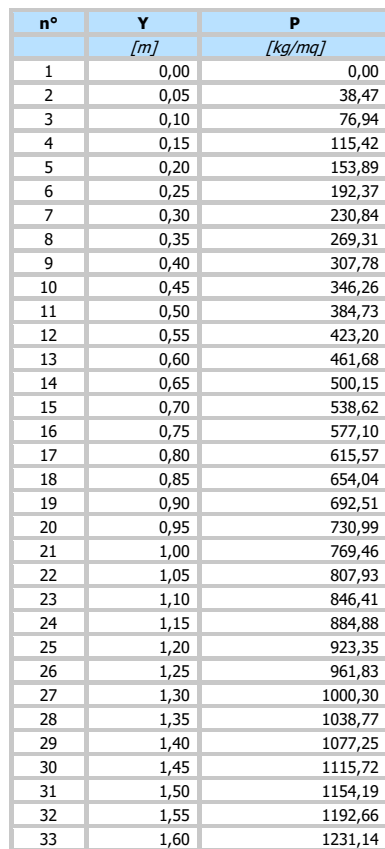

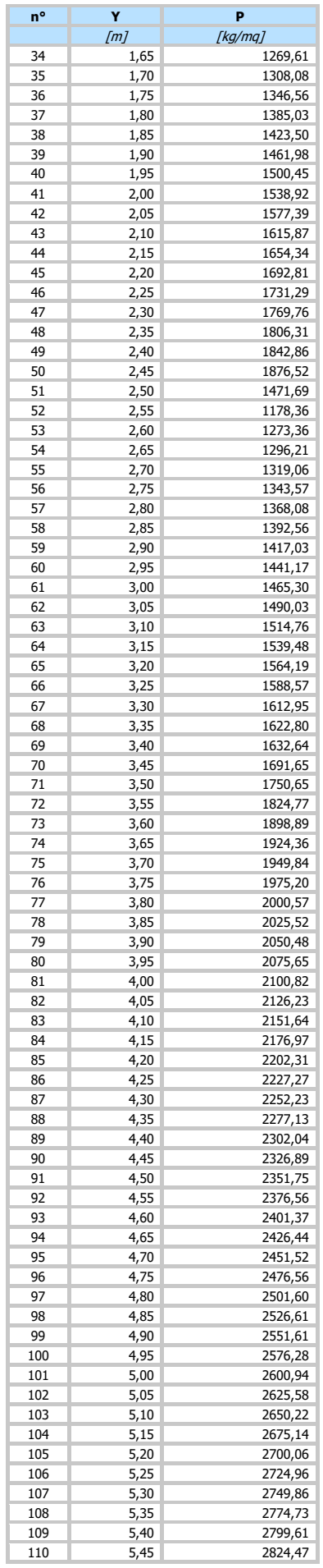

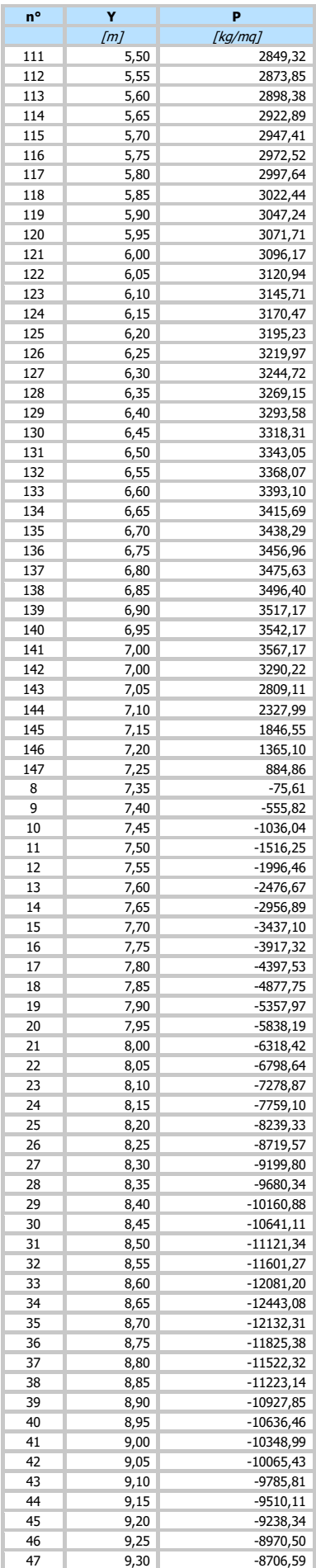

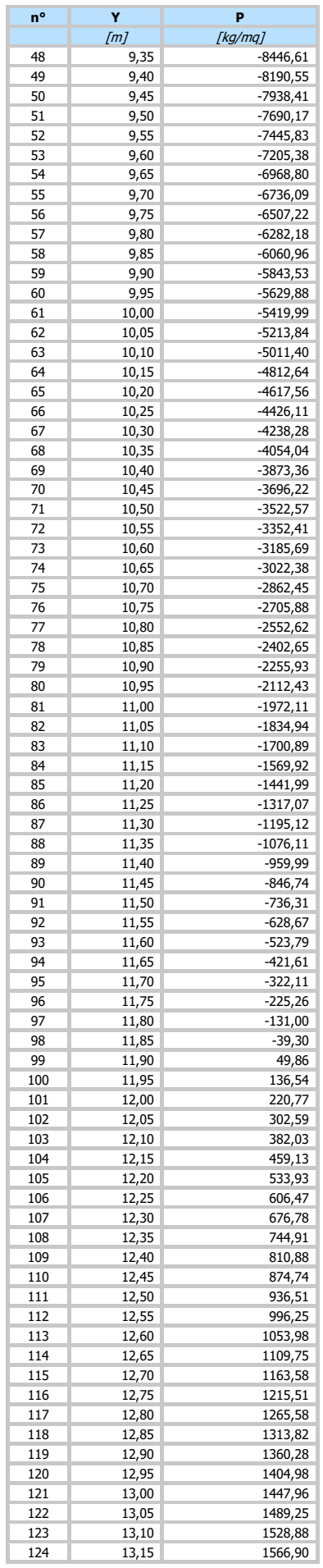

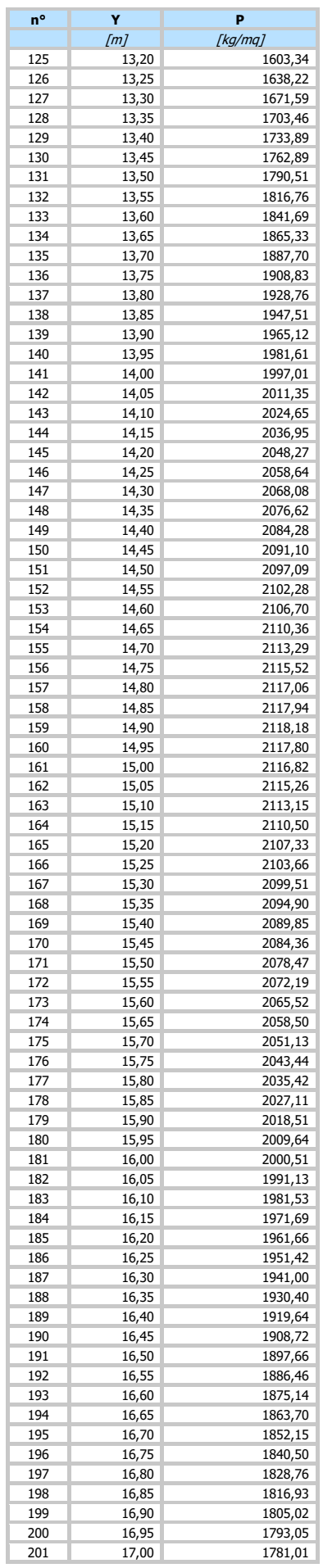

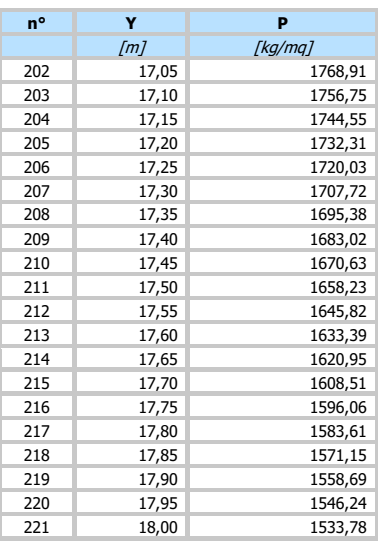

#### **Combinazione n° 5 - SLE - Frequente**

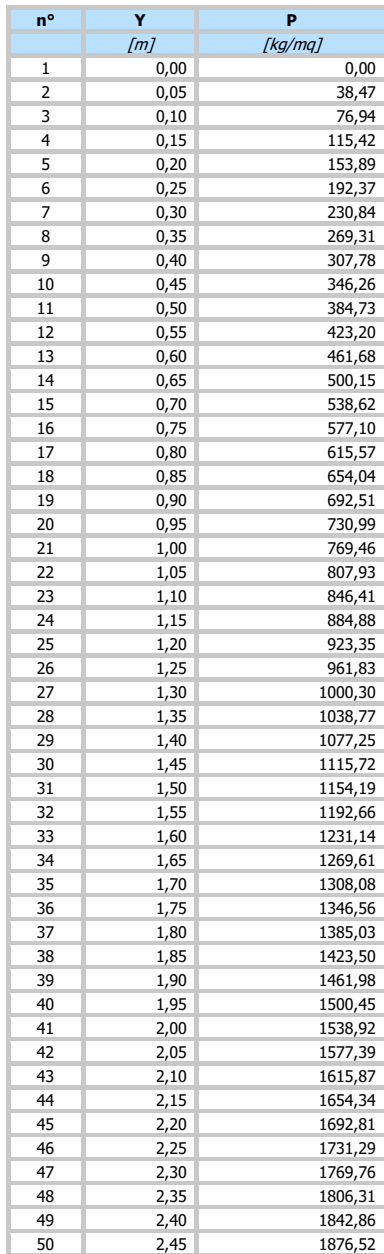

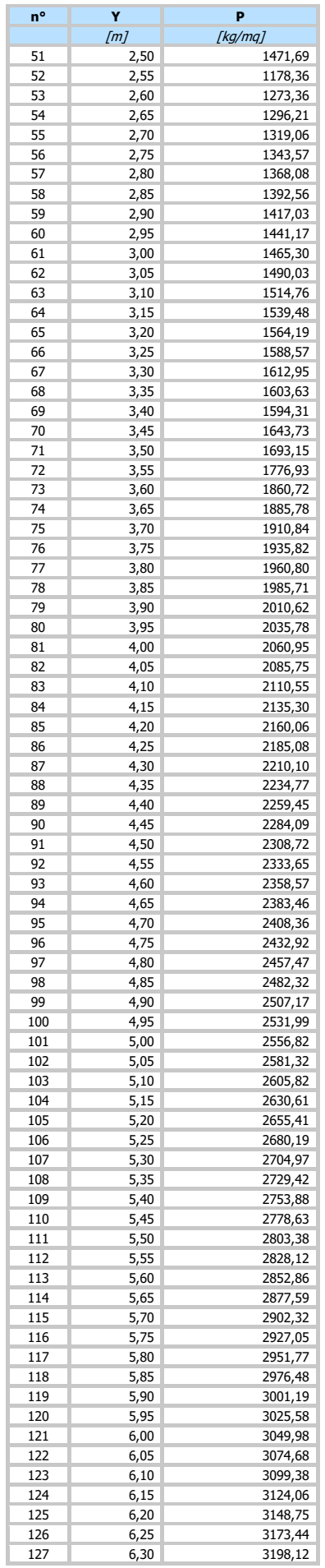

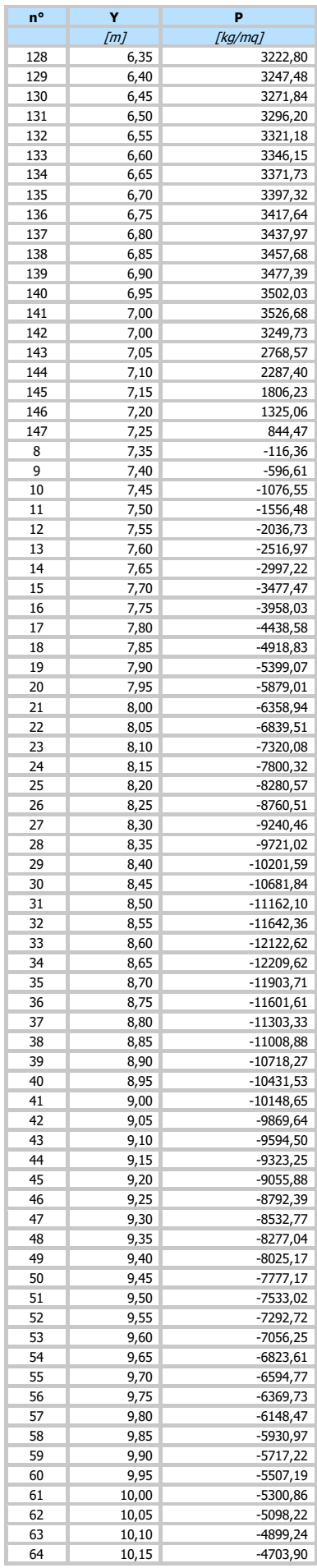

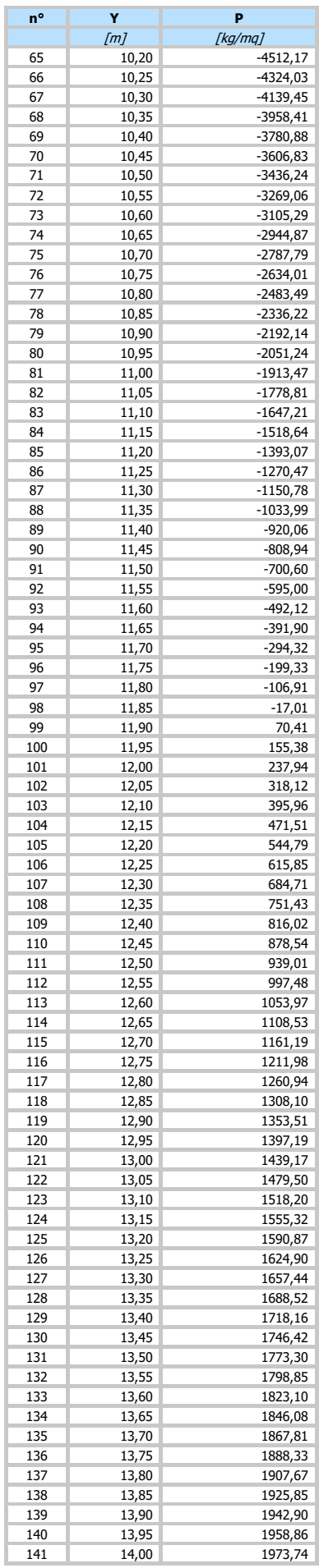

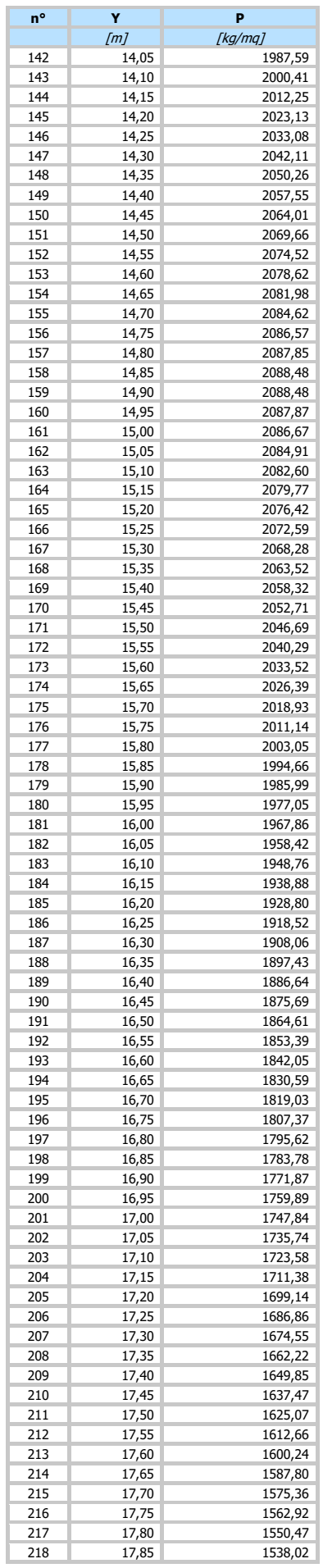

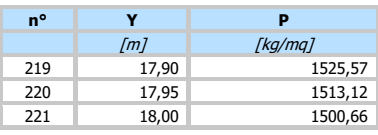

#### **Combinazione n° 6 - SLE - Quasi permanente**

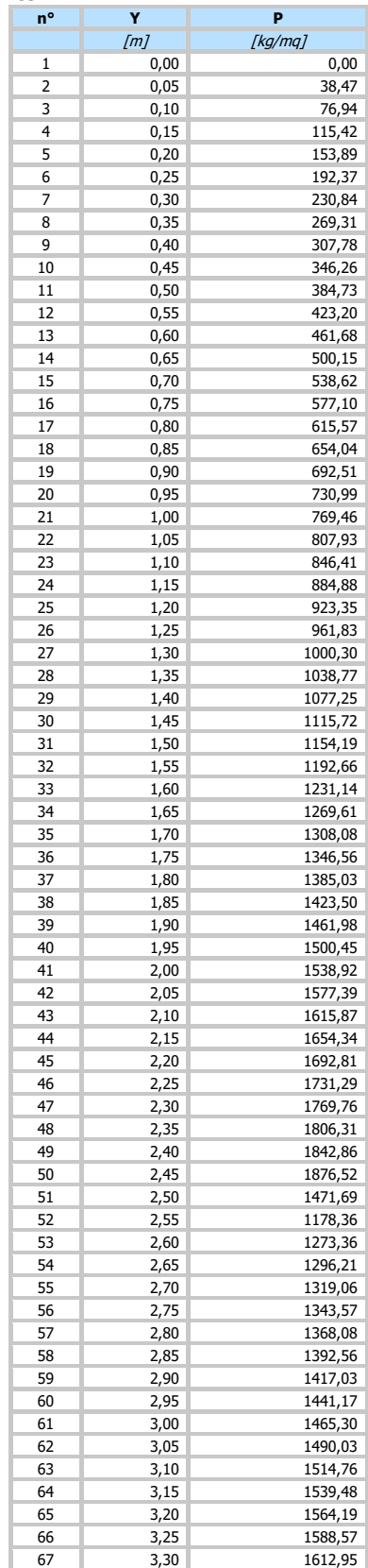

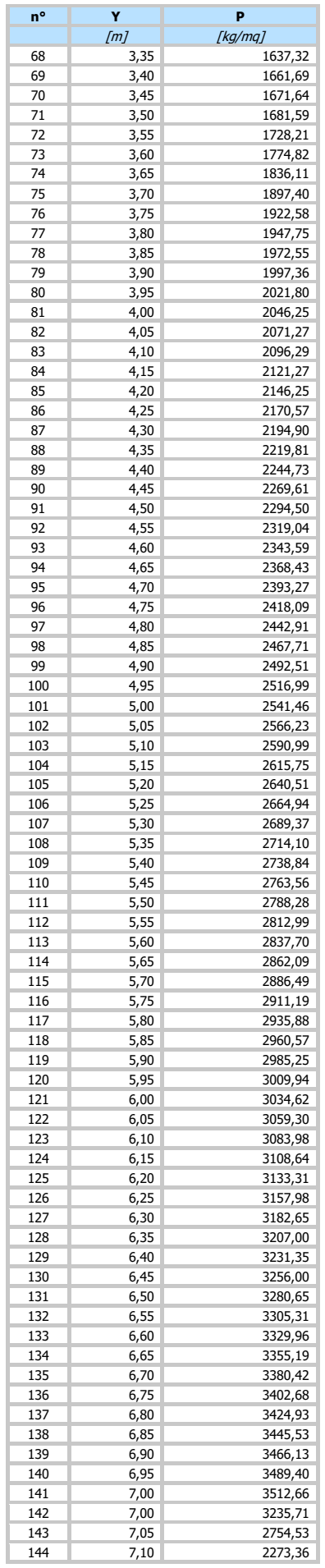

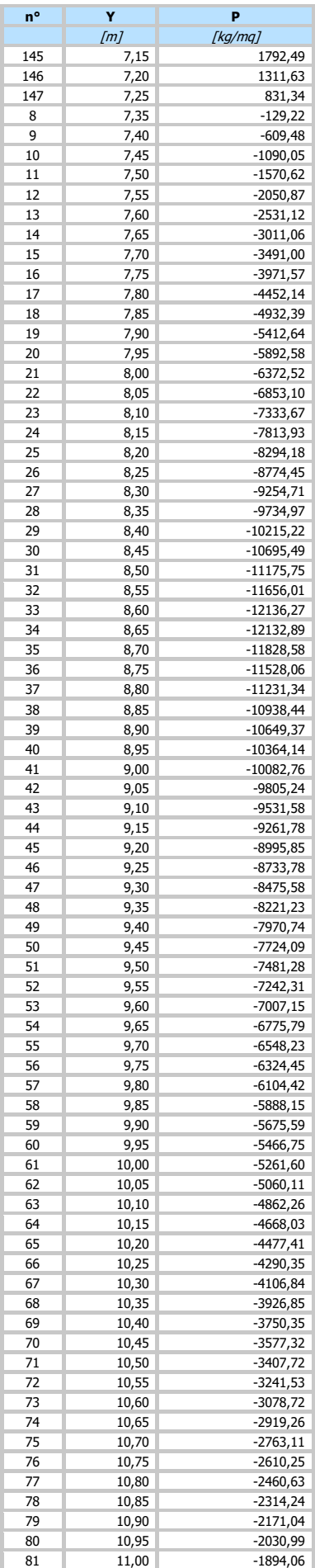

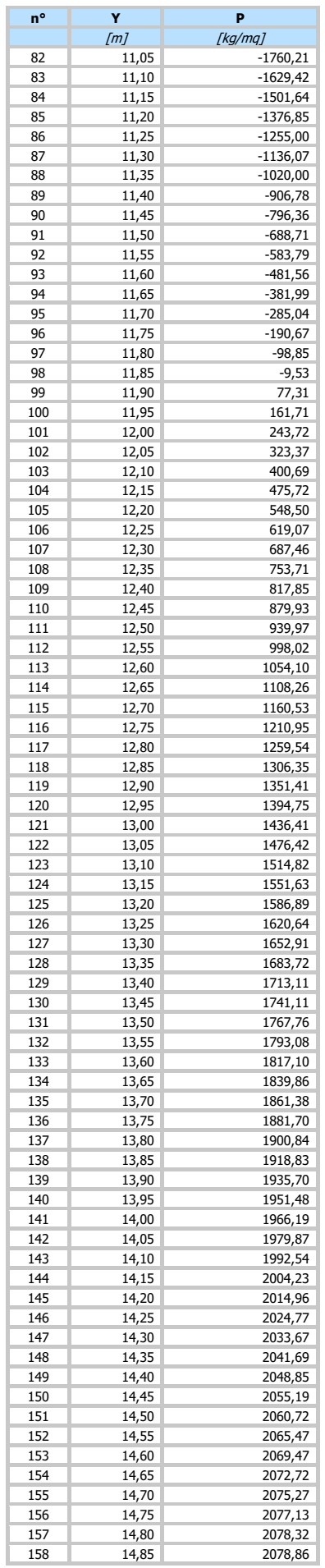

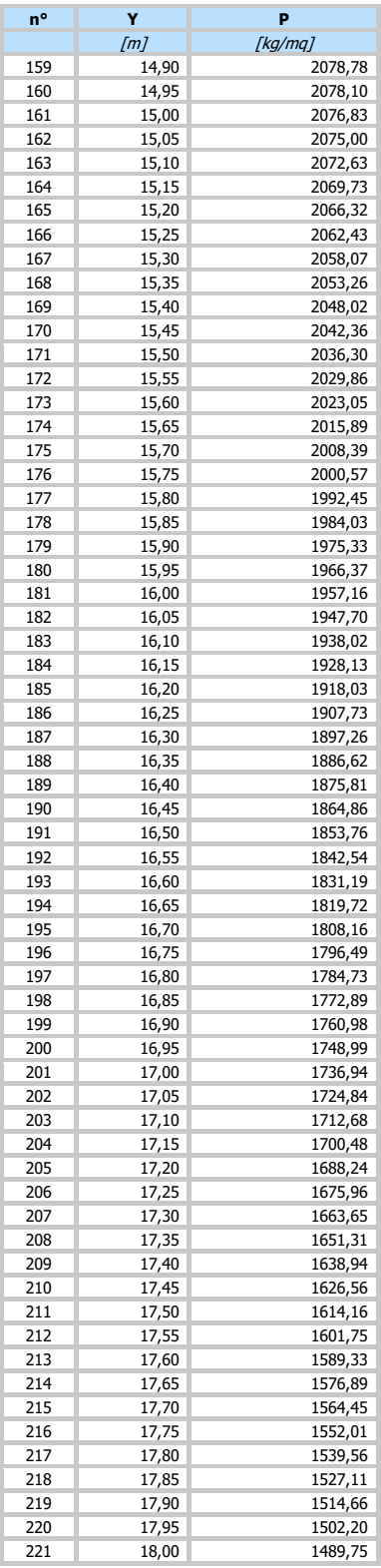

## Forze agenti sulla paratia

Tutte le forze si intendono positive se dirette da monte verso valle. Esse sono riferite ad un metro di larghezza della paratia. Le Y hanno come origine la testa della paratia, e sono espresse in [m]

- 
- 
- $Simbologia adottata$ <br>
n° Indice della Co<br>
Tipo Tipo della Con<br>
Pa Spinta attiva, i<br>
Is Incremento sis<br>
Pw Spinta della fa n° Indice della Combinazione/Fase<br>Tipo Tipo della Combinazione/Fase<br>Pa Spinta attiva, espressa in [kg]<br>Is Incremento sismico della spinta, espressa in [kg]<br>Pw Spinta della falda, espressa in [kg]
- 

#### Pp Resistenza passiva, espressa in [kg]<br>Pc Controspinta, espressa in [kg] Resistenza passiva, espressa in [kg]

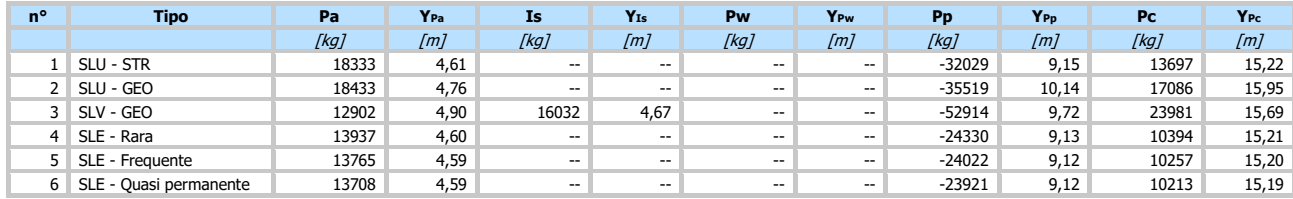

# **Simbologia adottata**<br>n° Indice della Co

n° Indice della Combinazione/Fase<br>Tipo II in della Combinazione/Fase<br>Rc Risultante carichi esterni anolica Tipo della Combinazione/Fase

Rc Risultante carichi esterni applicati, espressa in [kg] Rt Risultante delle reazioni dei tiranti (componente orizzontale), espressa in [kg]

- 
- Rv Risultante delle reazioni dei vincoli, espressa in [kg] Rp Risultante delle reazioni dei puntoni, espressa in [kg]

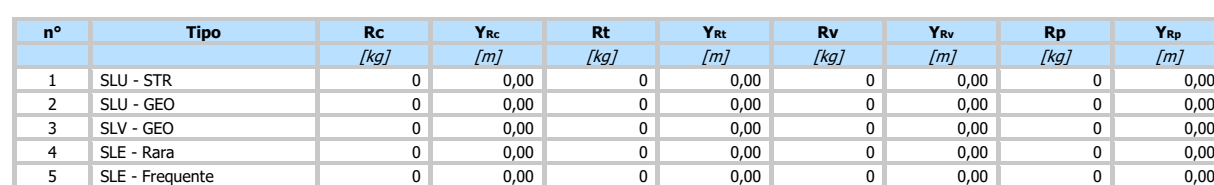

# Simbologia adottata<br>
n<sup>o</sup> Indice della Com<br>
Tipo Inpo della Com

- Indice della Combinazione/Fase
- Tipo Tipo della Combinazione/Fase<br>
P<sub>NUL</sub> Punto di nullo del diagramma,<br>
P<sub>INV</sub> Punto di inversione del diagram
- PNUL Punto di nullo del diagramma, espresso in [m]<br>PINV Punto di inversione del diagramma, espresso in [m]

C<sub>ROT</sub> Punto Centro di rotazione, espresso in [m]<br>MP Percentuale molle plasticizzate, espressa in [%]

R/R<sub>MAX</sub> Rapporto tra lo sforzo reale nelle molle e lo sforzo che le molle sarebbero in grado di esplicare, espresso in [%]<br>Po Portanza di punta. espressa in [kq]

Portanza di punta, espressa in [kg]

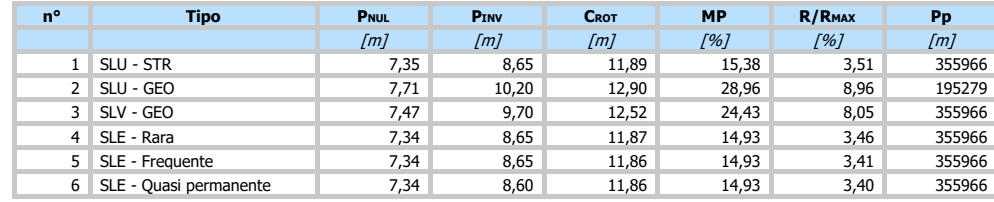

6 SLE - Quasi permanente 0 0,00 0 0,00 0 0,00 0 0,00

#### Valori massimi e minimi sollecitazioni per metro di paratia

# Simbologia adottata<br>
nº Indice della com<br>
Tipo Tipo della con

Indice della combinazione/fase

Tipo Tipo della combinazione/fase<br>Y cordinata della sezione rispetto

Y ordinata della sezione rispetto alla testa espressa in [m]<br>
M momento flettente massimo e minimo espresso in [kgn]<br>
Sforzo normale massimo e minimo espresso in [kg] (pos<br>
T taglio massimo e minimo espresso in [kg]

M momento flettente massimo e minimo espresso in [kgm] N sforzo normale massimo e minimo espresso in [kg] (positivo di compressione)

taglio massimo e minimo espresso in [kg]

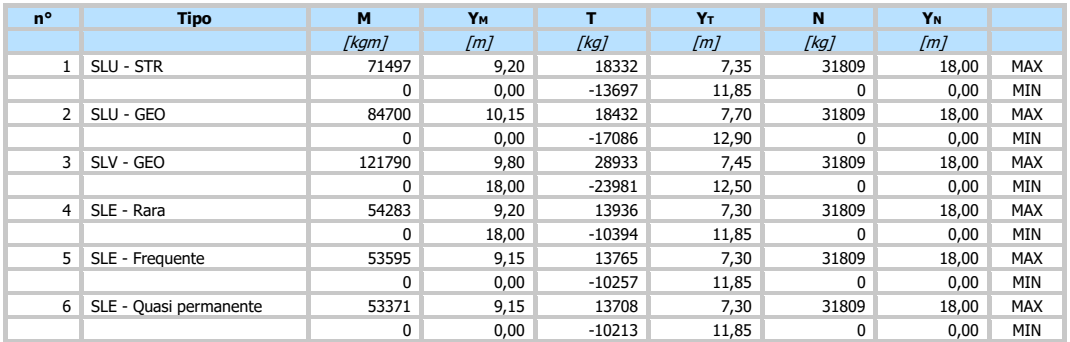

#### Spostamenti massimi e minimi della paratia

#### Simbologia adottata

- n° Indice della combinazione/fase<br>Tipo Intervalla combinazione/fase<br>Y ordinata della sezione rispetto Tipo della combinazione/fase
- - ordinata della sezione rispetto alla testa della paratia espressa in [m]

## U spostamento orizzontale massimo e minimo espresso in [cm] positivo verso valle V spostamento verticale massimo e minimo espresso in [cm] positivo verso il basso

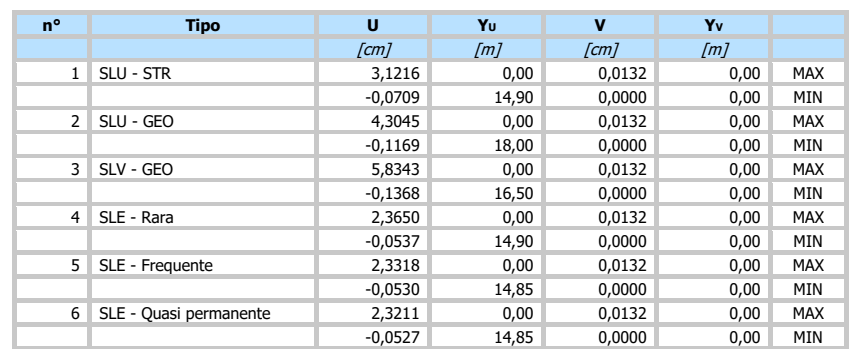

#### Verifica a spostamento

Simbologia adottata<br>nº Indice combinal<br>Tipo Tipo combinal Indice combinazione/Fase

Tipo Tipo combinazione/Fase<br>Ulim spostamento orizzontale

Ulim spostamento orizzontale limite, espresso in [cm]

spostamento orizzontale calcolato, espresso in [cm] (positivo verso valle)

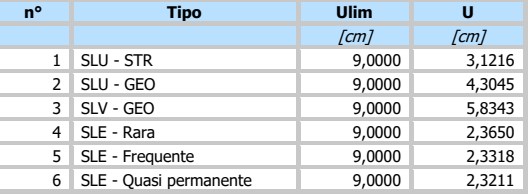

## Verifiche di corpo rigido

# Simbologia adottata<br>nº Indice della co

- n° Indice della combinazione/fase<br>Tipo Iipo della combinazione/fase<br>Sinta attiva da monte (risultare Tipo della combinazione/fase
- S Spinta attiva da monte (risultante diagramma delle pressioni attive da monte) espressa in [kg]
- R Resistenza passiva da valle (risultante diagramma delle pressioni passive da valle) espresso in [kg] W Spinta netta falda (positiva da monte verso valle), espresso in [kg] T Reazione tiranti espresso in [kg] P Reazione puntoni espresso in [kg]
- 
- 
- 
- V Reazione vincoli espresso in [kg] C Risultante carichi applicati sulla paratia (positiva da monte verso valle) espresso in [kg] Y Punto di applicazione, espresso in [m]
- 
- Mr Momento ribaltante, espresso in [kgm] Ms Momento stabilizzante, espresso in [kgm]
- FSRIB Fattore di sicurezza a ribaltamento
- FSsco Fattore di sicurezza a scorrimento
- I punti di applicazione delle azioni sono riferite alla testa della partia.

La verifica a ribaltamento viene eseguita rispetto al centro di rotazione posto alla base del palo.

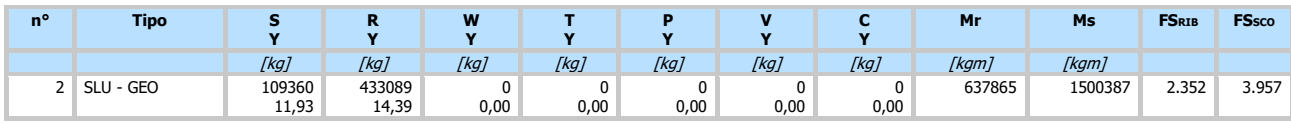

#### Stabilità globale

- **Simbologia adottata**<br>n<sup>o</sup> Indice della com<br>Tipo Tipo della com n° Indice della combinazione/fase
- Tipo Tipo della combinazione/fase<br>(Xc; Yc) Coordinate centro cerchio sup
- (Xc; Yc) Coordinate centro cerchio superficie di scorrimento, espresse in [m]<br>R Raggio cerchio superficie di scorrimento, espresso in [m]<br>(Xv; Yv) Coordinate intersezione del cerchio con il pendio a valle, espresse in
- R Raggio cerchio superficie di scorrimento, espresso in [m] (XV; YV) Coordinate intersezione del cerchio con il pendio a valle, espresse in [m]
- 
- (XV, TV) Coordinate intersezione del cerchio con il pendio a monte, espresse in [m]<br>(XV; YM) Coordinate intersezione del cerchio con il pendio a monte, espresse in [m] Coefficiente di sicurezza

#### Numero di cerchi analizzati 100

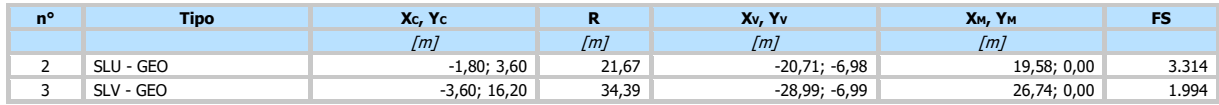

#### Dettagli superficie con fattore di sicurezza minimo

#### Simbologia adottata

Le ascisse X sono considerate positive verso monte Le ordinate Y sono considerate positive verso l'alto Origine in testa alla paratia (spigolo contro terra) Le strisce sono numerate da monte verso valle

- 
- 
- N° a numero d'ordine della striscia<br>
W peso della striscia espresso in [kg]<br>
angolo fra la base della striscia e l'orizzontale espresso in gradi (positivo antiorario)<br>
angolo d'attrito del terreno lungo la base della stri
- 
- 
- $b$  larghezza della striscia espressa in [m]<br>
L sviluppo della base della striscia espressa in [m] (L=b/cos $\alpha$ )
- 
- $u$  pressione neutra lungo la base della striscia espressa in [kg/cmq]<br>Ctn, Ctt contributo alla striscia normale e tangenziale del tirante espresse in [kg]

#### **Combinazione n° 3 - SLV - GEO**

Numero di strisce 51

#### **Caratteristiche delle strisce**

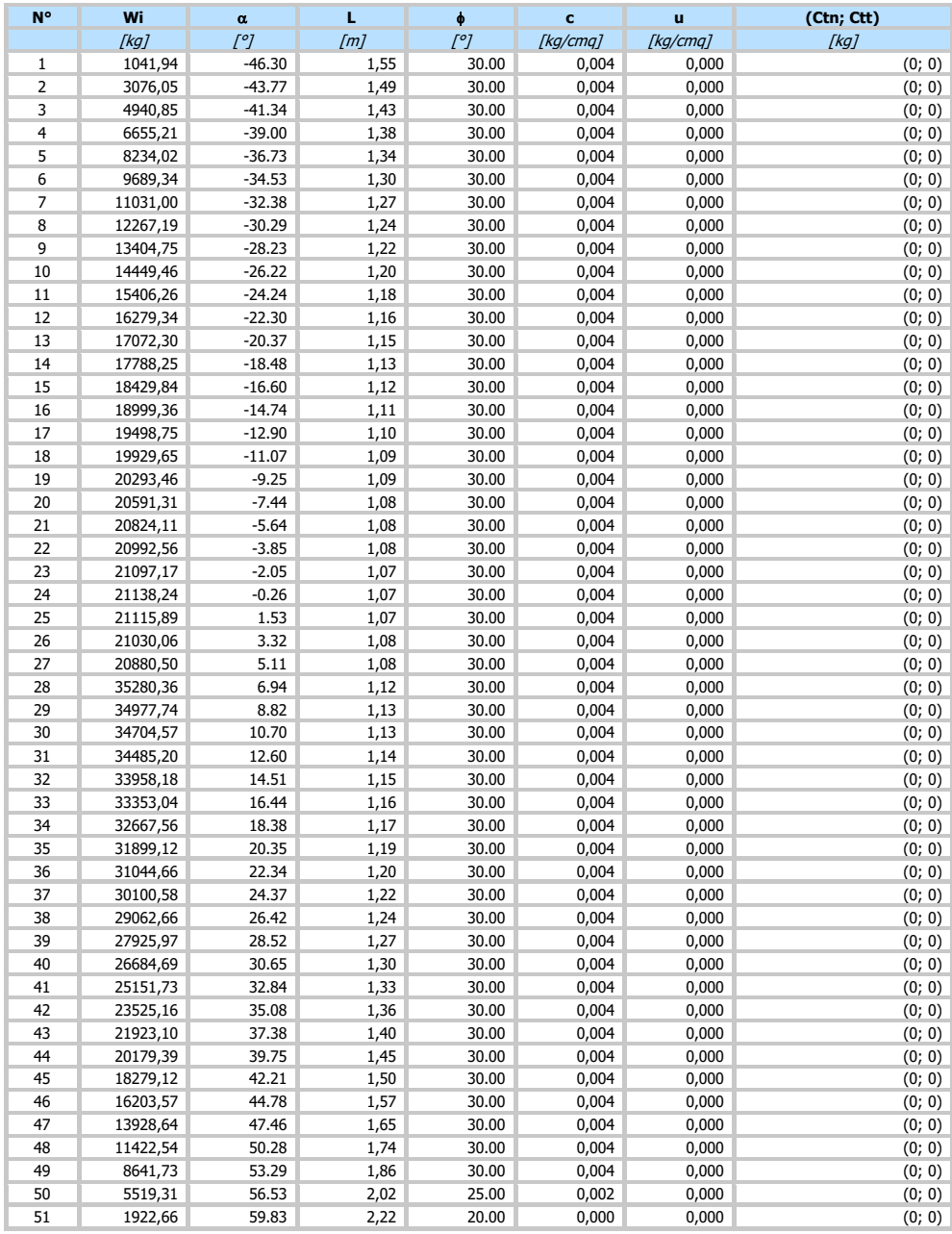

 $\Sigma W_i = 998998,16$  [kg]  $\Sigma W_i$ sin $\alpha_i = 141804,02$  [kg]  $\Sigma W_i$ tan $\phi_i = 575748,72$  [kg]  $\Sigma$ tan $\alpha_i$ tan $\phi_i = 2.87$ 

#### Verifica armatura paratia (Inviluppo sezioni critiche)

#### Verifica a flessione

# Simbologia adottata<br>nº numero d'ordi

- n° numero d'ordine della sezione<br>Y cordinata della sezione rispetto
- Y ordinata della sezione rispetto alla testa espressa in [m]<br>A<sub>f</sub> area di armatura del palo espressa in [cmq]<br>M momento flettente agente sul nalo espresso in [kgm] A<sup>f</sup> area di armatura del palo espressa in [cmq]
- 
- M momento flettente agente sul palo espresso in [kgm]<br>N sforzo normale agente sul palo espresso in [kg] (positivo di compressione)
- M<sup>u</sup> momento ultimo di riferimento espresso in [kgm] N<sup>u</sup> sforzo normale ultimo di riferimento espresso in [kg]
- 
- France Coefficiente di sicurezza (rapporto fra la sollecitazione ultima e la sollecitazione di esercizio)

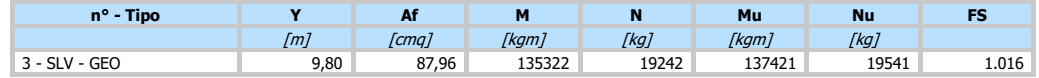

#### Verifica a taglio

# Simbologia adottata<br>nº numero d'ordi

- n° numero d'ordine della sezione<br>Tipo Tipo della Combinazione/Fase
- Tipo della Combinazione/Fase
- Y ordinata della sezione rispetto alla testa, espressa in [m]<br>Asw area dell'armatura trasversale, espressa in [cmq] Asw area dell'armatura trasversale, espressa in [cmq]
- 
- s interasse tra due armature trasversali consecutive, espressa in [cm]<br>V<sub>Ed</sub> taglio agente sul palo, espresso in [kg] V<sub>Ed</sub> taglio agente sul palo, espresso in [kg]<br>V<sub>Rd</sub> taglio resistente, espresso in [kg]
- taglio resistente, espresso in [kg]
- FS coefficiente di sicurezza (rapporto tra VRd/ VEd)

La verifica a taglio del palo è stata eseguita considerando una sezione quadrata equivalente di lato B = 85,36 cm

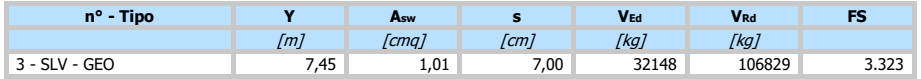

#### Verifica tensioni

## Simbologia adottata<br>n° numero d'ordi

- n° numero d'ordine della sezione<br>Y ordinata della sezione rispetto
- Y ordinata della sezione rispetto alla testa espressa in [m]<br>Af area di armatura espressa in [cmq]
- Af area di armatura espressa in [cmq] <sup>c</sup> tensione nel calcestruzzo espressa in [kg/cmq]
- <sup>f</sup> tensione nell'acciaio espressa in [kg/cmq]

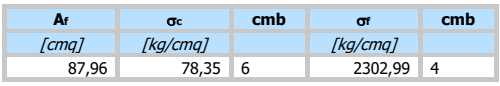

#### Verifica fessurazione

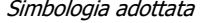

- Tipo Tipo della Combinazione/Fase<br>Oggetto Muro/Paratia<br>Y Ordinata sezione, espresso in
- Muro/Paratia
- Y Ordinata sezione, espresso in [m]<br>
M Momento agente, espresso in [kgr<br>
M<sub>r</sub> Momento prima fessurazione, esp
- M Momento agente, espresso in [kgm] M<sup>f</sup> Momento prima fessurazione, espresso in [kgm] s Distanza media tra le fessure, espressa in [mm]
- 
- sm Deformazione nelle fessure, espressa in [%]
- wlim Apertura limite fessure, espressa in [mm] w<sup>k</sup> Ampiezza fessure, espressa in [mm]

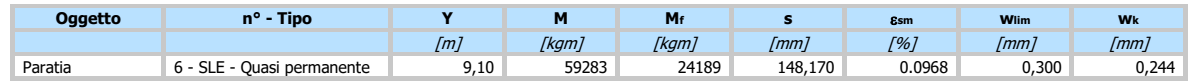

#### **Verifica a SLU \* Diagrammi M-N delle sezioni**

Di seguito sono riportati per ogni tratto di armatura i diagrammi di interazione Mu-N<sup>u</sup> della sezione; sono stati calcolati 16 punti per ogni sezione analizzata.

Per la costruzione dei diagrammi limiti si sono assunti i seguenti valori:

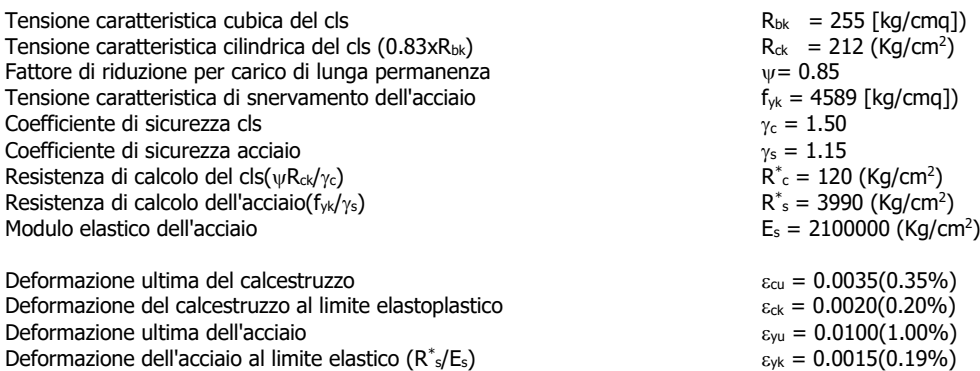

Legame costitutivo del calcestruzzo

Per il legame costitutivo del calcestruzzo si assume il diagramma parabola-rettangolo espresso dalle seguenti relazioni: Tratto parabolico:  $0 < = \varepsilon_c < = \varepsilon_{ck}$ 

$$
\sigma_{c} = \frac{R^*_{c}(2\varepsilon_{c}\varepsilon_{c} + \varepsilon_{c}^2)}{\varepsilon_{c}\varepsilon^2}
$$

Tratto rettangolare:  $\varepsilon_{ck} < \varepsilon_c < = \varepsilon_{cu}$ 

 $\sigma_c$ = $R^*$ 

Legame costitutivo dell'acciaio

Per l'acciaio si assume un comportamento elastico-perfettamente plastico espresso dalle seguenti relazioni:  $\sigma_s = E_s \varepsilon_s$  per  $0 < = \varepsilon_s < = \varepsilon_{sy}$  $\sigma_s = R_s^*$  per  $\epsilon_{sy} < \epsilon_s < = \epsilon_{su}$ 

#### **Tratto armatura 1**

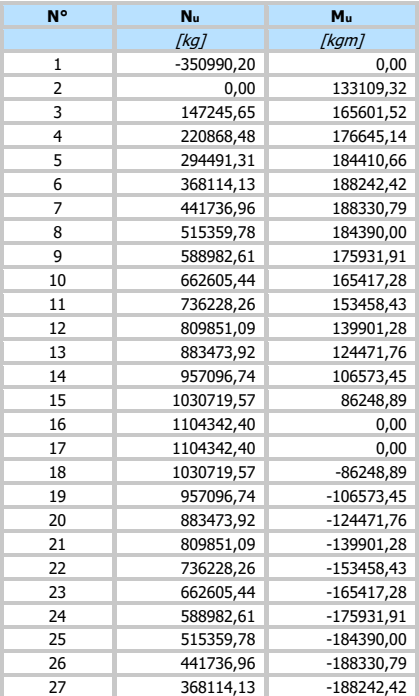

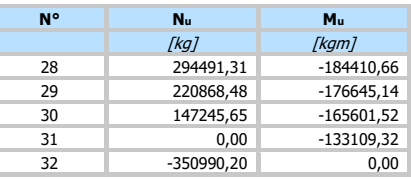

## Verifica sezione cordoli

# $Simbologia adottata$ <br>  $M_h$  momento flett<br>  $T_h$  taglio espresso<br>  $M_V$  momento flett<br>  $T_V$  taglio espresso

- 
- M<sub>h</sub> momento flettente espresso in [kgm] nel piano orizzontale<br>Th taglio espresso in [kg] nel piano orizzontale<br>Mv momento flettente espresso in [kgm] nel piano verticale<br>Tv taglio espresso in [kg] nel piano verticale
- 

#### **Cordolo N° 1 (X=0,00 m) (Cordolo in c.a.)**

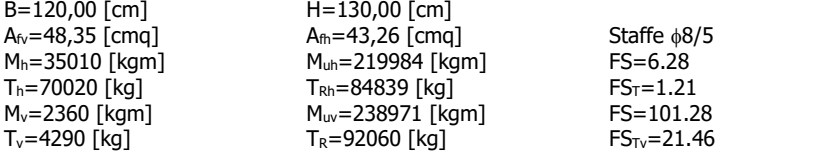

 $Nbh=2 - Nbv=2$ 

#### **Dichiarazioni secondo N.T.C. 2018 (punto 10.2)**

#### **Analisi e verifiche svolte con l'ausilio di codici di calcolo**

Il sottoscritto , in qualità di calcolatore delle opere in progetto, dichiara quanto segue.

#### **Tipo di analisi svolta**

L'analisi strutturale e le verifiche sono condotte con l'ausilio di un codice di calcolo automatico. La verifica della sicurezza degli elementi strutturali è stata valutata con i metodi della scienza delle costruzioni. L'analisi strutturale è condotta con l'analisi statica non-lineare, utilizzando il metodo degli spostamenti per la valutazione dello stato limite indotto dai carichi statici. L'analisi strutturale sotto le azioni sismiche è condotta con il metodo dell'analisi statica equivalente secondo le disposizioni del capitolo 7 del DM 17/01/2018. L'analisi strutturale viene effettuata con il metodo degli elementi finiti, schematizzando la struttura in elementi lineari e nodi. Le incognite del problema sono le componenti di spostamento in corrispondenza di ogni nodo (2 spostamenti e 1 rotazioni). La verifica delle sezioni degli elementi strutturali è eseguita con il metodo degli Stati Limite. Le combinazioni di carico adottate sono esaustive relativamente agli scenari di carico più gravosi cui l'opera sarà soggetta.

#### **Origine e caratteristiche dei codici di calcolo**

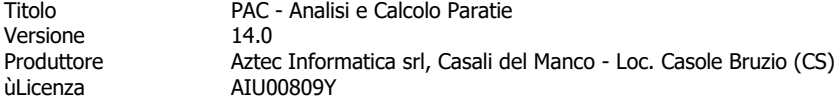

#### **Affidabilità dei codici di calcolo**

Un attento esame preliminare della documentazione a corredo del software ha consentito di valutarne l'affidabilità. La documentazione fornita dal produttore del software contiene un'esauriente descrizione delle basi teoriche, degli algoritmi impiegati e l'individuazione dei campi d'impiego. La società produttrice Aztec Informatica srl ha verificato l'affidabilità e la robustezza del codice di calcolo attraverso un numero significativo di casi prova in cui i risultati dell'analisi numerica sono stati confrontati con soluzioni teoriche.

#### **Modalità di presentazione dei risultati**

La relazione di calcolo strutturale presenta i dati di calcolo tale da garantirne la leggibilità, la corretta interpretazione e la riproducibilità. La relazione di calcolo illustra in modo esaustivo i dati in ingresso ed i risultati delle analisi in forma tabellare.

#### **Informazioni generali sull'elaborazione**

Il software prevede una serie di controlli automatici che consentono l'individuazione di errori di modellazione, di non rispetto di limitazioni geometriche e di armatura e di presenza di elementi non verificati. Il codice di calcolo consente di visualizzare e controllare, sia in forma grafica che tabellare, i dati del modello strutturale, in modo da avere una visione consapevole del comportamento corretto del modello strutturale.

#### **Giudizio motivato di accettabilità dei risultati**

I risultati delle elaborazioni sono stati sottoposti a controlli dal sottoscritto utente del software. Tale valutazione ha compreso il confronto con i risultati di semplici calcoli, eseguiti con metodi tradizionali. Inoltre sulla base di considerazioni riguardanti gli stati tensionali e deformativi determinati, si è valutata la validità delle scelte operate in sede di schematizzazione e di modellazione della struttura e delle azioni. In base a quanto sopra, io sottoscritto asserisco che l'elaborazione è corretta ed idonea al caso specifico, pertanto i risultati di calcolo sono da ritenersi validi ed accettabili.

In particolare si è confrontato il valore della spinta sul muro da calcolo con il valore derivante dalla formula di Coulumb semplificata ottenendo dei risultati del tutto confrontabili e quindi coerenti

#### **Dettaglio numerico dei controlli effettuati sui risultati ottenuti con comparazione rispetto a valutazioni semplificate**

#### **Paratia da 16 m con 4,5 m fuori terra ( valutazione semplificata spinta in condizioni statiche )**

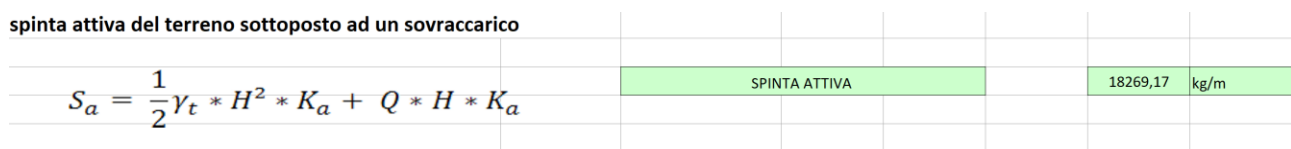

**Dove :** 

$$
K_{a} = \frac{\cos^{2}(\varphi - \alpha)}{\cos^{2} \alpha * \cos(\alpha + \delta) * \left[1 + \frac{2}{\sqrt{\frac{\sin(\delta + \varphi) * \sin(\varphi - \beta)}{\cos(\alpha + \delta) * \cos(\alpha - \beta)}}}\right]^{2}}
$$

**Ovvero dettagliato :**
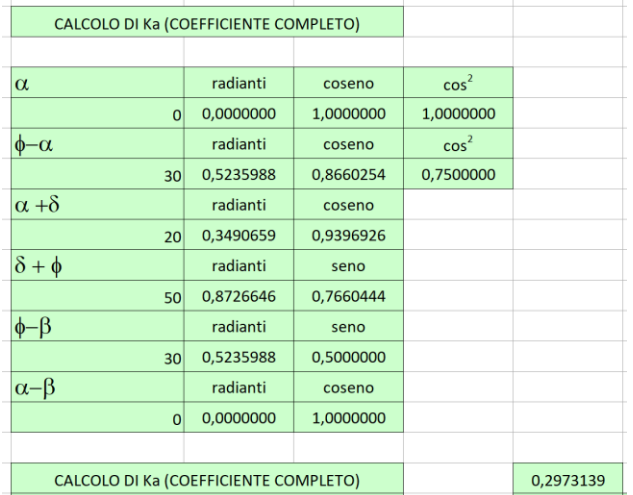

# **Confronto tra i valori calcolati**

**Valore calcolato con calcolo semplificato : 18.269 kg – valore calcolato dal software utilizzato : 18.333 kg**

# <span id="page-109-0"></span>**Normative di riferimento**

- Legge nr. 1086 del 05/11/1971.

Norme per la disciplina delle opere in conglomerato cementizio, normale e precompresso ed a struttura metallica.

- Legge nr. 64 del 02/02/1974.

Provvedimenti per le costruzioni con particolari prescrizioni per le zone sismiche.

- D.M. LL.PP. del 11/03/1988.

Norme tecniche riguardanti le indagini sui terreni e sulle rocce, la stabilità dei pendii naturali e delle scarpate, i criteri generali e le prescrizioni per la progettazione, l'esecuzione e il collaudo delle opere di sostegno delle terre e delle opere di fondazione.

- D.M. LL.PP. del 14/02/1992.

Norme tecniche per l'esecuzione delle opere in cemento armato normale e precompresso e per le strutture metalliche.

- D.M. 9 Gennaio 1996

Norme Tecniche per il calcolo, l'esecuzione ed il collaudo delle strutture in cemento armato normale e precompresso e per le strutture metalliche.

- D.M. 16 Gennaio 1996

Norme Tecniche relative ai 'Criteri generali per la verifica di sicurezza delle costruzioni e dei carichi e sovraccarichi'.

- D.M. 16 Gennaio 1996

Norme Tecniche per le costruzioni in zone sismiche.

- Circolare Ministero LL.PP. 15 Ottobre 1996 N. 252 AA.GG./S.T.C.

Istruzioni per l'applicazione delle Norme Tecniche di cui al D.M. 9 Gennaio 1996.

- Circolare Ministero LL.PP. 10 Aprile 1997 N. 65/AA.GG.

Istruzioni per l'applicazione delle Norme Tecniche per le costruzioni in zone sismiche di cui al D.M. 16 Gennaio 1996.

#### **Norme Tecniche per le Costruzioni 2018 (D.M. 17 Gennaio 2018)**

# <span id="page-110-0"></span>**Richiami teorici**

<span id="page-110-1"></span>Metodo di analisi

## <span id="page-110-2"></span>Calcolo della profondità di infissione

Nel caso generale l'equilibrio della paratia è assicurato dal bilanciamento fra la spinta attiva agente da monte sulla parte fuori terra, la resistenza passiva che si sviluppa da valle verso monte nella zona interrata e la controspinta che agisce da monte verso valle nella zona interrata al di sotto del centro di rotazione.

Nel caso di paratia tirantata nell'equilibrio della struttura intervengono gli sforzi dei tiranti (diretti verso monte); in questo caso, se la paratia non è sufficientemente infissa, la controspinta sarà assente.

Pertanto il primo passo da compiere nella progettazione è il calcolo della profondità di infissione necessaria ad assicurare l'equilibrio fra i carichi agenti (spinta attiva, resistenza passiva, controspinta, tiro dei tiranti ed eventuali carichi esterni).

Nel calcolo classico delle paratie si suppone che essa sia infinitamente rigida e che possa subire una rotazione intorno ad un punto (Centro di rotazione) posto al di sotto della linea di fondo scavo (per paratie non tirantate).

Occorre pertanto costruire i diagrammi di spinta attiva e di spinta (resistenza) passiva agenti sulla paratia. A partire da questi si costruiscono i diagrammi risultanti.

Nella costruzione dei diagrammi risultanti si adotterà la seguente notazione:

- **Kam** diagramma della spinta attiva agente da monte
- **Kav** diagramma della spinta attiva agente da valle sulla parte interrata
- **Kpm** diagramma della spinta passiva agente da monte
- **Kpv** diagramma della spinta passiva agente da valle sulla parte interrata.

Calcolati i diagrammi suddetti si costruiscono i diagrammi risultanti

 $D_m=K_{\rho m}K_{\alpha\nu}$  e  $D_v=K_{\rho\nu}K_{\alpha m}$ 

Questi diagrammi rappresentano i valori limiti delle pressioni agenti sulla paratia. La soluzione è ricercata per tentativi facendo variare la profondità di infissione e la posizione del centro di rotazione fino a quando non si raggiunge l'equilibrio sia alla traslazione che alla rotazione.

Per mettere in conto un fattore di sicurezza nel calcolo delle profondità di infissione

si può agire con tre modalità :

- 1. applicazione di un coefficiente moltiplicativo alla profondità di infissione strettamente necessaria per l'equilibrio
- 2. riduzione della spinta passiva tramite un coefficiente di sicurezza
- 3. riduzione delle caratteristiche del terreno tramite coefficienti di sicurezza su tan $(\phi)$  e sulla coesione

### <span id="page-110-3"></span>Calcolo della spinte

#### <span id="page-110-4"></span>**Metodo di Culmann (metodo del cuneo di tentativo)**

Il metodo di Culmann adotta le stesse ipotesi di base del metodo di Coulomb: cuneo di spinta a monte della parete che si muove rigidamente lungo una superficie di rottura rettilinea o spezzata (nel caso di terreno stratificato).

La differenza sostanziale è che mentre Coulomb considera un terrapieno con superficie a pendenza costante e carico uniformemente distribuito (il che permette di ottenere una espressione in forma chiusa per il valore della spinta) il metodo di Culmann consente di analizzare situazioni con profilo di forma generica e carichi sia concentrati che distribuiti comunque disposti. Inoltre, rispetto al metodo di Coulomb, risulta più immediato e lineare tener conto della coesione del masso spingente. Il metodo di Culmann, nato come metodo essenzialmente grafico, si è evoluto per essere trattato mediante analisi numerica (noto in questa forma come metodo del cuneo di tentativo).

I passi del procedimento risolutivo sono i seguenti:

- si impone una superficie di rottura (angolo di inclinazione  $\rho$  rispetto all'orizzontale) e si considera il cuneo di spinta delimitato dalla superficie di rottura stessa, dalla parete su cui si calcola la spinta e dal profilo del terreno;

- si valutano tutte le forze agenti sul cuneo di spinta e cioè peso proprio  $(W)$ , carichi sul terrapieno, resistenza per attrito e per coesione lungo la superficie di rottura  $(R \, e \, C)$  e resistenza per coesione lungo la parete  $(A)$ ;

- dalle equazioni di equilibrio si ricava il valore della spinta S sulla parete.

Questo processo viene iterato fino a trovare l'angolo di rottura per cui la spinta risulta massima nel caso di spinta attiva e minima nel caso di spinta passiva.

Le pressioni sulla parete di spinta si ricavano derivando l'espressione della spinta S rispetto all'ordinata z. Noto il diagramma delle pressioni si ricava il punto di applicazione della spinta.

#### <span id="page-111-0"></span>**Spinta in presenza di sisma**

Per tenere conto dell'incremento di spinta dovuta al sisma si fa riferimento al metodo di **Mononobe-Okabe** (cui fa riferimento la Normativa Italiana).

Il metodo di Mononobe-Okabe considera nell'equilibrio del cuneo spingente la forza di inerzia dovuta al sisma. Indicando con Wil peso del cuneo e con C il coefficiente di intensità sismica la forza di inerzia valutata come

 $F = W^*C$ 

Indicando con S la spinta calcolata in condizioni statiche e con S<sup>s</sup> la spinta totale in condizioni sismiche l'incremento di spinta è ottenuto come

 $DS = S - S<sub>s</sub>$ 

L'incremento di spinta viene applicato a 1/3 dell'altezza della parete stessa(diagramma triangolare con vertice in alto).

#### <span id="page-111-1"></span>Analisi ad elementi finiti

La paratia è considerata come una struttura a prevalente sviluppo lineare (si fa riferimento ad un metro di larghezza) con comportamento a trave. Come caratteristiche geometriche della sezione si assume il momento d'inerzia I e l'area A per metro lineare di larghezza della paratia. Il modulo elastico è quello del materiale utilizzato per la paratia.

La parte fuori terra della paratia è suddivisa in elementi di lunghezza pari a circa 5 centimetri e più o meno costante per tutti gli elementi. La suddivisione è suggerita anche dalla eventuale presenza di tiranti, carichi e vincoli. Infatti questi elementi devono capitare in corrispondenza di un nodo. Nel caso di tirante è inserito un ulteriore elemento atto a schematizzarlo. Detta L la lunghezza libera del tirante, A<sub>f</sub> l'area di armatura nel tirante ed E<sub>s</sub> il modulo elastico dell'acciaio è inserito un elemento di lunghezza pari ad L, area A<sub>f</sub>, inclinazione pari a quella del tirante e modulo elastico Es. La parte interrata della paratia è suddivisa in elementi di lunghezza, come visto sopra, pari a circa 5 centimetri.

I carichi agenti possono essere di tipo distribuito (spinta della terra, diagramma aggiuntivo di carico, spinta della falda, diagramma di spinta sismica) oppure concentrati. I carichi distribuiti sono riportati sempre come carichi concentrati nei nodi (sotto forma di reazioni di incastro perfetto cambiate di segno).

### <span id="page-111-2"></span>Schematizzazione del terreno

La modellazione del terreno si rifà al classico schema di Winkler. Esso è visto come un letto di molle indipendenti fra di loro reagenti solo a sforzo assiale di compressione. La rigidezza della singola molla è legata alla costante di sottofondo orizzontale del terreno (costante di Winkler). La costante di sottofondo, k, è definita come la pressione unitaria che occorre applicare per ottenere uno spostamento unitario. Dimensionalmente è espressa quindi come rapporto fra una pressione ed uno spostamento al cubo [F/L<sup>3</sup>]. È evidente che i risultati sono tanto migliori quanto più è elevato il numero delle molle che schematizzano il terreno. Se (m è l'interasse fra le molle (in cm) e b è la larghezza della paratia in direzione longitudinale (b=100 cm) occorre ricavare l'area equivalente, A<sub>m</sub>, della molla (a cui si assegna una lunghezza pari a 100 cm). Indicato con E<sub>m</sub> il modulo elastico del materiale costituente la paratia (in Kg/cm<sup>2</sup>), l'equivalenza, in termini di rigidezza, si esprime come

> $k \Delta_{m}$  $A_m=10000 \times \text{---}$ Employee to the Employee Em

Per le molle di estremità, in corrispondenza della linea di fondo scavo ed in corrispondenza dell'estremità inferiore della paratia, si assume una area equivalente dimezzata. Inoltre, tutte le molle hanno, ovviamente, rigidezza flessionale e tagliante nulla e sono vincolate all'estremità alla traslazione. Quindi la matrice di rigidezza di tutto il sistema paratia-terreno sarà data dall'assemblaggio delle matrici di rigidezza degli elementi della paratia (elementi a rigidezza flessionale, tagliante ed assiale), delle matrici di rigidezza dei tiranti (solo rigidezza assiale) e delle molle (rigidezza assiale).

#### <span id="page-111-3"></span>Modalità di analisi e comportamento elasto-plastico del terreno

A questo punto vediamo come è effettuata l'analisi. Un tipo di analisi molto semplice e veloce sarebbe l'analisi elastica (peraltro disponibile nel programma **PAC**). Ma si intuisce che considerare il terreno con un comportamento infinitamente elastico è una approssimazione alquanto grossolana. Occorre quindi introdurre qualche correttivo che meglio ci aiuti a modellare il terreno. Fra le varie soluzioni possibili una delle più praticabili e che fornisce risultati soddisfacenti è quella di considerare il terreno con comportamento elasto-plastico perfetto. Si assume cioè che la curva sforzi-deformazioni del terreno abbia andamento bilatero. Rimane da scegliere il criterio di plasticizzazione del terreno (molle). Si può fare riferimento ad un criterio di tipo cinematico: la resistenza della molla cresce con la deformazione fino a quando lo spostamento non raggiunge il valore X<sub>max</sub>; una volta superato tale spostamento limite non si ha più incremento di resistenza all'aumentare degli spostamenti. Un altro criterio può essere di tipo statico: si assume che la molla abbia una resistenza crescente fino al raggiungimento di una pressione p<sub>max</sub>. Tale pressione p<sub>max</sub> può essere imposta pari al valore della pressione passiva in corrispondenza della quota della molla. D'altronde un ulteriore criterio si può ottenere dalla combinazione dei due descritti precedentemente: plasticizzazione o per raggiungimento dello spostamento limite o per raggiungimento della pressione passiva. Dal punto di vista strettamente numerico è chiaro che l'introduzione di criteri di plasticizzazione porta ad analisi di tipo non lineare (non linearità meccaniche).

Questo comporta un aggravio computazionale non indifferente. L'entità di tale aggravio dipende poi dalla particolare tecnica adottata per la soluzione. Nel caso di analisi elastica lineare il problema si risolve immediatamente con la soluzione del sistema fondamentale (K matrice di rigidezza, u vettore degli spostamenti nodali, p vettore dei carichi nodali)

#### Ku=p

Un sistema non lineare, invece, deve essere risolto mediante un'analisi al passo per tener conto della plasticizzazione delle molle. Quindi si procede per passi di carico, a partire da un carico iniziale p0, fino a raggiungere il carico totale p. Ogni volta che si incrementa il carico si controllano eventuali plasticizzazioni delle molle. Se si hanno nuove plasticizzazioni la matrice globale andrà riassemblata escludendo il contributo delle molle plasticizzate. Il procedimento descritto se fosse applicato in questo modo sarebbe particolarmente gravoso (la fase di decomposizione della matrice di rigidezza è particolarmente onerosa). Si ricorre pertanto a soluzioni più sofisticate che escludono il riassemblaggio e la decomposizione della matrice, ma usano la matrice elastica iniziale (*metodo di Riks*).

Senza addentrarci troppo nei dettagli diremo che si tratta di un metodo di Newton-Raphson modificato e ottimizzato. L'analisi condotta secondo questa tecnica offre dei vantaggi immediati. Essa restituisce l'effettiva deformazione della paratia e le relative sollecitazioni; dà informazioni dettagliate circa la deformazione e la pressione sul terreno. Infatti la deformazione è direttamente leggibile, mentre la pressione sarà data dallo sforzo nella molla diviso per l'area di influenza della molla stessa. Sappiamo quindi quale è la zona di terreno effettivamente plasticizzato. Inoltre dalle deformazioni ci si può rendere conto di un possibile meccanismo di rottura del terreno.

#### <span id="page-112-0"></span>Analisi per fasi di scavo

L'analisi della paratia per fasi di scavo consente di ottenere informazioni dettagliate sullo stato di sollecitazione e deformazione dell'opera durante la fase di realizzazione. In ogni fase lo stato di sollecitazione e di deformazione dipende dalla 'storia' dello scavo (soprattutto nel caso di paratie tirantate o vincolate).

Definite le varie altezze di scavo (in funzione della posizione di tiranti, vincoli, o altro) si procede per ogni fase al calcolo delle spinte inserendo gli elementi (tiranti, vincoli o carichi) attivi per quella fase, tendendo conto delle deformazioni dello stato precedente. Ad esempio, se sono presenti dei tiranti passivi si inserirà nell'analisi della fase la 'molla' che lo rappresenta. Indicando con  $u$  ed  $u_0$  gli spostamenti nella fase attuale e nella fase precedente, con s ed s<sub>o</sub> gli sforzi nella fase attuale e nella fase precedente e con K la matrice di rigidezza della 'struttura' la relazione sforzi-deformazione è esprimibile nella forma

#### $s=s_0+K(u-u_0)$

In sostanza analizzare la paratia per fasi di scavo oppure 'direttamente' porta a risultati abbastanza diversi sia per quanto riguarda lo stato di deformazione e sollecitazione dell'opera sia per quanto riguarda il tiro dei tiranti.

#### <span id="page-112-1"></span>Verifica alla stabilità globale

La verifica alla stabilità globale del complesso paratia+terreno deve fornire un coefficiente di sicurezza non inferiore a 1,10. È usata la tecnica della suddivisione a strisce della superficie di scorrimento da analizzare. La superficie di scorrimento è supposta circolare. In particolare il programma esamina, per un dato centro 3 cerchi differenti: un cerchio passante per la linea di fondo scavo, un cerchio passante per il piede della paratia ed un cerchio passante per il punto medio della parte interrata. Si determina il minimo coefficiente di sicurezza su una maglia di centri di dimensioni 10x10 posta in prossimità della sommità della paratia. Il numero di strisce è pari a 50.

Si adotta per la verifica di stabilità globale il metodo di Bishop.

Il coefficiente di sicurezza nel metodo di Bishop si esprime secondo la seguente formula:

$$
\eta = \frac{\Sigma_i \quad (\frac{c_ib_i + (W_i - u_i b_i)tg\phi_i}{m} \quad )}{\Sigma_i W_i sin\alpha_i}
$$

dove il termine <sup>m</sup> è espresso da

$$
m = (1 + \frac{t g \phi_i t g \alpha_i}{\eta}) \cos \alpha_i
$$

In questa espressione  $n$  è il numero delle strisce considerate,  $b \cdot \alpha_i$  sono la larghezza e l'inclinazione della base della striscia i<sub>esima</sub> rispetto all'orizzontale,  $W$  è il peso della striscia iesima,  $a \in \phi_i$  sono le caratteristiche del terreno (coesione ed angolo di attrito) lungo la base della striscia ed  $u$  è la pressione neutra lungo la base della striscia.

L'espressione del coefficiente di sicurezza di Bishop contiene al secondo membro il termine  $m$  che è funzione di  $n$ . Quindi essa è risolta per successive approsimazioni assumendo un valore iniziale per  $\eta$  da inserire nell'espressione di m ed iterare finquando il valore calcolato coincide con il valore assunto.

# <span id="page-113-0"></span>**Dati**

### <span id="page-113-1"></span>Geometria paratia

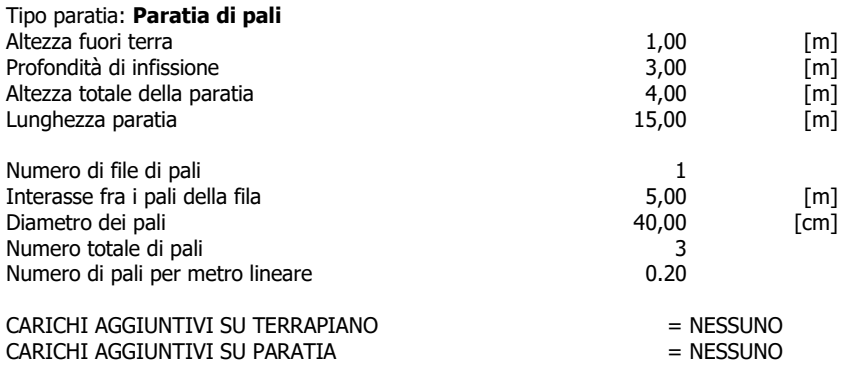

# <span id="page-113-2"></span>Geometria cordoli

# Simbologia adottata<br>
n<sup>o</sup> numero d'ordi<br>
Y posizione del

n° numero d'ordine del cordolo<br>Y posizione del cordolo sull'asse della paratia espresso in [m]

- Cordoli in calcestruzzo B Base della sezione del cordolo espresso in [cm]
- H Altezza della sezione del cordolo espresso in [cm]

#### Cordoli in acciaio

- A Area della sezione in acciaio del cordolo espresso in [cmq] W Modulo di resistenza della sezione del cordolo espresso in [cm^3]
	-

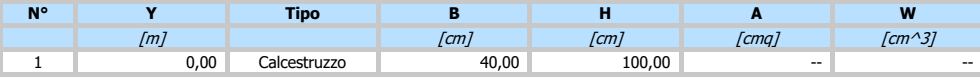

# <span id="page-113-3"></span>Geometria profilo terreno

#### Simbologia adottata e sistema di riferimento

(Sistema di riferimento con origine in testa alla paratia, ascissa X positiva verso monte, ordinata Y positiva verso l'alto)

N numero ordine del punto X ascissa del punto espressa in [m]

- Y ordinata del punto espressa in [m]
- A inclinazione del tratto espressa in [°]

#### **Profilo di monte**

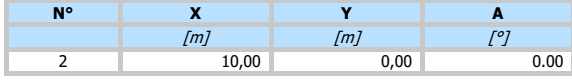

### **Profilo di valle**

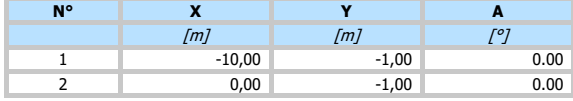

### <span id="page-113-4"></span>Descrizione terreni

# Simbologia adottata<br>nº numero d'ordi

numero d'ordine

- Descrizione Descrizione del terreno
- peso di volume del terreno espresso in [kg/mc] sat peso di volume saturo del terreno espresso [kg/mc]
- 

angolo d'attrito interno del terreno espresso in [°] angolo d'attrito terreno/paratia espresso in [°] c coesione del terreno espressa in [kg/cmq]

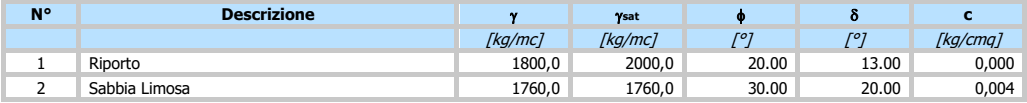

# <span id="page-114-0"></span>Descrizione stratigrafia

# *Simbologia adottata*<br>nº numero d'ordi

n° numero d'ordine dello strato a partire dalla sommità della paratia sp spessore dello strato in corrispondenza dell'asse della paratia espresso in [m]

kw costante di Winkler orizzontale espressa in Kg/cm<sup>2</sup> /cm inclinazione dello strato espressa in GRADI(°) (M: strato di monte V:strato di valle) Terreno Terreno associato allo strato (M: strato di monte V:strato di valle)

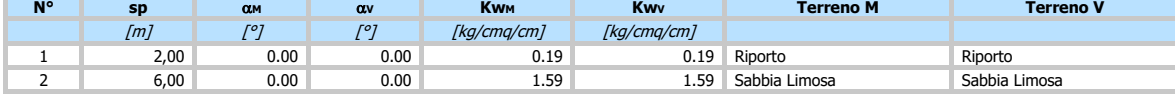

# <span id="page-114-1"></span>Caratteristiche materiali utilizzati

#### Simbologia adottata

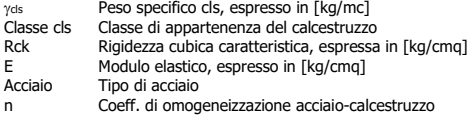

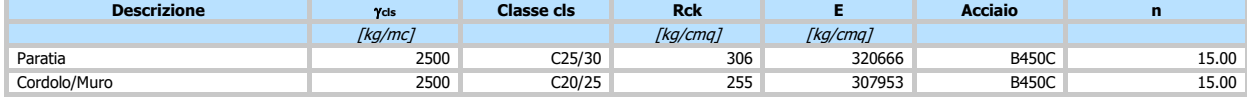

#### Coeff. di omogeneizzazione cls teso/compresso 1.00

## <span id="page-114-2"></span>Combinazioni di carico

Nella tabella sono riportate le condizioni di carico di ogni combinazione con il relativo coefficiente di partecipazione.

# Combinazione n° 1 - SLU - STR (A1-M1-R1)

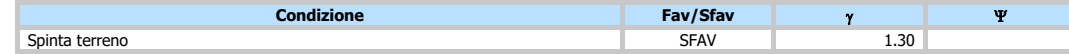

## Combinazione n° 2 - SLU - GEO (A2-M2-R1)

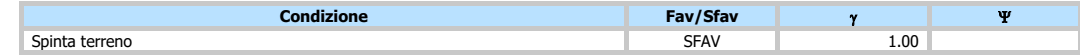

### Combinazione n° 3 - SLV - GEO (A2-M2-R1)

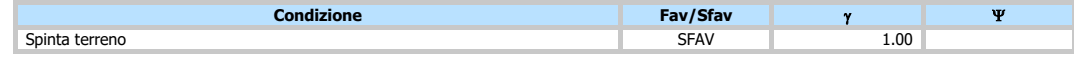

### Combinazione n° 4 - SLE - Rara

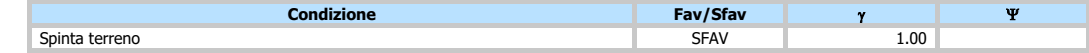

# Combinazione n° 5 - SLE - Frequente

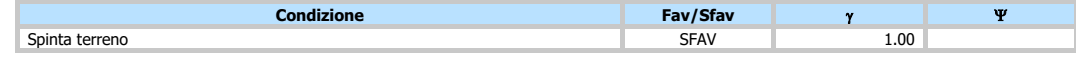

#### Combinazione n° 6 - SLE - Quasi permanente

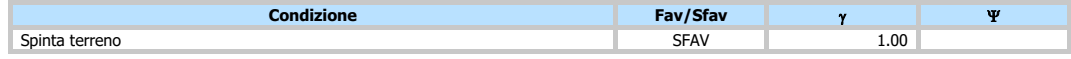

# <span id="page-115-0"></span>Impostazioni di progetto

# Spinte e verifiche secondo: **Norme Tecniche sulle Costruzioni 2018 (17/01/2018)**

# **Coefficienti parziali per le azioni o per l'effetto delle azioni:**

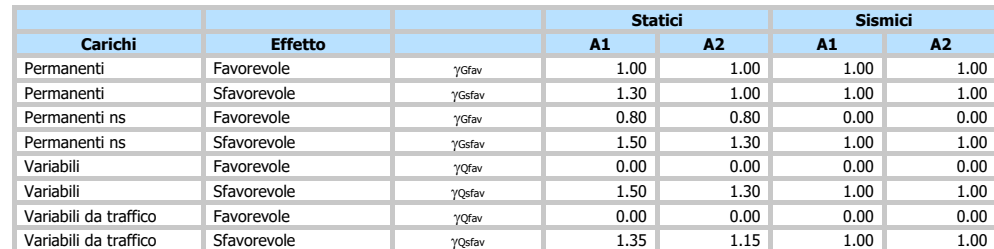

# **Coefficienti parziali per i parametri geotecnici del terreno:**

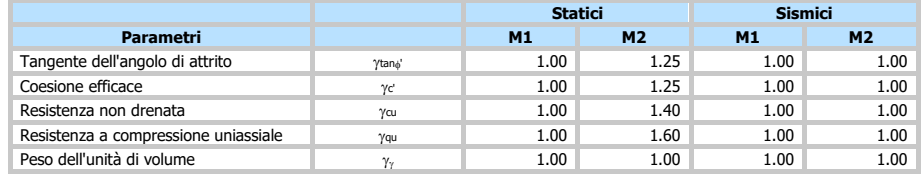

### Verifica materiali : Stato Limite

#### **Impostazioni verifiche SLU**

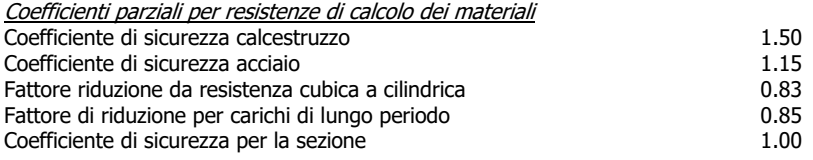

Verifica Taglio

Sezione in c.a.

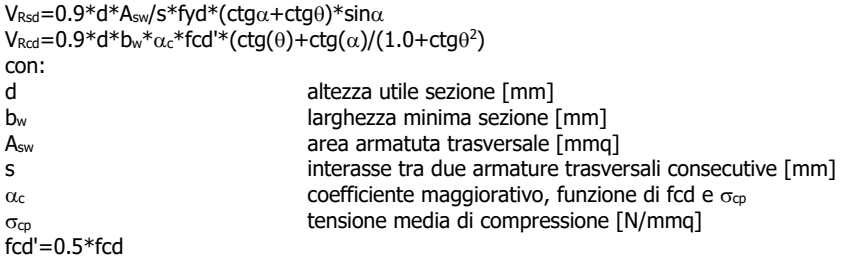

### **Impostazioni verifiche SLE**

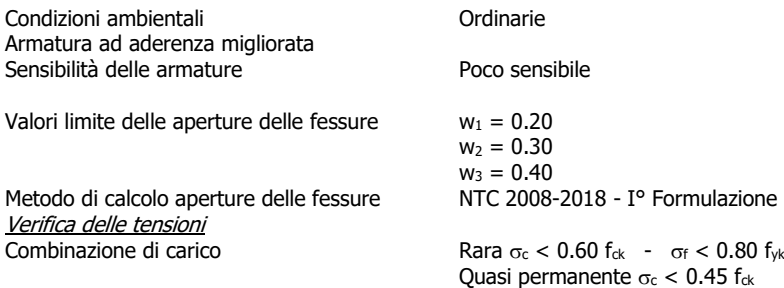

# <span id="page-116-0"></span>Impostazioni di analisi

# **Analisi per Combinazioni di Carico.**

Rottura del terreno: Pressione passiva

Influenza 8 (angolo di attrito terreno-paratia): Nel calcolo del coefficiente di spinta attiva Ka e nell'inclinazione della spinta attiva (non viene considerato per la spinta passiva)

Stabilità globale: Metodo di Bishop

# <span id="page-116-1"></span>Impostazioni analisi sismica

#### **Identificazione del sito**

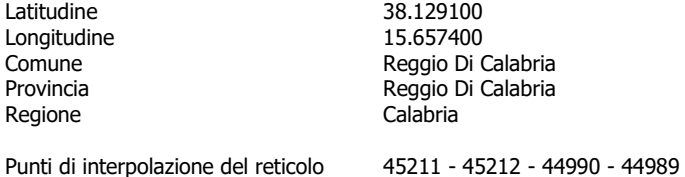

#### **Tipo di opera**

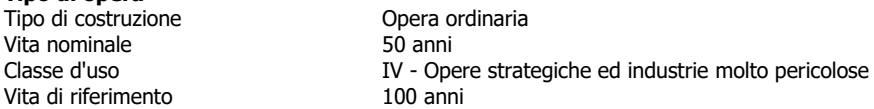

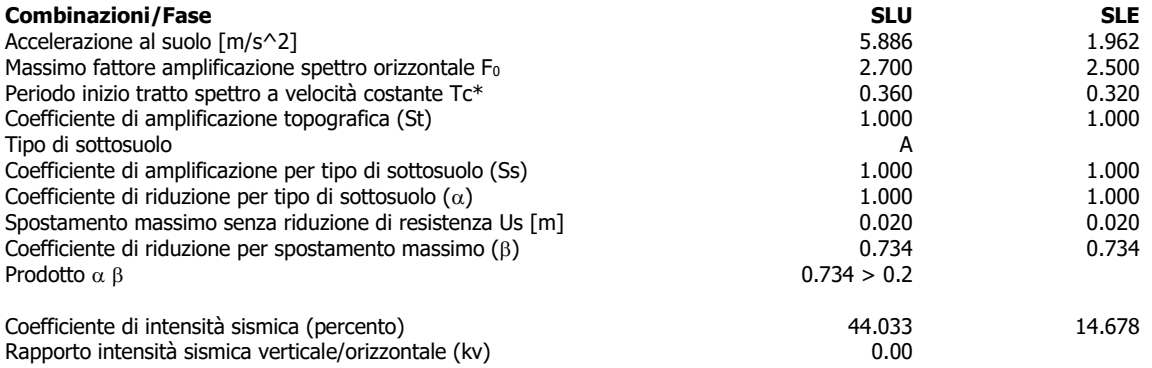

Influenza sisma nella spinta attiva da monte

Forma diagramma incremento sismico : Triangolare con vertice in alto.

# <span id="page-117-0"></span>**Risultati**

### <span id="page-117-1"></span>Analisi della paratia

#### **L'analisi è stata eseguita per combinazioni di carico**

La paratia è analizzata con il metodo degli elementi finiti.

Essa è discretizzata in 20 elementi fuori terra e 60 elementi al di sotto della linea di fondo scavo. Le molle che simulano il terreno hanno un comportamento elastoplastico: una volta raggiunta la pressione passiva non reagiscono ad ulteriori incremento di carico.

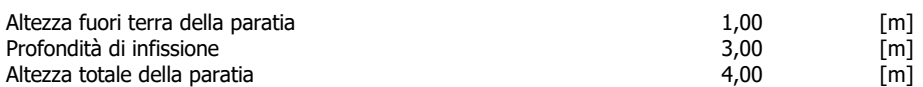

# <span id="page-117-2"></span>Forze agenti sulla paratia

Tutte le forze si intendono positive se dirette da monte verso valle. Esse sono riferite ad un metro di larghezza della paratia. Le Y hanno come origine la testa della paratia, e sono espresse in [m]

- Simbologia adottata<br>
n<sup>o</sup> Indice della Com<br>
Tipo Tipo della Com n° Indice della Combinazione/Fase Tipo Tipo della Combinazione/Fase
- 
- 
- Pa Spinta attiva, espressa in [kg]<br>Is Incremento sismico della spint<br>Pw Spinta della falda, espressa in Is Incremento sismico della spinta, espressa in [kg] Pw Spinta della falda, espressa in [kg]
- Pp Resistenza passiva, espressa in [kg]<br>Pc Controspinta, espressa in [kg]
- Controspinta, espressa in [kg]

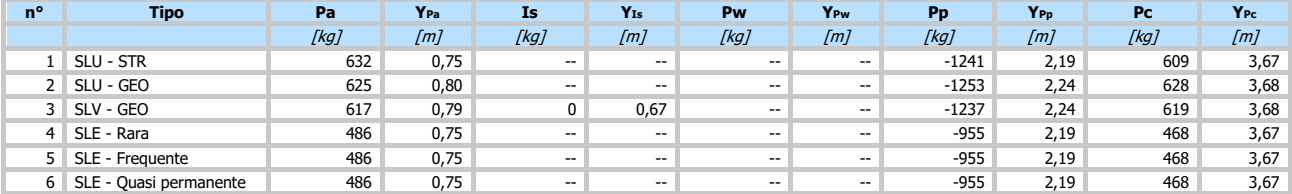

# Simbologia adottata

n<sup>o</sup> Indice della Combinazione/Fase<br>Tipo Iipo della Combinazione/Fase

- 
- Tipo Tipo della Combinazione/Fase<br>Rc Risultante carichi esterni applicati, espressa in [kg]<br>Rt Risultante delle reazioni dei tiranti (componente orizzontale), espressa in [kg]
- Rv Risultante delle reazioni dei vincoli, espressa in [kg]<br>Rp Risultante delle reazioni dei puntoni, espressa in [kg]
- Risultante delle reazioni dei puntoni, espressa in [kg]

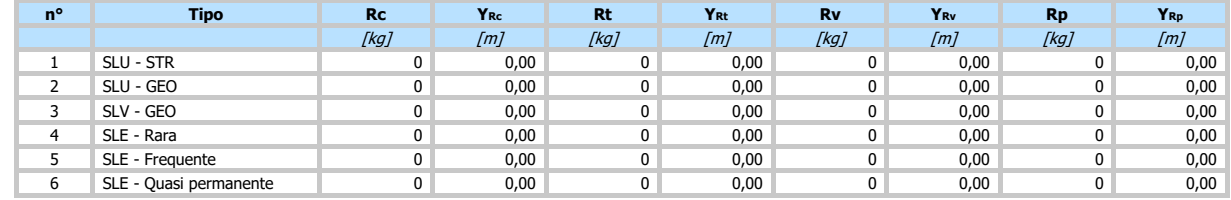

# **Simbologia adottata**<br>n° Indice della Co

n° Indice della Combinazione/Fase

- 
- Tipo Tipo della Combinazione/Fase<br>P<sub>NUL</sub> Punto di nullo del diagramma,<br>P<sub>INV</sub> Punto di inversione del diagram P<sub>NUL</sub> Punto di nullo del diagramma, espresso in [m]<br>P<sub>INV</sub> Punto di inversione del diagramma, espresso in [m]
- 
- C<sub>ROT</sub> Punto Centro di rotazione, espresso in [m]<br>MP Percentuale molle plasticizzate, espressa in [%]
- R/RMAX Rapporto tra lo sforzo reale nelle molle e lo sforzo che le molle sarebbero in grado di esplicare, espresso in [%] Pp Portanza di punta, espressa in [kg]
- 

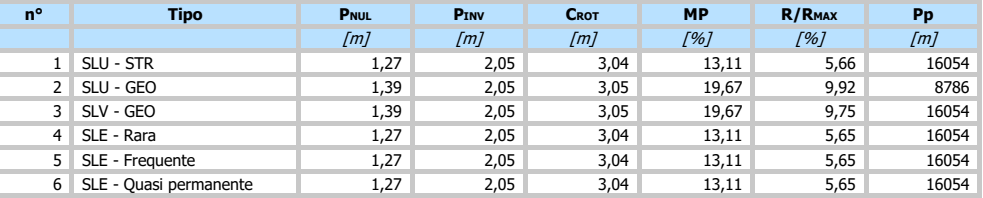

# <span id="page-117-3"></span>Valori massimi e minimi sollecitazioni per metro di paratia

- n° Indice della combinazione/fase<br>Tipo Tipo della combinazione/fase
- Tipo Tipo della combinazione/fase<br>
Y ordinata della sezione rispetto<br>
M momento flettente massimo e
- Y ordinata della sezione rispetto alla testa espressa in [m] M momento flettente massimo e minimo espresso in [kgm]
- N sforzo normale massimo e minimo espresso in [kg] (positivo di compressione)<br>T taglio massimo e minimo espresso in [kg] (positivo di compressione)
- taglio massimo e minimo espresso in [kg]

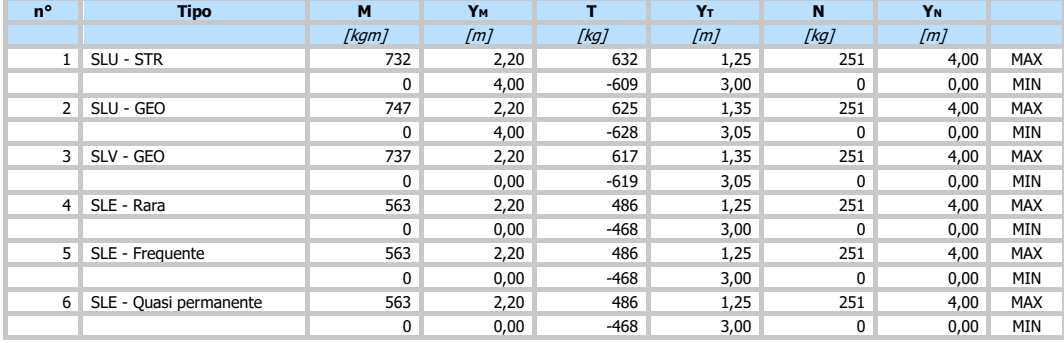

# <span id="page-118-0"></span>Spostamenti massimi e minimi della paratia

# **Simbologia adottata**<br>n<sup>o</sup> Indice della co

n° Indice della combinazione/fase<br>Tipo inter Tipo della combinazione/fase

ordinata della sezione rispetto alla testa della paratia espressa in [m]

Tipo Tipo della combinazione/fase<br>
Y ordinata della sezione rispetto<br>
U spostamento orizzontale massim<br>
V spostamento verticale massim spostamento orizzontale massimo e minimo espresso in [cm] positivo verso valle

V spostamento verticale massimo e minimo espresso in [cm] positivo verso il basso

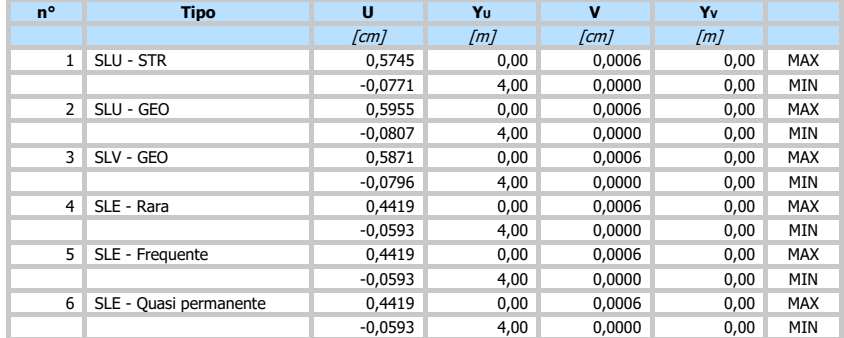

# <span id="page-118-1"></span>Verifica a spostamento

# *Simbologia adottata*<br>n<sup>o</sup> Indice combir

n° Indice combinazione/Fase<br>Tipo Tipo combinazione/Fase<br>Ulim spostamento orizzontale li<br>U spostamento orizzontale c Tipo Tipo combinazione/Fase Ulim spostamento orizzontale limite, espresso in [cm]

spostamento orizzontale calcolato, espresso in [cm] (positivo verso valle)

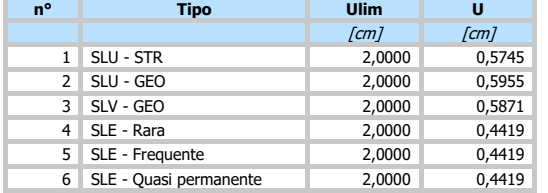

# <span id="page-118-2"></span>Verifiche di corpo rigido

#### Simbologia adottata

- Tipo Tipo della combinazione/fase
- n° Indice della combinazione/fase<br>Tipo della combinazione/fase<br>S Spinta attiva da monte (risultar<br>R Resistenza passiva da valle (ris S Spinta attiva da monte (risultante diagramma delle pressioni attive da monte) espressa in [kg] R Resistenza passiva da valle (risultante diagramma delle pressioni passive da valle) espresso in [kg]
- 
- W Spinta netta falda (positiva da monte verso valle), espresso in [kg] T Reazione tiranti espresso in [kg]
- P Reazione puntoni espresso in [kg]
- 
- V Reazione vincoli espresso in [kg] C Risultante carichi applicati sulla paratia (positiva da monte verso valle) espresso in [kg]
- 
- 
- Y Punto di applicazione, espresso in [m] Mr Momento ribaltante, espresso in [kgm] Ms Momento stabilizzante, espresso in [kgm]

FSRIB Fattore di sicurezza a ribaltamento<br>FSSco Fattore di sicurezza a scorrimento

Fattore di sicurezza a scorrimento

I punti di applicazione delle azioni sono riferite alla testa della partia. La verifica a ribaltamento viene eseguita rispetto al centro di rotazione posto alla base del palo.

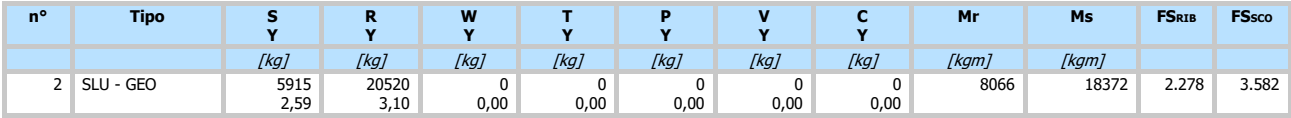

# <span id="page-119-0"></span>Stabilità globale

Simbologia adottata<br>nº Indice della co

n° Indice della combinazione/fase<br>Tipo Tipo della combinazione/fase<br>(Xc; Yc) Coordinate centro cerchio supe Tipo Tipo della combinazione/fase (XC; YC) Coordinate centro cerchio superficie di scorrimento, espresse in [m]

- R Raggio cerchio superficie di scorrimento, espresso in [m] (XV; YV) Coordinate intersezione del cerchio con il pendio a valle, espresse in [m]
- (Xv; Yv) Coordinate intersezione del cerchio con il pendio a valle, espresse in [m]<br>(XM; YM) Coordinate intersezione del cerchio con il pendio a valle, espresse in [m]<br>FS Coefficiente di sicurezza Coefficiente di sicurezza

### Numero di cerchi analizzati 100

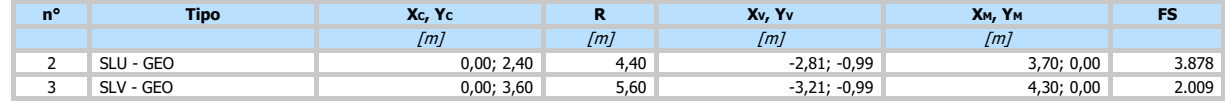

#### <span id="page-119-1"></span>Dettagli superficie con fattore di sicurezza minimo

#### Simbologia adottata

Le ascisse X sono considerate positive verso monte Le ordinate Y sono considerate positive verso l'alto Origine in testa alla paratia (spigolo contro terra)

Le strisce sono numerate da monte verso valle N° numero d'ordine della striscia

W peso della striscia espresso in [kg]  $\alpha$  angolo fra la base della striscia e l'<br>  $\phi$  angolo d'attrito del terreno lungo la

 $\alpha$  angolo fra la base della striscia e l'orizzontale espresso in gradi (positivo antiorario)<br> $\phi$  angolo d'attrito del terreno lungo la base della striscia

 $\overline{c}$  coesione del terreno lungo la base della striscia espressa in [kg/cmq]

b larghezza della striscia espressa in [m]<br>
L sviluppo della base della striscia espress sviluppo della base della striscia espressa in  $[m]$  (L=b/cos $\alpha$ )

 $u$  pressione neutra lungo la base della striscia espressa in [kg/cmq]<br>Ctn, Ctt contributo alla striscia normale e tangenziale del tirante espresse in [kg]

#### **Combinazione n° 3 - SLV - GEO**

Numero di strisce 51

### **Caratteristiche delle strisce**

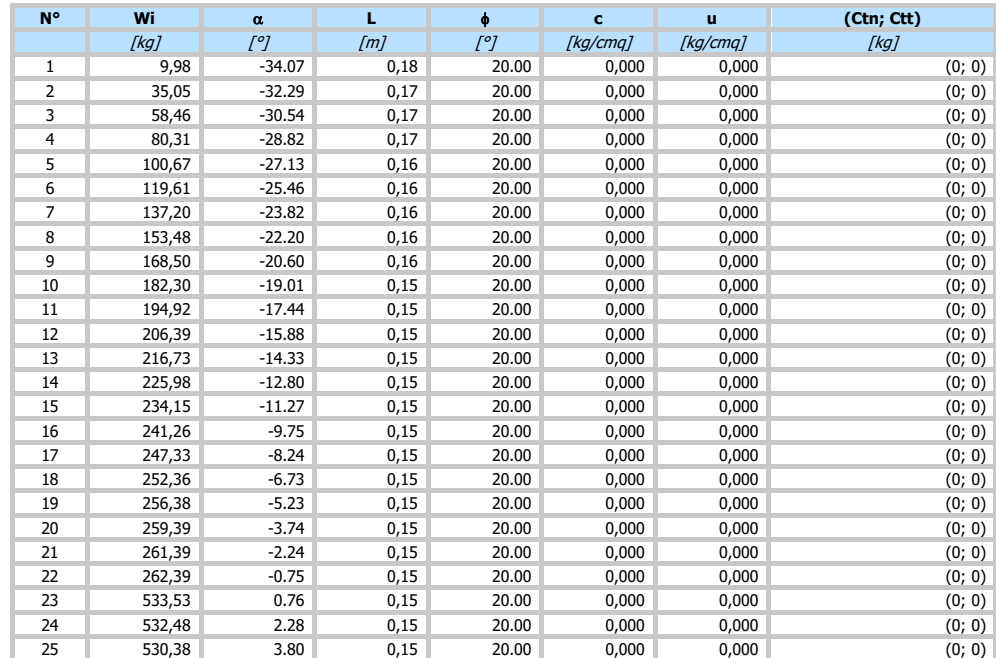

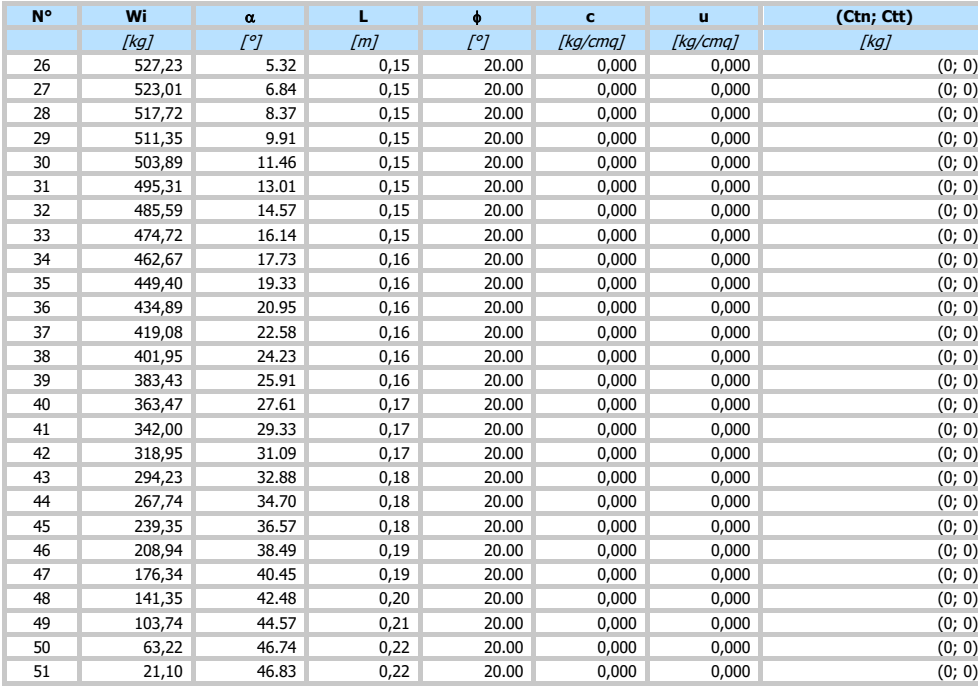

Resistenza a taglio paratia = 4638,14 [kg]  $\Sigma W_i = 14631,29$  [kg]  $\Sigma W_i \sin \alpha_i = 2325,47$  [kg]  $\Sigma W_i$ tan $\phi_i = 5325,36$  [kg]  $\Sigma$ tan $\alpha_i$ tan $\phi_i = 2.39$ 

# <span id="page-120-0"></span>Verifica armatura paratia (Inviluppo sezioni critiche)

# <span id="page-120-1"></span>Verifica a flessione

# Simbologia adottata

- n° numero d'ordine della sezione Y ordinata della sezione rispetto alla testa espressa in [m]
- 
- 
- Aranea di armatura del palo espressa in [cmq]<br>
momento flettente agente sul palo espresso in [kgm]<br>
Sforzo normale agente sul palo espresso in [kg] (positivo di compressione)<br>
M<sub>u</sub> momento ultimo di riferimento espresso in
- 
- 
- Fs coefficiente di sicurezza (rapporto fra la sollecitazione ultima e la sollecitazione di esercizio)

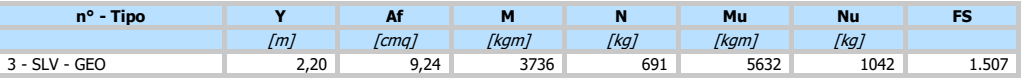

# <span id="page-120-2"></span>Verifica a taglio

# *Simbologia adottata*<br>nº numero d'ord

- 
- n° numero d'ordine della sezione<br>
n° numero d'ordine della sezione<br>
Y numero d'ordinata della sezione rispetto Tipo Tipo della Combinazione/Fase Y ordinata della sezione rispetto alla testa, espressa in [m]
- 
- Asw area dell'armatura trasversale, espressa in [cmq] s interasse tra due armature trasversali consecutive, espressa in [cm]
- 
- V<sub>Ed</sub><br>
v<sub>Rd</sub>
taglio agente sul palo, espresso in [kg]<br>
V<sub>Rd</sub>
taglio resistente, espresso in [kg]<br>
FS coefficiente di sicurezza (rapporto tra V VRd taglio resistente, espresso in [kg] FS coefficiente di sicurezza (rapporto tra VRd/ VEd)

<span id="page-120-3"></span>La verifica a taglio del palo è stata eseguita considerando una sezione quadrata equivalente di lato B = 34,14 cm

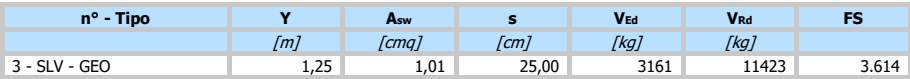

- 
- $Simbologia adottata$ <br>
n° numero d'ordine della sezione<br>
Y ordinata della sezione rispetto alla testa espressa in [m]<br>
Af area di armatura espressa in [cmq]<br>
or tensione nell'acciaio espressa in [kg/cmq]<br>
tensione nell'acciaio espres
- 
- 

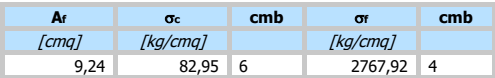

# <span id="page-121-0"></span>Verifica fessurazione

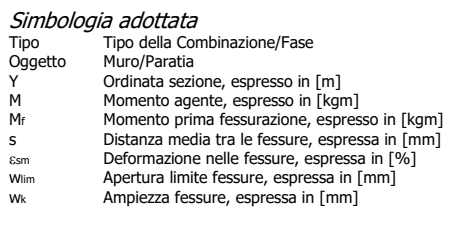

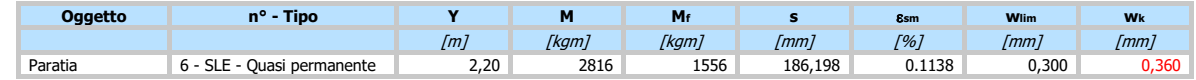

# <span id="page-121-1"></span>Computo delle quantità e dei costi

<span id="page-121-2"></span>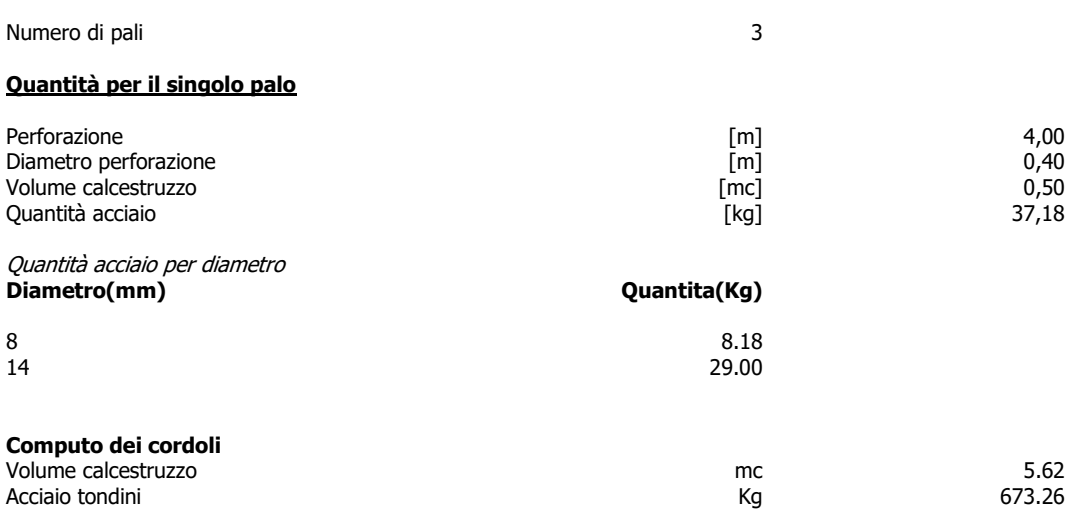

# **Dichiarazioni secondo N.T.C. 2018 (punto 10.2)**

#### **Analisi e verifiche svolte con l'ausilio di codici di calcolo**

Il sottoscritto , in qualità di calcolatore delle opere in progetto, dichiara quanto segue.

#### **Tipo di analisi svolta**

L'analisi strutturale e le verifiche sono condotte con l'ausilio di un codice di calcolo automatico. La verifica della sicurezza degli elementi strutturali è stata valutata con i metodi della scienza delle costruzioni. L'analisi strutturale è condotta con l'analisi statica non-lineare, utilizzando il metodo degli spostamenti per la valutazione dello stato limite indotto dai carichi statici. L'analisi strutturale sotto le azioni sismiche è condotta con il metodo dell'analisi statica equivalente secondo le disposizioni del capitolo 7 del DM 17/01/2018. L'analisi strutturale viene effettuata con il metodo degli elementi finiti, schematizzando la struttura in elementi lineari e nodi. Le incognite del problema sono le componenti di spostamento in corrispondenza di ogni nodo (2 spostamenti e 1 rotazioni). La verifica delle sezioni degli elementi strutturali è eseguita con il metodo degli Stati Limite. Le combinazioni di carico adottate sono esaustive relativamente agli scenari di carico più gravosi cui l'opera sarà soggetta.

#### **Origine e caratteristiche dei codici di calcolo**

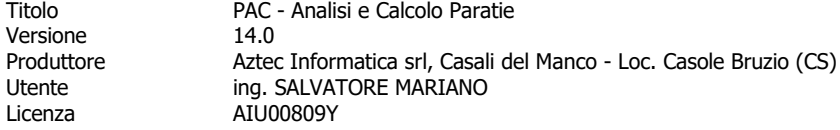

#### **Affidabilità dei codici di calcolo**

Un attento esame preliminare della documentazione a corredo del software ha consentito di valutarne l'affidabilità. La documentazione fornita dal produttore del software contiene un'esauriente descrizione delle basi teoriche, degli algoritmi impiegati e l'individuazione dei campi d'impiego. La società produttrice Aztec Informatica srl ha verificato l'affidabilità e la robustezza del codice di calcolo attraverso un numero significativo di casi prova in cui i risultati dell'analisi numerica sono stati confrontati con soluzioni teoriche.

#### **Modalità di presentazione dei risultati**

La relazione di calcolo strutturale presenta i dati di calcolo tale da garantirne la leggibilità, la corretta interpretazione e la riproducibilità. La relazione di calcolo illustra in modo esaustivo i dati in ingresso ed i risultati delle analisi in forma tabellare.

#### **Informazioni generali sull'elaborazione**

Il software prevede una serie di controlli automatici che consentono l'individuazione di errori di modellazione, di non rispetto di limitazioni geometriche e di armatura e di presenza di elementi non verificati. Il codice di calcolo consente di visualizzare e controllare, sia in forma grafica che tabellare, i dati del modello strutturale, in modo da avere una visione consapevole del comportamento corretto del modello strutturale.

#### **Giudizio motivato di accettabilità dei risultati**

I risultati delle elaborazioni sono stati sottoposti a controlli dal sottoscritto utente del software. Tale valutazione ha compreso il confronto con i risultati di semplici calcoli, eseguiti con metodi tradizionali. Inoltre sulla base di considerazioni riguardanti gli stati tensionali e deformativi determinati, si è valutata la validità delle scelte operate in sede di schematizzazione e di modellazione della struttura e delle azioni. In base a quanto sopra, io sottoscritto asserisco che l'elaborazione è corretta ed idonea al caso specifico, pertanto i risultati di calcolo sono da ritenersi validi ed accettabili.

In particolare si è confrontato il valore della spinta sul muro da calcolo con il valore derivante dalla formula di Coulumb semplificata ottenendo dei risultati del tutto confrontabili e quindi coerenti

# **Dettaglio numerico dei controlli effettuati sui risultati ottenuti con comparazione rispetto a valutazioni semplificate**

### **Paratia recinzione con 1,00 m fuori terra ( valutazione semplificata spinta in condizioni statiche )**

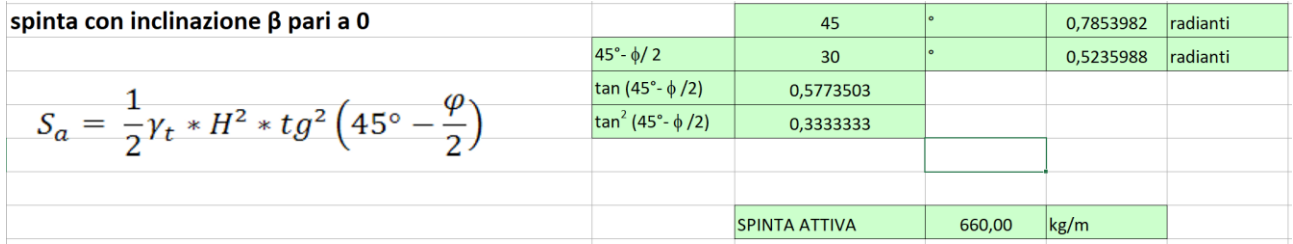

## **Confronto tra i valori calcolati**

# **Valore calcolato con calcolo semplificato : 660 kg – valore calcolato dal software utilizzato : 632 kg**

# **Indice**

[Normative di riferimento](#page-109-0) [Richiami teorici](#page-110-0) [Metodo di analisi](#page-110-1) [Calcolo della profondità di infissione](#page-110-2) [Calcolo della spinte](#page-110-3) [Metodo di Culmann \(metodo del cuneo di tentativo\)](#page-110-4) [Spinta in presenza di sisma](#page-111-0) [Analisi ad elementi finiti](#page-111-1) [Schematizzazione del terreno](#page-111-2) [Modalità di analisi e comportamento elasto](#page-111-3) -plastico del terreno [Analisi per fasi di scavo](#page-112-0) [Verifica alla stabilità globale](#page-112-1) [Dati](#page-113-0) [Geometria paratia](#page-113-1) [Geometria cordoli](#page-113-2) [Geometria profilo terreno](#page-113-3) [Descrizione terreni](#page-113-4) [Descrizione stratigrafia](#page-114-0) [Caratteristiche materiali utilizzati](#page-114-1) [Combinazioni di carico](#page-114-2) [Impostazioni di progetto](#page-115-0) [Impostazioni di analisi](#page-116-0) [Impostazioni analisi sismica](#page-116-1) [Risultati](#page-117-0) [Analisi della paratia](#page-117-1) [Forze agenti sulla paratia](#page-117-2) [Valori massimi e minimi sollecitazioni per metro di paratia](#page-117-3) [Spostamenti massimi e minimi della paratia](#page-118-0) 10 [Verifica a spostamento](#page-118-1) a contra un controllo de la contra una serie de la contra una contra una contra una contra una contra una contra una contra una contra una contra una contra una contra una contra una contra una contr [Verifiche di corpo rigido](#page-118-2) 10 [Stabilità globale](#page-119-0) and the state of the state of the state of the state of the state of the stabilità globale and the state of the state of the state of the state of the state of the state of the state of the state of the s [Dettagli superficie con fattore di sicurezza minimo](#page-119-1) 11 [Verifica armatura paratia \(Inviluppo sezioni critiche\)](#page-120-0) 12<br>Verifica a flessione 12 [Verifica a flessione](#page-120-1) [Verifica a taglio](#page-120-2) 12<br>Verifica tensioni 12 [Verifica tensioni](#page-120-3) 12 [Verifica fessurazione](#page-121-0) 13 [Computo delle quantità e dei costi](#page-121-1) della costi della costi della costi della costi della costi della costi della costi della costi della costi della costi della costi della costi della costi della costi della costi della c [Dichiarazioni secondo N.T.C. 2018 \(punto 10.2\)](#page-121-2) 14